with said controller computer, unwanted communication from a member.

413. (new) The method of claim 410, wherein the step of arbitrating includes distributing chat communications to a chat group real time over the Internet

414. (new) The method of claim 413, further including the step of providing, with said controller computer, private chat capability to the participator computers.

415. (new) The method of claim 413, further including the step of providing, with said controller computer, private communication window capability to the participator computers.

416. (new) The method of claim 410, further including the step of communicating, with said controller computer, human sound to the participator computers.

X

417. (new) The method of claim 410, further including the step of providing, with said controller computer, video to the participator computers.

418. (new) The method of claim 416, further including the step of providing, with said controller computer, video to the participator computers.

419. (new) The method of claim 410, wherein the step of arbitrating is carried out with some of said communications including text.

420. (new) The method of claim 410, wherein one said communications is

communicated out of band. The method of claim 410, wherein some of said communications 421. (new) are multimedia media messages. The method of claim 409, further including the step of controlling, 422. (new) with said controller computer, invisible viewing of the communications. 423. (new) The method of claim 410, further including the step of controlling, with said controller computer, invisible viewing of the communications. 424. (new) The method of claim 411, further including the step of controlling, r L with said controller computer, invisible viewing of the communications. 425. (new) The method of claim 412, further including the step of controlling, with said controller computer, invisible viewing of the communications. 426. (new) The method of claim 413, further including the step of controlling, with said controller computer, invisible viewing of the communications. 427. (new) The method of claim 414, further including the step of controlling, with said controller computer, invisible viewing of the communications. 428. (new) The method of claim 415, further including the step of controlling, with said controller computer, invisible viewing of the communications. 66

429. (new) The method of claim 416, further including the step of controlling, with said controller computer, invisible viewing of the communications.

430. (new) The method of claim 417, further including the step of controlling, with said controller computer, invisible viewing of the communications.

431. (new) The method of claim 418, further including the step of controlling, with said controller computer, invisible viewing of the communications.

432. (new) The method of claim 419, further including the step of controlling, with said controller computer, invisible viewing of the communications.

433. (new) The method of claim 420, further including the step of controlling, with said controller computer, invisible viewing of the communications.

434. (new) The method of claim 421, further including the step of controlling,

with said controller computer, invisible viewing of the communications.

ſŗ ★

#### 11. **R** marks

Generally, it is believed that the amendment adds no new matter.

Respectfully, the application, as amended, is believed to be in condition for allowance, and favorable action is requested. If the prosecution of this case can be in any way advanced by a telephone discussion, the Examiner is requested to call the undersigned at (312) 240-0824.

APPLICANT CLAIMS SMALL ENTITY STATUS. The Commissioner is hereby authorized to charge any fees associated with the above-identified patent application or credit any overcharges to Deposit Account No. 50-0235, and if any extension of time is needed to reply to said office action, this shall be deemed a petition therefor. Please direct all communication to the undersigned at the address given below.

Respectfully submitted,

Peter K. Trzyna

Date: October 1, 2003

(Reg. No. 32;601)

P. O. Box 7131 Chicago, Illinois 60680-7131

(312) 240-0824

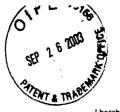

**F**. 1.

I hereby certify that this correspondence is being filed via facsimile with a confirmation copy being deposited with the United States Postal Service as first class mail in an envelope with sufficient postage and addressed to MS: No Fee Amendment, Commissioner of Patents, P.O. Box 1450, Alexandria, VA 22313-1450 on the date indicated below.

PATENT

Paper No.

File: AIS-P99-1

21.15

Date: September 18, 2003 Signed No. 32,601) Peter K. Trzvna (Re

## IN THE UNITED STATES PATENT AND TRADEMARK OFFICE

| Honorable Commissioner of Patent | ~ | SEP 8 0, 2003                            |
|----------------------------------|---|------------------------------------------|
| Examiner                         | : | P. Winder RECEIVED                       |
| Group Art Unit                   | : | 2155                                     |
| For                              | : | GROUP COMMUNICATIONS MULTIPLEXING SYSTEM |
| Filed                            | : | September 20, 1999                       |
| Serial No.                       | : | 09/399,578                               |
| Inventor                         | : | Daniel L. Marks                          |
|                                  |   |                                          |

Honorable Commissioner of Patents and Trademarks Washington, D.C. 20231 SEP 8 0, 2003 Technology Center 2100

### TRANSMITTAL LETTER

SIR:

Transmitted herewith for filing in the above-identified patent application is

the following:

1. Amendment.

**APPLICANT CLAIMS SMALL ENTITY STATUS.** The Commissioner is hereby authorized to charge any fees associated with the above-identified patent application or credit any overcharges to Deposit Account No. 50-0235.

- 1 -

Please direct all correspondence to the undersigned at the address given

below.

.

ì

Respectfully submitted,

Peter K. Trzyna (Reg. No. 32,601)

Date: September 18, 2003

L .....

P.O. Box 7131 Chicago, IL 60680-7131 (312) 240-0824

| 10            | X C                                                                                                    |
|---------------|----------------------------------------------------------------------------------------------------|
| હાં           | Freby certify that this correspondence is being filed via facsimile with                                                                                                    |
| -7 <b>-</b> 7 | confirmation copy being deposited with the United States Postal Service                                                                                                    |
|               | As first class mail in an envelope with sufficient postage and addressed to<br>MS: No Fee Amendment Commits sufficient of the Addressed to<br>MS: No Fee Amendment Commits super of Patents, P.O. Box 1450, |
| TENT          |                                                                                                    |
|               | Alexandria, VA 22316-1450 on the date indicated below.                                                                                                    |
|               |                                                                                                    |
|               | I TAVS                                                                                                    |

By Peter K. Trzyna (Reg. No. 82,601) 8,2003 Date

PATENT

Paper No.

Our File No. AIS-P99-1

## IN THE UNITED STATES PATENT AND TRADEMARK OFFICE

|                                                                             | <u>AN</u> | IENDMENT                                 |
|-----------------------------------------------------------------------------|-----------|------------------------------------------|
| Honorable Commissioner of Paten<br>and Trademarks<br>Washington, D.C. 20231 | ts        | SEP 3 0 2003<br>Technology Center 2100   |
| Examiner                                                                    | :         | WINDER, Patrice L.                       |
| Group Art Unit                                                              | :         | 2155                                     |
| For                                                                         | :         | GROUP COMMUNICATIONS MULTIPLEXING SYSTEM |
| Filed                                                                       | :         | 09/20/1999                               |
| Serial No.                                                                  | :         | 09/399,578                               |
| Inventor                                                                    | :         | MARKS, Daniel L.                         |

SIR:

¥

4

Please enter the following Amendment and reconsider the patent application.

I. Amendm nt

## A. In th Titl

Delete the title on page 1, and there insert -- REAL TIME COMMUNICATIONS

SYSTEM --.

.

.

78. (previously added) The method of claim 14, wherein the step of processing said request to send a blind gift is carried out without revealing the non-pseudonymous of said first party to said second party.

79. (previously added) The method of claim 15, wherein the step of processing said request to send a blind gift is carried out without revealing the non-pseudonymous of said first party to said second party.

Ŷ

80. (previously added) The method of claim 16, wherein the step of processing said request to send a blind gift is carried out without revealing the non-pseudonymous of said first party to said second party.

81. (previously added) The method of claim 17, wherein the step of processing said request to send a blind gift is carried out without revealing the non-pseudonymous of said first party to said second party.

82. (previously added) The method of claim 18, wherein the step of processing said request to send a blind gift is carried out without revealing the non-pseudonymous of said first party to said second party.

83. (previously added) The method of claim 19, wherein the step of processing said request to send a blind gift is carried out without revealing the non-pseudonymous of said first party to said second party.

- 16 -

The Examiner is requested to reconsider the application in view of the foregoing amendment. Generally, it is believed that the amendment adds no new matter.

If the prosecution of this case can be in any way advanced by a telephone discussion, the Examiner is requested to call the undersigned at (312) 240-0824.

APPLICANT CLAIMS SMALL ENTITY STATUS. The Commissioner is hereby authorized to charge any fees associated with the above-identified patent application or credit any overcharges to Deposit Account No. 50-0235, and if any extension of time is needed to reply to said office action, this shall be deemed a petition therefore. Please direct all communication to the undersigned at the address given below.

Respectfully submitted,

Date: Scptember 18,2003

. . . .

J,

,

ć

Peter K. Trzyna (Reg. No. 32,601)

P. O. Box 7131 Chicago, Illinois 60680-7131

(312) 240-0824

Fax

Regular Correspondence: 195 North Harbor Drive, Suite 5403, Chicago Illinois 60601-7540

Docketed Correspondence: Post Office Box 7131, Chicago Illinois 60680-7131

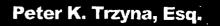

#

Telephone: (312) 240-0824 Facsimile: (312) 240-0825

E-mail: pktlaw@email.msn.com

RECEIVED CENTRAL FAX CENTER

SEP 2 2 2003

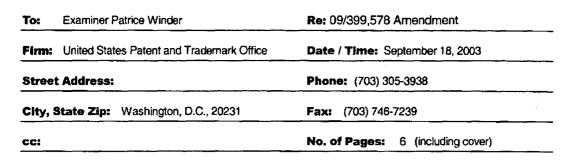

#### PRIVACY AND CONFIDENTIALITY NOTICE

The information contained in this communication is confidential and may be legally privileged. It is intended solely for the use of the individual or entity to whom it is addressed and other authorized to receive it. If you are not the intended recipient, you are hereby notified that any disclosure, copying, distribution or taking of any action in reliance on the contents of this information is strictly prohibited. If you received this communication in error, please immediately notify us by a collect telephone call to the writer at the writer's direct number indicated above, and return the original message and documents to the sender at the above address via the United States postal service.

Message:

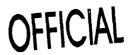

Received from < > at 9/18/03 11:32:05 AM [Eastern Daylight Time]

.

۲

f

I hereby certify that this correspondence is being filed via facsimile with a confirmation copy being deposited with the United States Postal Service as first class mail in an envelope with sufficient postage and addressed to MS: No Fee Amendment, Commissioner of Patents, P.O. Box 1450, Alexandria, VA 22313-1450 on the date indicated below.

| PA1 | ENT |
|-----|-----|
|-----|-----|

Paper No.

File: AIS-P99-1

| Date:   | September 18, 2003                |
|---------|-----------------------------------|
| Signed: | AKZ _                             |
|         | Peter K. Trzyna (Reg. No. 32,601) |

#### IN THE UNITED STATES PATENT AND TRADEMARK OFFICE

| Inventor                                                                 | :     | Daniel L. Marks           |                    |
|--------------------------------------------------------------------------|-------|---------------------------|--------------------|
| Serial No.                                                               | :     | 09/399,578                |                    |
| Filed                                                                    | :     | September 20, 1999        |                    |
| For                                                                      | :     | GROUP COMMUNICA<br>SYSTEM | TIONS MULTIPLEXING |
| Group Art Unit                                                           | :     | 2155                      |                    |
| Examiner                                                                 | :     | P. Winder                 | RECEIVED           |
| Honorable Commissioner of Pa<br>and Trademarks<br>Washington, D.C. 20231 | tents |                           | SEP 2 2 2003       |

#### TRANSMITTAL LETTER

SIR:

Transmitted herewith for filing in the above-identified patent application is

the following:

1. Amendment.

APPLICANT CLAIMS SMALL ENTITY STATUS. The Commissioner is hereby authorized to charge any fees associated with the above-identified patent application or credit any overcharges to Deposit Account No. 50-0235.

-1-

OFFICIAL

## Please direct all correspondence to the undersigned at the address given

below.

Respectfully submitted,

Peter K. Trzyná (Reg. No. 32,601)

ī

P.O. Box 7131 Chicago, IL 60680-7131 (312) 240-0824

Date: September 18, 2003

Received from < > at 9/18/03 11:32:05 AM [Eastern Daylight Time]

.

.

I hereby certity that this correspondence is being filed via facsimile with a confirmation copy being deposited with the United States Postal Service as first class mail in an envelope with sufficient postage and addressed to MS: No Fee Amendment, Commissioner of Patents, P.O. Box 1450, Alexandria, VA 22318 1450 on the other instructed below.

PATENT

Paper No.

Our File No. AIS-P99-1

p-A By, Peter K. Trzyna (Reg. No. 82,601) G Nr Date

#### IN THE UNITED STATES PATENT AND TRADEMARK OFFICE

| : | MARKS, Daniel L.                         |
|---|------------------------------------------|
| : | 09/399,578                               |
| : | 09/20/1999                               |
| : | GROUP COMMUNICATIONS MULTIPLEXING SYSTEM |
| : | 2155                                     |
| : | WINDER, Patrice L.                       |
|   | :                                        |

Honorable Commissioner of Patents and Trademarks Washington, D.C. 20231

#### AMENDMENT

#### SIR:

Please enter the following Amendment and reconsider the patent application.

1.

Amendm nt

A. In the Title

т**.**,

Delete the title on page 1, and there insert -- REAL TIME COMMUNICATIONS

.....

SYSTEM --.

2

Received from < > at 9/18/03 11:32:05 AM [Eastern Daylight Time]

Petitioner Microsoft Corporation, Ex. 1002, p. 5515

The Examiner is requested to reconsider the application in view of the foregoing amendment. Generally, it is believed that the amendment adds no new matter.

If the prosecution of this case can be in any way advanced by a telephone discussion, the Examiner is requested to call the undersigned at (312) 240-0824.

APPLICANT CLAIMS SMALL ENTITY STATUS. The Commissioner is hereby authorized to charge any fees associated with the above-identified patent application or credit any overcharges to Deposit Account No. 50-0235, and if any extension of time is needed to reply to said office action, this shall be deemed a petition therefore. Please direct all communication to the undersigned at the address given below.

Respectfully submitted,

Date: September 18,2003

P. O. Box 7131 Chicago, Illinois 60680-7131

(312) 240-0824

Peter K. Trzyna

(Reg. No. 32,601)

#### RECEIVED **CENTRAL FAX CENTER**

SEP 2 2 2003

## OFFICIAL

3

Received from < > at 9/18/03 11:32:05 AM [Eastern Daylight Time]

Light by certify that this correspondence is being filed by the factor of the confirmation copy being deposited with the United States Postal Service as first class mail in an envelope with sufficient postage and addressed to MS: DD, Commissioner of Patents, P.O. Box 1450, Alexandria, VA 22313-1450 on the date indicated below.

SEP 0 5 2003

September 2, 2003 Date Signed 32,601 Peter K. Trzyna (Reg

PATENT Paper No

File: AIS-P99 RECEIVED

SEP 0 9 2003

Technology Center 2100

## IN THE UNITED STATES PATENT AND TRADEMARK OFFICE

١

| Inventor       | : | Daniel L. Marks                          |
|----------------|---|------------------------------------------|
| Serial No.     | : | 09/399,578                               |
| Filed          | : | September 20, 1999                       |
| For            | : | GROUP COMMUNICATIONS MULTIPLEXING SYSTEM |
| Group Art Unit | : | 2155                                     |
| Examiner       | : | P. Winder                                |

Honorable Commissioner of Patents and Trademarks Washington, D.C. 20231

### TRANSMITTAL LETTER

SIR:

ų

Transmitted herewith for filing in the above-identified patent application is

the following:

- 1. Information Disclosure Statement; and
- 2. PTO Form 1449 and Cited Art.

APPLICANT CLAIMS SMALL ENTITY STATUS. The Commissioner is hereby authorized to charge any fees associated with the above-identified patent application or credit any overcharges to Deposit Account No. 50-0235.

- 1 -

Please direct all correspondence to the undersigned at the address given

'n

below.

Respectfully submitted,

Peter K. Trzyper

(Reg. No. 32,601)

Date: September 2, 2003

P.O. Box 7131 Chicago, IL 60680-7131 (312) 240-0824

certify that this correspondence is being filed by PATENT simile with a confirmation copy being deposited with the THADE United States Postal Service as first class mail in an envelope with sufficient postage and addressed to MS: DD, Commissioner Paper No. of Patents, P.O. Box 1450, Alexandria, VA 22313-1450 on the date indicated below File: AIS-P99-1 Date: September 2, 20 Signed na (Reg. Nø 32,601) IN THE UNITED STATES PATENT AND TRADEMARK OFFICE <u>REC</u>EIVED SEP 0 9 2003 Inventor • Daniel L. Marks **Technology Center 2100** Serial No. 09/399,578 :

Honorable Commissioner of Patents and Trademarks Washington, D.C. 20231

### **INFORMATION DISCLOSURE STATEMENT**

September 20, 1999

SYSTEM

P. Winder

2155

**GROUP COMMUNICATIONS MULTIPLEXING** 

SIR:

Filed

For

Group Art Unit

Examiner

This Information Disclosure Statement is being filed pursuant to the duty of disclosure, candor, and good faith embodied in 37 C.F.R. §§ 1.56 and 1.97 owed by the inventor, the inventor's assignee substantively involved in the application, and the patent attorney to the United States Patent and Trademark Office. In those cases from which the instant case claims priority, Applicant has previously submitted patents, publications, and/or other information of which the inventor is aware to help make this information of record. The Examiner is reminded to check those files for such materials.

- 1 -

#### I. COMMENT ON THE ENCLOSED ART

The section of the patent application subtitled "Background of the Invention" identifies material believed to be material to, or of interest in, the examination of the application and provides a concise explanation of the material. This Information Disclosure Statement transmits copies of information which the undersigned respectfully requests the Examiner to consider in the examination of the application.

The enclosed articles are from a conference in Massachusetts from August 28-September 1, 1995. The actual publication date is not known, and Applicant does not concede that the enclosed is "prior art."

While the Information Disclosure Statement, publications, and other information provided by Applicant may be "material" pursuant to 37 C.F.R. §§ 1.56, it is not intended that these constitute an admission of "prior art" for this invention. This Information Disclosure Statement shall not be construed to mean that no other material information, as defined in 37 C.F.R. §§ 1.56, exists.

II. <u>FEE</u>

Should any fees be deemed necessary, the Commissioner is authorized to charge any deficiency or to credit any over payment to Deposit Account No. 50-0235.

#### III. <u>SIGNATURE</u>

The patent attorney signs below based on information from the inventor's and the attorney's file.

Respectfully submitted,

Peter K. Trzyna (Reg. No. 32,601)

Date: September 2, 2003

P.O. Box 7131 Chicago, IL 60680-7131 (312) 240-0824

- 2 -

| Fc           | orm PTO-1449 (modified)             |            | Atty. Docket No. AIS-P1-99 | Serial No  |
|--------------|-------------------------------------|------------|----------------------------|------------|
| OF           | st f Patents and Publicati ns for A |            | Applicant: Daniel L. Marks |            |
| /            | \$Y                                 |            | Filing Date:               | Group:     |
| SEP 0 5 2003 | (Use several sheets if necessary)   | )          | September 20, 1999         | 2765       |
|              | VU.S. Patent Documents              | For        | eign Patent Documents      | Other Art  |
| ETHE BADEN   | See Page 1                          | See Page 1 |                            | See Page 1 |

## **U.S. Patent Documents**

| Exam.<br>Init. | Ref.<br>Des. | Document<br>Number | Date | Name | Class | Sub<br>Class | Filing Date if<br>App. |
|----------------|--------------|--------------------|------|------|-------|--------------|------------------------|
|                | Al           |                    |      |      |       |              |                        |
|                | A2           |                    |      |      |       |              |                        |

## **Foreign Patent Documents**

| Exam.<br>Init. | Ref.<br>Des. | Document<br>Number | Date | Country | Class | Sub<br>Class | Translation<br>Yes/No |
|----------------|--------------|--------------------|------|---------|-------|--------------|-----------------------|
|                | B1           |                    |      |         |       |              |                       |
|                | B2           |                    |      |         |       |              |                       |

## Other Art (Including Author, Title, Date Pertinent Pages, Etc.)

| Exam.<br>Init. | Ref.<br>Des. | Citation                                                                                                    |
|----------------|--------------|----------------------------------------------------------------------------------------------------|
|                | CI           | "CCCP: Conference Control Channel Protocol A Scalable Base for Building Conference Control Applications," <i>Mark Handley et al.</i> , V1.4 Pgs. 1-18, August 28 -September 1, 1995. |
|                | C2           | "CCCP: Conference Control Channel Protocol A Scalable Base for Building Conference Control Applications," <i>Mark Handley et al.</i> , Pgs. 1-13, August 28-September 1, 1995.       |
|                | C3           | "An Application Legel Video Gateway," <i>Elan Amir et al.</i> , Pgs. 1-10, August 28-September 1, 1995.                                                                              |
|                | C4           | "Vic: A Flexible Framework for Packet Video," <i>Steven McCanne, et al.</i> Pgs. 1-12. August 28-September 1, 1995.                                                                  |

RECEIVED

SEP 0 9 2003

Technology Center 2100

EXAMINER:

**DATE CONSIDERED:** 

EXAMINER: INITIAL IF REFERENCE CONSIDERED, WHETHER OR NOT CITATION IS IN CONFORMANCE WITH MPEP609; DRAW LINE THROUGH CITATION IF NOT IN CONFORMANCE AND NOT CONSIDERED. INCLUDE COPY OF THIS FORM WITH NEXT COMMUNICATION TO APPLICANT.

INFORMATION DISCLOSURE STATEMENT — PTO-1449 (MODIFIED) C: 56468(AIS-PI-99.1449.5)

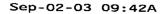

ŧ

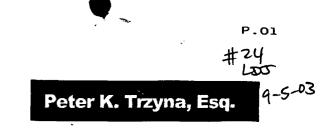

Regular Correspondence: 195 North Harbor Drive, Suite 5403, Chicago Illinois 60601-7540

Docketed Correspondence: Post Office Box 7131, Chicago Illinois 60680-7131

Telephone: (312) 240-0824 Facsimile: (312) 240-0825

E-mail: pktlaw@email.msn.com

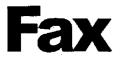

| To:     | Examiner Patrice Winder                   | Re: 09/399,578 IDS and Cited Art  |
|---------|-------------------------------------------|-----------------------------------|
| Firm:   | United States Patent and Trademark Office | Date / Time: September 2, 2003    |
| Street  | Address:                                  | Phone: (703) 305-3938             |
| City, S | State ZIp: Washington, D.C., 20231        | Fax: (703) 746-7239               |
| cc:     |                                           | No. of Pages: 49(including cover) |

#### PRIVACY AND CONFIDENTIALITY NOTICE

The information contained in this communication is confidential and may be legally privileged. It is intended solely for the use of the individual or entity to whom it is addressed and other authorized to receive it. If you are not the intended recipient, you are hereby notified that any disclosure, copying, distribution or taking of any action in reliance on the contents of this information is strictly prohibited. If you received this communication in error, please immediately notify us by a collect telephone call to the writer at the writer's direct number indicated above, and return the original message and documents to the sender at the above address, via the United States postal service.

#### Message:

I hereby certify that this correspondence is being filed by via facsimile with a confirmation copy being deposited with the United States Postal Service as first class mail in an envelope with sufficient postage and addressed to MS: DD, Commissioner of Patents, P.O. Box 1450, Alexandria, VA 22313-1450 on the date indicated below. PATENT

Paper No.

File: AIS-P99-1

Date: September 2, 2003 Sin 32,6011

#### IN THE UNITED STATES PATENT AND TRADEMARK OFFICE

| Inventor       | : | Daniel L. Marks                          |
|----------------|---|------------------------------------------|
| Serial No.     | : | 09/399,578                               |
| Filed          | : | September 20, 1999                       |
| For            | : | GROUP COMMUNICATIONS MULTIPLEXING SYSTEM |
| Group Art Unit | : | 2155                                     |
| Examiner       | : | P. Winder                                |

Honorable Commissioner of Patents and Trademarks Washington, D.C. 20231

#### TRANSMITTAL LETTER

# OFFICIAL

SEP 0 2 2003

SIR:

Transmitted herewith for filing in the above-identified patent application FCEIVED

the following:

Information Disclosure Statement: and

2. PTO Form 1449 and Cited Art.

APPLICANT CLAIMS SMALL ENTITY STATUS. The Commissioner is

hereby authorized to charge any fees associated with the above-identified patent application

or credit any overcharges to Deposit Account No. 50-0235.

1.

- 1 -

Please direct all correspondence to the undersigned at the address given

below.

Date: \_\_September 2, 2003

Chicago, IL 60680-7131

P.O. Box 7131

(312) 240-0824

Respectfully submitted,

Peter K. Trzypa

(Reg. No. 32,601)

. .

## OFFICIAL

RECEIVED CENTRAL FAX CENTER

SEP 0 2 2003

- 2 -

24

I hereby certify that this correspondence is being filed by via facsimile with a confirmation copy being deposited with the United States Postal Service as first class mail in an envelope with sufficient postage and addressed to MS: DD, Commissioner of Patents, P.O. Box 1450, Alexandria, VA 22313-1450 on The date indicated below. PATENT

Paper No.

File: AIS-P99-1

September 2.2 Dale: Signed 32,601) eter K. Trzy (Reg. No

#### IN THE UNITED STATES PATENT AND TRADEMARK OFFICE

| Inventor       | : | Daniel L. Marks                          |
|----------------|---|------------------------------------------|
| Serial No.     | : | 09/399,578                               |
| Filed          | : | September 20, 1999                       |
| For            | : | GROUP COMMUNICATIONS MULTIPLEXING SYSTEM |
| Group Art Unit | : | 2155                                     |
| Examiner       | : | P. Winder                                |
|                |   |                                          |

Honorable Commissioner of Patents and Trademarks Washington, D.C. 20231

#### INFORMATION DISCLOSURE STATEMENT

#### SIR:

This Information Disclosure Statement is being filed pursuant to the duty of disclosure, candor, and good faith embodied in 37 C.F.R. §§ 1.56 and 1.97 owed by the inventor, the inventor's assignee substantively involved in the application, and the patent attorney to the United States Patent and Trademark Office. In those cases from which the instant case claims priority, Applicant has previously submitted patents, publications, and/or other information of which the inventor is aware to help make this information of record. The Examiner is reminded to check those files for such materials.

- 1 -

#### I. COMMENT ON THE ENCLOSED ART

The section of the patent application subtitled "Background of the Invention" identifies material believed to be material to, or of interest in, the examination of the application and provides a concise explanation of the material. This Information Disclosure Statement transmits copies of information which the undersigned respectfully requests the Examiner to consider in the examination of the application.

The enclosed articles are from a conference in Massachusetts from August 28-September 1, 1995. The actual publication date is not known, and Applicant does not concede that the enclosed is "prior art."

While the Information Disclosure Statement, publications, and other information provided by Applicant may be "material" pursuant to 37 C.F.R. §§ 1.56, it is not intended that these constitute an admission of "prior art" for this invention. This Information Disclosure Statement shall not be construed to mean that no other material information, as defined in 37 C.F.R. §§ 1.56, exists.

II. FEE

Should any fees be deemed necessary, the Commissioner is authorized to charge any deficiency or to credit any over payment to Deposit Account No. 50-0235.

#### III. SIGNATURE

The patent attorney signs below based on information from the inventor's and the attorney's file.

Date: September 2, 2003

Respectfully submitted,

Peter K. Trzyna

(Reg. No. 32,601)

P.O. Box 7131 Chicago, IL 60680-7131 (312) 240-0824

- 2 -

|                                                                                      |   | ·                                     | Page 1 of 1              |  |
|--------------------------------------------------------------------------------------|---|---------------------------------------|--------------------------|--|
| Form PTO-1449 (modified)                                                             |   | Atty. Docket No. AIS-P1-99            | Serial No.<br>09/339,578 |  |
| List of Patents and Publications for Applicant's<br>INFORMATION DISCLOSURE STATEMENT |   | Applicant: Daniel L. Marks #          |                          |  |
| (Use several sheets if necessary)                                                    |   | Filing Date:<br>September 20, 1999    | Group:<br>2765           |  |
| U.S. Patent Documents<br>See Page 1                                                  | F | oreign Patent Documents<br>See Page 1 | Other Art<br>See Page 1  |  |

## **U.S. Patent Documents**

| Exam.<br>Init. | Ref.<br>Des. | Document<br>Number | Date | Name | Class | Sub<br>Class | Filing Date if<br>App. |
|----------------|--------------|--------------------|------|------|-------|--------------|------------------------|
|                | AI           |                    |      |      |       |              |                        |
|                | A2           |                    |      |      |       |              |                        |

## **Foreign Patent Documents**

| Exam.<br>Init. | Ref.<br>Des. | Document<br>Number | Date | Country | Class | Sub<br>Class | Translation<br>Yes/No |
|----------------|--------------|--------------------|------|---------|-------|--------------|-----------------------|
|                | Bl           |                    |      |         |       |              |                       |
|                | B2           |                    |      |         |       |              |                       |

## Other Art (Including Author, Title, Date Pertinent Pages, Etc.)

| Exam.<br>Init. | Ref.<br>Des. | Citation                                                                                                    |
|----------------|--------------|----------------------------------------------------------------------------------------------------|
|                | Cl           | "CCCP: Conference Control Channel Protocol A Scalable Base for Building Conference Control Applications," Mark Handley et al., V1.4 Pgs. 1-18, August 28 -September 1, 1995. |
|                | C2           | "CCCP: Conference Control Channel Protocol A Scalable Base for Building Conference Control Applications," Mark Handley et al., Pgs. 1-13, August 28-September 1, 1995.       |
| <u></u>        | C3           | "An Application Legel Video Gateway," Elan Amir et al., Pgs. 1-10, August 28-September 1, 1995.                                                                              |
|                | C4           | "Vic: A Flexible Framework for Packet Video," Steven McCanne, et al. Pgs. 1-12. August 28-September 1, 1995.                                                                 |

| Examiner:                                                                                                    | DATE CONSIDERED:                                     |  |  |  |  |
|----------------------------------------------------------------------------------------------------|------------------------------------------------------|--|--|--|--|
| EXAMINER: INITIAL IF REFERENCE CONSIDERED, WHETHER OR NOT CITATION IS IN CONFORMANCE WITH MPEP609; DRAW LINE THROUGH |                                                      |  |  |  |  |
| CITATION IF NOT IN CONFORMANCE AND NOT CONSIDERED. INCLUDE COP                                                       | Y OF THIS FORM WITH NEXT COMMUNICATION TO APPLICANT. |  |  |  |  |

INFORMATION DISCLOSURE STATEMENT - PTO-1449 (MODIFIED)

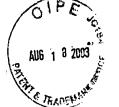

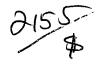

I hereby certify that this correspondence is being filed by depositing it with the United States Postal Service as first class mail in an envelope with sufficient postage and addressed to MS: Fee Amendment, Commissioner of Patents, P.O. Box 1450, Alexandria, VA 22313-1450 on the date indicated below.

August 14\_2003 Date: Signed eter K. Trzyna (Re 32,601

PATENT

Paper No.

File: AIS-P99-1

#### IN THE UNITED STATES PATENT AND TRADEMARK OFFICE AUG 2 1 2003 Inventor Daniel L. Marks : Technology Center 2100 Serial No. 09/399,578 • Filed September 20, 1999 : **GROUP COMMUNICATIONS MULTIPLEXING** For : SYSTEM Group Art Unit 2155 : Examiner P. Winder :

Honorable Commissioner of Patents and Trademarks Washington, D.C. 20231

### TRANSMITTAL LETTER

SIR:

Transmitted herewith for filing in the above-identified patent application is

the following:

- 1. Amendment and Response; and
- 2. Petition for Extension of Time.

APPLICANT CLAIMS SMALL ENTITY STATUS. The Commissioner is

hereby authorized to charge any fees associated with the above-identified patent application

or credit any overcharges to Deposit Account No. 50-0235.

- 1 -

Please direct all correspondence to the undersigned at the address given

below.

\$1

Respectfully submitted,

Peter K. Trzyna (Reg. No. 32,601)

Date: August 14, 2003

6

P.O. Box 7131 Chicago, IL 60680-7131 (312) 240-0824

AUG 1 8 2003 certify that this correspondence is being filed by depositing it 10-8-03 entered with the United States Postal Service as first class mail in an envelope PATENT with sufficient postage and addressed to MS: Fee Amendment, Commissioner of Patents, O. Box 1450, Alexandria, VA 22313-1450 on the date indicated below. Paper No. 20 B١ Our File No. AIS-P99-1 Date IN THE UNITED STATES PATENT AND TRADEMARK OFFICE RECEIVED Inventor MARKS, Daniel L. : AUG 2 1 2003 Serial No. 09/399,578 Technology Center 2100 Filed 09/20/1999 : For GROUP COMMUNICATIONS MULTIPLEXING SYSTEM Group Art Unit 2155 Examiner WINDER, Patrice L.

Honorable Commissioner of Patents and Trademarks Washington, D.C. 20231

### AMENDMENT AND RESPONSE

SIR:

In response to the Office Action mailed 14 February 2003 in the above-

referenced patent application, please reconsider the application in view of the amendment and remarks set forth below.

The undersigned wishes to express appreciation to the Examiner for an Interview

on 11 August 2003, wherein a discussion of the claim numbering resulted in agreement that

Applicant would submit a clean copy of the claims showing the renumbering. The amendment

below is based on the clean copy submitted herewith.

#### I. Am ndment

#### A. In Th Claims

Please amend the claims as set forth below.

(currently amended) A method for using a computers system to distribute
 communication communicate
 over an Internet network, the method including the steps of:
 connecting a plurality of participator computers with a controller computer
 through the Internet, each said participator computer connected to an input device to receive
 input information from a respective user and to an output device, each said user having a user
 identity;

programming the controllor computer to control distributing the communication; programming the participator computers to enable receiving the communication;

<u>and</u>

arbitrating with the controller computer, in accordance with predefined rules including a test for an authenticated user identity, to determine which one of the participator computers can receive communicate a communication the communication, including to an other of the participator computers, in real time over the Internet, the communication including a <u>human</u> sound, a video, a graphic, a pointer-triggered message, or a combination thereof<sub>27</sub> wherein said arbitrating with said pointer-triggered message includes said controller computer using said pointer to fetch pre-stored data; and

distributing, in accordance with the predefined rules, the communication in real time over the Internet to the one of the participator computers.

2. (previously added) The method of claim 1, wherein the step of arbitrating includes forming more than one channel over the Internet.

3. (previously added) The method of claim 1, further including the step of censoring responsive to said user identity.

4. (previously added) The method of claim 1, further including the step of: using a web browser or auxiliary program to facilitate the communication.

5. (previously added) The method of claim 1, wherein said step of arbitrating is carried out with the communication including <u>said</u> sound.

K,

6. (previously added) The method of claim 1, wherein said step of arbitrating is carried out with the communication including <u>said</u> sound and <u>said</u> video.

7. (previously added) The method of claim 1, wherein said step of arbitrating is carried out with the communication including said sound and said graphic.

8. (previously amended) The method of claim 1, wherein said step of arbitrating is carried out with the communication including said sound and said pointer-triggered communication.

9. (previously added) The method of claim 1, wherein said step of arbitrating is carried out with the communication including said sound and further including text or ascii.

10. (previously added) The method of claim 1, wherein said step of arbitrating is carried out with the communication including said video.

11. (previously added) The method of claim 1, wherein said step of arbitrating is carried out with the communication including said video and said graphic.

12. (previously amended) The method of claim 1, wherein said step of arbitrating is carried out with the communication including said video and said pointer-triggered communication.

13. (previously added) The method of claim 1, wherein said step of arbitrating is carried out with the communication including said video and further including text or ascii.

A L

14. (previously added) The method of claim 1, wherein said step of arbitrating is carried out with the communication including said graphic.

15. (previously amended) The method of claim 1, wherein said step of arbitrating is carried out with the communication including said graphic and said pointer-triggered communication.

16. (previously added) The method of claim 1, wherein said step of arbitrating is carried out with the communication including said graphic and further including text or ascii.

17. (previously added) The method of claim 1, wherein said step of arbitrating is carried out with the communication including said sound and said video and said graphic.

18. (previously amended) The method of claim 1, wherein said step of arbitrating is carried out with the communication including said sound and said video and said

pointer-triggered communication.

19. (previously added) The method of claim 1, wherein said step of arbitrating is carried out with the communication including said sound and said video and further including text or ascii.

20. (previously amended) The method of claim 1, wherein said step of arbitrating is carried out with the communication including said sound and said video and said graphic and said pointer-triggered communication.

21. (previously amended) The method of claim 1, wherein said step of arbitrating is carried out with the communication including said sound and said video and said pointer-triggered communication and further including text or ascii.

22. (previously amended) The method of claim 1, wherein said step of arbitrating is carried out with the communication including said sound and said video and said graphic and said pointer-triggered communication and further including text or ascii.

23. (previously added) The method of claim 2, wherein said step of arbitrating is carried out with the communication including said sound.

24. (previously added) The method of claim 2, wherein said step of arbitrating is carried out with the communication including said sound and said video.

25. (previously added) The method of claim 2, wherein said step of arbitrating

is carried out with the communication including said sound and said graphic.

26. (previously amended) The method of claim 2, wherein said step of arbitrating is carried out with the communication including said sound and said pointer-triggered communication.

27. (previously added) The method of claim 2, wherein said step of arbitrating is carried out with the communication including said sound and further including text or ascii.

28. (previously added) The method of claim 2, wherein said step of arbitrating is carried out with the communication including said video.

29. (previously added) The method of claim 2, wherein said step of arbitrating is carried out with the communication including said video and said graphic.

30. (previously amended) The method of claim 2, wherein said step of arbitrating is carried out with the communication including said video and said pointer-triggered communication.

31. (previously added) The method of claim 2, wherein said step of arbitrating is carried out with the communication including said video and further including text or ascii.

32. (previously added) The method of claim 2, wherein said step of arbitrating is carried out with the communication including said graphic.

33. (previously amended The method of claim 2, wherein said step of arbitrating is carried out with the communication including said graphic and said pointer-triggered communication.

34. (previously added) The method of claim 2, wherein said step of arbitrating is carried out with the communication including said graphic and further including text or ascii.

35. (previously added) The method of claim 2, wherein said step of arbitrating is carried out with the communication including said sound and said video and said graphic.

36. (previously amended) The method of claim 2, wherein said step of arbitrating is carried out with the communication including said sound and said video and said pointer-triggered communication

37. (previously added) The method of claim 2, wherein said step of arbitrating is carried out with the communication including said sound and said video and further including text or ascii.

38. (previously amended) The method of claim 2, wherein said step of arbitrating is carried out with the communication including said sound and said video and said graphic and said pointer-triggered communication.

39. (previously amended) The method of claim 2, wherein said step of arbitrating is carried out with the communication including said sound and said video and said pointer-triggered communication and further including text or ascii.

40. (previously amended) The method of claim 2, wherein said step of arbitrating is carried out with the communication including said sound and said video and said graphic and said pointer-triggered communication and further including text or ascii.

41. (previously added The method of claim 3, wherein said step of arbitrating is carried out with the communication including said sound.

42. (previously added) The method of claim 3, wherein said step of arbitrating is carried out with the communication including said sound and said video.

43. (previously added) The method of claim 3, wherein said step of arbitrating is carried out with the communication including said sound and said graphic.

44. (previously amended) The method of claim 3, wherein said step of arbitrating is carried out with the communication including said sound and said pointer-triggered communication.

45. (previously added) The method of claim 3, wherein said step of arbitrating is carried out with the communication including said sound and further including text or ascii.

46. (previously added) The method of claim 3, wherein said step of arbitrating is carried out with the communication including said video.

47. (previously added) The method of claim 3, wherein said step of arbitrating

is carried out with the communication including said video and said graphic.

48. (previously amended) The method of claim 3, wherein said step of arbitrating is carried out with the communication including said video and said pointer-triggered communication.

49. (previously added) The method of claim 3, wherein said step of arbitrating is carried out with the communication including said video and further including text or ascii.

50. (previously added) The method of claim 3, wherein said step of arbitrating is carried out with the communication including said graphic.

51. (previously amended) The method of claim 3, wherein said step of arbitrating is carried out with the communication including said graphic and said pointer-triggered communication.

52. (previously added) The method of claim 3, wherein said step of arbitrating is carried out with the communication including said graphic and further including text or ascii.

53. (previously added) The method of claim 3, wherein said step of arbitrating is carried out with the communication including said sound and said video and said graphic.

54. (previously amended) The method of claim 3, wherein said step of arbitrating is carried out with the communication including said sound and said video and said pointer-triggered communication.

55. (previously added) The method of claim 3, wherein said step of arbitrating is carried out with the communication including said sound and said video and further including text or ascii.

56. (previously amended) The method of claim 3, wherein said step of arbitrating is carried out with the communication including said sound and said video and said graphic and said pointer-triggered communication.

57. (previously amended) The method of claim 3, wherein said step of arbitrating is carried out with the communication including said sound and said video and said pointer-triggered communication and further including text or ascii.

58. (previously amended) The method of claim 3, wherein said step of arbitrating is carried out with the communication including sound and video and graphic and pointer-triggered communication and further including text.

59. (previously added) The method of claim 4, wherein said step of arbitrating is carried out with the communication including said sound.

60. (previously added) The method of claim 4, wherein said step of arbitrating is carried out with the communication including said sound and said video.

61. (previously added) The method of claim 4, wherein said step of arbitrating is carried out with the communication including said sound and said graphic.

62. (previously amended) The method of claim 4, wherein said step of arbitrating is carried out with the communication including said sound and said pointer-triggered communication.

63. (previously added) The method of claim 4, wherein said step of arbitrating is carried out with the communication including said sound and further including text or ascii.

64. (previously added) The method of claim 4, wherein said step of arbitrating is carried out with the communication including said video.

65. (previously added) The method of claim 4, wherein said step of arbitrating is carried out with the communication including said video and said graphic.

66. (previously amended) The method of claim 4, wherein said step of arbitrating is carried out with the communication including said video and said pointer-triggered communication.

67. (previously added) The method of claim 4, wherein said step of arbitrating is carried out with the communication including said video and further including text or ascii.

68. (previously added) The method of claim 4, wherein said step of arbitrating is carried out with the communication including said graphic.

69. (previbusly amended) The method of claim 4, wherein said step of

arbitrating is carried out with the communication including said graphic and said pointertriggered communication.

70. (previously added) The method of claim 4, wherein said step of arbitrating is carried out with the communication including said graphic and further including text or ascii.

71. (previously added) The method of claim 4, wherein said step of arbitrating is carried out with the communication including said sound and said video and said graphic.

72. (previously amended) The method of claim 4, wherein said step of arbitrating is carried out with the communication including said sound and said video and said pointer-triggered communication.

73. (previously added) The method of claim 4, wherein said step of arbitrating is carried out with the communication including said sound and said video and further including text or ascii.

74. (previously amended) The method of claim 4, wherein said step of arbitrating is carried out with the communication including said sound and said video and said graphic and said pointer-triggered communication.

75. (currently amended) The method of claim 4, wherein said step of arbitrating distributing is carried out with the communication messages including said sound and said video and said URL and further including text or ascii.

76. (currently amended) The method of claim 4, wherein said step of arbitrating distributing is carried out with the communication messages including said sound and said video and said graphic and said pointer-triggered communication and further including text or ascii.

77. (currently amended) The method of claim 1, further including the steps

of:

providing a screen from said controller computer to said participator computers, the screen soliciting registration for an account; and

determining age of the <u>a</u> user for said account.

X

78. (currently amended)

The method of claim 2, further including the steps

providing a screen from said controller computer to said participator computers, the screen soliciting registration for an account; and

determining age of the <u>a</u> user for said account.

79. (currently amended) The method of claim 3, further including the steps

of:

of:

providing a screen from said controller computer to said participator computers, the screen soliciting registration for an account; and

determining age of the <u>a</u> user for said account.

80. (currently amended)

The method of claim 4, further including the steps

of:

the screen soliciting registration fdr an account; and determining age of the <u>a</u> user for said account. 81. (currently amended) The method of claim 5, further including the steps of: providing a screen from said controller computer to said participator computers, the screen soliciting registration fdr an account; and determining age of the a user for said account. 82. (currently amended) The method of claim 6, further including the steps of: providing a screen from said controller computer to said participator computers, the screen soliciting registration fdr an account; and determining age of the a user for said account. 83. (currently amended) The method of claim 7, further including the steps of: providing a screen from said controller computer to said participator computers, the screen soliciting registration for an account; and determining age of the a user for said account. 84. (currently amended) The method of claim 8, further including the steps of: providing a screen from said controller computer to said participator computers, 14

K K providing a screen from said controller computer to said participator computers,

the screen soliciting registration for an account; and

determining age of the a user for said account.

85. (currently amended) The method of claim 9, further including the steps

of:

of:

providing a screen from said controller computer to said participator computers, the screen soliciting registration for an account; and

determining age of the a user for said account.

86. (currently amended)

The method of claim 10, further including the steps

providing a screen from said controller computer to said participator computers, the screen soliciting registration for an account; and

determining age of the <u>a</u> user for said account.

87. (currently arhended)

The method of claim 11, further including the steps

of:

providing a screen from said controller computer to said participator computers,

the screen soliciting registration for an account; and

determining age of the <u>a</u> user for said account.

88. (currently almended) The method of claim 12, further including the steps

of:

providing a screen from said controller computer to said participator computers,

the screen soliciting registration for an account; and

determining age of the <u>a</u> user for said account.

89. (currently amended) The method of claim 13, further including the steps

of:

of:

of:

providing a screen from said controller computer to said participator computers, the screen soliciting registration for an account; and

determining age of the <u>a</u> user for said account.

90. (currently amended) The method of claim 14, further including the steps

providing a screen from said controller computer to said participator computers, the screen soliciting registration for an account; and

determining age  $\phi f$  the <u>a</u> user for said account.

91. (currently amended) The method of claim 15, further including the steps

providing a screen from said controller computer to said participator computers, the screen soliciting registration for an account; and

determining age of the <u>a</u> user for said account.

92. (currently amended) The method of claim 16, further including the steps of:

, providing a screen from said controller computer to said participator computers,

the screen soliciting registration for an account; and

determining age of the <u>a</u> user for said account.

93. (currently amended)

The method of claim 17, further including the steps

of:

of:

providing a screen from said controller computer to said participator computers, the screen soliciting registration for an account; and

determining age of the <u>a</u> user for said account.

94. (currently amended) The method of claim 18, further including the steps

providing a screen from said controller computer to said participator computers,

the screen soliciting registration for an account; and

determining age of the <u>a</u> user for said account.

95. (currently amended) The method of claim 19, further including the steps

of:

providing a screen from said controller computer to said participator computers,

the screen soliciting registration for an account; and

determining age of the <u>a</u> user for said account.

96. (currently amended) The method of claim 20, further including the steps

of:

providing a screen from said controller computer to said participator computers,

the screen soliciting registration for an account; and

determining age of the <u>a</u> user for said account.

the screen soliciting registration for an account; and determining age of the a user for said account. 101. (currently amended) The method of claim 25, further including the steps 18

the screen soliciting registration for an account; and determining age of the a user for said account.

99. (currently amended) The method of claim 23, further including the steps

providing a screen from said controller computer to said participator computers,

providing a screen from said controller computer to said participator computers,

The method of claim 24, further including the steps

providing a screen from said controller computer to said participator computers,

the screen soliciting registration for an account; and determining age of the a user for said account.

98. (currently amended) The method of claim 22, further including the steps

providing a screet from said controller computer to said participator computers, the screen soliciting registration for an account; and

determining age of the <u>a</u> user for said account.

97. (currently amended)

100. (currently dmended)

The method of claim 21, further including the steps

of:

of:

of:

K, Ky

providing a screen from said controller computer to said participator computers, the screen soliciting registration for an account; and

determining age of the <u>a</u> user for said account.

102. (currently amended) The method of claim 26, further including the steps

of:

of:

providing a screen from said controller computer to said participator computers, the screen soliciting registration for an account; and

determining age  $\phi f$  the <u>a</u> user for said account.

K<sup>K</sup> J

103. (currently amended) The method of claim 27, further including the steps

providing a screen from said controller computer to said participator computers,

the screen soliciting registration for an account; and

determining age of the <u>a</u> user for said account.

104. (currently arhended) The method of claim 28, further including the steps

of:

of:

providing a screen from said controller computer to said participator computers, the screen soliciting registration for an account; and

determining age of the <u>a</u> user for said account.

105. (currently amended) The method of claim 29, further including the steps

of:

providing a screen from said controller computer to said participator computers, the screen soliciting registration for an account; and

determining age of the  $\underline{a}$  user for said account.

106. (currently amended) The method of claim 30, further including the steps

of:

providing a screen from said controller computer to said participator computers, the screen soliciting registration for an account; and

determining age of the  $\underline{a}$  user for said account.

 107. (currently amended)
 The method of claim 31, further including the steps

 of:
 providing a screen from said controller computer to said participator computers,

providing a screen from said controller computer to said participator computers, the screen soliciting registration for an account; and

determining age of the a user for said account.

108. (currently amended) The method of claim 32, further including the steps

of:

providing a screen from said controller computer to said participator computers, the screen soliciting registration for an account; and

determining age of the <u>a</u> user for said account.

109. (currently amended) The method of claim 33, further including the steps

of:

providing a screen from said controller computer to said participator computers,

the screen soliciting registration for an account; and

determining age of the <u>a</u> user for said account.

110. (currently amended) The method of claim 34, further including the steps

of:

of:

of:

of:

providing a screen from said controller computer to said participator computers,

the screen soliciting registration for an account; and

determining age of the <u>a</u> user for said account.

111. (currently amended) The method of claim 35, further including the steps

providing a screen from said controller computer to said participator computers, the screen soliciting registration for an account; and

determining age of the <u>a</u> user for said account.

112. (currently amended) The method of claim 36, further including the steps

providing a screen from said controller computer to said participator computers, the screen soliciting registration for an account; and

determining age of the a user for said account.

113. (currently amended) The method of claim 37, further including the steps

providing a screen from said controller computer to said participator computers,

the screen soliciting registration for an account; and

determining age of the <u>a</u> user for said account.

114. (currently amended) The method of claim 38, further including the steps

providing a screen from said controller computer to said participator computers, the screen soliciting registration for an account; and

determining age of the <u>a</u> user for said account.

of:

of:

of:

115. (currently amended) The method of claim 39, further including the steps

providing a screen from said controller computer to said participator computers, the screen soliciting registration for an account; and determining age of the <u>a</u> user for said account.

116. (currently amended) The method of claim 40, further including the steps

providing a screen from said controller computer to said participator computers, the screen soliciting registration for an account; and

determining age of the a user for said account.

117. (currently amended) The method of claim 41, further including the steps

providing a screen from said controller computer to said participator computers, the screen soliciting registration for an account; and

determining age of the <u>a</u> user for said account.

118. (currently amended)

The method of claim 42, further including the steps

of:

of:

× × providing a screen from said controller computer to said participator computers, the screen soliciting registration for an account; and

determining age of the <u>a</u> user for said account.

119. (currently amended) The method of claim 43, further including the steps

providing a screen from said controller computer to said participator computers, the screen soliciting registration for an account; and

determining age of the a user for said account.

120. (currently amended) The method of claim 44, further including the steps of:

providing a screen from said controller computer to said participator computers, the screen soliciting registration for an account; and

determining age of the a user for said account.

121. (currently amended) The method of claim 45, further including the steps of:

providing a screen from said controller computer to said participator computers,

the screen soliciting registration for an account; and

determining age of the <u>a</u> user for said account.

122. (currently amended)

of:

of:

of:

of:

X L providing a screen from said controller computer to said participator computers, the screen soliciting registration for an account; and

determining age of the <u>a</u> user for said account.

123. (currently amended) The method of claim 47, further including the steps

providing a screen from said controller computer to said participator computers, the screen soliciting registration for an account; and

determining age of the a user for said account.

124. (currently amended) The method of claim 48, further including the steps

providing a screen from said controller computer to said participator computers, the screen soliciting registration for an account; and

determining age of the <u>a</u> user for said account.

125. (currently amended) The method of claim 49, further including the steps

providing a screen from said controller computer to said participator computers, the screen soliciting registration for an account; and

determining age of the <u>a</u> user for said account.

126. (currently amended) The method of claim 50, further including the steps

of:

providing a screen from said controller computer to said participator computers, the screen soliciting registration for an account; and

determining age of the a user for said account.

127. (currently amended) The method of claim 51, further including the steps

of:

providing a screen from said controller computer to said participator computers,

the screen soliciting registration for an account; and

determining age of the <u>a</u> user for said account.

128. (currently arhended) The method of claim 52, further including the steps

of:

providing a screen from said controller computer to said participator computers,

the screen soliciting registration for an account; and

determining age of the <u>a</u> user for said account.

129. (currently amended) The method of claim 53, further including the steps

of:

providing a screen from said controller computer to said participator computers, the screen soliciting registration for an account; and

determining age of the a user for said account.

130. (currently amended) The method of claim 54, further including the steps

of:

providing a screen from said controller computer to said participator computers, the screen soliciting registration for an account; and

determining age of the a user for said account.

131. (currently amended) The method of claim 55, further including the steps

of:

providing a screen from said controller computer to said participator computers, the screen soliciting registration for an account; and

determining age of the a user for said account.

 132. (currently amended)
 The method of claim 56, further including the steps of:

 of:
 providing a screen from said controller computer to said participator computers,

the screen soliciting registration for an account; and

determining age of the a user for said account.

133. (currently amended) The method of claim 57, further including the steps

of:

providing a screen from said controller computer to said participator computers,

the screen soliciting registration for an account; and

determining age of the <u>a</u> user for said account.

134. (currently amended) The method of claim 58, further including the steps

of:

providing a screen from said controller computer to said participator computers,

the screen soliciting registration for an account; and

determining age of the a user for said account.

135. (currently amended) The method of claim 59, further including the steps of:

providing a screen from said controller computer to said participator computers, the screen soliciting registration for an account; and

determining age of the a user for said account.

136. (currently amended) The method of claim 60, further including the steps

providing a screen from said controller computer to said participator computers, the screen soliciting registration for an account; and

determining age of the a user for said account.

137. (currently amended) The method of claim 61, further including the steps of:

providing a screen from said controller computer to said participator computers, the screen soliciting registration for an account; and

determining age of the a user for said account.

138. (currently amended) The method of claim 62, further including the steps

of:

of:

providing a screen from said controller computer to said participator computers,

the screen soliciting registration for an account; and

determining age of the a user for said account.

139. (currently amended) The method of claim 63, further including the steps

of:

providing a screen from said controller computer to said participator computers, the screen soliciting registration for an account; and

determining age of the a user for said account.

140. (currently amended) The method of claim 64, further including the steps of:

R.

providing a screen from said controller computer to said participator computers, the screen soliciting registration for an account; and

determining age of the a user for said account.

141. (currently amended) The method of claim 65, further including the steps

of:

providing a screen from said controller computer to said participator computers, the screen soliciting registration for an account; and

determining age of the <u>a</u> user for said account.

142. (currently amended) The method of claim 66, further including the steps

of:

providing a screen from said controller computer to said participator computers,

the screen soliciting registration for an account; and

determining age of the a user for said account.

The method of claim 67, further including the steps

of:

of:

of:

providing a screen from said controller computer to said participator computers, the screen soliciting registration for an account; and

determining age of the a user for said account.

144. (currently amended) The method of claim 68, further including the steps

providing a screen from said controller computer to said participator computers, the screen soliciting registration for an account; and

determining age of the a user for said account.

145. (currently amended) The method of claim 69, further including the steps

providing a screen from said controller computer to said participator computers, the screen soliciting registration for an account; and

determining age of the <u>a</u> user for said account.

146. (currently amended) The method of claim 70, further including the steps

of:

providing a screen from said controller computer to said participator computers,

the screen soliciting registration for an account; and

determining age of the <u>a</u> user for said account.

147. (currently amended)

The method of claim 71, further including the steps

of:

providing a screen from said controller computer to said participator computers, the screen soliciting registration for an account; and

determining age of the <u>a</u> user for said account.

148. (currently amended) The method of claim 72, further including the steps of:

providing a screen from said controller computer to said participator computers, the screen soliciting registration for an account; and

determining age of the <u>a</u> user for said account.

149. (currently amended) The method of claim 73, further including the steps

providing a screen from said controller computer to said participator computers,

the screen soliciting registration for an account; and

determining age of the <u>a</u> user for said account.

150. (currently amended) The method of claim 74, further including the steps

of:

K

providing a screen from said controller computer to said participator computers, the screen soliciting registration for an account; and

determining age of the <u>a</u> user for said account.

151. (currently amended) The method of claim 75, further including the steps

providing a screen from said controller computer to said participator computers, the screen soliciting registration for an account; and

determining age of the <u>a</u> user for said account.

152. (currently amended) The method of claim 76, further including the steps

of:

of:

providing a screen from said controller computer to said participator computers, the screen soliciting registration for an account; and

determining age of the <u>a</u> user for said account.

153. (previously added) The method of claim 2, further including the step of censoring responsive to said user identity.

154. (previously added) The method of claim 153, using a web browser or auxiliary program to facilitate the communication.

155. (previously added) The method of claim 2, using a web browser or auxiliary program to facilitate the communication.

154 <u>156</u>. (currently amended) The method of claim 3, further including the

step of:

using a web browser or auxiliary program to facilitate the communication.

155 157. (currently amended) The method of claim 5, further including the

step of: communicating a user image in the communication to the other of the participator computers. 154 158. (currently amended) The method of claim 23, further including the step of: communicating a user image in the communication to the other of the participator computers. 155 159. (currently amended) The method of claim 41, further including the step of: communicating a user image in the communication to the other of the K L participator computers. 156 160. (currently amended) The method of claim 59, further including the step of: communicating a user image in the communication to the other of the participator computers. 156 161. (currently amended) The method of claim 5, further including the step of: assigning tokens to respective each said user identities identity. 157 162. (currently amended) The method of claim 23, further including the step of: 32

assigning tokens to respective each said user identities identity.

158 163. (currently amended) The method of claim 41, further including the step of:

assigning tokens to respective each said user identities identity.

159164. (currently amended)The method of claim 59, further includingthe step of:

assigning tokens to respective each said user identities identity.

460 165. (currently amended)A method for using a computer system todistribute communication over an Internet network, the method including the steps of:

obtaining, <u>a respective authenticated user identity from a controller computer</u> <u>over the Internet network</u> for <u>use on</u> each of a plurality of participator computers, <del>a respective</del> <del>user identity from a controller computer over the Internet network, each said participator</del> computer connected to an input device to receive input information from a respective user and to an output device;

programming the participator computers to enable communication, including a <u>human</u> sound, a video, a graphic, a pointer-triggered message, or a combination thereof, wherein said pointer-triggered message includes said controller computer using said pointer to fotch pre-stored data, and wherein said communication is controlled by using said user identity; connecting said participator computers to said Internet network; sending said communication from one of said <u>participator</u> computers; and distributing in accordance with the predefined rules <u>including a test for said</u> authenticated user identity, said communication in real time over the Internet network to at least

one other of said participator computers.

 161 166. (currently amended)
 The method of claim 160 165, wherein said

 distributing is carried out without multiplexing and de-multiplexing.

162 167. (currently amended) The method of claim 160 165, further

including the step of

providing a screen from said controller computer to said participator computers, the screen soliciting registration for an account; and

determining age of the a user for said account.

163 168. (currently amended) The method of claim 161 166, further including the step of

providing a screen from said controller computer to said participator computers, the screen soliciting registration for an account; and

determining age of the <u>a</u> user for said account.

164 <u>169</u>. (currently amended) The method of claim <u>160 165</u>, further including the step of forming a chat channel over the Internet network, and arbitrating channel communications between said participator computers at said controller computer.

165 170.(currently amended)A method for using a computer system todistribute communication over an Internet network, the method including the steps of:<br/>obtaining, a respective authenticated user identity from a controller computerover the Internet network for use on each of a plurality of participator computers, a respective34

user identity from a controller computer over the Internet network, each said participator computer connected to an input device to receive input information from a respective user and to an output device;

programming the participator computers to enable communication, including a <u>human</u> sound, a video, a graphic, a pointer-triggered message, or a combination thereof, wherein said pointer-triggered message includes said controller computer using said pointer to fetch pre-stored data, and wherein said communication is controlled by using said user identity;

connecting said participator computers to said Internet network;

sending said communication from one of said <u>participator</u> computers; and distributing, in accordance with the predefined rules <u>including a test for said</u>

authenticated user identity, said communication in real time over the Internet network to at least one other of said participator computers in an exchange of messages.

 166 171. (durrently amended)
 Said The method of claim 160 165, wherein said step of programming is carried out with said communication including said sound.

 167 172.
 (currently amended)
 Said The method of claim 160 165, wherein

 said step of programming is carried out with said communication including said sound and said
 video.

 167
 173.
 currently amended)
 Said The method of claim 161
 166, wherein

 said step of programming is carried out with said communication including said sound.

168 174.currently amended)Said The method of claim 161 166, whereinsaid step of programming is carried out with said communication including said sound and said

video.

 169
 175. (durrently amended)
 Said The method of claim 162
 167, wherein

 said step of programming is carried out with said communication including said sound.

 170
 176.
 (currently amended)
 Said The method of claim 162
 167, wherein

 said step of programming is carried out with said communication including said sound and said
 video.

171 <u>177</u>. (currently amended) Said <u>The</u> method of claim <u>160</u> <u>165</u>, wherein said step of programming is carried out with said communication including said sound and further including text or ascii.

 172 178. (currently amended)
 The method of claim 1, wherein at least one

 of said steps of programming includes some is carried out by programming one of said

 computers in java.

173 <u>179</u>. (currently amended) The method of claim 1, wherein said step of arbitrating is carried out with said test of authenticated user identity obtained by communication over the Internet network in -registering for an account.

174 180(currently amended)The method of claim 1, wherein the step ofarbitrating distributing is carried out with the pointer-triggered message being a URL pointer-triggered message.

 175 181. (currently amended)
 The method of claim 160 165, wherein one

 of said steps is carried out by using some java programming one said of said computers in java.

 176 182.

 (currently amended)

 The method of claim 165 170, wherein one

 of said steps is carried out by using some java

 programming one said of said computers in java.

 M

 of said steps is carried out by using some java

 programming one said of said computers in java.

## II. R marks

The Examiner is requested to reconsider the application in view of the foregoing amendment and the following remarks. Generally, it is believed that the amendment adds no new matter.

Respectfully, with respect to the rejections, Bennett does not show any communication emanating from one of the participator computers being received by another of the participant computers. Applicant apologizes for technicalities in the claims, including the claim misnumbering, which are corrected above.

Again appreciation is expressed for the Examiner's time in conducting the interview.

The application, as amended, is believed to be in condition for allowance, and favorable action is requested. If the prosecution of this case can be in any way advanced by a telephone discussion, the Examiner is requested to call the undersigned at (312) 240-0824.

The Commissioner is hereby authorized to charge any fees associated with the above-identified patent application or credit any overcharges to Deposit Account No. 50-0235, and if any extension of time is needed to reply to said office action, this shall be deemed a petition therefor. Please direct all communication to the undersigned at the address given below.

Date:

P. O. Box 7131 Chicago, Illinois 60680-7131

(312) 240-0824

Respectfully submitted,

Peter K. Trzyna (Reg. No. 32,601/)

| AUG 1 3 2003<br>Inferéby certify that this corresponctance is<br>Inferéby certify that this corresponctance is<br>with sufficient postage and addressed to M<br>Commissioner of Patents, P.O. Box 1450,<br>on the date indicated below.<br>Signed:<br>Deter K. Trzyna (Reg. No. 324)<br>Date:<br>August 14, 2003 | iirst class mail in an envelope<br>S: Fee Amendment, | PATENT<br>Paper No.<br>File: AIS-P1-99<br>$LD^{T}$<br>$P^{-8-03}$ |
|----------------------------------------------------------------------------------------------------|------------------------------------------------------|-------------------------------------------------------------------|
|                                                                                                    | IITED STATES PATENT AND TRAD                         | EMARK OFFICE<br>RECEIVED                                          |
| Inventor                                                                                                    | : MARKS, Daniel L.                                   |                                                                   |

| Inventor       | : | MARKS, Daniel L.                            | AUG 2 1 2003           |
|----------------|---|---------------------------------------------|------------------------|
| Serial No.     | : | 09/399,578                                  | Technology Center 2100 |
| Filed          | : | 09/20/1999                                  |                        |
| For            | : | GROUP COMMUNICATIONS MULTIPLEXING<br>SYSTEM |                        |
| Group Art Unit | : | 2155                                        |                        |
| Examiner       | : | WINDER, Patrice L.                          |                        |
|                |   |                                             |                        |

Honorable Commissioner of Patents and Trademarks Washington, D.C. 20231

## PETITION FOR EXTENSION OF TIME

SIR:

This is a Petition for Extension of Time for three months to respond to the Office Action Mailed on February 14, 2003, in the above-referenced patient application. If additional time is necessary, this Petition is to be deemed a Petition for such time as necessary to accept the Amendment and Response filed herewith.

APPLICANT CLAIMS SMALL ENTITY STATUS. The Commissioner is hereby authorized to charge any fees associated with the above-identified patent application or credit any overcharges to Deposit Account No. 50-0235.

08/20/2003 MAHMED1 00000107 500235 09399578

01 FC:1253 930.00 DA

Å,

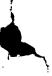

×, 1

Please direct all correspondence to the undersigned at the address given below.

Respectfully submitted,

Peter K. Trzyna

(Reg. No. 32,601)

Date: August 14, 2003

P.O. Box 7131 Chicago, IL 60680-7131

(312) 240-0824

**y** \

| ė |                                       | ed States Patent | and Trademark Office | UNITED STATES DEPARTM<br>United States Patent and Th<br>Address: COMMISSIONER FOR P<br>P.O. Box 1450 | rademark Office  |  |
|---|---------------------------------------|------------------|----------------------|----------------------------------------------------------------------------------------------------|------------------|--|
|   | APPLICATION NO.                       | FILING DATE      | FIRST NAMED INVENTOR | Alexandria, Vinginia 22313-145<br>WWW.uspto.gov                                                      | CONFIRMATION NO. |  |
|   | 09/399,578                            | 09/20/1999       | DANIEL L. MARKS      | AIS-P99-1                                                                                            | 2427             |  |
|   | 75                                    | i90 08/15/2003   |                      |                                                                                                    |                  |  |
|   | PETER K TRZYNA                        |                  |                      | EXAMINER                                                                                             |                  |  |
|   | P.O.BOX 7131<br>CHICAGO, IL 606807131 |                  |                      | WINDER, PATRICE L                                                                                    |                  |  |
|   |                                       |                  |                      | ART UNIT                                                                                             | PAPER NUMBER     |  |
|   |                                       |                  |                      | 2155<br>DATE MAILED: 08/15/2003                                                                      | 27               |  |

Please find below and/or attached an Office communication concerning this application or proceeding.

PTO-90C (Rev. 07-01)

|                                                                                                    | Application No.                                                                 | Applicant(s)                                                   |                    |
|----------------------------------------------------------------------------------------------------|---------------------------------------------------------------------------------|----------------------------------------------------------------|--------------------|
| Interview Summary                                                                                                    | 09/399,578                                                                      | MARKS, DANI                                                    | EL L.              |
| interview Guinnary                                                                                                    | Examiner                                                                        | Art Unit                                                       |                    |
|                                                                                                    | Patrice L Winder                                                                | 2155                                                           | P                  |
| All participants (applicant, applicant's representative, F                                                                                                    | PTO personnel):                                                                 |                                                                | ,                  |
| (1) <u>Patrice L Winder</u> .                                                                                                    | (3) <u>Peter K. Trzyna</u> .                                                    |                                                                |                    |
| (2) <u>Daniel Marks</u> .                                                                                                    | (4)                                                                             |                                                                |                    |
| Date of Interview: <u>12 August 2003</u> .                                                                                                    |                                                                                 |                                                                |                    |
| Type: a)⊠ Telephonic b)⊡ Video Conference<br>c)⊡ Personal [copy given to: 1)⊡ applican                                                                                                    |                                                                                 | entative]                                                      |                    |
| Exhibit shown or demonstration conducted: d) Ye If Yes, brief description:                                                                                                    | s e) 🗌 No.                                                                      |                                                                |                    |
| Claim(s) discussed: <u>1,160 and 165</u> .                                                                                                    |                                                                                 |                                                                |                    |
| Identification of prior art discussed: Bennett.                                                                                                    |                                                                                 |                                                                |                    |
| Agreement with respect to the claims f) was reache                                                                                                    | ed. g)⊠ was not reached.                                                        | h) 🗌 N/A.                                                      |                    |
| Substance of Interview including description of the ge reached, or any other comments: See Continuation S.                                                                                                    |                                                                                 | reed to if an agreeme                                          | ent was            |
| (A fuller description, if necessary, and a copy of the an allowable; if available, must be attached. Also, where allowable is available, a summary thereof must be attached.                                                                  | no copy of the amendment                                                        |                                                                |                    |
| THE FORMAL WRITTEN REPLY TO THE LAST OFF<br>INTERVIEW. (See MPEP Section 713.04). If a reply<br>GIVEN ONE MONTH FROM THIS INTERVIEW DATE<br>FORM, WICHEVER IS LATER, TO FILE A STATEME<br>Summary of Record of Interview requirements on reve | to the last Office action has<br>, OR THE MAILING DATE<br>NT OF THE SUBSTANCE ( | already been filed, A<br>OF THIS INTERVIEV<br>OF THE INTERVIEW | PPLICAN<br>V SUMMA |
|                                                                                                    |                                                                                 |                                                                |                    |
|                                                                                                    |                                                                                 |                                                                |                    |
|                                                                                                    |                                                                                 |                                                                |                    |
|                                                                                                    |                                                                                 |                                                                |                    |
|                                                                                                    |                                                                                 |                                                                |                    |
|                                                                                                    |                                                                                 |                                                                |                    |
|                                                                                                    |                                                                                 |                                                                |                    |
|                                                                                                    |                                                                                 | )<br>struce Winder<br>PATRICE WINDER<br>RIMARY EXAMINER        |                    |
| Examiner Note: You must sign this form unless it is an Attachment to a signed Office action.                                                                                                    | PF                                                                              | PATRICE WINDER                                                 | ind                |

١

# Summary of Record of Interview Requirements

#### Manual of Patent Examining Procedure (MPEP), Section 713.04, Substance of Interview Must be Made of Record

A complete written statement as to the substance of any face-to-face, video conference, or telephone interview with regard to an application must be made of record in the application whether or not an agreement with the examiner was reached at the interview.

#### Title 37 Code of Federal Regulations (CFR) § 1.133 Interviews

#### Paragraph (b)

In every instance where reconsideration is requested in view of an interview with an examiner, a complete written statement of the reasons presented at the interview as warranting favorable action must be filed by the applicant. An interview does not remove the necessity for reply to Office action as specified in §§ 1.111, 1.135. (35 U.S.C. 132)

### 37 CFR §1.2 Business to be transacted in writing.

All business with the Patent or Trademark Office should be transacted in writing. The personal attendance of applicants or their attorneys or agents at the Patent and Trademark Office is unnecessary. The action of the Patent and Trademark Office will be based exclusively on the written record in the Office. No attention will be paid to any alleged oral promise, stipulation, or understanding in relation to which there is disagreement or doubt.

The action of the Patent and Trademark Office cannot be based exclusively on the written record in the Office if that record is itself incomplete through the failure to record the substance of interviews.

It is the responsibility of the applicant or the attorney or agent to make the substance of an interview of record in the application file, unless the examiner indicates he or she will do so. It is the examiner's responsibility to see that such a record is made and to correct material inaccuracies which bear directly on the guestion of patentability.

Examiners must complete an Interview Summary Form for each interview held where a matter of substance has been discussed during the interview by checking the appropriate boxes and filling in the blanks. Discussions regarding only procedural matters, directed solely to restriction requirements for which interview recordation is otherwise provided for in Section 812.01 of the Manual of Patent Examining Procedure, or pointing out typographical errors or unreadable script in Office actions or the like, are excluded from the interview recordation procedures below. Where the substance of an interview is completely recorded in an Examiners Amendment, no separate Interview Summary Record is required.

The Interview Summary Form shall be given an appropriate Paper No., placed in the right hand portion of the file, and listed on the "Contents" section of the file wrapper. In a personal interview, a duplicate of the Form is given to the applicant (or attorney or agent) at the conclusion of the interview. In the case of a telephone or video-conference interview, the copy is mailed to the applicant's correspondence address either with or prior to the next official communication. If additional correspondence from the examiner is not likely before an allowance or if other circumstances dictate, the Form should be mailed promptly after the interview rather than with the next official communication.

The Form provides for recordation of the following information:

- Application Number (Series Code and Serial Number)
- Name of applicant
- Name of examiner
- Date of interview
- Type of interview (telephonic, video-conference, or personal)
- Name of participant(s) (applicant, attorney or agent, examiner, other PTO personnel, etc.)
- An indication whether or not an exhibit was shown or a demonstration conducted
- An identification of the specific prior art discussed
- An indication whether an agreement was reached and if so, a description of the general nature of the agreement (may be by attachment of a copy of amendments or claims agreed as being allowable). Note: Agreement as to allowability is tentative and does not restrict further action by the examiner to the contrary.
- The signature of the examiner who conducted the interview (if Form is not an attachment to a signed Office action)

It is desirable that the examiner orally remind the applicant of his or her obligation to record the substance of the interview of each case. It should be noted, however, that the Interview Summary Form will not normally be considered a complete and proper recordation of the interview unless it includes, or is supplemented by the applicant or the examiner to include, all of the applicable items required below concerning the substance of the interview.

A complete and proper recordation of the substance of any interview should include at least the following applicable items:

- 1) A brief description of the nature of any exhibit shown or any demonstration conducted,
- 2) an identification of the claims discussed,
- 3) an identification of the specific prior art discussed,
- 4) an identification of the principal proposed amendments of a substantive nature discussed, unless these are already described on the Interview Summary Form completed by the Examiner,
- 5) a brief identification of the general thrust of the principal arguments presented to the examiner,
  - (The identification of arguments need not be lengthy or elaborate. A verbatim or highly detailed description of the arguments is not required. The identification of the arguments is sufficient if the general nature or thrust of the principal arguments made to the examiner can be understood in the context of the application file. Of course, the applicant may desire to emphasize and fully describe those arguments which he or she feels were or might be persuasive to the examiner.)
- 6) a general indication of any other pertinent matters discussed, and
- 7) if appropriate, the general results or outcome of the interview unless already described in the Interview Summary Form completed by the examiner.

Examiners are expected to carefully review the applicant's record of the substance of an interview. If the record is not complete and accurate, the examiner will give the applicant an extendable one month time period to correct the record.

#### **Examiner to Check for Accuracy**

If the claims are allowable for other reasons of record, the examiner should send a letter setting forth the examiner's version of the statement attributed to him or her. If the record is complete and accurate, the examiner should place the indication, "Interview Record OK" on the paper recording the substance of the interview along with the date and the examiner's initials.

٠,

Continuation of Substance of Interview including description of the general nature of what was agreed to if an agreement was reached, or any other comments: The original purpose of the conversation was to facilitate applicant's better understanding of the outstanding rejection. A summary of the conversation is as follows: the invention arbitrates between participant computers according to user identity. Bennett (referred Oracle) was described as a database system that arbitrates access to objects. not communication between persons. To better describe the invention, applicant suggests amending to "sending communication from one of said participant computers".

| ØK. |                             | ed States Patent | and Trademark Office | UNITED STATES DEPARTN<br>United States Patent and T<br>Address: COMMISSIONER OF P<br>Washington, D.C. 20231<br>www.uapto.gov | rademark Office<br>ATENTS AND TRADEMARKS |
|-----|-----------------------------|------------------|----------------------|----------------------------------------------------------------------------------------------------|------------------------------------------|
|     | APPLICATION NO.             | FILING DATE      | FIRST NAMED INVENTOR | ATTORNEY DOCKET NO.                                                                                                    | CONFIRMATION NO,                         |
|     | 09/399,578                  | 09/20/1999       | DANIEL L. MARKS      | AIS-P99-1                                                                                                    | 2427                                     |
|     |                             | 590 02/14/2003   |                      |                                                                                                    |                                          |
|     | PETER K TR                  |                  |                      | EXAM                                                                                                    | INER                                     |
|     | P.O.BOX 7131<br>CHICAGO, IL |                  |                      | WINDER, F                                                                                                    | PATRICE L                                |
|     |                             |                  | •                    | ART UNIT                                                                                                    | PAPER NUMBER                             |
|     |                             |                  |                      | 2155                                                                                                    |                                          |
|     |                             |                  |                      | DATE MAILED: 02/14/2003                                                                                                    | 3                                        |

Please find below and/or attached an Office communication concerning this application or proceeding.

PTO-90C (Rev. 07-01)

E,

J

ş

مريس

| • •                                                               |                                                                                                    | Applicati n No.                                                                                                    | Applicant(s)                                                                                                    |
|-------------------------------------------------------------------|----------------------------------------------------------------------------------------------------|----------------------------------------------------------------------------------------------------|----------------------------------------------------------------------------------------------------|
|                                                                   | ı.                                                                                                    | 09/399,578                                                                                                    | MARKS, DANIEL L.                                                                                                    |
|                                                                   | Office Action Summary                                                                                                    | Examiner                                                                                                    | Art Unit                                                                                                    |
|                                                                   |                                                                                                    | Patrice L Winder                                                                                                    | 2155                                                                                                    |
|                                                                   | Th MAILING DATE of this communication a                                                                                                    | ppears on the cover sheet with                                                                                                    | h th correspond nc address                                                                                                    |
| Period fo                                                         |                                                                                                    |                                                                                                    |                                                                                                    |
| THE<br>- Exte<br>after<br>- If the<br>- If NC<br>- Failu<br>- Any | ORTENED STATUTORY PERIOD FOR REP<br>MAILING DATE OF THIS COMMUNICATION<br>nsions of time may be available under the provisions of 37 CFR 1<br>SIX (6) MONTHS from the mailing date of this communication.<br>period for reply specified above is less than thirty (30) days, a re<br>period for reply is specified above, the maximum statutory perio<br>re to reply within the set or extended period for reply will, by state<br>eply received by the Office later than three months after the mail<br>ed patent term adjustment. See 37 CFR 1.704(b). | .136(a). In no event, however, may a rep<br>poly within the statutory minimum of thirty<br>d will apply and will expire SIX (6) MONT<br>ate, cause the application to become ABA | oly be timely filed<br>(30) days will be considered timely.<br>HS from the mailing date of this communication.<br>NDONED (35 U.S.C. § 133). |
| 1)⊠                                                               | Responsive to communication(s) filed on 02                                                                                                    | 2 December 2002 .                                                                                                    |                                                                                                    |
| 2a)                                                               | This action is <b>FINAL</b> . 2b)                                                                                                    | This action is non-final.                                                                                                    |                                                                                                    |
| 3)<br>Disposit                                                    | Since this application is in condition for allor<br>closed in accordance with the practice under<br>on of Claims                                                                                                    |                                                                                                    |                                                                                                    |
| -                                                                 | Claim(s) <u>1-176</u> is/are pending in the applica                                                                                                    | tion.                                                                                                    |                                                                                                    |
| -,                                                                | 4a) Of the above claim(s) is/are withdr                                                                                                    |                                                                                                    |                                                                                                    |
| 5)                                                                | Claim(s) is/are allowed.                                                                                                    |                                                                                                    |                                                                                                    |
| -                                                                 | Claim(s) <u>1-176</u> is/are rejected.                                                                                                    |                                                                                                    |                                                                                                    |
| -                                                                 | Claim(s) is/are objected to.                                                                                                    |                                                                                                    |                                                                                                    |
|                                                                   | Claim(s) are subject to restriction and                                                                                                    | /or election requirement.                                                                                                    |                                                                                                    |
|                                                                   | ion Papers                                                                                                    |                                                                                                    |                                                                                                    |
| 9)                                                                | The specification is objected to by the Examir                                                                                                    | ner.                                                                                                    |                                                                                                    |
| 10)                                                               | The drawing(s) filed on is/are: a) acc                                                                                                    | epted or b) objected to by th                                                                                                    | e Examiner.                                                                                                    |
|                                                                   | Applicant may not request that any objection to                                                                                                    | the drawing(s) be held in abeyar                                                                                                    | nce. See 37 CFR 1.85(a).                                                                                                    |
| 11)                                                               | The proposed drawing correction filed on                                                                                                    | is: a)□ approved b)□ dis                                                                                                    | sapproved by the Examiner.                                                                                                    |
|                                                                   | If approved, corrected drawings are required in                                                                                                    | reply to this Office action.                                                                                                    |                                                                                                    |
| 12)                                                               | The oath or declaration is objected to by the B                                                                                                    | Examiner.                                                                                                    |                                                                                                    |
| Priority (                                                        | under 35 U.S.C. §§ 119 and 120                                                                                                    |                                                                                                    |                                                                                                    |
| 13)                                                               | Acknowledgment is made of a claim for forei                                                                                                    | gn priority under 35 U.S.C. §                                                                                                    | 119(a)-(d) or (f).                                                                                                    |
| a)                                                                | ☐ All b)  Some * c)  None of:                                                                                                    |                                                                                                    |                                                                                                    |
|                                                                   | 1. Certified copies of the priority docume                                                                                                    | nts have been received.                                                                                                    |                                                                                                    |
|                                                                   | 2. Certified copies of the priority docume                                                                                                    | nts have been received in Ap                                                                                                    | plication No                                                                                                    |
| * (                                                               | 3. Copies of the certified copies of the pr<br>application from the International E<br>See the attached detailed Office action for a li                                                                                                    | Bureau (PCT Rule 17.2(a)).                                                                                                    | -                                                                                                    |
| 14) 🗌 A                                                           | Acknowledgment is made of a claim for dome                                                                                                    | stic priority under 35 U.S.C. §                                                                                                    | 119(e) (to a provisional application)                                                                                                    |
| а                                                                 | )  The translation of the foreign language p Acknowledgment is made of a claim for dome                                                                                                    | rovisional application has be                                                                                                    | en received.                                                                                                    |
| Attachmen                                                         |                                                                                                    |                                                                                                    |                                                                                                    |
| 2) 🛛 Notic                                                        | e of References Cited (PTO-892)<br>e of Draftsperson's Patent Drawing Review (PTO-948)<br>nation Disclosure Statement(s) (PTO-1449) Paper No(s)                                                                                                    | 5) 🔲 Notice of In                                                                                                    | ummary (PTO-413) Paper No(s)<br>formal Patent Application (PTO-152)                                                                         |
| Patent and T<br>O-326 (Re                                         | rademark Office<br>v. 04-01) Office                                                                                                    | Action Summary                                                                                                    | Part of Paper No. 21                                                                                                    |

Ĺ

#### DETAILED ACTION

#### Information Disclosure Statement

1. The information disclosure statements (IDS) submitted on May 6, 2002, paper #14 and July 8, 2002, paper #18 contain patents and/or publications available after applicant's priority date. In each applicable case, the reference cited is considered for historical purposes only.

### Request for Information Under 37 CFR 1.105

2. The response to the request for information is acknowledged as being received

on December 2, 2002, paper #20.

### Claim Rejections - 35 USC § 102

3. The following is a quotation of the appropriate paragraphs of 35 U.S.C. 102 that

form the basis for the rejections under this section made in this Office action:

A person shall be entitled to a patent unless -

(e) the invention was described in (1) an application for patent, published under section 122(b), by another filed in the United States before the invention by the applicant for patent or (2) a patent granted on an application for patent by another filed in the United States before the invention by the applicant for patent, except that an international application filed under the treaty defined in section 351(a) shall have the effects for purposes of this subsection of an application filed in the United States only if the international application designated the United States and was published under Article 21(2) of such treaty in the English language.

4. Claims 1-176 rejected under 35 U.S.C. 102(e) as being anticipated by Bennett et

al., USPN 5,826,085 (hereafter referred to Bennett).

.

5. Regarding claim 1, Bennett taught a method for using a computer system to distribute communication over an Internet network (column 3, lines 36-41, column 4, lines 7-11), the method including the steps of:

connecting a plurality of participator computers with a controller computer through the Internet, each said participator computer connected to an input device to receive input information from a respective user and to an output device (column 3, line 64 – column 4, line 27), each said user having a user identity (each user having a user account);

programming the controller computer to control distributing the communication (column 4, lines 29-49);

column 3, line 64 – column 4, line 27);

arbitrating with the controller computer, in accordance with predefined rules including at test for an authenticated user identity, to determine which one of the participator computers can receive the communication, including a sound, a video, a graphic, a pointer-triggered message, or a combination thereof, wherein said arbitrating with said pointer-triggered message includes said controller computer using said pointer to fetch pre-stored data (column 7, lines 34-64, column 12, lines 53-66); and

distributing, in accordance with the predefined rules, the communication in real time over the Internet to the one of the participator computers (column 7, lines 6-33).

Page 3

25

Regarding claim 160, Bennett taught a method for using a computer system to distributed communication over an internet (column 3, lines 36-41, column 4, lines 7-11), the method including the steps of:

obtaining, for each of a plurality of participator computers, a respective user identity from a controller computer over the Internet network, each of said participator computer connected to an input device to receive input information from a respective user and to an output device (column 7, line 34 – column 8, line 15);

programming the participator computers to enable communication, including a sound, a video, a graphic, a point-triggered message, or a combination thereof, wherein said pointer-triggered message includes said controller computer using said pointer to fetch pre-stored data, and wherein said communication is controlled using said user identity (column 3, line 64 – column 4, line 27);

connecting said participator computers to said Internet network (column 4, line 6-11); sending said communication from one of said computers (column 11, line 58 – column 12, line 6); and

distributing, in accordance with predefined rules, said communication in real time over the Internet network to at least one of said participator computers (column 12, lines 7-67).

7. Regarding claim 165, Bennett taught a method for using a computer network system to distribute communication over an Internet network (column 3, lines 36-41, column 4, lines 7-11), the method including the steps of:

Page 4

1 e

.

obtaining, for each of a plurality of participator computers, a respective user identity from a controller computer over the Internet network, each said participator computer connected to an input device to receive input information from a respective user and to an output device (column 7, line 34 – column 8, line 15);

programming the participator computer to enable communication, including a sound, a video, a graphic, a point-triggered message includes said controller computer using said pointer to fetch pre-stored data (column 3, line 64 – column 4, line 27);

connecting said participator computers to said Internet network (column 4, line 6-11); sending said communication from one of said computers (column 11, line 58 – column 12, line 6); and

distributing, in accordance with the predefined rules, said communication in realtime over the Internet network to at least one of said participator computers (column 7, lines 6-33).

8. Regarding dependent claims 2-159, 161-164, 166-176, Bennett taught audio, video, graphics (column 4, lines 29-49) and multimedia communication and features associated with restriction through user identity (restriction, column 12, line 40 – column 15, line 20).

#### Conclusion

9. The prior art made of record and not relied upon is considered pertinent to applicant's disclosure.

a. Hoffer, USPN 5,799,151: taught interactive electronic trade network and user interface for engaging in real-time conferencing;

b. Arora et al., USPN 5,812,552 : taught a conference configurator executing a multimedia application and sending the executables of the multimedia application in real-time to each end-station.

c. Watabe et al., Distributed Multiparty Desktop Conferencing System – Mermaid: taught a system for sharing information in such multimedia forms as video images, voice, text, graphics, still images and handdrawn figures.

Any inquiry concerning this communication or earlier communications from the examiner should be directed to Patrice Winder whose telephone number is (703) 305-3938. The examiner can normally be reached on Monday-Friday from 10:30 AM to 7:00 PM.

If attempts to reach the examiner by telephone are unsuccessful, the examiner's supervisor, Ayaz Sheikh, can be reached on (703) 305-9648. The fax phone number(s) for this Group are after final (703) 746-7238; official (703) 746-7239 and non-official/draft (703) 746-7240.

Any inquiry of a general nature or relating to the status of this application or proceeding should be directed to the Group receptionist whose telephone number is (703) 305-3900.

trice Winder

PATRICE WINDER PRIMARY EXAMINER

## Notice of References Cited

Application/Control No.

Applicant(s)/Patent Under Reexamination MARKS, DANIEL L. Art Unit 2155 Page 1 of 1

#### U.S. PATENT DOCUMENTS

Examiner

Patrice L Winder

09/399,578

| * |   | Document Number<br>Country Code-Number-Kind Code | Date<br>MM-YYYY | Name              | Classification |
|---|---|--------------------------------------------------|-----------------|-------------------|----------------|
|   | A | US-5,799,151                                     | 08-1998         | Hoffer, Steven M. | 709/204        |
|   | в | US-5,812,552                                     | 09-1998         | Arora et al.      | 370/401        |
|   | с | US-5,826,085                                     | 10-1998         | Bennett et al.    | 709/316        |
|   | D | US-                                              |                 |                   |                |
|   | Е | US-                                              |                 |                   |                |
|   | F | US-                                              |                 |                   |                |
|   | G | US-                                              |                 |                   |                |
|   | н | US-                                              |                 |                   |                |
|   | I | US-                                              |                 |                   |                |
|   | J | US-                                              |                 |                   |                |
|   | к | US-                                              |                 |                   |                |
|   | L | US-                                              |                 |                   |                |
|   | м | US-                                              |                 |                   |                |

#### FOREIGN PATENT DOCUMENTS

| * |   | Document Number<br>Country Code-Number-Kind Code | Date<br>MM-YYYY | Country | Name         | Classification |
|---|---|--------------------------------------------------|-----------------|---------|--------------|----------------|
|   | N |                                                  |                 |         |              |                |
|   | 0 |                                                  |                 |         |              |                |
|   | Р |                                                  |                 |         |              |                |
|   | à |                                                  |                 |         | \$** <u></u> |                |
|   | R |                                                  |                 |         |              |                |
|   | s |                                                  |                 | /       |              |                |
|   | Т |                                                  |                 |         | **           |                |

|   | NON-PATENT DOCUMENTS |                                                                                                    |  |  |  |
|---|----------------------|----------------------------------------------------------------------------------------------------|--|--|--|
| * |                      | Include as applicable: Author, Title Date, Publisher, Edition or Volume, Pertinent Pages)                                              |  |  |  |
|   | U                    | Kazuo Watabe et al., Distributed Multiparty Desktop Conferencing System: MERMAID, October 1990, Proceedings CSCW '90, ACM, pages 27-38 |  |  |  |
|   | v                    |                                                                                                    |  |  |  |
|   | w                    | · · ·                                                                                                    |  |  |  |
|   | x                    |                                                                                                    |  |  |  |

\*A copy of this reference is not being furnished with this Office action. (See MPEP § 707.05(a).) Dates in MM-YYYY format are publication dates. Classifications may be US or foreign.

U.S. Patent and Trademark Office PTO-892 (Rev. 01-2001)

Notice of References Cited

3

العدادي من الأجريبية

1.14

1.11

بالمراجع والم

in the second

alisarna

\*

÷,

| Form PTO 948 (Rev. 8-98) U.S. D                                                                                                    | EPARTMENT OF COMMERCE - Pate            | nt and Trademark Office                                                | Application Not 94.3                                                       | 99,5 18                                                                                                    |                                                                              |                                                    |
|----------------------------------------------------------------------------------------------------|-----------------------------------------|------------------------------------------------------------------------|----------------------------------------------------------------------------|----------------------------------------------------------------------------------------------------|------------------------------------------------------------------------------|----------------------------------------------------|
|                                                                                                    | NOTICE OF DRAF                          | TSPERSON'S                                                             |                                                                            |                                                                                                    | -                                                                            |                                                    |
|                                                                                                    | PATENT DRAWIN                           |                                                                        |                                                                            |                                                                                                    |                                                                              |                                                    |
|                                                                                                    |                                         |                                                                        |                                                                            |                                                                                                    | 2                                                                            |                                                    |
| a                                                                                                    | 30 B/1                                  |                                                                        |                                                                            |                                                                                                    |                                                                              | ••••                                               |
| The drawing(s) filed (insert date)                                                                                                    | 10-77are:                               |                                                                        | · • · · · ·                                                                | •                                                                                                    |                                                                              |                                                    |
| A. A. approved by the Draftsperson us<br>B. D objected to by the Draftsperson                                                                                                    | nder 37 CFR 1.84 or 1.152.              | asons indicated below. The                                             | Examiner will require                                                      |                                                                                                    |                                                                              |                                                    |
| submission of new, corrected drawings v                                                                                                    |                                         |                                                                        |                                                                            | this notice.                                                                                                    | hallen stalle                                                                | الي مواقعة والاشتيان مع<br>الي مواقعة والاشتيان مع |
|                                                                                                    |                                         |                                                                        |                                                                            | the second second                                                                                                |                                                                              |                                                    |
| 1. DRAWINGS. 37 CFR 1.84(a): Acceptabl                                                                                                    | le categories of drawings:              | 8. ARRANGEMENT OF VI                                                   |                                                                            |                                                                                                    |                                                                              |                                                    |
| Black ink. Color.<br>Color drawings are not acceptable ur                                                                                                    | til petiton is granted.                 |                                                                        | ir on a horizontal, left-to-right fas<br>upright or turned so that the top |                                                                                                    |                                                                              | 1 . L                                              |
| Fig(s)                                                                                                    |                                         |                                                                        | ide, except for graphs. Fig(s)                                             |                                                                                                    | and and                                                                      |                                                    |
| 2. PHOTOGRAPHS. 37 CFR 1.84 (b)                                                                                                    | eu, rig(s)                              | Scale not large enor                                                   | ugh to show mechanism without                                              |                                                                                                    | <b>W</b>                                                                     | an e designer<br>S                                 |
| I full-tone set is required. Fig(s)<br>Photographs not properly mounted (in the set of the set of t | must use brystol board or               | crowding when dra<br>reproduction.                                     | wing is reduced in size to two-thi                                         | irds in                                                                                                    | S.                                                                           |                                                    |
| photographic double-weight paper).<br>Foor quality (half-tone). Fig(s)                                                                                                    |                                         | Fig(s)                                                                 | S NUMBERS & LETTERS                                                        | Æt i                                                                                                    | -                                                                            |                                                    |
| 3. TYPE OF PAPER. 37 CFR 1.84(e)                                                                                                    |                                         | 37 CFR 1.84(i)                                                         |                                                                            | 5 T 4 10 MAR 300                                                                                                 |                                                                              | in an an an an an an an an an an an an an          |
| Paper not flexible, strong, white, and<br>Fig(s)                                                                                                    | i durable.                              |                                                                        | etters not uniformly thick and we<br>able, and black (poor line quality)   |                                                                                                    | <                                                                            |                                                    |
| Erasures, alterations, overwritings, in                                                                                                    |                                         | Fig(s)                                                                 | en and an an an an an an an an an an an an an                              | 4,40                                                                                                    | Ω i                                                                          |                                                    |
| Mylar, velum paper is not acceptable                                                                                                    |                                         | Solid black areas p                                                    | ale. Fig(s)                                                                | (4030<br>N R97                                                                                                   |                                                                              | din di secondaria.<br>Secondaria                   |
| Fig(s)<br>4. SIZE OF PAPER. 37 CFR 1.84(f): Accept                                                                                                    | stable sizes:                           |                                                                        | not permitted. Fig(s)                                                      | Tott- and                                                                                                    | $\mathbf{Q}$                                                                 |                                                    |
| 21.0 cm by 29.7 cm (DIN size A4)<br>21.6 cm by 27.9 cm (8.1/2 x 11 inch                                                                                                    |                                         |                                                                        | & REFERENCE CHARACTER                                                      |                                                                                                    | $\mathbf{O}$                                                                 |                                                    |
| All drawing sheets not the same size                                                                                                    |                                         | Numbers and refere                                                     | nce characters not plain and legi                                          | ble:                                                                                                    | Ō                                                                            | -                                                  |
| Sheet(s)<br>Drawings sheets not an acceptable si                                                                                                    | ize. Fig(s)                             | Fig(s)<br>Figure legends are                                           | poor. Fig(s)                                                               | Locks the                                                                                                    |                                                                              |                                                    |
| 5. MARGINS. 37 CFR 1.84(g): Acceptable                                                                                                    | margins:                                |                                                                        | nce characters not oriented in the<br>te view. 37 CFR 1.84(p)(1)           |                                                                                                    | r line                                                                       |                                                    |
| Top 2.5 cm Left 2.5cm Right 1.5 cm Bo                                                                                                    |                                         | Fig(s)                                                                 |                                                                            | 214 tr 10                                                                                                    | 0                                                                            |                                                    |
| SIZE: A4 Size<br>Top 2.5 cm Left 2.5 cm Right 1.5 cm Bo                                                                                                    | stom 1.0 cm and the state of the struct |                                                                        | bt used. 37 CFR 1.84(p)(2)<br>**** : : : : : : : : : : : : : : : : :       | ants S                                                                                                    | J D                                                                          |                                                    |
| Margins not acceptable. Fig(s)                                                                                                    | ençası - eksenin elek bir               |                                                                        | d reference characters must be at<br>height. 37 CFR 1.84(p)(3)             | least                                                                                                    | $\mathbf{<}$                                                                 | -15-9                                              |
| Top (T) Left (L<br>Right (R) Potton                                                                                                    |                                         | Fig(s)<br>13. LEAD LINES. 37 CFR 1                                     | on o an air ann                                                            | - Strette - ?                                                                                                    |                                                                              | +Ni                                                |
| 6. VIEWS. 37 CFR 1.84(h)                                                                                                    |                                         | Lead lines cross ea                                                    | ch other. Fig(s)                                                           |                                                                                                    | 1                                                                            |                                                    |
| REMINDER: Specification may require a<br>correspond to drawing changes.                                                                                                    |                                         | <ul> <li>Lead lines missing.</li> <li>14. NUMBERING OF SHEE</li> </ul> | Fig(s)<br>TS OF DRAWINGS. 37 CFR 1                                         | .84(t)                                                                                                    |                                                                              |                                                    |
| Partial views. 37 CFR 1.84(h)(2)<br>Brackets needed to show figure as o                                                                                                    |                                         |                                                                        | ed consecutively, and in Arabic n                                          |                                                                                                    | e<br>1. tobe March                                                           | antise<br>Statestere                               |
| Fig(s)                                                                                                    |                                         | 15. NUMBERING OF VIEW                                                  | VS. 37 CFR 1.84(u)                                                         | an an that has been as                                                                                           | n Birne Salaria                                                              |                                                    |
| Views not labeled separately or prop<br>Fig(s)                                                                                                    | perly.                                  | Views not numbere<br>beginning with nur                                | ed consecutively, and in Arabic n<br>nber 1. Fig(s)                        | umerais,                                                                                                    |                                                                              | 5.<br>                                             |
| Enlarged view not labeled separetely<br>Fig(s)                                                                                                    | y or properly.                          | 16. CORRECTIONS. 37 CF                                                 | R 1.84(w)<br>ade from prior PTO-948                                        | , ·                                                                                                    | · • •                                                                        | े                                                  |
| 7. SECTIONAL VIEWS. 37 CFR 1.84 (h)(                                                                                                    |                                         | dated                                                                  |                                                                            |                                                                                                    |                                                                              |                                                    |
| Hatching not indicated for sectional<br>Fig(s)                                                                                                    | portions of an object.                  | 17. DESIGN DRAWINGS.<br>Surface shading sh                             | own not appropriate. Fig(s)                                                | · · · ·                                                                                                    | •                                                                            |                                                    |
| Sectional designation should be not<br>Roman numbers. Fig(s)                                                                                                    | ed with Arabic or                       | Solid black shadin<br>Fig(s)                                           | g not used for color contrast.                                             |                                                                                                    |                                                                              | ÷.                                                 |
|                                                                                                    | -                                       | B()                                                                    | ~                                                                          | 1                                                                                                    |                                                                              |                                                    |
|                                                                                                    |                                         |                                                                        |                                                                            |                                                                                                    | Nationalistics                                                               | Sector in surviversity                             |
| COMMENTS                                                                                                    |                                         |                                                                        |                                                                            |                                                                                                    | 1                                                                            |                                                    |
|                                                                                                    |                                         |                                                                        |                                                                            |                                                                                                    | /                                                                            |                                                    |
| · ·                                                                                                    |                                         |                                                                        |                                                                            |                                                                                                    |                                                                              |                                                    |
|                                                                                                    |                                         |                                                                        |                                                                            | a de la composición de la composición de la composición de la composición de la composición de la composición de | ſ                                                                            | <u></u>                                            |
| L                                                                                                    |                                         |                                                                        |                                                                            |                                                                                                    | · · ·                                                                        |                                                    |
|                                                                                                    |                                         | · .                                                                    | •                                                                          |                                                                                                    | · · ·                                                                        |                                                    |
|                                                                                                    |                                         |                                                                        |                                                                            |                                                                                                    |                                                                              |                                                    |
|                                                                                                    | ·                                       | - *<br>-                                                               |                                                                            | -                                                                                                    | $= \sum_{i=1}^{n}  \mathcal{F}_i ^2 +  \mathcal{F}_i ^2 +  \mathcal{F}_i ^2$ |                                                    |
| REVIEWER                                                                                                    | DATE 3                                  | -99 TELEPHON                                                           | IE NO.                                                                     | 2                                                                                                    |                                                                              | , H                                                |
| /                                                                                                    |                                         |                                                                        | ········                                                                   |                                                                                                    |                                                                              |                                                    |

NTACHMENT TO PAPER NO. 1721

Petitioner Microsoft Corporation, Ex. 1002, p. 5582

## Attachment for PTO-948 (Rev. 03/01, or earlier) 6/18/01

# The below text replaces the pre-printed text under the heading, "Information on How to Effect Drawing Changes," on the back of the PTO-948 (Rev. 03/01, or earlier) form.

### INFORMATION ON HOW TO EFFECT DRAWING CHANGES

#### 1. Correction of Informalities -- 37 CFR 1.85

New corrected drawings must be filed with the changes incorporated therein Identifying indicia, if provided, should include the title of the invention, inventor's name, and application number, or docket number (if any) if an application number has not been assigned to the application If this information is provided, it must be placed on the front of each sheet and centered within the top margin. If corrected drawings are required in a Notice of Allowability (PTOL-37), the new drawings MUST be filed within the THREE MONTH shortened statutory period set for reply in the Notice of Allowability. Extensions of time may NOT be obtained under the provisions of 37 CFR 1.136(a) or (b) for filing the corrected drawings after the mailing of a Notice of Allowability — The drawings should be filed as a separate paper with a transmittal letter addressed to the Official Draftsperson

2. Corrections other than Informalities Noted by Draftsperson on form PTO-948.

All changes to the drawings, other than informalities noted by the Draftsperson. MUST be made in the same manner as above except that, normally, a highlighted (preferably red ink) sketch of the changes to be incorporated into the new drawings MUST be approved by the examiner before the application will be allowed. No changes will be permitted to be made, other than correction of informalities, unless the examiner has approved the proposed changes.

#### **Timing of Corrections**

Applicant is required to submit the drawing corrections <u>within the</u> <u>time period set in the attached Office communication</u>. See 37 CFR 1.85(a).

Failure to take corrective action within the set period will result in **ABANDONMENT** of the application

| PErce                                              |                                    | Page 1 of 1                     |
|----------------------------------------------------|------------------------------------|---------------------------------|
| Form PTO-1449 (modified)                           | Atty. Docket No. AIS-P1-99         | Serial No.<br>09/339,578        |
| List of Patents and Publications for Approximati's | Applicant: Daniel L. Marks         | *18                             |
| JUL 0 8 2002<br>Use several sheets if necessary)   | Filing Date:<br>September 20, 1999 | Group:<br><del>2765-</del> 名155 |
| U.S. Patent Documents For TRADEMAN See Page 1      | oreign Patent Documents See Page 1 | Other Art<br>See Page 1         |

# **U.S. Patent Documents**

| Exam.<br>Init. | Ref.<br>Des. | Document<br>Number | Date | Name | Class | Sub<br>Class | Filing Date if<br>App. |
|----------------|--------------|--------------------|------|------|-------|--------------|------------------------|
|                | A1           |                    |      |      |       |              |                        |
|                | A2           |                    |      |      |       |              |                        |

**Foreign Patent Documents** 

| Document | Date   |         |        |              |                       |       |
|----------|--------|---------|--------|--------------|-----------------------|-------|
| Number   |        | Country | Class  | Sub<br>Class | Translation<br>Yes/No |       |
|          |        |         |        |              |                       |       |
|          |        |         |        |              | Dra                   |       |
|          | Number | Number  | Number | Number       | Number Class          | RECEI |

| Exam.<br>Init. | Ref.<br>Des. | Citation                                                         | GROUD |
|----------------|--------------|------------------------------------------------------------------|-------|
| plu.           | C1           | AOL.COMKara-Swisher, Three-Rivers-Press, New-York, NY-1998, 1998 | 3600  |
|                | C2           |                                                                  |       |

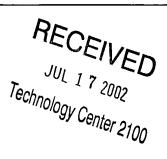

RECEIVED JUL 1 2 2002 Technology Center 2100 11

| EXAMINER:            | Patrice L. Winder                       | DATE CONSIDERED:                | Feb         | 10, 2003       |
|----------------------|-----------------------------------------|---------------------------------|-------------|----------------|
| EXAMINER: INITIAL IF | REFERENCE CONSIDERED, WHETHER OR NOT CI | TATION IS IN CONFORMANCE WITH N | PEP609: DRA | W LINE THROUGH |

EXAMINER: INITIAL IF REFERENCE CONSIDERED, WHETHER OR NOT CITATION IS IN CONFORMANCE WITH IMPEROUS; DRAW LINE THROUGH CITATION IF NOT IN CONFORMANCE AND NOT CONSIDERED. INCLUDE COPY OF THIS FORM WITH NEXT COMMUNICATION TO APPLICANT.

INFORMATION DISCLOSURE STATEMENT - PTO-1449 (MODIFIED) C: 56468(AIS-PI-99.1449.3)

11

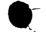

29

| FormerTO-1449 (modified)                   | Atty. Docket No. AIS-P1-99         | Serial No.<br>09/399578 01PE |
|--------------------------------------------|------------------------------------|------------------------------|
| List of Patents and Publications for Ap    | Applicant: Daniel L. Marks         | SEP 0 6 2001                 |
| (Use several sheets if necessary)          | Filing Date:<br>September 20, 1999 | Group:<br>2765-21            |
| RADEUN U.S. Patent Documents<br>See Page 1 | Foreign Patent Documents           | Other Art                    |
| See Page 1                                 | See Page 1                         | See Page 1                   |

# **U.S.** Patent Documents

| Exam.<br>Init. | Ref.<br>Des. | Document<br>Number | Date          | Name                                                                                                    | Class            | Sub<br>Class           | Filing Date<br>if App.                                           |
|----------------|--------------|--------------------|---------------|----------------------------------------------------------------------------------------------------|------------------|------------------------|------------------------------------------------------------------|
| plue           | Al           | 5,008,853          | Apr. 16, 1991 | Representation of<br>Collaborative Multi-User<br>Activities Relative to<br>Shared Structured Data<br>Objects in a Networked<br>Workstation<br>Environment | 364              | <del>900 -</del><br>Te | Dec. 2, 1987<br>RECEIVED<br>SEP 1 0 2001<br>chnology Center 2100 |
| plu            | A2           | 5,528,671          | Jan. 18, 1996 | Network Control System                                                                                                    | <del>379 -</del> | <del>93</del> -        | Sep. 11, 1990                                                    |

# **Foreign Patent Documents**

| Exam.<br>Init. | Ref.<br>Des. | Document<br>Number | Date | Country | Class | Sub<br>Class | Translation<br>Yes/No |
|----------------|--------------|--------------------|------|---------|-------|--------------|-----------------------|
|                | B1           |                    |      |         |       |              |                       |
|                | B2           |                    |      |         |       |              |                       |

# Other Art (Including Author, Title, Date Pertinent Pages, Etc.)

| Exam.<br>Init. | Ref.<br>Des. | Citation |
|----------------|--------------|----------|
|                | C1           |          |
|                | C2           | -        |

| EXAMINER:            | Y       | atrice       | L. Winder              | DATE CONSIDERED:               | Leb. 10,          | 2003    |
|----------------------|---------|--------------|------------------------|--------------------------------|-------------------|---------|
| EXAMINER: INITIAL IF | REFEREN | NCE CONSIDER | ED, WHETHER OR NOT CIT | ATION IS IN CONFORMANCE WITH M | PEP609; DRAW LINE | THROUGH |

EXAMINER: INITIAL IF REFERENCE CONSIDERED, WHETHER OR NOT CITATION IS IN CONFORMANCE WITH MPEPOD9; DRAW LINE THROUGH CITATION IF NOT IN CONFORMANCE AND NOT CONSIDERED. INCLUDE COPY OF THIS FORM WITH NEXT COMMUNICATION TO APPLICANT.

INFORMATION DISCLOSURE STATEMENT -- PTO-1449 (MODIFIED)

| •              |                                                |                            | Page 1 of 1              |
|----------------|------------------------------------------------|----------------------------|--------------------------|
| Fo             | prm PTO-1449 (modified)                        | Atty. Docket No. AIS-P1-99 | Serial N .<br>09/339,578 |
| IDE            | st f Patents and Publications for Applications | Applicant: Daniel L. Marks | *13                      |
|                |                                                | Filing Date:               | Group:                   |
| FEB 2 0 2002   | (Use several sheets if necessary)              | September 20, 1999         | 2765 2155                |
| PATER PRADEMAN | U.S. Patent Documents                          | Foreign Patent Documents   | Other Art                |
| TRADEMAL       | See Page 1                                     | See Page 1                 | See Page 1               |

# **U.S. Patent Documents**

| Exam.<br>Init. | Ref.<br>Des. | Document<br>Number | Date | Name | Class | Sub<br>Class | Filing Date if<br>App. |
|----------------|--------------|--------------------|------|------|-------|--------------|------------------------|
|                | Al           |                    |      |      |       |              |                        |
|                | A2           |                    |      |      |       |              |                        |

## **Foreign Patent Documents**

| Exam.<br>Init. | Ref.<br>Des. | Document<br>Number | Date | Country | Class | Sub<br>Class | Translation<br>Yes/No |
|----------------|--------------|--------------------|------|---------|-------|--------------|-----------------------|
|                | B1           |                    |      |         |       |              |                       |
|                | B2           |                    |      |         | -     |              |                       |

# Other Art (Including Author, Title, Date Pertinent Pages, Etc.)

| Exam.<br>Init. | Ref.<br>Des. | Citation                                                                                                    |                        |
|----------------|--------------|----------------------------------------------------------------------------------------------------|------------------------|
|                | C1           | "Microsoft NetMeeting Conferencing Software Provides Easy Voice, Dac<br>Communications: Available on the Web Now", May 29, 1996. |                        |
| plu            |              | Communications; Available on the Web Now", May 29, 1996,<br>http://www.microsoft.com/presspass/press/1996/may96/INCONFPR.asp     | FEB 2 7 2002           |
|                | C2           |                                                                                                    | Technology Center 2100 |
|                | C3           |                                                                                                    |                        |

| EXAMINER: (Patrice L. Winder                                                                                                    | DATE CONSIDERED: A.b. 10, 2003 |
|----------------------------------------------------------------------------------------------------|--------------------------------|
| EXAMINER: INITIAL IF REFERENCE CONSIDERED, WHETHER OR NOT CIT.<br>CITATION IF NOT IN CONFORMANCE AND NOT CONSIDERED. INCLUDE COP |                                |

INFORMATION DISCLOSURE STATEMENT — PTO-1449 (MODIFIED) C: 56468(AIS-PI-99.1449)

| ``                                                                      | <b>Č</b>                               | Page 1 f 1                                    |
|-------------------------------------------------------------------------|----------------------------------------|-----------------------------------------------|
| Form PTO-1449 (modified)                                                | Atty. Docket No. AIS-P1-99             | Serial No.<br>09/339,578                      |
| OIPE<br>ONFORMATION DISCLOSURE STATEMENT                                | S Applicant: Daniel L. Marks           | Tech May Ch                                   |
| MAY 0 6 2002 (Use several sheets if necessary)                          | Filing Date:<br>September 20, 1999     | Group: 66 8 8 8 8 8 8 8 8 8 8 8 8 8 8 8 8 8 8 |
| Use several sheets if necessary)<br>U.S. Patent Documents<br>See Page 1 | Foreign Patent Documents<br>See Page 1 | Other Art<br>See Page 1                       |

# **U.S. Patent Documents**

| Exam.<br>Init. | Ref.<br>Des. | Document<br>Number | Date | Name | Class | Sub<br>Class | Filing Dat if<br>App. |
|----------------|--------------|--------------------|------|------|-------|--------------|-----------------------|
|                | Al           |                    |      |      |       |              |                       |
|                | A2           |                    |      |      |       |              |                       |

# **Foreign Patent Documents**

| Exam.<br>Init. | Ref.<br>Des. | Document<br>Number | Date | Country | Class | Sub<br>Class | Translation<br>Yes/No |
|----------------|--------------|--------------------|------|---------|-------|--------------|-----------------------|
|                | <b>B</b> 1   |                    |      |         |       |              |                       |
|                | B2           |                    |      |         |       |              |                       |

# Other Art (Including Author, Title, Date Pertinent Pages, Etc.)

| Exam.<br>Init. | Ref.<br>Des. | Citation                                                                                                    |  |  |  |
|----------------|--------------|----------------------------------------------------------------------------------------------------|--|--|--|
| plus           | C1           | "Mechanisms for Specifying and Describing the Format of Internet Message Bodies", Nathaniel Borenstein, Ned Freed, June 1991, Pgs. 1-40                                                             |  |  |  |
| plu            | C2           | "Network Security via Private-Key Certificates", Don Davis and Ralph Swick, Pgs. 1-4                                                                                                    |  |  |  |
| plu            | C3           | "Discuss in Section 9", Athena Zepher and Kerberos, 1988, Pgs. 1-11                                                                                                    |  |  |  |
| plu            | C4           | "www.cs.columbia.edu/~hgs/rpt/" complete printout of website.                                                                                                    |  |  |  |
| plus           | C5           | "History of IRC", Daniel Stenberg, Version: 0.7 - January 8, 2002                                                                                                    |  |  |  |
| plu            | C6           | "Index of /pub/academic/communications/logs/Gulf-War/", www.ibiblio.org/pub/academic/<br>communicaations/logs/Gulf-War/desert-storm/01                                                              |  |  |  |
| plu            | C7           | "Join a Dungeon Adventure", <i>Daniel James</i> , November 30, 2001, www.techtv.com/screensavers<br>/supergeek/story/0,24330,3012300,00.html                                                        |  |  |  |
| plu            | C8           | "Google Search Results for MUDs", Google.com,<br>http://directory.google.com/Top/Games/Internet/MUDs/                                                                                               |  |  |  |
| plu            | . C9         | "A Brief History of SOF", http://sofeq.sofguild.com/history.htm                                                                                                    |  |  |  |
| plu            | C10          | "Adventures On-Line", <i>Michael Ciraolo</i> , www.atarimagazines.com/v2n7/online.html, Antic Vol. 3, No. 7, November 1984                                                                          |  |  |  |
| Exami          | NER:         | (Datrice Winder DATE CONSIDERED: feb 10, 2003                                                                                                    |  |  |  |
|                |              | IF REFERENCE CONSIDERED, WHETHER OR NOT CITATION IS IN CONFORMANCE WITH MPEP609; DRAW LINE THROUGH<br>NFORMANCE AND NOT CONSIDERED. INCLUDE COPY OF THIS FORM WITH NEXT COMMUNICATION TO APPLICANT. |  |  |  |

INFORMATION DISCLOSURE STATEMENT — PTO-1449 (MODIFIED) C: 56468(AIS-PI-99.1449.2)

|                 |       | · · · · · · · · · · · · · · · · · · ·                                                                                                    |                    |                  |
|-----------------|-------|----------------------------------------------------------------------------------------------------|--------------------|------------------|
| L Number        | Hits  | Search Text                                                                                                    | DB                 | Time stamp       |
| 1               | 3983  | vod or video near2 demand                                                                                                    | USPAT;<br>US-PGPUB | 2003/02/10 10:57 |
| 4               | 68374 | internet or www or world adj2 web                                                                                                    | USPAT;<br>US-PGPUB | 2003/02/10 10:57 |
| 7               | 23058 | (authenticat\$3 or authoriz\$6) with (request\$1 or client\$1 or user\$1 or subscriber\$1)                                                                                                    | USPAT;<br>US-PGPUB | 2003/02/10 10:58 |
| 10              | 777   | (vod or video near2 demand) same (internet or www or world adj2 web)                                                                                                    | USPAT;<br>US-PGPUB | 2003/02/10 10:58 |
| 13              | 167   | ((authenticat\$3 or authoriz\$6) with (request\$1 or client\$1 or<br>user\$1 or subscriber\$1)) and ((vod or video near2 demand)<br>same (internet or www or world adj2 web))                                       | USPAT;<br>US-PGPUB | 2003/02/10 10:58 |
| <sup>-</sup> 16 | 11    | (((authenticat\$3 or authoriz\$6) with (request\$1 or client\$1 or<br>user\$1 or subscriber\$1)) and ((vod or video near2 demand)<br>same (internet or www or world adj2 web))) and<br>@ad<19960401                 | USPAT;<br>US-PGPUB | 2003/02/10 11:02 |
| 19              | 318   | <b>U</b>                                                                                                    | USPAT;<br>US-PGPUB | 2003/02/10 11:02 |
| 22              | 51    | (internet or www or world adj2 web) and ((vod or video near2<br>demand) same real\$1time) and ((authenticat\$3 or<br>authoriz\$6) with (request\$1 or client\$1 or user\$1 or<br>subscriber\$1))                    | USPAT;<br>US-PGPUB | 2003/02/10 11:02 |
| 25              | 2     | ((internet or www or world adj2 web) and ((vod or video near2<br>demand) same real\$1time) and ((authenticat\$3 or<br>authoriz\$6) with (request\$1 or client\$1 or user\$1 or<br>subscriber\$1))) and @ad<19960401 | USPAT;<br>US-PGPUB | 2003/02/10 11:02 |

Search History 2/10/03 11:13:31 AM Page 1

FEB 10 I hereby certify that this correspondence is being filed by depositing it with the United States Postal Service as first **SDEMAR** PATENT class mail in an envelope with sufficient postage and addressed to the Commissioner of Patents and Trademarks, Paper No. Washington, D.C. 20231 on the date indicated below. File: AIS-P99-1 Date: February 3, 2003 Signed Peter K. Trzyna (Reg. 🔰 32,601)

|                                                                         | STATES  | PATENT AND TRADE              |                                        |
|-------------------------------------------------------------------------|---------|-------------------------------|----------------------------------------|
| Inventor<br>Serial No.                                                  | :       | Daniel L. Marks<br>09/399,578 | FEB 2 4 2003<br>Technology Center 2100 |
| Filed                                                                   | :       | September 20, 1999            | I                                      |
| For                                                                     | :       | GROUP COMMUNI                 | CATIONS MULTIPLEXING                   |
| Group Art Unit                                                          | :       | 2765                          | RECT                                   |
| Examiner                                                                | :       | P. Winder                     | RECEIVED<br>FEB 1 3 2003<br>GROUD      |
| Honorable Commissioner of I<br>and Trademarks<br>Washington, D.C. 20231 | Patents |                               | GROUP 3600                             |

#### **TRANSMITTAL LETTER**

SIR:

**ب**۲

Transmitted herewith for filing in the above-identified patent application is

the following:

- 1. Information Disclosure Statement; and
- 2. PTO Form 1449 and Cited Art.

The Commissioner is hereby authorized to charge any fees associated with

the above-identified patent application or credit any overcharges to Deposit Account No. 50-

0235.

2161

Please direct all correspondence to the undersigned at the address given below.

Respectfully submitted,

Peter K. Trzyna (Reg. No. 32,601)

Date: February 3, 2003

-

P.O. Box 7131 Chicago, IL 60680-7131 (312) 240-0824

ï

Î

ł

•

| Ū 2003                                                                                                    | <b>—</b>                                                                            |                                                                                                    |
|----------------------------------------------------------------------------------------------------|-------------------------------------------------------------------------------------|----------------------------------------------------------------------------------------------------|
| http://www.certify that this correspondence                                                                                  |                                                                                     | PATENT                                                                                                    |
| class mail in an envelope with sufficient to the Commissioner of Patents and Trac<br>D.C. 20231 on the date indicated below. | demarks, Washington,                                                                | Paper No.<br>File: AIS-P99-1                                                                                                    |
| Date: February 3, 2003                                                                                                    |                                                                                     | File: AIS-P99-1                                                                                                    |
| Signed: Peter K. Trzyna (Reg. No. 3)                                                                                         | 2.60                                                                                | ~                                                                                                    |
|                                                                                                    |                                                                                     |                                                                                                    |
| IN THE U                                                                                                    | NITED STATES PATENT AND TRAD                                                        | EMARK OFFICE                                                                                                    |
| IN THE U                                                                                                    | NITED STATES PATENT AND TRAE<br>: Daniel L. Marks                                   | GROUND STREET                                                                                                    |
|                                                                                                    |                                                                                     | SEMARK OFFICE<br>CADUE<br>CADUE<br>3<br>2003<br>3<br>6<br>0<br>3<br>6<br>0<br>0<br>0<br>3<br>6<br>0<br>0<br>0<br>0<br>0<br>0<br>0<br>0<br>0<br>0<br>0<br>0<br>0 |
| Inventor                                                                                                    | : Daniel L. Marks                                                                   | SEMARK OFFICE<br>GROUP 32003<br>3600                                                                                                    |
| Inventor<br>Serial No.                                                                                                    | <ul> <li>Daniel L. Marks</li> <li>09/399,578</li> <li>September 20, 1999</li> </ul> | ATIONS MULTIPLEXING                                                                                                    |
| Inventor<br>Serial No.<br>Filed                                                                                              | : Daniel L. Marks<br>: 09/399,578<br>: September 20, 1999<br>: GROUP COMMUNIC       | -                                                                                                    |

Honorable Commissioner of Patents and Trademarks Washington, D.C. 20231

#### **INFORMATION DISCLOSURE STATEMENT**

SIR:

î

ì

This Information Disclosure Statement is being filed pursuant to the duty of disclosure, candor, and good faith embodied in 37 C.F.R. §§ 1.56 and 1.97 owed by the inventor, the inventor's assignee substantively involved in the application, and the patent attorney to the United States Patent and Trademark Office. In those cases from which the instant case claims priority, Applicant has previously submitted patents, publications, and/or other information of which the inventor is aware to help make this information of record. The Examiner is reminded to check those files for such materials.

to beyon the states

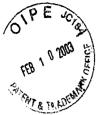

ì

#### COMMENT ON THE ENCLOSED ART

RECEIVED GROUP 2003 Intitation The section of the patent application subtitled "Background of the Inventiidentifies material believed to be material to, or of interest in, the examination of the application and provides a concise explanation of the material. This Information Disclosure Statement transmits copies of information which the undersigned respectfully requests the Examiner to consider in the examination of the application.

While the Information Disclosure Statement, publications, and other information provided by Applicant may be "material" pursuant to 37 C.F.R. §§ 1.56, it is not intended that these constitute an admission of "prior art" for this invention. This Information Disclosure Statement shall not be construed to mean that no other material information, as defined in 37 C.F.R. §§ 1.56, exists.

#### 11. FEE

Should any fees be deemed necessary, the Commissioner is authorized to charge any deficiency or to credit any over payment to Deposit Account No. 50-0235.

#### III. SIGNATURE

The patent attorney signs below based on information from the inventor's and the attorney's file.

Date: February 3, 2003

P.O. Box 7131 Chicago, IL 60680-7131 (312) 240-0824

Respectfully submitted,

eter K. Trzyna

(Reg. No. 32,601)

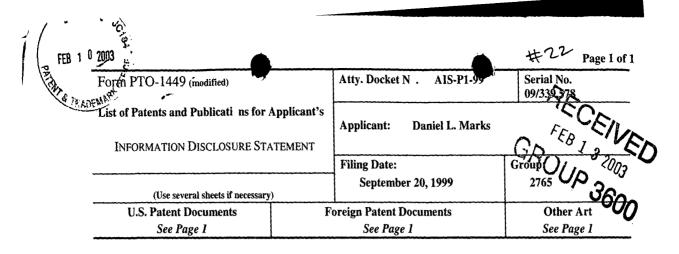

## **U.S. Patent Documents**

| Exam.<br>Init. | Ref.<br>Des. | Document<br>Number | Date Name     |                 | Class | Sub<br>Class | Filing Date if<br>App. |  |
|----------------|--------------|--------------------|---------------|-----------------|-------|--------------|------------------------|--|
|                | A1           | 5,325,419          | Jun. 28, 1994 | Connolly et al. | 379   | 60           | Jan. 4, 1993           |  |
|                | A2           |                    |               |                 |       |              |                        |  |

### **Foreign Patent Documents**

|                |              |                    | <u> </u> |         |       |              |                       |
|----------------|--------------|--------------------|----------|---------|-------|--------------|-----------------------|
| Exam.<br>Init. | Ref.<br>Des. | Document<br>Number | Date     | Country | Class | Sub<br>Class | Translation<br>Yes/No |
|                | B1           |                    |          |         |       |              |                       |
|                | B2           |                    |          |         |       |              |                       |

## Other Art (Including Author, Title, Date Pertinent Pages, Etc.)

| Exam.<br>Init. | Ref.<br>Des. | Citation |
|----------------|--------------|----------|
|                | C1           |          |
|                | C2           |          |

| Examiner:                                                                                                    | DATE CONSIDERED: |
|----------------------------------------------------------------------------------------------------|------------------|
| EXAMINER: INITIAL IF REFERENCE CONSIDERED, WHETHER OR NOT CIT<br>CITATION IF NOT IN CONFORMANCE AND NOT CONSIDERED. INCLUDE COP |                  |

INFORMATION DISCLOSURE STATEMENT -- PTO-1449 (MODIFIED) C: 56468(AIS-PI-99.1449.4)

| L Number | Hits | Search Text                                                                                                    | DB                 | Time stamp       |
|----------|------|----------------------------------------------------------------------------------------------------|--------------------|------------------|
| 1        | 66   | moderat\$3 with (conferenc\$3 or video adj2 conferenc\$3)                                                                                                   | USPAT;<br>US-PGPUB | 2003/02/09 12:25 |
| 4        | 29   | (moderat\$3 with (conferenc\$3 or video adj2 conferenc\$3))<br>and (www or wide adj2 network or world adj1 wide adj1 web<br>or internet)                    | USPAT;<br>US-PGPUB | 2003/02/09 12:26 |
| 7        | 3    | ((moderat\$3 with (conferenc\$3 or video adj2 conferenc\$3))<br>and (www or wide adj2 network or world adj1 wide adj1 web<br>or internet)) and @ad<19960401 | USPAT;<br>US-PGPUB | 2003/02/09 12:26 |
| 10       | 1591 | multimedia with conferenc\$3                                                                                                    | USPAT;<br>US-PGPUB | 2003/02/09 12:26 |
| 13       | 804  | network or world adj1 wide adj1 web or internet)                                                                                                    | USPAT;<br>US-PGPUB | 2003/02/09 12:26 |
| 16       | 87   | (( multimedia with conferenc\$3) and (www or wide adj2<br>network or world adj1 wide adj1 web or internet)) and<br>@ad<19960401                             | USPAT;<br>US-PGPUB | 2003/02/09 12:26 |

Search History 2/9/03 12:56:05 PM Page 1

| L Number | Hits  | Search Text                                                                                       | DB                 | Time stamp                              |
|----------|-------|---------------------------------------------------------------------------------------------------|--------------------|-----------------------------------------|
| 1        | 5322  | video adj2 conferenc\$3 or videoconferenc\$3                                                      | USPAT;             | 2003/02/08 11:21                        |
| {        |       |                                                                                                   | US-PGPUB           | { · · · ·                               |
| 4        | 10834 | (text or electronic) near2 messag\$3                                                              | USPAT;             | 2003/02/08 11:21                        |
| }        |       |                                                                                                   | US-PGPUB           | •                                       |
| 7        | 71850 | internet or www or world adj1 wide adj2 web or wide adj2                                          | USPAT;             | 2003/02/08 11:22                        |
|          |       | network                                                                                           | US-PGPUB           |                                         |
| 10       | 348   |                                                                                                   | USPAT;             | 2003/02/08 11:22                        |
| 1        |       | electronic) near2 messag\$3) and (internet or www or world                                        | US-PGPUB           |                                         |
| 10       |       | adj1 wide adj2 web or wide adj2 network)                                                          |                    |                                         |
| 13       | 125   | ((video adj2 conferenc\$3 or videoconferenc\$3) and ((text or                                     | USPAT;             | 2003/02/08 11:24                        |
|          |       | electronic) near2 messag\$3) and (internet or www or world                                        | US-PGPUB           | ł                                       |
| 1        |       | adj1 wide adj2 web or wide adj2 network)) and                                                     |                    | }                                       |
| 10       |       | @ad<19990401                                                                                      |                    | l l                                     |
| 16       | 24    |                                                                                                   | USPAT;             | 2003/02/08 11:31                        |
|          |       | electronic) near2 messag\$3) and (internet or www or world                                        | US-PGPUB           |                                         |
| }        |       | adj1 wide adj2 web or wide adj2 network)) and                                                     |                    |                                         |
| 19       | 15976 | @ad<19960401                                                                                      |                    |                                         |
| 19       | 129/0 | conversation\$1                                                                                   | USPAT;             | 2003/02/08 11:31                        |
| 22       | 503   |                                                                                                   | US-PGPUB           |                                         |
| 22       | 505   | (video adj2 conferenc\$3 or videoconferenc\$3) and (internet                                      | USPAT;             | 2003/02/08 11:31                        |
| 1        |       | or www or world adj1 wide adj2 web or wide adj2 network)<br>and conversation\$1                   | US-PGPUB           |                                         |
| 25       | 50    |                                                                                                   |                    |                                         |
| 20       | 50    | ((video adj2 conferenc\$3 or videoconferenc\$3) and (internet                                     | USPAT;             | 2003/02/08 11:44                        |
| ł        |       | or www or world adj1 wide adj2 web or wide adj2 network)<br>and conversation\$1) and @ad<19960401 | US-PGPUB           | 1                                       |
| 28       | 612   | rinehart-m\$.xa,xp.                                                                               | LICDAT             |                                         |
|          | 012   |                                                                                                   | USPAT;             | 2003/02/08 11:44                        |
| 31       | 0     | rinehart-m\$.xa,xp. and ncr\$.as                                                                  | US-PGPUB           | 000000000000000000000000000000000000000 |
|          | Ŭ     | , πισταιτ πφ.λα,λμ. απα ποιφ.ασ                                                                   | USPAT;             | 2003/02/08 11:45                        |
| 34       | 11    | rinehart-m\$.xa,xp. and ncr\$.as.                                                                 | US-PGPUB           | 2002/02/09 40:47                        |
|          |       |                                                                                                   | USPAT;<br>US-PGPUB | 2003/02/08 12:17                        |
| 37       | 2     | shin-c\$.xp. and irc                                                                              | USPAT:             | 2002/02/02 40:47                        |
| -        | -     |                                                                                                   | USPAT;             | 2003/02/08 12:17                        |
|          |       | <u>↓</u>                                                                                          | US-FOFUB           | L                                       |

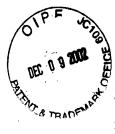

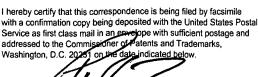

Peter K. Trzyna (Reg. No

By.

Date 2

PATENT

Paper No. 20

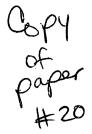

Our File No. AIS-P99-1

### IN THE UNITED STATES PATENT AND TRADEMARK OFFICE

| Inventor                                                   | :     | MARKS, Daniel L.                                                                             |
|------------------------------------------------------------|-------|----------------------------------------------------------------------------------------------|
| Serial No.                                                 | :     | 09/399,578                                                                                   |
| Filed                                                      | :     | 09/20/1999                                                                                   |
| For                                                        | :     | GROUP COMMUNICATIONS<br>MULTIPLEXING SYSTEM                                                  |
| Group Art Unit                                             | :     | 2155                                                                                         |
| Examiner                                                   | :     |                                                                                              |
| Honorable Commissioner of Patent<br>Washington, D.C. 20231 | s and | WINDER, Patrice L.<br>d Trademarks<br>DEC 1 1 2002<br>DEC 1 1 2002<br>Technology Center 2100 |
|                                                            |       |                                                                                              |

### TRANSMITAL LETTER

SIR:

Transmitted herewith for filing in the above-identified patent application is

the following:

1. Response and Request for Further Consideration.

The Commissioner is hereby authorized to charge any fees associated

with the above-identified patent application or credit any overcharges to Deposit Account

No. 50-0235. If any extension of time is deemed necessary to respond, this

communication shall be deemed a request therefore.

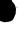

Please direct all correspondence to the undersigned at the address given

below.

P. O. Box 7131

(312) 240-0824

4

.

ì

Date: 2 Doc 2002

Chicago, Illinois 60680-7131

.

Respectfully submitted,

Peter K. Trzypa (Reg. No. 32,601)

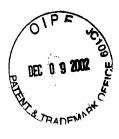

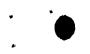

I hereby certify that this correspondence is being filed by facsimile with a confirmation copy being deposited with the United States Postal Service as first class mail in an envelope with sufficient postage and addressed to the Commissioner of Patents and Trademarks, Washington, D.C. 2023, on the day indicated before.

Bv Trzyna (Reg. No

PATENT

# 70

Paper No. 20

2 2 Date

Our File No. AIS-P99-1

### IN THE UNITED STATES PATENT AND TRADEMARK OFFICE

| Inventor       | : | MARKS, Daniel L.                            |
|----------------|---|---------------------------------------------|
| Serial No.     | : | 09/399,578                                  |
| Filed          | : | 09/20/1999                                  |
| For            | : | GROUP COMMUNICATIONS<br>MULTIPLEXING SYSTEM |
| Group Art Unit | : | 2155                                        |
| Examiner       | : | WINDER, Patrice L.                          |

Honorable Commissioner of Patents and Trademarks Washington, D.C. 20231

### **RESPONSE AND REQUEST FOR RECONSIDERATION**

SIR:

In response to the Office Action mailed 2 October 2002, in the above-

referenced patent application, please reconsider the application in view of the remarks

set forth below.

In the Office Action the Examiner has solicited information to assist in the

examination of the patent application.

In response, especially pursuant to paragraph 6 in the Office Action, it is

respectfully submitted that I am a sole practitioner patent attorney who has limited

information with which to respond. I acquired rights to the patent application from a

company that I believe went out of business years ago. I have attempted to

communicate with people who were involved and who might be able to assist in me in responding to this Office Action, but I have not received any response.

To assist the Examiner, and in response to the Office Action, I write largely from my personal belief, rather than factual knowledge, and I imagine representative products and services today embodying the disclosed subject matter, or generally on point, include user-authenticated Internet multimedia products or services operating in real time, for example, multimedia instant messenger products, such as America On Line's ICQ and AIM, Internet multi-media chat rooms, such as those on Yahoo. Microsoft's Netmeeting, apparently released after the priority date of this application, may well also be relevant. This information was previously filed in connection with this patent application.

I believe that the state of the art at the time of the invention is perhaps best represented in the book "AOL.com" by Kara Swisher (filed in connection with this patent application), which discusses this era when users dialed directly into companies like AOL, a different beast than Internet connecting of today (see the 12<sup>th</sup> unnumbered page of pictures after page 174 "battling busy signals became a way of life for AOL users in late 1996..." and note the distinction on page 133: "The Internet was a pipe not a place, and AOL was a place with a pipe;" see also page 188 regarding how AOL was a portal to the Internet; and see the discussion of AOL hardware at 179, etc.). Compare with the claimed <u>connecting... through the Internet</u>. It is also believed that at this time, modems were very slow for an application such as handling multimedia in real time.

In the book, note page 131 that:

Once again, Bill gates would change the game. On December 7, 1995, in a major speech, he declared that his company was going shift its entire business focus on the Internet. In addition, MSN would be porting its

2

recently launched recently launched proprietary service to the web, initiating a massive redesign..."

.

With regard to testing age as part of the authentication process (e.g., claims 77-152, see the discussion beginning at page 141 regarding AOL developing adult supervision after the priority date of the instant patent application; see also page 223 etc. regarding "The House that Sex Chat Built." It is believed that authentication in the abstract probably existed, but it would be many years after the priority date of the instant patent application that ICQ and AIM would be able to handle multimedia instant messages and Yahoo would have voice text chat rooms, in connection with authentication.

Respectfully, it is my belief (with great uncertainty) that CUCME is perhaps the closest prior art because of what I understand was some multimedia capability, but such that users could dial in and participate under whatever name they opted for in the moment, in contrast with the claimed authentication.

As to claims covering on line authentication, 160 etc., I have little knowledge, and I believe that such software was loaded in connection with selling a computer (see the book at page 138 "Apple agreed to include AOL software on all Macintosh computers") or was perhaps provided by manual distribution of a disk or the like by mail, in the manner of the ubiquitous AOL CDs today. This is in contrast with an Internet media company such as Napster, which subsequent to the effective priority date of the instant patent application, has offered on line registration for downloading software.

The Examiner's attention is drawn to the portion of the instant patent application titled BACKGROUND OF THE INVENTION, which is believed to be accurate

3

on point.

I am sorry that I have limited knowledge, and I already made of record those materials believed to be responsive to the questions raised in the Office Action. I would welcome the Examiner's call if I can assist further, as best I can, in cooperatively progressing into this subject matter. To some extent, the relatively large number of claims is attributable to my personal uncertainty in the art.

The undersigned wishes to take this opportunity to express appreciation in advance for the Examiner's handling of this case. The undersigned appreciates that this patent application is not directed to easy subject matter. In keeping with the spirit of paragraph 6 of the Office Action, the Examiner is invited to contact the undersigned if it can in any way expedite or ease the handling of this case.

The application, as amended, is believed to be in condition for allowance, and favorable action is requested. If the prosecution of this case can be in any way advanced by a telephone discussion, the Examiner is requested to call the undersigned at (312) 240-0824.

Date: 2 Dec Zoo Z

P. O. Box 7131 Chicago, Illinois 60680-7131

(312) 240-0824

Respectfully submitted,

Peter K. Trzyna

(Reg. No. 32.601)

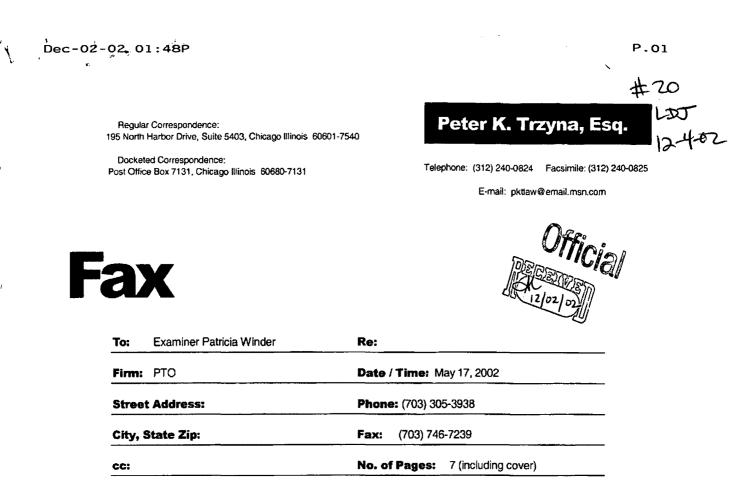

#### PRIVACY AND CONFIDENTIALITY NOTICE

The information contained in this communication is confidential and may be legally privileged. It is intended solely for the use of the individual or entity to whom it is addressed and other authorized to receive it. If you are not the intended recipient, you are hereby notified that any disclosure, copying, distribution or taking of any action in reliance on the contents of this information is strictly prohibited. If you received this communication in error, please immediately notify us by a collect telephone call to the writer at the writer's direct number indicated above, and return the original message and documents to the sender at the above address via the United States postal service.

#### **Message:**

| I hereby certify that this correspondence is being filed by facsimile<br>with a confirmation copy being deposited with the United States Postal | PA' |
|----------------------------------------------------------------------------------------------------|-----|
| Service as first class mail in an envelope with sufficient postage and                                                                          |     |
| addressed to the Commissioner of atents and Trademarks,                                                                                         |     |
| Washington, D.C. 2025) on the date indicated below.                                                                                             |     |
| By the the                                                                                                    | Pap |
| Peter K. Trzyna (Reg. No. 32,601)                                                                                                    |     |

PATENT

Paper No. 20

Date 2 Dre

Our File No. AIS-P99-1

#### IN THE UNITED STATES PATENT AND TRADEMARK OFFICE

| Inventor       | : | MARKS, Daniel L.                            |
|----------------|---|---------------------------------------------|
| Serial No.     | : | 09/399,578                                  |
| Filed          | : | 09/20/1999                                  |
| For            | : | GROUP COMMUNICATIONS<br>MULTIPLEXING SYSTEM |
| Group Art Unit | : | 2155                                        |
| Examiner       | : | WINDER, Patrice L.                          |

Honorable Commissioner of Patents and Trademarks Washington, D.C. 20231

#### TRANSMITAL LETTER

#### SIR:

Transmitted herewith for filing in the above-identified patent application is

the following:

1. Response and Request for Further Consideration.

The Commissioner is hereby authorized to charge any fees associated

with the above-identified patent application or credit any overcharges to Deposit Account

No. 50-0235. If any extension of time is deemed necessary to respond, this

communication shall be deemed a request therefore.

#### Please direct all correspondence to the undersigned at the address given

below.

Date: 2 Dr. 2002

Respectfully submitted,

Peter K. Trzyg

(Reg. No. 32,601)

P. O. Box 7131 Chicago, Illinois 60680-7131

(312) 240-0824

2

By

Date

(Reg

Our File No. AIS-P99-1

#### IN THE UNITED STATES PATENT AND TRADEMARK OFFICE

| Inventor       | : | MARKS, Daniel L.                            |
|----------------|---|---------------------------------------------|
| Serial No.     | : | 09/399,578                                  |
| Filed          | : | 09/20/1999                                  |
| For            | : | GROUP COMMUNICATIONS<br>MULTIPLEXING SYSTEM |
| Group Art Unit | : | 2155                                        |
| Examiner       | : | WINDER, Patrice L.                          |

Honorable Commissioner of Patents and Trademarks Washington, D.C. 20231

#### **RESPONSE AND REQUEST FOR RECONSIDERATION**

SIR:

In response to the Office Action mailed 2 October 2002, in the above-

referenced patent application, please reconsider the application in view of the remarks set forth below.

In the Office Action the Examiner has solicited information to assist in the

examination of the patent application.

In response, especially pursuant to paragraph 6 in the Office Action, it is

respectfully submitted that I am a sole practitioner patent attorney who has limited

information with which to respond. I acquired rights to the patent application from a

company that I believe went out of business years ago. I have attempted to

communicate with p ople who were involved and who might be able to assist in me in responding to this Office Action, but I have not received any response.

To assist the Examiner, and in response to the Office Action, I write largely from my personal belief, rather than factual knowledge, and I imagine representative products and services today embodying the disclosed subject matter, or generally on point, include user-authenticated Internet multimedia products or services operating in real time, for example, multimedia instant messenger products, such as America On Line's ICQ and AIM, Internet multi-media chat rooms, such as those on Yahoo. Microsoft's Netmeeting, apparently released after the priority date of this application, may well also be relevant. This information was previously filed in connection with this patent application.

I believe that the state of the art at the time of the invention is perhaps best represented in the book "AOL.com" by Kara Swisher (filed in connection with this patent application), which discusses this era when users dialed directly into companies like AOL, a different beast than Internet connecting of today (see the 12<sup>th</sup> unnumbered page of pictures after page 174 "battling busy signals became a way of life for AOL users in late 1996..." and note the distinction on page 133: "The Internet was a pipe not a place, and AOL was a place with a pipe;" see also page 188 regarding how AOL was a portal to the Internet; and see the discussion of AOL hardware at 179, etc.). Compare with the claimed <u>connecting... through the Internet</u>. It is also believed that at this time, modems were very slow for an application such as handling multimedia in real time.

#### In the book, note page 131 that:

Once again, Bill gates would change the game. On December 7, 1995, in a major speech, he declared that his company was going shift its entire business focus on the Internet. In addition, MSN would be porting its

2

recently launched rec ntly launched proprietary service to the web, initiating a massive redesign..."

With regard to testing age as part of the authentication process (e.g., claims 77-152, see the discussion beginning at page 141 regarding AOL developing adult supervision after the priority date of the instant patent application; see also page 223 etc. regarding "The House that Sex Chat Built." It is believed that authentication in the abstract probably existed, but it would be many years after the priority date of the instant patent application that ICQ and AIM would be able to handle multimedia instant messages and Yahoo would have voice text chat rooms, in connection with authentication.

Respectfully, it is my belief (with great uncertainty) that CUCME is perhaps the closest prior art because of what I understand was some multimedia capability, but such that users could dial in and participate under whatever name they opted for in the moment, in contrast with the claimed authentication.

As to claims covering on line authentication, 160 etc., I have little knowledge, and I believe that such software was loaded in connection with selling a computer (see the book at page 138 "Apple agreed to include AOL software on all Macintosh computers") or was perhaps provided by manual distribution of a disk or the like by mail, in the manner of the ubiquitous AOL CDs today. This is in contrast with an Internet media company such as Napster, which subsequent to the effective priority date of the instant patent application, has offered on line registration for downloading software.

The Examiner's attention is drawn to the portion of the instant patent application titled BACKGROUND OF THE INVENTION, which is believed to be accurate

3

on point.

I am sorry that I have limited knowledge, and I already made of record those materials believed to be responsive to the questions raised in the Office Action. I would welcome the Examiner's call if I can assist further, as best I can, in cooperatively progressing into this subject matter. To some extent, the relatively large number of claims is attributable to my personal uncertainty in the art.

The undersigned wishes to take this opportunity to express appreciation in advance for the Examiner's handling of this case. The undersigned appreciates that this patent application is not directed to easy subject matter. In keeping with the spirit of paragraph 6 of the Office Action, the Examiner is invited to contact the undersigned if it can in any way expedite or ease the handling of this case.

The application, as amended, is believed to be in condition for allowance, and favorable action is requested. If the prosecution of this case can be in any way advanced by a telephone discussion, the Examiner is requested to call the undersigned at (312) 240-0824.

Date: 2 Dec ZonZ

P. O. Box 7131 Chicago, Illinois 60680-7131

(312) 240-0824

Respectfully submitted,

Peter K. Trzyna

(Reg. No. 32,601)

4

|                             |             |                      | UNITED STATES DEPARTM<br>United States Patent and T<br>Address: COMMISSIONER OF P<br>Washington, D.C. 20231<br>www.uspto.gov | rademark Office |
|-----------------------------|-------------|----------------------|----------------------------------------------------------------------------------------------------|-----------------|
| APPLICATION NO.             | FILING DATE | FIRST NAMED INVENTOR | ATTORNEY DOCKET NO.                                                                                                    | CONFIRMATION NO |
| 09/399,578                  | 09/20/1999  | DANIEL L. MARKS      | AIS-P99-1                                                                                                    | 2427            |
| PETER K TR                  |             |                      | EXAMI                                                                                                    | NER             |
| P.O.BOX 7131<br>CHICAGO, IL |             |                      | WINDER, P                                                                                                    | ATRICE L        |
|                             |             |                      | ART UNIT                                                                                                    | PAPER NUMBER    |
|                             |             |                      | 2155<br>DATE MAILED: 10/02/2002                                                                                              | 19              |

Please find below and/or attached an Office communication concerning this application or proceeding.

à

.

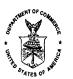

## UNITED STATES DEPARTMENT OF COMMERCE Patent and Tradentik Office

Address: ASSISTANT COMMISSIONER FOR PATENTS

Washington, D.C. 20231

| APPLICATION NO./ | FILING DATE | FIRST NAMED INVENTOR /  | ATTORNEY DOCKET NO. |
|------------------|-------------|-------------------------|---------------------|
| CONTROL NO.      |             | PATENT IN REEXAMINATION |                     |

EXAMINER

| ART UNIT | PAPER |  |
|----------|-------|--|
|          | 19    |  |

DATE MAILED:

Please find below and/or attached an Office communication concerning this application or proceeding.

**Commissioner of Patents and Trademarks** 

à

1

Application/Control Number: 09/399,578 Art Unit: 2155

1

4

1. Applicant and the assignee of this application are required under 37 CFR 1.105 to provide the following information that the examiner has determined is reasonably necessary to the examination of this application.

2. The information is required to identify products and services embodying the disclosed subject matter of claims 1-177 and identify the properties of similar products and services found in the prior art.

3. In response to this requirement, please provide the names of any products or services that have incorporated the claimed subject matter.

4. In response to this requirement, please state the specific improvements of the claimed subject matter in claims 1-177 over the disclosed prior art and indicate the specific elements in the claimed subject matter that provide those improvements. For those claims expressed as means or steps plus function, please provide the specific page and line numbers within the disclosure which describe the claimed structure and acts.

5. The fee and certification requirements of 37 C.F.R. § 1.97 are waived for those documents submitted in reply to this requirement. This waiver extends only to those documents within the scope of this requirement under 37 C.F.R. § 1.105 that are included in the applicant's first complete communication responding to this requirement. Any supplemental replies subsequent to the first communication responding to this requirement and any information disclosures beyond the scope of this requirement under 37 C.F.R. § 1.105 are subject to the fee and certification requirements of 37 C.F.R. § 1.97.

6. The applicant is reminded that the reply to this requirement must be made with candor and good faith under 37 CFR 1.56. Where the applicant does not have or cannot readily obtain an item of required information, a statement that the item is unknown or cannot be readily obtained will be accepted as a complete response to the requirement for that item.

This requirement is subject to the provisions of 37 C.F.R. §§ 1.134, 1.135 and
 1.136 and has a shortened statutory period of two (2) months. EXTENSIONS OF THIS
 TIME PERIOD MAY BE GRANTED UNDER 37 CFR 1.136(a).

Application/Control Number: 09/399,578 Art Unit: 2155

\*\* \*\*

Ł

 Any inquiry concerning this communication or earlier communications from the examiner should be directed to Patrice Winder whose telephone number is (703) 305-3938. The examiner can normally be reached on Monday-Friday from 10:30 AM to 7:00 PM.

If attempts to reach the examiner by telephone are unsuccessful, the examiner's supervisor, Ayaz Sheikh, can be reached on (703) 305-9648. The fax phone number(s) for this Group are after final (703) 746-7238; official (703) 746-7239 and non-official/draft (703) 746-7240.

Any inquiry of a general nature or relating to the status of this application or proceeding should be directed to the Group receptionist whose telephone number is (703) 305-3900.

SUPERVISORY PATENT EXAMINER TECHNOLOGY CENTED 2100

der.

PATRICE WINDER PRIMARY EXAMINER

| PART | RECEIV<br>B 2002 y<br>I have b certify that this correspondence is being filed Fechnology Cent<br>Depositing it with the United States Postal Service as first           | 002             | 27755<br>2161<br>\$18 |
|------|----------------------------------------------------------------------------------------------------|-----------------|-----------------------|
|      | class mail in an envelope with sufficient postage and<br>addressed to the Commissioner of Patents and Trademarks,<br>Washington, D.C. 20231 on the date indicated below. | Paper No.       | RECEIVED              |
|      | Date: July 2, 2002                                                                                                    | File: AIS-P99-1 | JUL 1 5 2002          |
|      | Signed:Peter K. Trzyna (Reg. No. 32,601)                                                                                                    |                 | GROUP 3600            |

### IN THE UNITED STATES PATENT AND TRADEMARK OFFICE

|                |   |                                   | Teo  | and and and |
|----------------|---|-----------------------------------|------|-------------|
| Inventor       | : | Daniel L. Marks                   | JUL  | JHC<br>THC  |
| Serial No.     | : | 09/399,578                        | 17   | H           |
| Filed          | : | GROUP COMMUNICATIONS MULTIPLEXING | 2002 | N N         |
| For            | : | GROUP COMMUNICATIONS MULTIPLEXING | ••   | Ü           |
| Group Art Unit | : | 2765                              |      |             |
| Examiner       | : | P. Winder                         | 3    |             |

Honorable Commissioner of Patents and Trademarks Washington, D.C. 20231

### TRANSMITTAL LETTER

### SIR:

Transmitted herewith for filing in the above-identified patent application is

the following:

1. Information Disclosure Statement; and

2. PTO Form 1449 and Cited Art.

j

The Commissioner is hereby authorized to charge any fees associated with

the above-identified patent application or credit any overcharges to Deposit Account No. 50-

0235.

Best Available Copy

Please direct all correspondence to the undersigned at the address given below.

Respectfully submitted,

Péter K. Trzyną

(Reg. No. 32,601)

Date: July 2, 2002

P.O. Box 7131 Chicago, IL 60680-7131 (312) 240-0824

| Honorable Commissioner<br>and Trademarks<br>Washington, D.C. 20231                                                                                                    | of Patents                          | <b>GROUP 3600</b>                                  |
|----------------------------------------------------------------------------------------------------|-------------------------------------|----------------------------------------------------|
| Examiner                                                                                                    | : P. Winder                         | JUL 1 5 2002                                       |
| Group Art Unit                                                                                                    | : 2765                              | RECEIVED                                           |
| For                                                                                                    | : GROUP COMMUNICATIONS M<br>SYSTEM  |                                                    |
| Filed                                                                                                    | ,<br>: September 20, 1999           |                                                    |
| Serial No.                                                                                                    | : 09/399,578                        | EIVE<br>7 2002<br>Center 2                         |
| Inventor                                                                                                    | : Daniel L. Marks                   | RECEIVED<br>JUL 1 7 2002<br>Fechnology Center 2100 |
|                                                                                                    | NITED STATES PATENT AND TRADEMARK C |                                                    |
| Date:                                                                                                    | 4                                   |                                                    |
| I hereby certify that this correspondence i<br>depositing it with the United States Posta<br>class mail in an envelope with sufficient p<br>to the Commissioner of Patents and Trac<br>D.C. 20231 on the date indicated below. | I Service as first 2002 Pape        |                                                    |
|                                                                                                    | TIP                                 |                                                    |

### **INFORMATION DISCLOSURE STATEMENT**

SIR:

This Information Disclosure Statement is being filed pursuant to the duty of disclosure, candor, and good faith embodied in 37 C.F.R. §§ 1.56 and 1.97 owed by the inventor, the inventor's assignee substantively involved in the application, and the patent attorney to the United States Patent and Trademark Office. In those cases from which the instant case claims priority, Applicant has previously submitted patents, publications, and/or other information of which the inventor is aware to help make this information of record. The Examiner is reminded to check those files for such materials.

### I. COMMENT ON THE ENCLOSED ART

The section of the patent application subtitled "Background of the Inveidentifies material believed to be material to, or of interest in, the examination of the appl and provides a concise explanation of the material. This Information Disclosure Sta transmits copies of information which the undersigned respectfully requests the Exami, consider in the examination of the application.

While the Information Disclosure Statement, publications, and other information provided by Applicant may be "material" pursuant to 37 C.F.R. §§ 1.56, it is not intended that these constitute an admission of "prior art" for this invention. This Information Disclosure Statement shall not be construed to mean that no other material information, as defined in 37 C.F.R. §§ 1.56, exists.

II. <u>FEE</u>

Should any fees be deemed necessary, the Commissioner is authorized to charge any deficiency or to credit any over payment to Deposit Account No. 50-0235.

III. SIGNATURE

The patent attorney signs below based on information from the inventor's and the attorney's file.

Respectfully submitted,

Péter K. Trzyna (Reg. No. 32,601)

Date: July 2, 2002

P.O. Box 7131 Chicago, IL 60680-7131 (312) 240-0824 Best Available Copy

|                                                     |                                     | Page 1 of 1              |
|-----------------------------------------------------|-------------------------------------|--------------------------|
| Form PTO-1449 (modified)                            | Atty. Docket No. AIS-P1-99          | Serial No.<br>09/379,578 |
| List of Patents and Publications for Appendix ant's | Applicant: Daniel L. Marks          | *18                      |
| JUL 0 8 2002                                        | Filing Date:<br>September 20, 1999  | Group:<br>2765 2155      |
| U.S. Patent Documents<br>RADEWAR See Page 1         | Foreign Patent Documents See Page 1 | Other Art<br>See Page 1  |

## **U.S. Patent Documents**

| Exam.<br>Init. | Ref.<br>Des. | Document<br>Number | Date | Name | Class | Sub<br>Class | Filing Date if App. |
|----------------|--------------|--------------------|------|------|-------|--------------|---------------------|
|                | A1           |                    |      |      |       |              |                     |
|                | A2           |                    |      |      |       |              |                     |

## **Foreign Patent Documents**

|      |                       |                        | monto                 |                    | oreigni        |                    |              |                |
|------|-----------------------|------------------------|-----------------------|--------------------|----------------|--------------------|--------------|----------------|
|      | Translation<br>Yes/No | Sub<br>Class           | Class                 | Country            | Date           | Document<br>Number | Ref.<br>Des. | Exam.<br>Init. |
|      |                       |                        |                       |                    |                |                    | B1           |                |
|      | Dr                    |                        |                       | i                  |                |                    | B2           |                |
|      | es, Etc.)             | ent Page               | e Pertin              | r, Title, Dat      | ng Autho       | Art (Includi       | )ther /      | C              |
|      |                       |                        | n                     | Citatio            |                |                    | Ref.<br>Des. | Exam.<br>Init. |
| ĦЪ З |                       | 1998 <del>, 1998</del> | -¥ork <del>, NY</del> | -Rivers-Press,-New | Swisher, Three | AOL-COM-Kara-      | Cl           | plus.          |
| _ *  |                       |                        |                       |                    |                |                    | C2           |                |

RECEIVED JUL 1 7 2002 Technology Center 2100

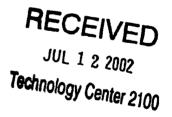

L. Winder **EXAMINER: DATE CONSIDERED:** Leb atrica 10, 2003 EXAMINER: INITIAL IF REFERENCE CONSIDERED, WHETHER OR NOT CITATION IS IN CONFORMANCE WITH MPEP609; DRAW LINE THROUGH CITATION IF NOT IN CONFORMANCE AND NOT CONSIDERED. INCLUDE COPY OF THIS FORM WITH NEXT COMMUNICATION TO APPLICANT.

INFORMATION DISCLOSURE STATEMENT — PTO-1449 (MODIFIED) C: 56468(AIS-PI-99.1449.3)

2761 ŧ PAPER certify that this correspondence is being filed via PATENT e with a confirmation copy being deposited with the United States Postal Service as first class mail in an envelope with sufficient postage and addressed to the Commissioner Paper No. 9 of Patents and Trademarks, Washington, D.C. 20231 on the date indicated below File: AIS-P99-1 Date Sinner Peter K. Trzyna (Reg. No

## IN THE UNITED STATES PATENT AND TRADEMARK OFFICE

| Inventor       | : | Daniel L. Marks        | RECEIVED                               |
|----------------|---|------------------------|----------------------------------------|
| Serial No.     | : | 09/399,578             | JUN 1 4 2002<br>Technology Center 2100 |
| Filed          | : | September 20, 1999     | center 2100                            |
| For            | : | GROUP COMMUNICATIONS M | ULTIPLEXING                            |
| Group Art Unit | : | 2765                   |                                        |
| Examiner       | : |                        | . `                                    |

Honorable Commissioner of Patents and Trademarks Washington, D.C. 20231

### TRANSMITTAL LETTER

SIR:

Transmitted herewith for filing in the above-identified patent application is

the following:

- 1. Fifth Preliminary Amendment; and
- 2. Amended Version of the Claims.

The Commissioner is hereby authorized to charge any fees associated with

the above-identified patent application or credit any overcharges to Deposit Account No. 50-

0235.

Please direct all correspondence to the undersigned at the address given below.

,2002 Date:

P.O. Box 7131 Chicago, IL 60680-7131 (312) 240-0824

1

Respectfully submitted,

M

Peter K. Trzyna // (Reg. No. 32,601)

| RE     | 40.3                                                                                                    |
|--------|----------------------------------------------------------------------------------------------------|
| )<br>\ |                                                                                                    |
|        | I here the second second second second second second second second second second second second second second se              |
| ATENT  | confirmation copy being deposited with the United States<br>ostal Service as first class mail in an envelope with sufficient |
|        | postage and addressed to the Commissioner of Patents and<br>Trademarks, Washington, D.C. 20231 on the date indicated below.  |
|        | Date: UN05,2007                                                                                                    |
|        | RII                                                                                                    |

PATENT

Paper No. 9

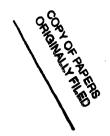

RECEIVED

File: AIS-P99-1

IN THÉ UNITED STATES PATENT AND TRADEMARK OFFICE

JUN 1 4 2002 Inventor Daniel L. Marks : Technology Center 2100 Serial No. 09/399,578 Filed September 20, 1999 For GROUP COMMUNICATIONS MULTIPLEXING SYSTEM Group Art Unit • 2765 Examiner :

Honorable Commissioner of Patents and Trademarks Washington, D.C. 20231

### FIFTH PRELIMINARY AMENDMENT

### SIR:

4

Please enter the following amendment and reconsider the application in view of

the amendment set forth below.

I. Amendment

### A. In the Claims

Please amend the claims as follows:

1. (Fourth Amendment) A method for using a computer system to distribute

communication over an Internet network, the method including the steps of:

connecting a plurality of participator computers with a controller computer

through the Internet, each said participator computer connected to an input device to receive

-1-

input information from a respective user and to an output device, each said user having a user identity:

programming the controller computer to control distributing the communication; programming the participator computers to enable receiving the communication; arbitrating with the controller computer, in accordance with predefined rules including a test for an authenticated user identity, to determine which one of the participator computers can receive the communication, including a sound, a video, a graphic, a pointertriggered message, or a combination thereof, wherein said arbitrating with said pointer-triggered message includes said controller computer using said pointer to fetch pre-stored data; and distributing, in accordance with the predefined rules, the communication in real time over the Internet to the one of the participator computers.

160. (Once Amended) A method for using a computer system to distribute communication over an Internet network, the method including the steps of:

obtaining, for each of a plurality of participator computers, a respective user identity from a controller computer over the Internet network, each said participator computer connected to an input device to receive input information from a respective user and to an output device;

programming the participator computers to enable communication, including a sound, a video, a graphic, a pointer-triggered message, or a combination thereof, wherein said pointer-triggered message includes said controller computer using said pointer to fetch prestored data, and wherein said communication is controlled by using said user identity; connecting said participator computers to said Internet network; sending said communication from one of said computers; and distributing, in accordance with the predefined rules, said communication in real

- 2 -

time over the Internet network to at least one of said participator computers.

165. (Twice Amended) A method for using a computer system to distribute communication over an Internet network, the method including the steps of:

obtaining, for each of a plurality of participator computers, a respective user identity from a controller computer over the Internet network, each said participator computer connected to an input device to receive input information from a respective user and to an output device;

programming the participator computers to enable communication, including a sound, a video, a graphic, a pointer-triggered message, or a combination thereof, wherein said pointer-triggered message includes said controller computer using said pointer to fetch pre-

connecting said participator computers to said Internet network; sending said communication from one of said computers; and distributing, in accordance with the predefined rules, said communication in real time over the Internet network to at least one of said participator computers.

Please add new claims 172-176 as follows:

172. The method of claim the wherein at least one of said steps of

programming includes some programming in java.

173. The method of claim 1, wherein said step of arbitrating is carried out with said test of authenticated user identity obtained by communication over the Internet network in registering for an account .

174. The method of claim 1, wherein the step of arbitrating is carried out with the pointer-triggered message being a URL pointer-triggered message.

175. The method of claim 160, wherein one of said steps is carried out by

using some java programming.

176. The method of claim 165, wherein one of said steps is carried out by

using some java programming.

II FEE

ç

/~~··

The Commissioner is hereby authorized to charge any fees associated with the above-identified patent application or credit any overcharges to Deposit Account No. 50-0235.

III CONCLUSION

The application, as amended, is believed to be in condition for allowance, and favorable action is requested. The Examiner is invited to contact the undersigned at (312) 240-0824 if it can in any way expedite or ease the handling of this case. Please direct all correspondence to the undersigned at the address given below.

Date:

P.O. Box 7131 Chicago, IL 60680-7131 (312) 240-0824

Respectfully submitted Peter K. Trzyna

(Reg. No. 32,601)

|    | ω)                                                                                                    |
|----|----------------------------------------------------------------------------------------------------|
|    | 1 1 2002 副                                                                                                    |
|    | , S                                                                                                    |
| En | I personality that this correspondence is being filed via facsimile<br>confirmation copy being deposited with the United States |
|    | Postal Service as first class mail in an envelope with sufficient                                                               |
|    | postage and addressed to the Commissioner of Patents and<br>Trademarks, Washington, D.C. 20231 on the date indicated below.     |
|    | Date: UNU 52202                                                                                                    |
|    | A.L.                                                                                                    |
|    | Signed:                                                                                                    |

PATENT

Paper No. 9

COPY OF PAPERS

File: AIS-P99-1

## IN THE UNITED STATES PATENT AND TRADEMARK OFFICE

| Inventor       | : | Daniel L. Marks                          |
|----------------|---|------------------------------------------|
| Serial No.     | : | 09/399,578                               |
| Filed          | : | September 20, 1999                       |
| For            | : | GROUP COMMUNICATIONS MULTIPLEXING SYSTEM |
| Group Art Unit | : | 2765                                     |
| Examiner       | : |                                          |

Honorable Commissioner of Patents and Trademarks Washington, D.C. 20231

### AMENDED VERSION OF THE CLAIMS

SIR:

Set forth below is the amended version of the claims.

1. (Fourth Amendment) A method for using a computer system to

[arbitrate and] distribute communication over [the] <u>an</u> Internet <u>network</u>, the method

including the steps of:

connecting a plurality of participator computers with a controller computer

through the Internet, each said participator computer connected to an input device to

receive input information from a respective user and to an output device, each said user having a user identity;

programming the controller computer to control distributing the communication;

ł

programming the participator computers to enable receiving the communication;

arbitrating with the controller computer, in accordance with predefined rules including a test for an authenticated user identity, to determine which one of the participator computers can receive the communication, including a [communication of] sound, <u>a</u> video, a graphic, a pointer-triggered [communication] <u>message</u>, or a combination thereof, wherein said arbitrating with said pointer-triggered [communication] <u>message</u> includes said controller computer using said pointer to fetch [a] pre-stored <u>data</u> [communication to the one of the participator computers]; and

distributing, in accordance with the predefined rules, the communication in real time over the Internet to the one of the participator computers.

160. (Once Amended) A method for using a computer system to distribute communication over an Internet network, the method including the steps of:

obtaining, for each of a plurality of participator computers, a respective user identity from a controller computer over the Internet network, each said participator computer connected to an input device to receive input information from a respective user and to an output device;

programming the participator computers to enable communication, including a [communication of] sound, <u>a</u> video, <u>a</u> graphic, a [URL] <u>pointer-triggered</u> <u>message</u>, or a combination thereof, <u>wherein said pointer-triggered message includes said</u> <u>controller computer using said pointer to fetch pre-stored data</u>, <u>and</u> wherein said communication is controlled by <u>using</u> said user identity;

2

connecting said participator computers to said Internet network; sending said communication from one of said computers; and distributing, in accordance with the predefined rules, said communication in real time over the Internet network to at least one of said participator computers.

1

165. (Twice Amended) A method for using a computer system to distribute communication over an Internet network, the method including the steps of:

obtaining, for each of a plurality of participator computers, a respective user identity from a controller computer over the Internet network, each said participator computer connected to an input device to receive input information from a respective user and to an output device;

programming the participator computers to enable communication, including a [communication of] sound, <u>a</u> video, <u>a</u> graphic, a pointer-trigger<u>ed</u> [communication] <u>message</u>, or a combination thereof, wherein said [arbitrating with said] pointer-trigger<u>ed</u> [communication] <u>message</u> includes said controller computer using said pointer to fetch [a] pre-stored <u>data</u> [communication to the one of the participator computers, wherein said communication is controlled by said user identity];

connecting said participator computers to said Internet network; sending said communication from one of said computers; and distributing, in accordance with the predefined rules, said communication in real time over the Internet network to at least one of said participator computers.

The Commissioner is hereby authorized to charge any fees associated with the above-identified patent application or credit any overcharges to Deposit Account No. 50-0235.

3

The application, as amended, is believed to be in condition for allowance, and favorable action is requested. The Examiner is invited to contact the undersigned at (312) 240-0824 if it can in any way expedite or ease the handling of this case. Please direct all correspondence to the undersigned at the address given below.

4

Respectfully submitted,

Date:

Peter K. Trzyna (Reg. No. 32,601)/

P.O. Box 7131 Chicago, IL 60680-7131 (312) 240-0824

í

05-02 11:22A

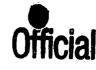

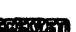

P.04

I hereby certify that this correspondence is being filed via facsimile with a confirmation copy being deposited with the United States Postal Service as first class mail in an envelope with sufficient postage and addressed to the Commissioner of Patents and Trademarks, Washington, D.C. 20231 on the date indicated below.

2002 Date (Reg.

PATENT

File: AIS-P99-1

Paper No. 9

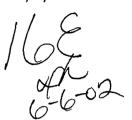

### IN THE UNITED STATES PATENT AND TRADEMARK OFFICE

|                   | Inventor                                     |          | : | Daniel L. Marks                          |
|-------------------|----------------------------------------------|----------|---|------------------------------------------|
|                   | Serial No.                                   |          | : | 09/399,578                               |
|                   | Filed                                        |          | : | September 20, 1999                       |
|                   | For                                          |          | : | GROUP COMMUNICATIONS MULTIPLEXING SYSTEM |
| 06/07/2002 DHALL1 | 9000001 500235<br>Group Art Unit<br>90.00 CH | 09399578 | : | 2765                                     |
| 01 FC:103         | Examiner                                     |          | : |                                          |

Honorable Commissioner of Patents and Trademarks Washington, D.C. 20231

### FIFTH PRELIMINARY AMENDMENT

SIR:

Please enter the following amendment and reconsider the application in view of

the amendment set forth below.

### I. Amendment

In the Claims A.

Please amend the claims as follows:

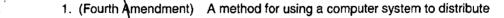

communication over an Internet network, the method including the steps of:

connecting a plurality of participator computers with a controller computer

through the Internet, each said participator computer connected to an input device to receive

-1.

Received from < > at 6/5/02 2:33:09 PM [Eastern Daylight Time]

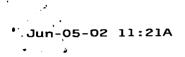

Regular Correspondence: 195 North Harbor Drive, Suite 5403, Chicago Illinois 60601-7540

Docketed Correspondence: Post Office Box 7131, Chicago Illinois 60680-7131

# Peter K. Trzyna, Esq.

Telephone: (312) 240-0824 Facsimile: (312) 240-0825 E-mail: pktlaw@email.msn.com

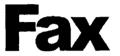

| То:     | Examiner Patrice Winder                   | Re: 09/399,578 Fifth Preliminary Amendment |  |
|---------|-------------------------------------------|--------------------------------------------|--|
| Firm:   | United States Patent and Trademark Office | Date / Time: June 5, 2002                  |  |
| Street  | t Address:                                | Phone: (703) 305-3938                      |  |
| City, S | State Zip: Washington, D.C., 20231        | Fax: (703) 746-7239                        |  |
| cc:     | · · · · · · · · · · · · · · · · · · ·     | No. of Pages: 11 (including cover)         |  |

### PRIVACY AND CONFIDENTIALITY NOTICE

The information contained in this communication is confidential and may be legally privileged. It is intended solely for the use of the individual or entity to whom it is addressed and other authorized to receive it. If you are not the intended recipient, you are hereby notified that any disclosure, copying, distribution or taking of any action in reliance on the contents of this information is strictly prohibited. If you received this communication in error, please immediately notify us by a collect telephone call to the writer at the writer's direct number indicated above, and return the original message and documents to the sender at the above address via the United States postal service.

### **Message:**

Received from < > at 6/5/02 2:33:09 PM [Eastern Daylight Time]

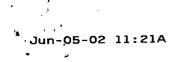

Date

I hereby certify that this correspondence is being filed via facsimile with a confirmation copy being deposited with the United States Postal Service as first class mail in an envelope with sufficient postage and addressed to the Commissioner of Patents and Trademarks, Washington, D.C. 20231 on the date indicated below.

MO

PATENT

Paper No. 9

File: AIS-P99-1

Sign a (Reo Peter K Trzv

### IN THE UNITED STATES PATENT AND TRADEMARK OFFICE

| Inventor       | : | Daniel L. Marks                          |
|----------------|---|------------------------------------------|
| Serial No.     | ; | 09/399,578                               |
| Filed          | : | September 20, 1999                       |
| For            | : | GROUP COMMUNICATIONS MULTIPLEXING SYSTEM |
| Group Art Unit | : | 2765                                     |
| Examiner       | : |                                          |
|                |   |                                          |

Honorable Commissioner of Patents and Trademarks Washington, D.C. 20231

### TRANSMITTAL LETTER

SIR:

Transmitted herewith for filing in the above-identified patent application is

the following:

- 1. Fifth Preliminary Amendment; and
- 2. Amended Version of the Claims.

The Commissioner is hereby authorized to charge any fees associated with

the above-identified patent application or credit any overcharges to Deposit Account No. 50-

0235.

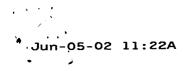

Please direct all correspondence to the undersigned at the address given below.

- 2 -

Date:

P.O. Box 7131 Chicago, IL 60680-7131 (312) 240-0824

Respectfully submitted,

Peter K. Trzyna

(Reg. No. 32,601)

Jun-05-02 11:22A

input information from a respective user and to an output device, each said user having a user identity;

programming the controller computer to control distributing the communication; programming the participator computers to enable receiving the communication; arbitrating with the controller computer, in accordance with predefined rules including a test for an authenticated user identity, to determine which one of the participator computers can receive the communication, including a sound, a video, a graphic, a pointertriggered message, or a combination thereof, wherein said arbitrating with said pointer-triggered message includes said controller computer using said pointer to fetch pre-stored data; and distributing, in accordance with the predefined rules, the communication in real time over the Internet to the one of the participator computers.

160. (Once Amended) A method for using a computer system to distribute communication over an Internet network, the method including the steps of:

obtaining, for each of a plurality of participator computers, a respective user, identity from a controller computer over the Internet network, each said participator computer connected to an input device to receive input information from a respective user and to an output device;

programming the participator computers to enable communication, including a sound, a video, a graphic a pointer-triggered message, or a combination thereof, wherein said pointer-triggered message includes said controller computer using said pointer to fetch prestored data, and wherein said communication is controlled by using said user identity;

connecting said participator computers to said Internet network;

sending said communication from one of said computers; and

distributing, in accordance with the predefined rules, said communication in real

- 2 -

Received from < > at 6/5/02 2:33:09 PM [Eastern Daylight Time]

time over the Internet network to at least one of said participator computers.

165. (Twice Amended) A method for using a computer system to distribute communication over an Internet network, the method including the steps of:

obtaining, for each of a plurality of participator computers, a respective user identity from a controller computer over the Internet network, each said participator computer connected to an input device to receive input information from a respective user and to an output device;

programming the participator computers to enable communication, including a sound, a video, a graphic, a pointer-triggered message, or a combination thereof, wherein said pointer-triggered message includes said controller computer using said pointer to fetch pre-

connecting said participator computers to said Internet network; sending said communication from one of said computers; and distributing, in accordance with the predefined rules, said communication in real time over the Internet network to at least one of said participator computers.

Please add new claims 172-176 as follows:

172. The method of claim 1, wherein at least one of said steps of programming includes some programming in java.

173. The method of claim 1, wherein said step of arbitrating is carried out with said test of authenticated user identity obtained by communication over the Internet network in registering for an account .

- 3 -

Received from < > at 6/5/02 2:33:09 PM [Eastern Daylight Time]

174. The method of claim 1, wherein the step of arbitrating is carried out with the pointer-triggered message being a URL pointer-triggered message.

175. The method of claim 160, wherein one of said steps is carried out by using some java programming.

176. The method of claim 165, wherein one of said steps is carried out by using some java programming.

### li FEE

The Commissioner is hereby authorized to charge any fees associated with the above-identified patent application or credit any overcharges to Deposit Account No. 50-0235.

### III CONCLUSION

The application, as amended, is believed to be in condition for allowance, and favorable action is requested. The Examiner is invited to contact the undersigned at (312) 240-0824 if it can in any way expedite or ease the handling of this case. Please direct all correspondence to the undersigned at the address given below.

Date: UNG 5,200

P.O. Box 7131 Chicago, IL 60680-7131 (312) 240-0824

Respectfully submitted,

Peter K. Trzyna (Reg. No. 32,601)

Dat

I hereby certify that this correspondence is being filed via facsimile with a confirmation copy being deposited with the United States Postal Service as first class mail in an envelope with sufficient postage and addressed to the Commissioner of Patents and Trademarks, Washington, D.C. 20231 on the date indicated below.

PATENT

Paper No. 9

File: AIS-P99-1

Sign Pete Trzvna (Reg. No.

### IN THE UNITED STATES PATENT AND TRADEMARK OFFICE

| Inventor       | : | Daniel L. Marks                          |
|----------------|---|------------------------------------------|
| Serial No.     | : | 09/399,578                               |
| Filed          | : | September 20, 1999                       |
| For            | : | GROUP COMMUNICATIONS MULTIPLEXING SYSTEM |
| Group Art Unit | : | 2765                                     |
| Examiner       | : |                                          |

Honorable Commissioner of Patents and Trademarks Washington, D.C. 20231

### AMENDED VERSION OF THE CLAIMS

SIR:

Set forth below is the amended version of the claims.

1. (Fourth Amendment) A method for using a computer system to

[arbitrate and] distribute communication over [the] <u>an</u> Internet <u>network</u>, the method including the steps of:

connecting a plurality of participator computers with a controller computer through the Internet, each said participator computer connected to an input device to receive input information from a respective user and to an output device, each said user having a user identity; programming th controller computer to control distributing the communication;

programming the participator computers to enable receiving the communication;

arbitrating with the controller computer, in accordance with predefined rules including a test for an authenticated user identity, to determine which one of the participator computers can receive the communication, including a [communication of] sound, <u>a</u> video, a graphic, a pointer-triggered [communication] <u>message</u>, or a combination thereof, wherein said arbitrating with said pointer-triggered [communication] <u>message</u> includes said controller computer using said pointer to fetch [a] pre-stored <u>data</u> [communication to the one of the participator computers]; and

distributing, in accordance with the predefined rules, the communication in real time over the Internet to the one of the participator computers.

160. (Once Amended) A method for using a computer system to distribute communication over an Internet network, the method including the steps of:

obtaining, for each of a plurality of participator computers, a respective user identity from a controller computer over the Internet network, each said participator computer connected to an input device to receive input information from a respective user and to an output device;

programming the participator computers to enable communication, including a [communication of] sound, <u>a</u> video, <u>a</u> graphic, a [URL] <u>pointer-triggered</u> <u>message</u>, or a combination thereof, <u>wherein said pointer-triggered message includes said</u> <u>controller computer using said pointer to fetch pre-stored data</u>, <u>and</u> wherein said communication is controlled by <u>using</u> said user identity;

2

connecting said participator computers to said Internet network; sending said communication from one of said computers; and distributing, in accordance with the predefined rules, said communication in real time over the Internet network to at least one of said participator computers.

165. (Twice Amended) A method for using a computer system to distribute communication over an Internet network, the method including the steps of:

obtaining, for each of a plurality of participator computers, a respective user identity from a controller computer over the Internet network, each said participator computer connected to an input device to receive input information from a respective user and to an output device;

programming the participator computers to enable communication, including a [communication of] sound, <u>a</u> video, <u>a</u> graphic, a pointer-trigger<u>ed</u> [communication] <u>message</u>, or a combination thereof, wherein said [arbitrating with said] pointer-trigger<u>ed</u> [communication] <u>message</u> includes said controller computer using said pointer to fetch [a] pre-stored <u>data</u> [communication to the one of the participator computers, wherein said communication is controlled by said user identity];

connecting said participator computers to said Internet network; sending said communication from one of said computers; and distributing, in accordance with the predefined rules, said communication in real time over the Internet network to at least one of said participator computers.

The Commissioner is hereby authorized to charge any fees associated with the above-identified patent application or credit any overcharges to Deposit Account No. 50-0235.

3

Jun-05-02 11:24A

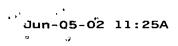

The application, as amended, is believed to be in condition for allowance,

and favorable action is requested. The Examiner is invited to contact the undersigned at (312) 240-0824 if it can in any way expedite or ease the handling of this case. Please direct all correspondence to the undersigned at the address given below.

4

Respectfully submitted,

Date: 111 5,2002

Peter K. Trzyna (Reg. No. 32,601)

P.O. Box 7131 Chicago, IL 60680-7131 (312) 240-0824

| QE JCas                                                                                                    | COPY OF PAPERS<br>ORIGINALLY FILED |                 | 2155<br>#17 |
|----------------------------------------------------------------------------------------------------|------------------------------------|-----------------|-------------|
| depositing it with the United States Postal Service as first                                                                                                    |                                    | PATENT          | 6/19/m      |
| class mail in an envelope with sufficient postage and addressed to the Commissioner of Patents and Trademarks, Washington, D.C. 20231 on the date indicated below. |                                    | Paper No. 8     |             |
| Date: 1104 24,2002                                                                                                    |                                    | File: AIS-P99-1 |             |
| Signed:Perer K. Trzyna (Reg. No. 32,901)                                                                                                    |                                    |                 |             |
| IN THE UNITED STATES D                                                                                                    |                                    |                 |             |

| • <del>••••••••••••••••••••••••••••••••••••</del> | ······································ |                      |                        |
|---------------------------------------------------|----------------------------------------|----------------------|------------------------|
| Inventor                                          | :                                      | Daniel L. Marks      | JUN 1 0 2002           |
| Serial No.                                        | :                                      | 09/399,578           | Technology Center 2100 |
| Filed                                             | :                                      | September 20, 1999   | 0) CONOL 2100          |
| For                                               | :                                      | GROUP COMMUNICATIONS | MULTIPLEXING           |
| Group Art Unit                                    | :                                      | 2765                 |                        |
| Examiner                                          | •                                      |                      | •                      |

<u>.</u>

Honorable Commissioner of Patents and Trademarks Washington, D.C. 20231

## TRANSMITTAL LETTER

SIR:

Transmitted herewith for filing in the above-identified patent application is

the following:

- 1. Submission of Formal Drawings; and
- 2. Formal Drawings, Sheets 1-22, Figures 1-34.

The Commissioner is hereby authorized to charge any fees associated with

the above-identified patent application or credit any overcharges to Deposit Account No. 50-

0235.

Please direct all correspondence to the undersigned at the address given below.

Date: \_ <u>7</u>0 2

P.O. Box 7131 Chicago, IL 60680-7131 (312) 240-0824

.

 $\bigvee$ 

Respectfully submitted,

Peter K. Trzyna (Reg. No. 32,601)

- 2 -

|      | \$ <b>1</b>                                                     |  |
|------|-----------------------------------------------------------------|--|
|      | I here certify that this correspondence is being filed by       |  |
| ATEN | Idea siting it with the United States Postal Service as first   |  |
|      | class mail in an envelope with sufficient postage and addressed |  |
|      | to the Commissioner of Patents and Trademarks, Washington,      |  |
|      | D.C. 20231 on the date indicated below.                         |  |
|      | Date: May 24, 2002                                              |  |

PATENT

Paper No. 8

File: AIS-P99-1

## IN THE UNITED STATES PATENT AND TRADEMARK OFFICE

| Inventor       |   | Daniel L. Marks     | RECEIVED               |
|----------------|---|---------------------|------------------------|
| Serial No.     | : | 09/399,578          | JUN 1 0 2002           |
| Filed          | : | September 20, 1999  | Technology Center 2100 |
| For            | : | GROUP COMMUNICATION | S MULTIPLEXING         |
| Group Art Unit | : | 2765                |                        |
| Examiner       | : |                     |                        |
|                |   |                     |                        |

Honorable Commissioner of Patents and Trademarks Washington, D.C. 20231

### SUBMISSION OF FORMAL DRAWINGS

SIR:

Signed:

Peter K

Please enter the enclosed formal drawings Figs. 1-34, sheet 1-22 in the above-

identified application.

The Commissioner is hereby authorized to charge any fees associated with the

above-identified patent application or credit any overcharges to Deposit Account No. 50-0235.

Please direct all correspondence to the undersigned at the address given below.

Respectfully submitted,

Peter K. Trzyna

(Reg. No. 32,601)

Date: May 24, 2002

P.O. Box 7131 Chicago, IL 60680-7131 (312) 240-0824

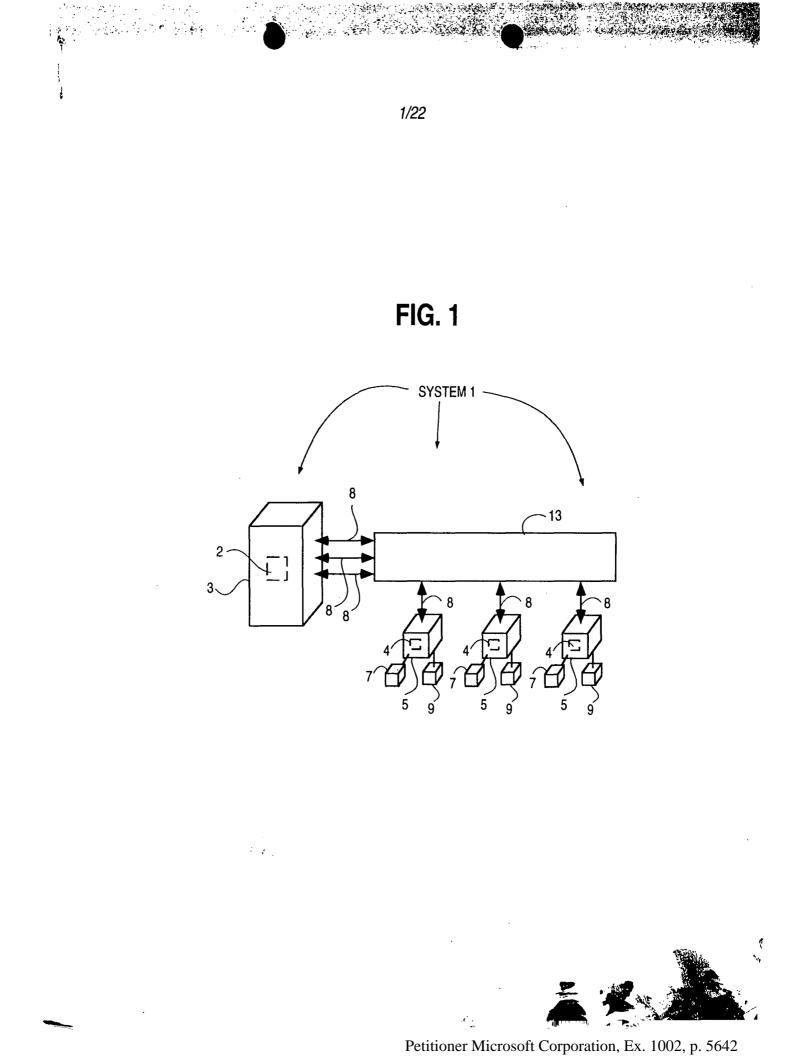

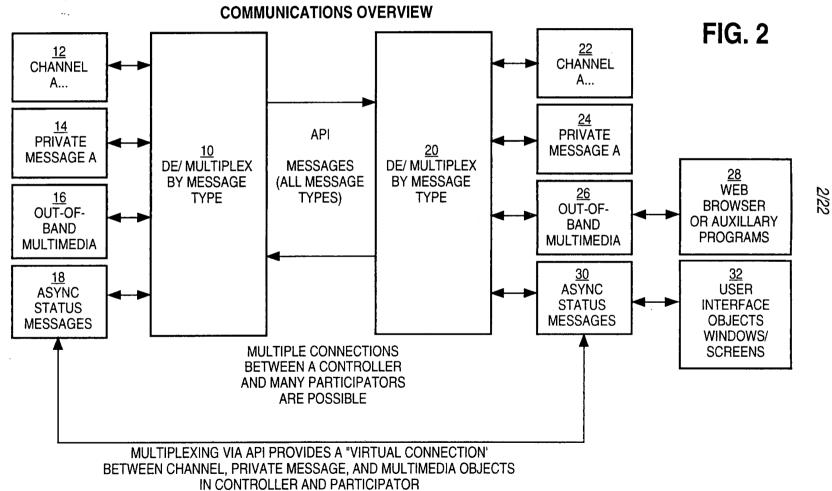

N 13 13

5

Petitioner Microsoft Corporation, Ex. 1002, p. 5643

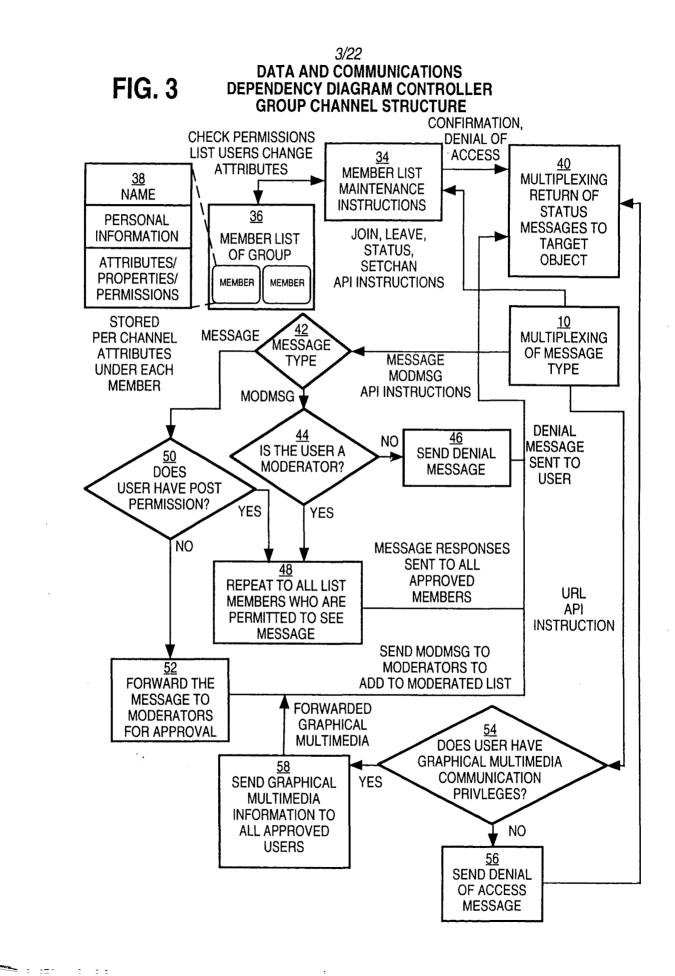

1 1 5

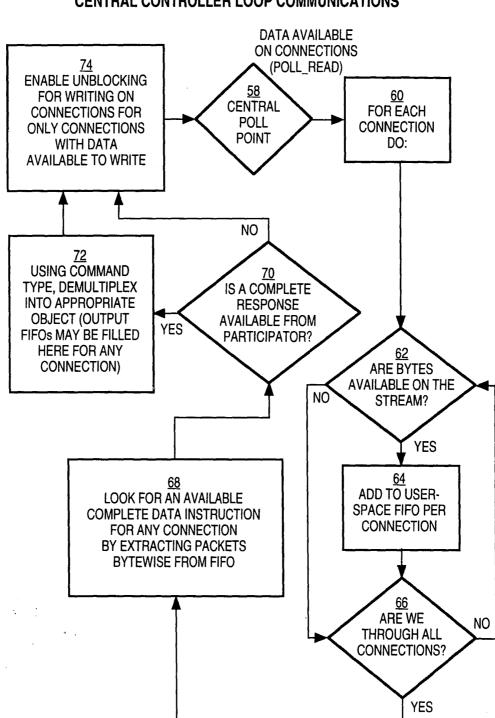

**FIG.** 4

4/22

### **CENTRAL CONTROLLER LOOP COMMUNICATIONS**

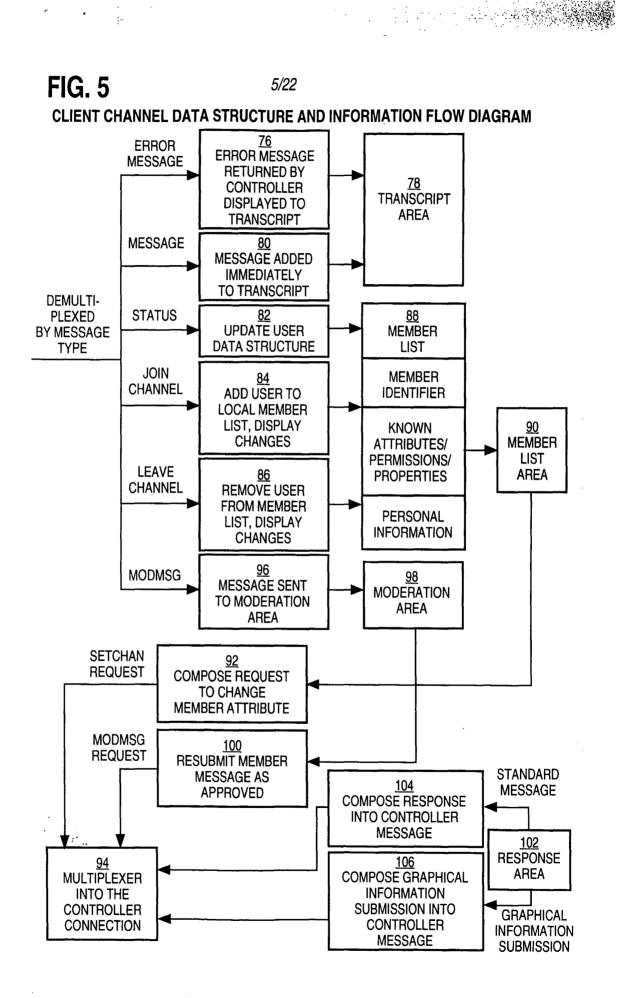

### 6/22

### **FIG.** 6

### PARTICIPATION SOFTWARE OUT-OF-BAND MULTIMEDIA OUT-OF-BAND MULTIMEDIA INFORMATION FLOW DIAGRAM

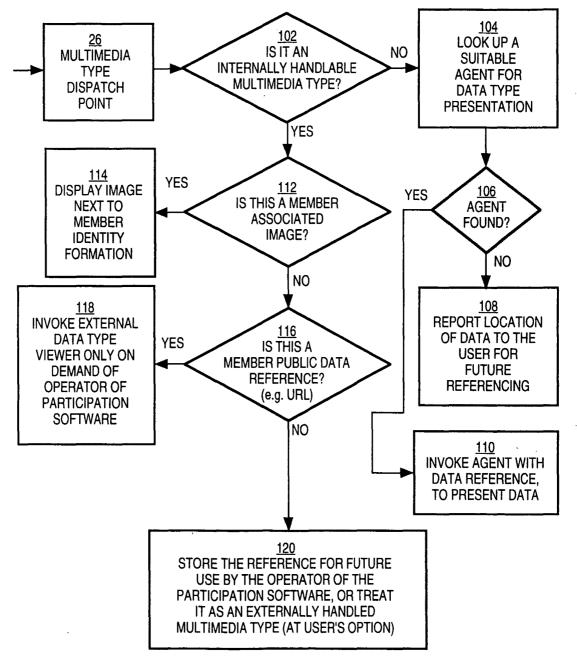

Petitioner Microsoft Corporation, Ex. 1002, p. 5647

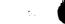

•

7/22

## **FIG.** 7

| 🛎 Enter Logi       | n/Password for goose.ais.net |
|--------------------|------------------------------|
|                    |                              |
| Identifier:        | DMARKS                       |
| Password:          | *****                        |
|                    | Login to Chat                |
|                    | Register for Account         |
| Untrusted Java App | olet Window                  |

## **FIG.** 8

Access Granted You are granted access with identifier DMARKS **Click Here** Untrusted Java Applet Window

11 

> -: 2: 1 Petitioner Microsoft Corporation, Ex. 1002, p. 5648

- 4

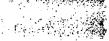

-----

## **FIG.** 9

|      | hannel List goose als net |
|------|---------------------------|
| File | Maintenance               |
|      |                           |
|      |                           |
|      |                           |
|      |                           |
|      |                           |
| 11   |                           |
|      |                           |
|      |                           |
|      |                           |
|      |                           |
|      |                           |
|      |                           |
| 11   |                           |
|      |                           |
|      |                           |
|      |                           |
|      |                           |
|      |                           |
|      |                           |
| Unt  | rusted Java Applet Window |

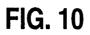

| New Channel                   |                                       |      |
|-------------------------------|---------------------------------------|------|
| New Channel Name: TESTCHANNEL |                                       |      |
|                               |                                       |      |
| Untrusted Java Applet Window  |                                       | Ş.   |
|                               |                                       |      |
|                               |                                       |      |
|                               |                                       |      |
|                               |                                       |      |
|                               | · · · · · · · · · · · · · · · · · · · | <br> |

Petitioner Microsoft Corporation, Ex. 1002, p. 5649

FIG. 11

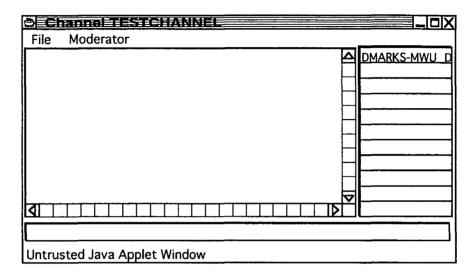

### FIG. 12

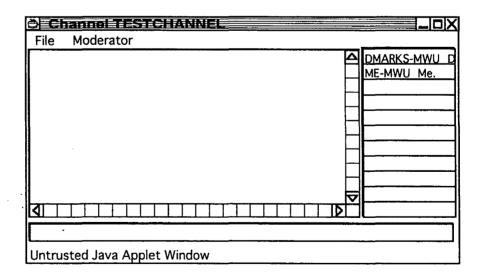

•

•

1-1

FIG. 13

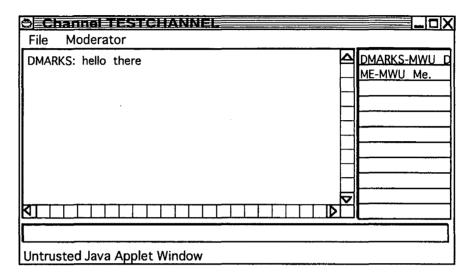

### FIG. 14

| Channel TESTCHANNEL          |              |
|------------------------------|--------------|
| File Moderator               |              |
| DMARKS: hello there          | DMARKS-MWU D |
| Me: hi there                 | ME-MWU Me.   |
|                              |              |
|                              |              |
|                              | 1            |
|                              |              |
|                              | ·            |
|                              | ]            |
|                              |              |
|                              | ·            |
|                              |              |
|                              |              |
| Untrusted Java Applet Window |              |

11/22

## FIG. 15

| OPrivate Messages to ME                  |   |
|------------------------------------------|---|
| File                                     |   |
|                                          |   |
|                                          |   |
|                                          |   |
|                                          |   |
|                                          |   |
|                                          |   |
|                                          | H |
|                                          |   |
|                                          |   |
|                                          |   |
| this message is seen by only the user ME |   |
| Untrusted Java Applet Window             |   |

## FIG. 16

| o ME: this | message is se | en by only | ME           |               |             |
|------------|---------------|------------|--------------|---------------|-------------|
|            | he private me | essage res | oonse that i | s only seen b | by the user |
| MARKS      |               |            |              |               |             |
|            |               |            |              |               |             |
|            |               |            |              |               |             |
|            |               |            |              |               |             |
|            |               |            |              |               |             |
|            |               |            |              |               |             |
|            |               |            |              |               |             |

. . •

•

: :

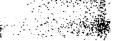

12/22

## FIG. 17

|        | TESTELIANN              |      |              |
|--------|-------------------------|------|--------------|
| File   | Moderator               | _    |              |
| DMA    | Send URL                |      | DMARKS-MWU D |
| ME:    | <b>Toggle Moderator</b> |      | ME-MWU Me.   |
|        | Toggle Write            |      |              |
|        | Toggle URL              |      |              |
|        | Toggle Banned           |      |              |
| II [   | Moderator Window        |      |              |
|        |                         |      |              |
|        |                         |      |              |
|        |                         |      |              |
|        |                         | Σ    |              |
|        |                         | L    |              |
|        |                         |      |              |
| Lintra | ated love Applet Window | <br> |              |
| Untrus | sted Java Applet Window | <br> |              |

### FIG. 18

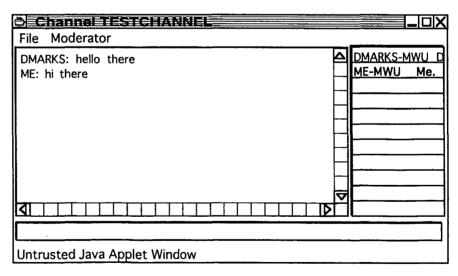

Petitioner Microsoft Corporation, Ex. 1002, p. 5653

.

13/22

## FIG. 19

| Channel List goose als net   |
|------------------------------|
| File Maintenance             |
| TESTCH ANNEL-PJT             |
|                              |
|                              |
|                              |
|                              |
|                              |
|                              |
|                              |
| Untrusted Java Applet Window |

## FIG. 20

•

| ò Cl   |                        | netX |
|--------|------------------------|------|
| File   | Maintenance            |      |
| TEST   | Property Editor        |      |
| 1.001  | Toggle All Posting     |      |
| 1      | Toggle All Joining     |      |
|        | Toggle Transcript      |      |
|        |                        |      |
|        |                        |      |
|        |                        |      |
|        |                        |      |
|        |                        |      |
|        |                        |      |
|        |                        |      |
|        |                        |      |
| Untrus | ted Java Applet Window |      |

Petitioner Microsoft Corporation, Ex. 1002, p. 5654

14/22

### FIG. 21

| O Channel List goose als net |     |
|------------------------------|-----|
| File Maintenance             |     |
| TEST CHANNEL-JT              |     |
|                              |     |
|                              |     |
|                              |     |
|                              |     |
|                              |     |
|                              |     |
|                              |     |
|                              |     |
|                              | - I |
|                              |     |
|                              |     |
| Untrusted Java Applet Window |     |

### FIG. 22

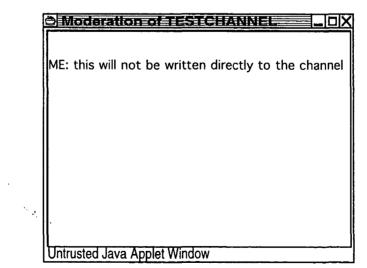

Petitioner Microsoft Corporation, Ex. 1002, p. 5655

1 C

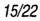

### FIG. 23

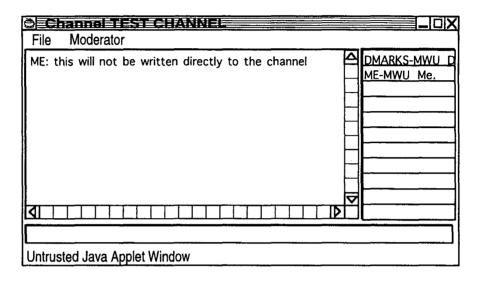

### FIG. 24

|                               | Inderator                                                                                       |                  |                            |
|-------------------------------|-------------------------------------------------------------------------------------------------|------------------|----------------------------|
| ME: thi                       | Send URL<br>Toggle Moderator<br>Toggle Write<br>Toggle URL<br>Toggle Banned<br>Moderator Window | y to the channel | DMARKS-MWU D<br>ME-MWU Me. |
| ALL<br>http:/www<br>Untrustec | V.ais.net                                                                                       |                  |                            |

:

| <u>F</u> ile | <u>E</u> dit   | View     | <u>G</u> o | Bookmarks   | <u>O</u> ptions | <u>Directory</u> | Window | <u>H</u> elp |            |
|--------------|----------------|----------|------------|-------------|-----------------|------------------|--------|--------------|------------|
| <b>Back</b>  | □⊏><br>Forward | Home     | Reload     | Images Open | Print Find      | Stop             |        |              |            |
| Loca         | tion: [[       | nttp:/ww | vw.ais     | .net        |                 | · · ·            |        |              | $\nabla$ N |
| Г            |                | •        | -          |             |                 |                  | _      |              |            |
|              |                |          |            |             |                 |                  |        |              |            |
| AIS I        | HOME           | :        |            |             |                 |                  |        |              | Н          |
|              |                | •        |            |             |                 |                  |        |              |            |
|              |                |          |            | AMERICAN    | INFORM/         | ATION SYS        | TEMS   |              |            |

INTERNET CONNECTIVITY, CONSULTING, SYSTEMS DESIGN AND IMPLEMENTATION

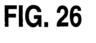

Netscape AMERICAN INFORMATION SYSTEMS, INC.

| Untrusted Java Applet Window |  |
|------------------------------|--|
|                              |  |
|                              |  |
|                              |  |
|                              |  |
| FIG 26                       |  |

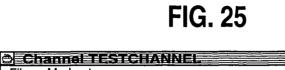

ME: this will not be written directly to the channel

Moderator

URL DMARKS: http://www.ais.net

File

Document Done

16/22

<u>. IOX</u>

 $\mathbf{M}$ ?

DMARKS-MWU D

ME-MWU Me.

Δ

Petitioner Microsoft Corporation, Ex. 1002, p. 5657

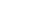

17/22

## FIG. 27

| C Property Edit       | of                       |  |
|-----------------------|--------------------------|--|
| Identifier:           | DMARKS                   |  |
| Property:             | FAX                      |  |
| Value:                | 312-255-8501             |  |
| New Value:            | 312-555-1212             |  |
|                       | Put away Property Editor |  |
| Untrusted Java Applet | Window                   |  |

Petitioner Microsoft Corporation, Ex. 1002, p. 5658

: -

/ 4 m 1 \* 2 1\* 18\*

: : :

- -

· · ·

## FIG. 28

| <u>Connect Edit Terminal H</u> elp                            |                                                                                                    |
|---------------------------------------------------------------|----------------------------------------------------------------------------------------------------|
|                                                               |                                                                                                    |
| Type CTL-B to register For a Login if you<br>do not have one. |                                                                                                    |
| Login: ME<br>Password:<br>Name:                               | Enter Login and<br>Password here at<br>the prompt or<br>type CTL-A for<br>help.<br>To sign up for a<br>new account,<br>press Control-B.<br>Press Ctl-Q to<br>quit. |

### 19/22

•

e

\*

| FIG. 29                                                    |                                                                                                    |
|------------------------------------------------------------|----------------------------------------------------------------------------------------------------|
| 👌 Telnet - eagle ais net                                   |                                                                                                    |
| <u>C</u> onnect <u>E</u> dit <u>T</u> erminal <u>H</u> elp |                                                                                                    |
| CHANNEL LIST                                               | DMARKS<br>ME                                                                                           |
| TEST CHANNEL-JPT 1 ""                                      |                                                                                                    |
|                                                            | 1                                                                                                    |
|                                                            |                                                                                                    |
|                                                            |                                                                                                    |
|                                                            | Select the channel<br>you wish to join<br>using the up and<br>down arrow keys and<br>then press ENTER. |
|                                                            | <br>  Type CTL-A for help<br>                                                                          |
|                                                            |                                                                                                    |
| New Channel:                                               | <br>                                                                                                   |

# FIG. 30

| <b>e</b> Telne  | t—ea         | gle.ais.ne       | it           |                                              |
|-----------------|--------------|------------------|--------------|----------------------------------------------|
| <u>C</u> onnect | <u>E</u> dit | <u>T</u> erminal | <u>H</u> elp |                                              |
|                 |              |                  |              | MWU DMARKS "Daniel<br>MWU ME "Me."           |
|                 |              |                  |              |                                              |
|                 |              |                  |              |                                              |
|                 |              |                  |              | ↓                                            |
|                 |              |                  |              | channel and press<br>  ENTER. Press CTL-L    |
|                 | · <u>.</u>   |                  |              | to change channels.<br>  Type TAB, and press |
|                 |              |                  |              | the arrow keys to<br>  see who is on the     |
| Channe          |              |                  |              | channel. Press<br>  CTL-P for private        |
| Unanne          |              | STCHANN          | EL           | messages.                                    |

### <u>-</u> -Petitioner Microsoft Corporation, Ex. 1002, p. 5660

.

" : ·= ·

÷

## FIG. 31

| Telnet - eagle.ais.net                                   |                                                                                             |
|----------------------------------------------------------|---------------------------------------------------------------------------------------------|
| <u>Connect</u> <u>Edit</u> <u>T</u> erminal <u>H</u> elp |                                                                                             |
|                                                          | MWU DMARKS "Daniel<br>  MWU ME "Me."                                                        |
|                                                          |                                                                                             |
|                                                          |                                                                                             |
|                                                          | Type what you wish<br>to say on the<br>channel and press                                    |
|                                                          | ENTER. Press CTL-L<br>  to change channels.<br>  Type TAB, and press<br>  the arrow keys to |
| DMARKS: hello there<br>Channel: TESTCHANNEL              | see who is on the<br>  channel. Press                                                       |
| hi there ■                                               | CTL-P for private<br>  messages.                                                            |

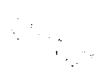

e

¢

\*

# FIG. 32

| Teinet eagle ais.net                                                                                                   |                                                                                                    |
|----------------------------------------------------------------------------------------------------|----------------------------------------------------------------------------------------------------|
| <u>C</u> onnect <u>E</u> dit <u>T</u> erminal <u>H</u> elp                                                             |                                                                                                    |
|                                                                                                    | MWU DMARKS "Daniel<br>MWU ME "Me."<br> <br> <br>                                                                                                    |
| DMARKS: hello there<br>ME: hi there<br>Private message from DMARKS (press CTRL-P<br>to see it)<br>Channel: TESTCHANNEL | Type what you wish         to say on the         channel and press         ENTER. Press CTL-L         to change channels.         Type TAB, and press         the arrow keys to         see who is on the         channel. Press         CTL-P for private         messages. |

## FIG. 33

| 👌 Telnet - eagle                        | -aismet |                                 |                                                              |
|-----------------------------------------|---------|---------------------------------|--------------------------------------------------------------|
| <u>Connect</u> <u>E</u> dit <u>T</u> er | rminal  | <u>H</u> eip                    |                                                              |
|                                         |         |                                 | DMARKS<br>ME                                                 |
|                                         |         |                                 |                                                              |
|                                         |         |                                 |                                                              |
|                                         |         | 4                               | Hit TAB, and use                                             |
|                                         |         |                                 | the arrow keys to<br>select the person<br>you wish to send a |
|                                         |         |                                 | private message to,<br>and press ENTER.                      |
|                                         |         | seen by only the user ME<br>NEL | Then, type your                                              |
|                                         | message | e response that is only         | Type CTL-A for help                                          |

¢

5

## FIG. 34

| 👌 Telnet - cagle.ais.net                                                                                                    |                                                                                                    |
|----------------------------------------------------------------------------------------------------|----------------------------------------------------------------------------------------------------|
| <u>C</u> onnect <u>E</u> dit <u>T</u> erminal <u>H</u> elp                                                                                |                                                                                                    |
|                                                                                                    | *DMARKS "Daniel Marks<br>ME "Me."                                                                                                    |
| DMARKS: hello thereDMARKS: hello there<br>ME: hi there<br>Private message from DMARKS (press CTRL-P<br>to see it)<br>Channel: TESTCHANNEL | Type what you wish<br>to say on the<br>channel and press<br>ENTER. Press CTL-L<br>to change channels.<br>Type TAB, and press<br>the arow keys to<br>see who is on the<br>channel. Press<br>CTL-P for private<br>messages. |

.

| MAY 2 0 2002                                                                                                    | COPY OF PAPERS<br>ORIGINALLY FILED | 2765                                  |
|----------------------------------------------------------------------------------------------------|------------------------------------|---------------------------------------|
| I hereby effinitive first correspondence is being filed by<br>depositing it with the United States Postal Service as first<br>class mail in an envelope with sufficient postage and addressed | PATENT                             | · · · · · · · · · · · · · · · · · · · |
| to the Commissioner of Patents and Trademarks, Washington,<br>D.C. 20231 on the date indicated below.                                                                                         | Paper No. 6                        |                                       |
| Date:                                                                                                    | File: AIS-P99-1                    |                                       |

### IN THE UNITED STATES PATENT AND TRADEMARK OFFICE

| Inventor       |   | : | Daniel L. Marks      | MAY 2 3 2002           |
|----------------|---|---|----------------------|------------------------|
| Serial No.     |   | : | 09/399,578           | Technology Center 2100 |
| Filed          |   | : | September 20, 1999   |                        |
| For            |   | : | GROUP COMMUNICATIONS | MULTIPLEXING           |
| Group Art Unit |   | : | 2765                 |                        |
| Examiner       | • | : |                      |                        |

Honorable Commissioner of Patents and Trademarks Washington, D.C. 20231

#### TRANSMITTAL LETTER

SIR:

Transmitted herewith for filing in the above-identified patent application is

the following:

- 1. Fourth Preliminary Amendment; and
- 2. Substitute Specification pages 2-41.

The Commissioner is hereby authorized to charge any fees associated with

the above-identified patent application or credit any overcharges to Deposit Account No. 50-

0235.

Please direct all correspondence to the undersigned at the address given below.

Respectfully submitted,

Date: Mou 00-

P.O. Box 7131 Chicago, IL 60680-7131 (312) 240-0824

E

Péter K. Trzyna

(Reg. No. 32,601)

#-15/D 5-31-02 Mil

I hereby certify that this correspondence is being filed by depositing it with the United States Postal Service as first class mail in an envelope with sufficient postage and addressed to the Commissioner of Patents and Trademarks, Washington, D,C. 2023) on the date indicated below.

2000 Date K. Trzyna (Reg. No. 82,601)

PATENT

Paper No. 6

File: AIS-P99-1

### IN THE UNITED STATES PATENT AND TRADEMARK OFFICE

ORIGINALLY FILES

| Inventor                      | : Daniel L. Ma       | arks HECEIVED              |                        |
|-------------------------------|----------------------|----------------------------|------------------------|
| Serial No.                    | : 09/399,578         | MAY 2 3 2002               |                        |
| Filed (2 MN 2 0 2002 20)      | : September 2        | 20, 1999                   | Technology Center 2100 |
| Filed MAN 2 0 LOVE TRADE MART | : GROUP CO<br>SYSTEM | DMMUNICATIONS MULTIPLEXING |                        |
| Group Art Unit                | : 2765               |                            |                        |
| Examiner                      | :                    |                            |                        |
|                               |                      |                            |                        |

Honorable Commissioner of Patents and Trademarks Washington, D.C. 20231

#### FOURTH PRELIMINARY AMENDMENT

SIR:

Please enter the following amendment and reconsider the application in view of

the amendment set forth below. It is believed that no new matter has been added.

#### I. Amendment

A. In the Specification

Please amend the specification as follows:

Page 2, line 12, delete "involves", and there insert --involve--.

Page 8, deléte lines 26-27.

Page 8, line 28, delete "files, log files, are also included in the appendix."

Page 9, line 17, after Interface, delete "6".

Page 12, line 15, delete "80", and there insert --78--.

- 1 -

Page 12, line 16, delete "78", and there insert --80--. Page 12, line 18, delete "remove", and there insert --add--. Page 12, line 20, after , and Block , delete "88", and there insert --86--. Page 14, lines 25, after computer, delete "5", and there insert --3--. Page 21, line 8, delete "furthere", and there insert --further--.

#### II FEE

The Commissioner is hereby authorized to charge any fees associated with the above-identified patent application or credit any overcharges to Deposit Account No. 50-0235.

#### III CONCLUSION

The application, as amended, is believed to be in condition for allowance, and favorable action is requested. The Examiner is invited to contact the undersigned at (312) 240-0824 if it can in any way expedite or ease the handling of this case. Please direct all correspondence to the undersigned at the address given below.

Respectfully submitted,

Date: 11100 1,2002

P.O. Box 7131 Chicago, IL 60680-7131 (312) 240-0824

Peter K. Trzyna (Reg. No. 32,601)

#### I. FIELD OF INVENTION

This invention is directed to an apparatus, a manufacture, and methods for making and using the same, in a field of digital electrical computer systems. More particularly, the present invention is directed to a digital electrical computer system involving a plurality of

#15

5 participator computers linked by a network to at least one of a plurality of participator computers, the participator computers operating in conjunction with the controller computer to handle multiplexing operations for communications involving groups of some of the participator computers.

#### 10 II. BACKGROUND OF THE INVENTION

Multiplexing group communications among computers ranges from very simple to very complex communications systems. At a simple level, group communications among computers involve electronic mail sent in a one way transmission to all those in a group or subgroup using, say, a local area network. Arbitrating which computers receive electronic mail

15 is a rather well understood undertaking.

On a more complex level, corporations may link remote offices to have a conference by computer. A central computer can control the multiplexing of what appears as an electronic equivalent to a discussion involving many individuals.

20 known as a "chat room." Chat room communications can be mere text, such as that offered locally on a file server, or can involve graphics and certain multimedia capability, as exemplified by such Internet service providers as America On Line. Multiplexing in multimedia is more complex for this electronic environment.

On the Internet, "chat room" communications analogous to America On Line

Even more complex is linking of computers to communicate in what has become

have not been developed, at least in part because Internet was structured for one-way communications analogous to electronic mail, rather than for real time group chat room communications. Further, unlike the an Internet service provider, which has control over both the hardware platform and the computer program running on the platform to create the "chat

5 room", there is no particular control over the platform that would be encountered on the Internet. Therefore, development of multiplexing technology for such an environment has been minimal.

Even with an emergence of the World Wide Web, which does have certain graphical multimedia capability, sophisticated chat room communication multiplexing has been

10 the domain of the Internet service providers. Users therefore have a choice between the limited audience of a particular Internet Service provider or the limited chat capability of the Internet.

#### III. SUMMARY OF THE INVENTION

1

.

It is an object of the present invention to overcome such limitations of the prior art and to advance and improve the technology of group computer multiplexing to enable better computerized group communications.

It is another object of the present invention to provide a computerized human communication arbitrating and distributing system.

It is yet another object of the present invention to provide a group communication

20 multiplexing system involving a controller digital computer linked to a plurality of participator computers to organize communications by groups of the participator computers.

It is still another object of the present invention to link the controller computer and the plurality of computers with respective software coordinated to arbitrate multiplexing activities.

It is still a further object of the present invention to provide a chat capability suitable for handling graphical, textual, and multimedia information in a platform independent manner.

These and other objects and utilities of the invention, apparent from the

- 5 discussion herein, are addressed by a computerized human communication arbitrating and distributing system. The system includes a controller digital electrical computer and a plurality of participator digital computers, each of the participator computers including an input device for receiving human-input information and an output device for presenting information to a user having a user identity. A connection such as the Internet links the controller computer with
- 10 each of the participator computers.

15

Controller software runs on the controller computer, programming the controller computer to arbitrate in accordance with predefined rules including said user identity, which ones of the participator computers can interact in one of a plurality of groups communicating through the controller computer and to distribute real time data to the respective ones of the groups.

Participator software runs on each of the participator computers to program each of the participator computers to operate a user interface. The user interface permits one of the users to send and/or receive a multimedia information message to the controller computer, which arbitrates which of the participator computers receives the multimedia information

20 message. The controller computer also conveys the multimedia information message to the selected participator computers to present the multimedia information to the respective user.

Therefore, for a computer system involving a plurality of programmed participator computers running the participator computer program can interact through a programmed controller computer with the controller computer multiplexing the communications for groups

formed from the plurality, as well as arbitrating communications behavior.

#### IV. BRIEF DESCRIPTION OF THE DRAWINGS

FIG. 1 is a depiction of hardware suitable for performing the present invention;

FIG. 2 is a communications overview of the present invention.

FIG. 3 is a data and communications dependency diagram for the controller group channel structure of the present invention.

FIG. 4 is a flow chart of the central controller loop communications for the controller computer.

10 FIG. 5 is a client channel data structure and information flow diagram of the present invention.

FIG. 6 is a participator software out-of-band multimedia information flow diagram of the present invention.

FIG. 7 is an illustration of a login/password screen of the present invention.

FIG. 8 is an illustration of a confirmation screen of the present invention.

FIG. 9 is an illustration of a channel list area screen of the present invention.

FIG. 10 is an illustration of a New Channel option pull-down menu screen of the

present invention.

FIG. 11 is an illustration of a member on a new channel screen of the present

20 invention.

đ,

5

15

FIG. 12 is an illustration of a second member on the new channel screen of the present invention.

FIG. 13 is an illustration of a communication on the new channel screen of the present invention.

FIG. 14 is an illustration of a private message window on the new channel screen of the present invention.

FIG. 15 is an illustration of a private message displayed on the private message window on the new channel screen of the present invention.

5 FIG. 16 is a further illustration of the private message on the private message window on new channel screen of the present invention.

FIG. 17 is an illustration of an attribute revocation on the new channel screen of the present invention.

FIG. 18 is a further illustration of the new channel screen of the present

10 invention.

invention.

FIG. 19 is an illustration of the channel list window screen of the present

FIG. 20 is an illustration of the toggle posting option on a screen of the present invention.

15 FIG. 21 is an illustration of a moderated version of the new channel screen of the present invention.

FIG. 22 is an illustration of a communication on a moderation window screen of the present invention.

FIG. 23 is an illustration of the communication passed on to the moderated

20 version of the new channel screen of the present invention.

FIG. 24 is an illustration of a communication, for sending a graphical multimedia message, on to the moderated version of the new channel screen of the present invention

FIG. 25 is an illustration of a communication, for passing a URL (Uniform Resource Locator) to channel members, on a moderator pull-down menu screen of the present

invention.

¥,

FIG. 25 is an illustration, showing the name of the URL, on a moderated version of the new channel screen of the present invention.

FIG. 26 is an illustration of data associated with the graphical multimedia

5 message on a moderated version of the new channel screen of the present invention.

FIG. 27 is an illustration of a proprietary editor, suitable for a dialog to change tokens, on a screen of the present invention.

FIG. 28 is an illustration of a text-based interface login/password screen of the present invention.

10 FIG. 29 is an illustration of a text-based interface group screen of the present invention.

FIG. 30 is another illustration of a text-based interface group screen of the present invention.

FIG. 31 is another illustration of a text-based interface group screen of the

15 present invention.

FIG. 32 is an illustration of a text-based interface private message screen of the present invention.

FIG. 33 is another illustration of a text-based interface private message screen of the present invention.

20 FIG. 34 is another illustration of a text-based interface group with moderator screen of the present invention.

#### V. DETAILED DESCRIPTION OF THE DRAWINGS

In providing a detailed description of a preferred embodiment of the present

invention, reference is made to an appendix hereto, including the following items.

### Appendix Contents

¥

| 5  | ALLUSER C<br>ALLUSER H<br>CHANNEL C<br>CHANNEL H                 |
|----|------------------------------------------------------------------|
| 10 | CHANNEL HLP<br>CLIST C<br>CLIST H<br>CLIST HLP<br>EDITUSER C     |
| 15 | EDITUSER H<br>ENTRYFRM C<br>ENTRYFRM H<br>ENTRYFRM HLP<br>HELP C |
| 20 | HELP H<br>HELPSCR C<br>HELPSCR H<br>LINEEDIT C                   |
| 25 | LINEEDIT H<br>LIST C<br>LIST H<br>LOGIN HLP<br>MAIN C            |
| 30 | MAKEFILE<br>MESSAGE C<br>MESSAGE H<br>MODERAT HLP<br>PRIVATE C   |
| 35 | PRIVATE H<br>PRIVATE HLP<br>SOCKIO C<br>SOCKIO H<br>STR C        |
| 40 | STR H<br>UCCLIENT<br>USER C<br>USER H<br>WINDOW C<br>WINDOW H    |

While platform controlled embodiments are within the scope of the invention, it is

particularly advantageous to have a platform independent embodiment, i.e., an embodiment that is byte code compiled.

Referring now to FIG. 1, the overall functioning of a computerized human communication arbitrating and distributing System 1 of the present invention is shown with odd numbers designating hardware or programmed hardware, and even numbers designating computer program logic and data flow. The System 1 includes a digital Controller Computer 3, such as an Internet service provider-type computer. The Controller Computer 3 is operating with an operating system.

System 1 also includes a plurality of digital Participator Computers 5, each of which may be an IBM-compatible personal computer with a processor and a DOS operating system. Each of the Participator Computers 5 includes an Input Device 7 for receiving humaninput information from a respective human user. The Input Device 7 can be, for example, a keyboard, mouse or the like. Each of the Participator Computers 5 also includes an Output Device 9 for presenting information to the respective user. The Output Device 9 can be a

15 monitor, printer (such as a dot-matrix or laser printer), or preferably both are used. Each of the Participator Computers 5 also includes a Memory 11, such as a disk storage means.

The System 1 includes a Connection 13 located between, so as to link, the Controller Computer 3 with each of the Participator Computers 5. The Connection 13 can be an Internet or more particularly, a World Wide Web connection.

20 The Controller Computer 3 is running and under the control of Controller Software 2, which directs the Controller Computer 3 to arbitrate in accordance with predefined rules including a user identity, which ones of the Participator Computers 5 can interact in one of a plurality of groups through the Controller Computer 3 and to distribute real time data to the respective ones of the groups.

The Participator Computers 5 are each running and under the control of Participator Software 4, which directs each of the Participator Computers 5 to handle a user Interface permitting one said user to send a multimedia information Message 8 to the Controller Computer 3, which arbitrates which of the Participator Computers 5 receives the multimedia

5 information Message 8 and which conveys the multimedia information Message 8 to the selected participator computers 5 to present the multimedia information Message 8 to the respective user.

The present invention comprehends communicating all electrically communicable multimedia information as Message 8, by such means as pointers, for example, URLs. URLs 10 can point to pre-stored audio and video communications, which the Controller Computer 3 can fetch and communicate to the Participator Computers 5.

Turning now to FIG. 2, there is shown a communications overview of the present invention. Beginning with the Controller Computer Software 2, reference is made to Block 10, which illustrates demultiplexing and multiplexing operations carried out by message type on API

15 messages of all types. Block 10 links to Block 12, which is illustrative of channel A.... Block 10 also links to Block 14, which illustrates handling private message A. Block 10 also links to Block 16, illustrative of handling out-of-band media. Block 10 additionally links to Block 18, which illustrates asynchronous status messages.

Multiple connections between the controller computer 3 and a plurality of 20 participator computers 5 permit communication implemented via the interplay of controller software 2 and participator software 4. With particular regard to the participator software 4 illustrated in FIG. 2, Block 20 is illustrative of demultiplexing and multiplexing operations carried out by message type on API messages of all types. Block 20 links to Block 22, which is illustrative of channel A.... Block 20 also links to Block 24, which illustrates handling private

message A. Block 20 also links to Block 26, illustrative of handling out-of-band media via Block 28, which is illustrative of a Web browser or auxiliary computer program. Block 20 also links to Block 30, which illustrates asynchronous status message handling via Block 32, illustrative of user interface objects windows and screens.

- 5 De/multiplexing via API provides a "virtual connection" between Channel, Private Message, and Multimedia objects in the controller computer 3 and each participator computer 5. An alternate architecture is to allow for a separate connection between each object so that multiplexing/demultiplexing is not necessary and each object handles its own connection. This would influence system performance, however.
- 10 Turning now to FIG. 3, a data and communications dependency diagram controller group channel structure is illustrated. Beginning from what is designated as a portion of Block 10 the logic flows to Block 34 to consider JOIN, LEAVE, STATUS, SETCHAN API instructions. Block 34 examines member list maintenance instructions, accessing Block 36 to check permissions, list users, and change attributes. Note the exploded window 38 shows a
- 15 display of member information including a user's name, personal information, and attributes/properties/permissions (operations involving the subsequently discussed tokens), i.e., stored per channel attributes under each member. In any case, confirmation or denial of access is communicated via Block 40 for multiplexing return of status messages to a target object.
- 20 From the portion of Block 10, the logic flows to Block 42 for MESSAGE and MODMSG API instructions. Block 42 tests which of the two instructions were received, and for MODMSG, the logic flows to Block 44, which tests whether the user is a moderator. If the user is not a moderator, the logic flows to Block 46, which sends a denial message through Block 40. If, however, the in Block 44 the user is a moderator, the logic flows to Block 48 for a repeat

to all list members who are permitted to see the message, via Block 40.

Returning to Block 42, if MESSAGE is detected, the logic flows to Block 50, which tests whether a user has post permission. If the user has post permission, the logic flows to Block 48, etc. If the user does not have post permission, the logic flows to Block 52 to

5 forward the message to moderators for approval, via Block 40.

10

Additionally, the logic flows from Block 10 to Block 54 for a URL API instruction. Block 54 tests whether the user has graphical multimedia communication privileges, and if not, the logic flows via Block 56, which sends a denial message via Block 40. Otherwise, if the user does have graphical multimedia communications privileges in Block 54, Block 58 sends graphical multimedia information to all approved users via Block 40.

Turning now to FIG. 4, central controller loop communications is illustrated. For the data on central poll point 58 (see Appendix POLL\_POINT), a "do" loop begins at Block 60 for each connection. Block 62 tests whether bytes are available on the data stream. If they are, the bytes are added to user space FIFO per connection at Block 64, leading to Block 66,

- 15 which tests whether there are any more connections. Note that in FIG. 4, if there are no more bytes available in Block 62, the logic skips to Block 66, and if Block 66 is not finished with all connections, the loop returns to Block 62. When all connections have been completed in Block 62, the logic flows to Block 68, which looks for an available complete data instruction for any connection by extracting packets byte-wise from the FIFO. Thereafter, Block 70 tests whether
- 20 there is a complete response available from the participator computer. If the response is complete, the logic flows to Block 72 which, using a command type, demultiplexes into an appropriate object (output FIFOs may be filled here for any connection). The logic from Block 72 joins the "no" branch from Block 70 at Block 74, which enables unblocking for writing connections for only connections with data available to write, looping back to Block 58.

FIG. 5 shows a client channel data structure and information flow diagram. From a message that is demultiplexed by message type, there are six possibilities: ERROR MESSAGE, MESSAGE, STATUS, JOINCHANNEL, LEAVECHANNEL, and MODMSG. ERROR MESSAGE is communicated to Block 76, where the error message is displayed to the

- 5 transcript in the transcript area of Block 78. MESSAGE is communicated to Block 80 where the message is immediately added to the transcript in transcript area 78. STATUS is communicated to Block 82 to update user data structure; JOINCHANNEL is communicated to Block 84 to add a user from the member list and display the change; and LEAVECHANNEL is communicated to Block 86. From Block 82, Block 84, and Block 86, the logic flows to Block 88,
- 10 which includes a member list, a member identifier, known attributes / permissions / properties, and personal information. From Block 88, the logic proceeds to Block 90, a member list area, and on to Block 92 to compose a request to change a member attribute. This "SETCHAN request is then communicated to Block 94, which is the multiplexer leading to the controller computer connection.

15 MODMSG is communicated to Block 96, which sends the message to the moderation area of Block 98, and then to Block 100 to resubmit a member message as approved, thereby conveying a MODMSG request to Block 94.

Note that a response is prepared in the response area of Block 102. If the response is a standard message, it is conveyed to Block 104 to compose the response into a

20 controller message, thereby sending a MESSAGE request to box 94. If, however, the message is a graphical information submission, the logic flows from Block 102 to Block 106 to compose the graphical information submission into a controller message, thereby sending a URL request to Block 94.

FIG. 6 is a participator software out-of-band multimedia information flow

diagram, which begins with Block 26, the multimedia type patch point. Block 26 leads to Block 102, which tests whether there is an internally handlable multimedia type. If not, Block 104 looks up a suitable agent for data type presentation, which leads to Block 106, which tests whether an agent was found. If not, Block 108 reports location of data to the user for future

5 referencing. If the agent is found in Block 106, the logic flows to Block 110, which invokes the agent with a data reference to present the data.

If the multimedia type is internally handlable from Block 102, the logic flows to Block 112, which tests whether this is a member associated image. If it is a member associated image, Block 114 displays the image next to member identity information, and if it is

- 10 not, the logic flows to Block 116, which tests if this is a member public data reference (e.g., a URL). If a URL is detected at Block 116, Block 118 invokes an external data type viewer only on demand of the operator of the participator software, and otherwise Block 120 stores the reference for future use by the operator of the participator software, or treats the reference as an externally handled multimedia type (at the user's option).
- 15 With further regard to the manner of interaction between the controller computer 3 and the participator computers 5, and their respective computer programs 2 and 4, includes a moderation capability that is controlled, or arbitrated, pursuant to system 1 recognizing user identity. Note that using the user identity for moderation purposes is a use additional to the use of the user identity for security purposes.
- 20 One embodiment of the present invention is to bring chat capability to the internet and World Wide Web. However, another embodiment involves non-internet relay chat. In either embodiment, System 1 is state driven such that synchronous and asynchronous messages can be communicated. For an asynchronous notification, each message is sent through the system 1 (API), which updates the information on the output device of the

participator computers 5. For a synchronous notification, a participator computer 5 must interrogate the system 1 for a message.

With regard to the arbitrating of the controller computer 3 is directed by the controller computer program 2 to use "identity tokens", which are pieces of information

- 5 associated with user identity. The pieces of information are stored in memory 11 in a control computer database, along with personal information about the user, such as the user's age. The control computer database serves as a repository of tokens for other programs to access, thereby affording information to otherwise independent computer systems. In the database, the storage of tokens can be by user, group, and content, and distribution controls can also be
- 10 placed on the user's tokens as well as the database.

Each token is used to control the ability of a user to gain access to other tokens in a token hierarchy arbitration process. The arbitration also includes controlling a user's ability to moderate communications involving a group or subgroup of the participator computers 5. Once in a group, temporary tokens are assigned for priority to moderate/submoderate groups

15 (a group is sometimes known as a channel in multiplexing terminology).

Accordingly, tokens are used by the controller computer 5 to control a user's group priority and moderation privileges, as well as controlling who joins the group, who leaves the group, and the visibility of members in the group. Visibility refers to whether a user is allowed to know another user is in the chat group.

20 Tokens are also used to permit a user's control of identity, and in priority contests between 2 users, for example, a challenge as to whether a first user can see a second user.

Censorship, which broadly encompasses control of what is said in a group, is also arbitrated by means of the tokens. Censorship can control of access to system 1 by

identity of the user, which is associated with the user's tokens. By checking the tokens, a user's access can be controlled per group, as well as in giving group priority, moderation privileges, etc.

Censorship also can use the tokens for real time control of data (ascii, text,
video, audio) from and to users, as well as control over multimedia URLs - quantity, type, and subject.

With regard to controlling communications in a group (which is in essence a collection of user identities), control extends to seeing messages, seeing the user, regulating the size of the communication, as well as the ability to see and write to a specific user. Control further extends to the ability to send multimedia messages.

Note that tokens for members in group can involve multiples formed in real time, say, within the span of a conversation. For example, for private communication, tokens are immediately formed to define a group of 2 users. Hierarchical groups within groups can also be formed, with each inheriting the properties of the group before it. Thus, a subgroup can include

15 up to all members or more by adding any surplus to the former group.

10

With further regard to the controller computer 3, e.g., a server, information is controlled for distribution to the user interfaces at selected ones of the participator computers 5. The controller computer program, in one embodiment, can be a resident program interface (such as a JAVA application). There can be a token editor object (window/tear down, etc.) per

20 group, private communication, user, channel listings, user listings, etc. Each can link up in a token hierarchy for arbitration control.

The controller computer 3, by means of the controller computer program 2, keeps track of states and asynchronous messages as well as generating a synchronous message as a user logs in or interrogates system 1.

With regard to multimedia information messages 8, such messages are of independent data types, e.g., audio/video data types. The content of the message (e.g., a URL) permits the System 1 to automatically determine the handling of the message: either the Controller Computer 3 passes the content of Message 8 directly, or the Controller Computer 3

5 determines from the Message 8 how to find the content, say via Netscape. Accordingly, Message 8 can communicate video and sound (or other multimedia, e.g., a URL) to users, subject only to the server arbitration controls over what can be sent.

Turning now to an illustration of using the invention, the session starts with verifying the user's identity (at FIG. 7). The login/password screen is shown, and the user

10 enters his/her assigned login/password combination and clicks the "Login To Chat" button. If the password was entered correctly, a confirmation box appears on the screen.

Then the channel list area is shown at FIG. 8. The Channel List area is a window which shows a list of all of the groups currently on the server in active communication. Because no one is yet connected in this example, there are no groups currently available on the screen.

To create a new group, the "New Channel" option is selected from a pull-down menu (at FIG. 9). The name of the channel is entered by the input device 7.

15

If the user has permission (this one does), a new channel is created for the group (at FIG. 10). The window that displays the channel area has three regions: the bottom

20 region, where responses are entered; the largest region, where a transcript of the communication is followed; and the rightmost region, which lists the group's current members. This list is continuously updated with asynchronously generated status messages received immediately when a new member joins the group. Only "DMARKS" is currently in this group. The "MWU" is the properties currently associated with DMARKS - the ability to moderate, write

to the channel, and send multimedia messages.

A new member has joined the channel, and the member list status area is updated right away (at FIG. 11). This new member has a login of "ME."

The user DMARKS now types "hello there" into the response area and presses 5 RETURN (at FIG. 12). This message is passed to the controller computer 5, which sends the message to all channel members, i.e., those using participator computers 5, including DMARKS.

The user ME now sends a message to the controller: "hi there" (at FIG. 13). This message is also sent to all members by the controller computer 5. Now user DMARKS clicks (using input device 7, a mouse) on the name of the user "ME" in the member list window. The participator software 4 will now create a private message window, so that the users ME and DMARKS can exchange private messages. Private messages are only sent to the intended recipient by the controller, and no one else.

A private message window appears in response to DMARKS's request to open

15 private communications with ME (at FIG. 14). Now DMARKS types a message into the private message window's response area to ME: "this message is seen only by the user ME." When complete, the participator software 4 will forward this message to the controller computer 3.

In response, the user ME has entered "This is the private message response that is only seen by the user DMARKS," which has been forwarded to user DMARKS (at

20 FIG. 15). This message is displayed immediately on DMARKS's window.

DMARKS now returns to the channel window for the group "TESTCHANNEL" (at FIG. 16). To modify the permission attributes associated with user ME on the channel TEST CHANNEL, DMARKS (who is a moderator of the channel), clicks on the user ME in the member list to select ME, pulls down the Moderator menu, and selects "Toggle Moderator." This

removes the moderator privileges from ME.

As a result of the attribute revocation, the "M" has disappeared from next to ME's name in the member list (at FIG. 17), indicating that the property is no longer associated with the user ME.

5 Now DMARKS returns to the Channel List window (at FIG. 18). DMARKS wishes to fully moderate the contents of the channel TESTCHANNEL, censoring all unwanted communications to the channel. DMARKS returns to the channel list, and selects the channel TESTCHANNEL by clicking on its name in the channel list.

Now DMARKS selects the "Toggle All Posting" option in the Maintenance pull-

10 down menu (at FIG. 19). This will turn off the channel property "posting," (or sending communications to the channel without moderator approval) which will be indicated by the removal of the letter "P" from next to the name TESTCHANNEL (at FIG. 20).

Now the letter "P" is removed from after the name TESTCHANNEL in the Channel List window (at FIG. 21), indicating that this channel is now moderated and will only

15 have free posting ability by designated members.

Now, type user ME (who is also on channel TESTCHANNEL) wishes to send communications: "this will not be written directly to the channel" (at FIG. 22). The controller, instead of sending it immediately to the channel to be seen by all members, will instead forward the message to the moderators for approval. The moderator, DMARKS, will then see the

20 message on the Moderation Window, which provides a preview of any messages to be sent. To approve a message for general viewing, DMARKS now clicks on the message.

Now that DMARKS has clicked directly on the message, it is displayed inside the group's Channel window for all members to see (at FIG. 23).

DMARKS now wishes to send a graphical multimedia message. This

implementation sends graphical multimedia images by allowing a channel member to specify an Internet URL of a graphical multimedia resource to be presented to the group members. In this example, DMARKS wishes to send the URL "http://www.ais.net" (corresponding to the World Wide Web home page of American Information Systems, Inc.) to the channel members.

5 DMARKS enters the URL into the response window, and selects "Send URL" from the Moderator pull-down menu (at FIG. 24).

The controller computer 5 now passes the URL to the channel members. This participator software 4 performs two actions in response to the graphical multimedia display request. The first is to put the name of the URL onto the transcript of the group's channel, so

- 10 that it can be read by group members. The second response is to have the participator software show the data associated with the graphical multimedia message in a human interpretable way (at FIG. 25). To do this, the participator software 6 either uses built in rules to decide how the graphical multimedia data is to be presented, or locates another program suitable to present the data. In this case, the software 6 is utilizing Netscape NavigatorÔ, a
- 15 program for displaying graphical multimedia documents specified by a URL (at FIG. 26). Inside the Navigator window, the graphical multimedia content, the home page of AIS, is shown.

Finally, DMARKS wishes to manually modify the attribute tokens associated with the user (at FIG. 27). The user invokes the Property Editor dialog, which allows the user to view and change the tokens associated with a user. A property of a given user is determined

20 by the Identifier and Property names. An old value of the property is shown, and a token value can be changed in the "New Value" field. With this property editor, a user with sufficient permissions (tokens) can change any of the tokens or security parameters of any user, or a user's ability to change security parameters can be restricted.

To start with an alternate embodiment using a text-based interface, a user is

presented by the login/password screen (at FIG. 28). This screen is where a user enters the information that proves his/her identity. The user must now enter his/her login and password to identify themselves.

After the user has been identified by the controller the Channel List screen

5 appears (at FIG. 29). The names of channels and their associated properties are shown on this screen. By using the arrow keys and highlighting the desired channel, ME may enter any publicly joinable group. Currently, there is only one group TESTCHANNEL, which ME will join. Now the screen for the channel TESTCHANNEL appears (at FIG. 29). The

screen is split into four regions. The bottom left region is the response line, where messages

10 users wish to enter appear. The upper left region is the transcript area where the communications of the group's channel appear as they occur. The upper right region is the Member List region, where a continuously updated list of members' names appear, with their attributes.

A message appears in the transcript area. The controller has forwarded a

- 15 message to the group from DMARKS, "hello there" (at FIG. 31), which is seen by all members of the group, including ME. Now ME will respond, by entering "hi there" into the response area. When ME is finished entering his response, the participator software forwards the response to the controller, which sends it to the members of the channel. In the transcript area, the participator software notifies the user that it has received a private message from
- 20 DMARKS, which is waiting inside the private message screen. To see the private message,
   ME presses the private message screen hot key.

A private message screen appears (at FIG. 32), and the private message from DMARKS is at the bottom of the transcript area. Now to reply, ME types his response into the response area.

Now ME will return to the screen for the channel TESTCHANNEL. The member list area has changed because DMARKS has revoked ME's moderator permission. ME is no longer permitted to see the permissions of other users, so this information has been removed from his display (at FIG. 33). The only information he can see now is who is moderator (at

5 FIG. 34). A "\*" next to the identifier of a member of the group indicates the member is a moderator of the group. ME is no longer a moderator, and therefore a "\*" does not appear the identifier ME.

To further exemplify the use of the present invention, the following is a transcript of communications produced in accordance herewith.

10

POWERQUALITY JOHNMUNG: unclear about meaning of "first contingency"

POWERQUALITY SAM: mike, that is correct on IEEE 519

POWERQUALITY SKLEIN: In assessing network security (against outage) the first

contingencies are tested to see how the power system should be reconfigured to avoid getting

15 a second contingency and cascading into an outage.

POWERQUALITY MSTEARS: These outages point out the need for reliability as part of the overall customer picture of PQ

POWERQUALITY BRIAN: Hi Jennifer, hit crt-p for private messagae

POWERQUALITY SKLEIN: In simpler terms, a single point failure shouldn't crash the system.

20 POWERQUALITY SKLEIN: Are we all chatted out?

POWERQUALITY ANDYV: brian, johnmung has been banned!!! why?

POWERQUALITY BRIAN: no way, new subject

POWERQUALITY BRIAN: just a sec, andy

POWERQUALITY BRIAN: No banning on this channel, John is back on

POWERQUALITY TKEY: ieee 519 limits the harmonic current a customer can inject back into the pcc and limit the vthd the the utility provides at the PCC POWERQUALITY JOHNMUNG: thanks guys, for unbanning me- i've been thrown out of better places than this!

5 POWERQUALITY BRIAN: New subject...now...

POWERQUALITY BRIAN: good one john .... :)

POWERQUALITY MSTEARS: For critical facilities dual feeds or other backup capability need to

be economically evaluated to keep the facility in operation

POWERQUALITY SAM: John, I remember that club very well

10 POWERQUALITY JOHNMUNG: question: please comment on frequency of complaints

involving spikes, sags or harmonics

POWERQUALITY WARD: Problems caused by sags is the main complaint.

POWERQUALITY BRIAN: What subject does anyone want to see the next chat

POWERQUALITY WARD: Surges is probably next; harmonics really don't cause that many

15 problems, although they are certainly there.

POWERQUALITY ANDYV: what is the solution ward?

POWERQUALITY TKEY: Agree they are the most frequent (sags) and the panel sesion on the

cost of voltage sags at PES drew 110 people

POWERQUALITY SAM: harmonics tend to be an interior problem within a facility, rather than on

20 the distribution system

POWERQUALITY WARD: The best solution is making the equipment less susceptible to sags.

This requires working with the manufacturers.

POWERQUALITY ANDYV: won't that cost more

POWERQUALITY MSTEARS: The complaint of surges covers many things in the customers

eyes sags have become a real problem because they are harder to resolve POWERQUALITY GRAVELY: John-The latest EPRI results confirms the 90+ % of the time SGS are the problem and short term ones.

POWERQUALITY WINDSONG: What is the topic for the 25??

5 POWERQUALITY WARD: Each problem can be dealt with as it occurs, but the time involved gets very expensive.

POWERQUALITY JOHNMUNG: making equipment less susceptible causes legal problems for manufacturers- as each improvemnt can be cited by compinant as example of malfeasance POWERQUALITY WARD: AndyV: The cost to the manufacturer increases. The overall cost to

10 everyone involved decreases.

POWERQUALITY TKEY: customer pays any way you cut it, if the eqpt is more immune customers pay only once instead of every time the process fails POWERQUALITY BRIAN: The topic is regarding Power Quality POWERQUALITY BRIAN: This chat is available for everyone 24 hours a day

15 POWERQUALITY ANDYV: ddorr>>will the manufacturer spend more to produce a better product

POWERQUALITY WARD: And as Tom says, the cost to the customer is far less.

POWERQUALITY BRIAN: This chat will be functioning 24 hrs/day

POWERQUALITY BRIAN: please usae it

20 POWERQUALITY BRIAN: The next panel discussion is Nov 15th POWERQUALITY WARD: Andy, that's where standards come in. POWERQUALITY SKLEIN: Is the customer capable of resolving the fingerpointing among the manufacturers and utilities?

POWERQUALITY DDORR: andy, only if the end userss create a market for pq compatible eqpt

by demanding better products

POWERQUALITY MSTEARS: The manufacturers problems in including fixes is being competative with some who doesn't provide the fix

POWERQUALITY ANDYV: how will we educate the general consumer?

5 POWERQUALITY GRAVELY: Is it possible to have a basic theme topic or some core questions for 15 Nov chat?

POWERQUALITY WARD: Stan, the customer cannot be expected to resolve the fingerpointing. The manufacturers and utilities need to work together.

POWERQUALITY ANDYV: about power quality and reliability?

- 10 POWERQUALITY SKLEIN: If electric power is going to be treated as a fungible commodity, there has to be a definition. Like, everyone knows what number 2 heating oil is. POWERQUALITY SAM: Ideally a manufacturer would not be able to compete if they don't add the protective function in their products, but alot more public education is required before we get to this point.
- 15 POWERQUALITY WARD: Andy, there are many ways to educate the customers, but they require a lot of contact between the utility and the customers. The Western Resources Power Technology Center in Wichita is doing it, just as an example.

POWERQUALITY DDORR: standard power vs premium power is one solution as is std qpt vs Pq compatible eqpt

20 POWERQUALITY SKLEIN: I want to buy number 2 electric power and to be able to check the nameplates of my appliances to be sure they can take it. Just like I buy regular gasoline.
POWERQUALITY MSTEARS: Sam - I agree, that is partly the utilities responsibilitysince we serve the customers

POWERQUALITY BBOYER: What differentiates number 2 from number 1?

POWERQUALITY SKLEIN: I used the analogy of number 2 heating oil. I don't know what number 1 heating oil is.

POWERQUALITY DDORR: Number two has cap switching and all the normal utility operational events while number one is much better

5 POWERQUALITY SKLEIN: Perhaps we can just say regular vs high test.

POWERQUALITY SAM: mike, yes a joint effort between the utiliy, manufacturer and standards juristictions is a goal for utilicorp as we move forward with offering from our strategic marketing partners, and bring PQ technologies to the public

POWERQUALITY TKEY: We are finding that many mfgrs want to produce pq compatible

10 equipment, but they have no clue as to what to test for

POWERQUALITY ANDYV: Tom>>will the IEC standards help? POWERQUALITY TKEY: Its up to the utility to help define normal events IEC will take time POWERQUALITY SKLEIN: You can't have a commodity product with all the variation in specifications we have been discussing. It has to be regular, premium, and super premium or it

15 won't work.

POWERQUALITY JOHNMUNG: Tom as a former manufacturer i sympathize--your work at PEAC is invaluable but anecdotal knowledge from utility people on the firing line is equally important

POWERQUALITY TKEY: Super premium, does that mean a UPS?

20 POWERQUALITY ANDYV: how do you stop a facility from affecting you super-premium power? POWERQUALITY TKEY: John, Good Point POWERQUALITY SAM: Tkey, a ups, local generation or redundant service POWERQUALITY SKLEIN: This is what I meant earlier by electricity being a non-virtualizable service. You can't make each customer see the power system as though they had their own dedicated generating plant.

POWERQUALITY BRIAN: THE CHAT CHANNEL WILL BE OPEN 24/HRS/DAY 7 DAYS A WEEK

POWERQUALITY TKEY: I must sign out for about 5 minutes but I'll be back

5 POWERQUALITY BRIAN: OK TOM

POWERQUALITY MSTEARS: PQ for facilities need to be done with a system perspective to to get the right resolution

POWERQUALITY BBOYER: Andy's question is still relevant - how do stop a facility from downgrading utility service to other customers?

10 POWERQUALITY BRIAN: MIKE>>LETS SWITCH BACK TO RETAIL WHEELING

POWERQUALITY WARD: You work with that customer to do whatever is needed to correct their disturbances.

POWERQUALITY BBOYER: Be more specific

POWERQUALITY MSTEARS: Interaction between facilites can be evaluated and designed for

15 POWERQUALITY JOHNMUNG: as a key to hardening it helps to identify the most sensitive circuits, i.e. microprocessor logic, test for vulnerability under common surges, sags, rfi, and then notify users that their equipment contains these subsystems- for a start

POWERQUALITY BRIAN: hI DOUG

POWERQUALITY GRAVELY: Brian: Are you saving this session as a file? Can we get a list of

20 chat session participants?

POWERQUALITY BRIAN: s, we may

POWERQUALITY DMARKS: gravely: hit TAB and use the arrow keys to page through the list of participants

POWERQUALITY SKLEIN: Will the session be available for downloading?

POWERQUALITY BRIAN: yes, Mike we will publish in PQ Magazine

POWERQUALITY WARD: Part of the agreement for high quality power should be that the customer receiving the power will not disturb the utility system.

POWERQUALITY BRIAN: if john let's us.....

5 POWERQUALITY GRAVELY: I tried that, however, netcruiser has a software problem and I cannot see all of the names.

POWERQUALITY SAM: most utilities rules and regulations already require that a customer not put anything back out on the utility system

POWERQUALITY BRIAN: MIKE G.>>WE WILL PUBLISH THIS IN PQ MAG NEXT MONTH IF

10 ASNDY LETS US

POWERQUALITY BRIAN: HOW ABOUT IT ANDY?

POWERQUALITY ANDYV: ok

POWERQUALITY BRIAN: COOL

POWERQUALITY WARD: Standards will have to be set for what constitutes a disturbance, and

15 then the utility should work with customers, install filters, etc., to be sure they stay within the rules.

POWERQUALITY BRIAN: THANKS ANDY

POWERQUALITY ANDYV: a meeting review or a sumary of events

POWERQUALITY GRAVELY: It would be good to take a few minutes to recommend how the

20 15 Nov session could be more effective.

POWERQUALITY BRIAN: A SYNAPSE OF THIS CHAT WILL BE IN NEXT MONTHS PQ MAG POWERQUALITY WINDSONG:

POWERQUALITY SKLEIN: I don't get PQ mag. Will it be on the Net?

POWERQUALITY BRIAN: STAN SIGN UP FOR IT ON OUR HOME PAGE

POWERQUALITY DOUGC: the transcript of this conference will be available on the EnergyOne pages.

POWERQUALITY BRIAN: YOU CAN SIGN UP ON LINE

POWERQUALITY BRIAN: HTTP://WWW.UTILICORP.COM

5 POWERQUALITY WINDSONG: Good comment Gravely Comments from the users would be greatly appreciated!!

POWERQUALITY SAM: PQ magazine is available online on the UCU internet bulletin board, http://www.utilicorp.com

POWERQUALITY ANDYV: or link from powerquality.com

10 POWERQUALITY BRIAN: YOU CAN GET A FREE MAG SUBSCRIPTION FROM

UTILICORP'S HOME PAGE

**POWERQUALITY SKLEIN: Thanks** 

POWERQUALITY BRIAN: ALSO, THERE IS A PQ FORUM ON OUR HOME PAGE

POWERQUALITY JOHNMUNG: for nov 15 shall we pick five key topics? suggest health care,

15 energy storage rfi/emc as a few topics--also new gas turbine 25 kw generator just announce

today-- just some suggestions

POWERQUALITY BRIAN: GOOD SUGGESTION JOHN

POWERQUALITY ANDYV: lets develop an outline of topics for next time.

POWERQUALITY BRIAN: OK

20 POWERQUALITY GRAVELY: One suggestion for 15 Nov--Have participants place a list of desired topics on your other chat box and prioritize by interest level.
 POWERQUALITY SKLEIN: How about deregulation and retail wheeling.
 POWERQUALITY BRIAN: COMMENTS SHOULD BE SENT TO ME BY EMAIL
 POWERQUALITY BRIAN: BSPENCER@UTILICORP.COM

POWERQUALITY BRIAN: 15 minutes remaining

POWERQUALITY ANDYZYREK: Let's discuss the new standard IEEE 1159.

POWERQUALITY ANDYV: may be we could generate an online questionaire to see what people are needing discussed.

- 5 POWERQUALITY BRIAN: but the chat is available for 24 hrs/day 7 days a week POWERQUALITY ANDYV: what does IEEE1159 address? POWERQUALITY BRIAN: Please send all suggestion to me for our next chat POWERQUALITY BRIAN: Bobbin is not banned now POWERQUALITY BRIAN: my fault
- 10 POWERQUALITY ANDYZYREK: New PQ measuring techniques. We have not received our issue yet.

POWERQUALITY ANDYV: You should have it my now.

POWERQUALITY BRIAN: Bobbin is not banned anymore

POWERQUALITY ANDYV: you can e-mail me or john at: editors@powerquality.com

15 POWERQUALITY BRIAN: is two hours right fdo rhtis feature

POWERQUALITY JOHNMUNG: do i understand that many programmable logic controllers can

be hardened by addition of simple CVT like a sola?

POWERQUALITY ANDYZYREK: Yes, but it is being delivered by snail mail.

POWERQUALITY ANDYV: no 2nd class

20 POWERQUALITY BRIAN: 15 minutes to go

POWERQUALITY ANDYV: Please e-mail me you complete name and addess and I will mail

you one today 1st class....now is that serice or what?

POWERQUALITY BRIAN: Is two hours long enough for tthis chat?

POWERQUALITY TKEY: Im back

POWERQUALITY WARD: Brian, I think two hours is about right.

POWERQUALITY BRIAN: hi tom

POWERQUALITY BRIAN: good ...

POWERQUALITY ANDYV: yes I agree 2hrs

5 POWERQUALITY BRIAN: anyone else

POWERQUALITY ANDYV: it the time of day correct?

POWERQUALITY BRIAN: questions now....

POWERQUALITY SKLEIN: The topic foremost in my mind right now is what to eat for lunch. I enjoyed the discussion, which I understand has been historic in some sense. But I think I will

10 sign off now and go eat.

POWERQUALITY SAM: 2 hours seems to work very well

POWERQUALITY DANIELH: time of day is good

POW'ERQUALITY BILLMANN: 2 hrs is fine

POWERQUALITY MSTEARS: Two hours work well, the middle of the day allows east and west

15 coast to be involved

POWERQUALITY BRIAN: good, Will everyone be back for the next chat

POWERQUALITY GRAVELY: Brian, I will forward my recommendations on email, thanks.

POWERQUALITY BILLMANN: yes i'll be back

POWERQUALITY ANDYZYREK: Brian, would it be possible to have a forum published on your

20 home page prior to Nov 15.

POWERQUALITY BRIAN: I would like to do another chat before Nov 15th, any thoughts

POWERQUALITY ANDY: U bet

POWERQUALITY SAM: I believe that this chat may set an attendance record for most

participants during a first session

POWERQUALITY JOHNMUNG: a parting thought--"harmonics make the music rich, they make the tone insprinng--harmonics in your power line WILL BLOW THE BUILDINGS WIRING" tIM MUNGENAST

POWERQUALITY BRIAN: Your're all invited to return

5 POWERQUALITY BRIAN: the next chat

POWERQUALITY BRIAN: This chat feature will help set standards of how we view our industry POWERQUALITY WARD: For me this was two hours very well spent, and it was quite enjoyable.

POWERQUALITY BRIAN: Tell a colleague about our chat Nov 15th

10 POWERQUALITY BRIAN: Thanks Ward

POWERQUALITY BRIAN: I would like to do this on a weekly basis, any thoughts yet POWERQUALITY GRAVELY: John: talk it up in Germany!!

POWERQUALITY ANDY: I would like to thank utilicorp and everyone envolved.

POWERQUALITY BRIAN: Thanks Andy for your help

15 POWERQUALITY WARD: Did this notice go out to the Power Globe mailing list?

POWERQUALITY BRIAN: No, but could help us Ward with that

POWERQUALITY BRIAN: Lets all get the word out about this chat

POWERQUALITY WARD: I'm on the list and will be glad to forward anything you wish to it.

POWERQUALITY BRIAN: Please use it whenver you wish, even schedule your own chats

20 whenver

POWERQUALITY JOHNMUNG: MANY THANKS TO UTILICORP AND ALL INVOLVED- FROM AN OLD STEAM BOATER :-)

POWERQUALITY BRIAN: thanks ward

POWERQUALITY BRIAN: Hi duane

POWERQUALITY BRIAN: This chat is offically over, but do stick around for foir more chatting POWERQUALITY BRIAN: Thanks to all, cya on Nov 15th POWERQUALITY MSTEARS: Ward, Tom, and John 1 appreciate your participation POWERQUALITY BRIAN: Thanks Guys and Ladies!!!!!!!!!!!

5 POWERQUALITY SWPPD: WHAT IS HAPPENING ON NOV. 15
POWERQUALITY BRIAN: our next chat with a panel of experts
POWERQUALITY BRIAN: topic yet to be decided
POWERQUALITY DPSWOBO: Hi Brian, Sorry I was on the phone and could not respond right away. Did I get the time incorrectly for the chat?
10 POWERQUALITY BRIAN: please send us a suggestions
POWERQUALITY ANDY: good bye ;-)

POWERQUALITY BRIAN: Yeah, but stick around to chat with some friends

POWERQUALITY BRIAN: We had a total of 50 people and avg of 20 people at one time

POWERQUALITY BRIAN: Thanks everyone!!!Lunch Time

15 POWERQUALITY BRIAN: Next Chat Nov 15th at 10-12 ct

POWERQUALITY BRIAN: But this chat line is available 24hrs/day/7 days a week

POWERQUALITY BRIAN: Please use it whenever

POWERQUALITY GRAVELY: Thanks to the panel and Utilicorp for the session!

POWERQUALITY BRIAN: Talk to your collegues and friends about any particular topic

20 POWERQUALITY BRIAN: Come see our home page for new topics and chats POWERQUALITY BRIAN: http://www.utilicorp.com

POWERQUALITY BRIAN: Thanks Power Quality Assurance Magazine and All our panel members

**POWERQUALITY BRIAN: :)** 

33 ·

POWERQUALITY SWPPD: MISSED THIS SESSION. ICAN WE GET HARD COPY INFO? POWERQUALITY BRIAN: yes swwp, it will be published in pq mag and our home page POWERQUALITY BRIAN: catch our next session on nov 15th POWERQUALITY BRIAN: 10-12 ct

5 POWERQUALITY SWPPD: THANKS A BUNCH!!

POWERQUALITY SWPPD: GOOD BYE!

**POWERQUALITY BRIAN: no prob** 

POWERQUALITY BRIAN: cya

POWERQUALITY DESWETT:

10 POWERQUALITY TKEY: Good session brian, ddorr and I will be signing off now, look forward to the next session

POWERQUALITY DPSWOBO: Thanks for the info on the next session, we will get on next

time

POWERQUALITY DMARKS: I hope everyone enjoyed this session.

15 POWERQUALITY MSTEARS: I am logging off Thanks

POWERQUALITY SAM: This is Tony and I am watching the action... we made history. Great

work guys.

POWERQUALITY BRIAN: Lunch time

POWERQUALITY BRIAN: Next chat is nov 15th

20 POWERQUALITY BRIAN: 10-12ct

POWERQUALITY BRIAN: please continuie to look at utilicorp's hp

**POWERQUALITY BRIAN: for more info** 

POWERQUALITY BRIAN: email if you have any questions regarding the chat

POWERQUALITY BRIAN: bspencer@utilicorp.com

POWERQUALITY BRIAN: later

SUPPORT BRIAN: hi guys

SUPPORT BRIAN: success

5 SUPPORT BRIAN: thanks for the help

SUPPORT BRIAN: cya

Į

POWERQUALITY BRIAN: next chat on Nov 15th

POWERQUALITY BRIAN: 10-12 ct

- POWERQUALITY BRIAN: any suggestion on topics please contact me by email
- 10 POWERQUALITY BRIAN: bspencer@utilicorp.com

POWERQUALITY BRIAN: hi chuck

POWERQUALITY BRIAN: hi randy

POWERQUALITY CPREECS: hello brian

**POWERQUALITY BRIAN: How are you chuck** 

15 POWERQUALITY CPREECS: how has the participation been?

POWERQUALITY BRIAN: I am sorry you missed the offical chat, but do come back at any time for some chatting

POWERQUALITY BRIAN: great 20 people avg. 50 total people

POWERQUALITY CPREECS: ?yes, i got some conflicting info

20 POWERQUALITY BRIAN: transcripts will be in PQ mag next month and on utilicorp's home

page

POWERQUALITY CPREECS: what were the topics discussed?

POWERQUALITY BRIAN: how is that chuck

POWERQUALITY BRIAN: power quality, standards,

POWERQUALITY BRIAN: retail wheeling POWERQUALITY BRIAN: cya, lunch time POWERQUALITY CPREECS: later POWERQUALITY BRIAN: bye all

- 5 POWERQUALITY BRIAN: email me chuck
   POWERQUALITY RB: sorry I missed it. I got 12-2 est off the net. bye.
   POWERQUALITY BRIAN: sorry RB
   POWERQUALITY BRIAN: miss information
   POWERQUALITY BRIAN: next chat is 10-12
- 10 POWERQUALITY BRIAN: ct POWERQUALITY BRIAN: nov 15th POWERQUALITY BRIAN: bye POWERQUALITY RB: thanks POWERQUALITY BRIAN: no prob, tell all
- 15 POWERQUALITY ANDY: Is anyone still here talking about power quality? POWERQUALITY DAVE: Just signed on that is what I was trying to find out

POWERQUALITY ANDY: the PQ chat was running from 11:00-1:00est

POWERQUALITY ANDY: Were you involved then?

POWERQUALITY DAVE: No I just got a chance to sign on now

20 POWERQUALITY ANDY: there were some great discussions.

POWERQUALITY ANDY: The transcripts will be available to down load at utilicorp.com Brian Spencer says.

POWERQUALITY ANDY: What is your experience in PQ

POWERQUALITY DAVE: That is what I was looking for, are they available to down load now, I

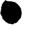

work in a data center and have worked with UPS systems for about 12 years

POWERQUALITY DAVE: I did field service for Exide

POWERQUALITY ANDY: Brian just went to Lunch in KS I don/t know when it will available.

POWERQUALITY DAVE: Thanks for the Info on the downloads, I hope they do this again

5 POWERQUALITY ANDY: so do I.

POWERQUALITY DAVE: What is your experience on PQ

POWERQUALITY ANDY: I am the editor or Power quality mag.

POWERQUALITY DAVE: Good mag., I pick up alot in it

POWERQUALITY ANDY: do your receive power quality assurance magazine?

10 POWERQUALITY ANDY: great glad to hear it.

POWERQUALITY DAVE: We get it at work but I have asked to have it sent to my home POWERQUALITY ANDY: did you get the latest issue witht the lighting on the cover? POWERQUALITY DAVE: Not yet, have seen it on line though POWERQUALITY ANDY: great.

15 POWERQUALITY ANDY: any suggestion for editorial?

POWERQUALITY DAVE:

POWERQUALITY DAVE: no it is good

POWERQUALITY ANDY: ok.

POWERQUALITY ANDY: I am currently editing an article about VRLA battery charging.

20 POWERQUALITY DAVE: I am working on a resonant problem with Utility and was looking for info

POWERQUALITY ANDY: explain

POWERQUALITY ANDY: by the way my e-mail is andy@powerquality.com

POWERQUALITY DAVE: we are running a lot of 5th har. across our system in a large data

center

**POWERQUALITY ANDY: I see** 

POWERQUALITY ANDY: I will try to address this in an upcomming issue. may be march/april or even sooner.

5 POWERQUALITY DAVE: we have 4800kw of UPS cap on two transformers and we have alot of 5th on our other boards

POWERQUALITY ANDY: If you are interested in writing up a case history including you

solutions I would like to review it and poss. publish

POWERQUALITY MSTONEHAM: Is this chat session still active?

10 POWERQUALITY ANDY: YES

POWERQUALITY ANDY: We can'nt get enough!!!

POWERQUALITY DAVE: when we can get it fixed, It looks like we have a problem with input

filtering on a couple of UPS,s

POWERQUALITY ANDY: input fro the utility or a generator?

15 POWERQUALITY DAVE: utility

POWERQUALITY MSTONEHAM: I understand there was a chat session earlier today with

some guest" chatters". Is there an archive of the discussion since I missed it?

POWERQUALITY DAVE: we have 66kv to 12kv then to 480 v by 4 trans on property

POWERQUALITY ANDY: What are you leaning towards in a solution dave

20 POWERQUALITY ANDY: MTONEHAM>>yes but I don't know when. contact

BSPENCER@utilicorp.com

POWERQUALITY DAVE: the computer seem to have no problem, but we have alot of motor

heating / bad PF

**POWERQUALITY MSTONEHAM: Thanks!** 

POWERQUALITY DAVE: we currently are working with a consulant but I am looking for more info

POWERQUALITY ANDY: will capacitors solve your ptoblem

POWERQUALITY ANDY:

5 POWERQUALITY ANDY: there also is a forum under utilicorp.com where you can post you questions.

POWERQUALITY DAVE: Each 600kw UPS has Input filtering / may need trap for 5th

POWERQUALITY ANDY: or you can access it form powerquality.com

**POWERQUALITY DAVE: thanks** 

10 POWERQUALITY ANDY: Talk to ya later dave

POWERQUALITY DAVE: is PQ.com your Mag

POWERQUALITY ANDY: bye

POWERQUALITY DAVE: bye

**POWERQUALITY ANDY: yes** 

15 POWERQUALITY DAVE: thanks

**POWERQUALITY ANDY: :-)** 

**POWERQUALITY MSTONEHAM:** 

POWERQUALITY MSTONEHAM: Is anyone else hear? There doesn't seem to be much traffic.

POWERQUALITY MSTONEHAM:

20 POWERQUALITY CILCOJRG: Hello- is the conference over?

POWERQUALITY CILCOJRG:

POWERQUALITY CILCOJRG: hello

POWERQUALITY BRIAN: yes

POWERQUALITY BRIAN: the conference was from 10-12 ct

POWERQUALITY BRIAN: someone gave out the wrong information

POWERQUALITY BRIAN: hello cilco

**POWERQUALITY BRIAN:** anyone still there

SUPPORT BRIAN: hi all

5 SUPPORT BRIAN: anyone there

POWERQUALITY BRIAN: jenny>>are you there

POWERQUALITY CJBOUTCHER: is anyone here a utility employee?

**POWERQUALITY BRIAN: Hi chris** 

POWERQUALITY BRIAN: how are you?

10 POWERQUALITY CJBOUTCHER: hi brian it is quiet in here

POWERQUALITY BRIAN: the conference was at 10:00ct

POWERQUALITY CJBOUTCHER: ah I see

POWERQUALITY CJBOUTCHER: when is the next one?

**POWERQUALITY BRIAN: nov 15th** 

15 POWERQUALITY BRIAN: 10-12

POWERQUALITY BRIAN: ct

POWERQUALITY CJBOUTCHER: is the channel open at other times?

POWERQUALITY BRIAN: yes 24 hours a dfay

POWERQUALITY CJBOUTCHER: but not much discussion?

20 POWERQUALITY BRIAN: not right now,

POWERQUALITY BRIAN: cya

POWERQUALITY CJBOUTCHER: bye

POWERQUALITY BRIAN: hi jenny

POWERQUALITY JOSH: hello?

POWERQUALITY BRIAN: hi dan
POWERQUALITY BRIAN: hi dan
POWERQUALITY BRIAN: are you awake yet?
POWERQUALITY BRIAN: just giving present this a.m.
POWERQUALITY BRIAN: :)

POWERQUALITY BRIAN: who is guest96

POWERQUALITY GUEST96: test

1

5

While a particular embodiment of the present invention has been disclosed, it is

10 to be understood that various different modifications are possible and are within the true spirit of the invention, the scope of which is to be determined with reference to the claims set forth below. There is no intention, therefore, to limit the invention to the exact disclosure presented herein as a teaching of one embodiment of the invention.

MAY 0 6 2002 tify that this correspondence is being filed by PATENT I hereb g it with the United States Postal Service as first depositi M& TP ail in an envelope with sufficient postage and addressed he Commissioner of Patents and Trademarks, Washington, Paper No. D.C. 20231 on the date indicated below. 2002 AI Dat File: AIS-P99-1 Signe No. 32,601)

## IN THE UNITED STATES PATENT AND TRADEMARK OFFICE

| I hereby eritify that this correspondence is being filed by depositing it with the United States Postal Service as first gravinal in an envelope with sufficient postage and address to the Commissioner of Patents and Trademarks, Washing D.C. 20231 on the date indicated below.<br>Date: May Di 2000<br>Signed: Peter K. Trzyna (Pbg NO. 32,601) |      | PATENT<br>Paper No.<br>File: AIS-P99-1 Chnology Centler<br>S PATENT AND TRADEMARK OFFICE | ) |
|----------------------------------------------------------------------------------------------------|------|------------------------------------------------------------------------------------------|---|
| IN THE UNITED STA                                                                                                    | ATES | S PATENT AND TRADEMARK OFFICE                                                            |   |
| Inventor                                                                                                    | :    | Daniel L. Marks                                                                          |   |
| Serial No.                                                                                                    | :    | 09/399,578                                                                               |   |
| Filed                                                                                                    | :    | September 20, 1999                                                                       |   |
| For                                                                                                    | :    | GROUP COMMUNICATIONS MULTIPLEXING<br>SYSTEM                                              |   |
| Group Art Unit                                                                                                    | :    | 2765                                                                                     |   |
| Examiner                                                                                                    | :    |                                                                                          |   |
|                                                                                                    |      |                                                                                          |   |

Honorable Commissioner of Patents and Trademarks Washington, D.C. 20231

### TRANSMITTAL LETTER

### SIR:

Transmitted herewith for filing in the above-identified patent application is the

following:

- 1. Information Disclosure Statement;
- 2. PTO Form 1449; and
- 3. Cited Art.

The Commissioner is hereby authorized to charge any fees associated with the

above-identified patent application or credit any overcharges to Deposit Account No. 50-0235.

- 1 -

Please direct all correspondence to the undersigned at the address given below.

Respectfully submitted,

Date: May 2, 20

P.O. Box 7131 Chicago, IL 60680-7131 (312) 240-0824

Ì

4

th Peter K. Trzyna

.

(Reg. No. 32,601)

Technology Center 2100 MAY 0 6 2002 Ihe y certify that this correspondence is being filed by PATENT iting it with the United States Postal Service as first mail in an envelope with sufficient postage and addressed AT & TRADE e Commissioner of Patents and Trademarks, Washington, Paper No. D.C. 20231 on the date indicated below. File: AIS-P99-1 Signed Peter K. Trzyna (Beg No. 32,601) IN THE UNITED STATES PATENT AND TRADEMARK OFFICE

| Inventor       | : | Daniel L. Marks                          |
|----------------|---|------------------------------------------|
| Serial No.     | : | 09/399,578                               |
| Filed          | : | September 20, 1999                       |
| For            | : | GROUP COMMUNICATIONS MULTIPLEXING SYSTEM |
| Group Art Unit | : | 2765                                     |
| Examiner       | : |                                          |

Honorable Commissioner of Patents and Trademarks Washington, D.C. 20231

### **INFORMATION DISCLOSURE STATEMENT**

SIR:

Ì

This Information Disclosure Statement is being filed pursuant to the duty of disclosure, candor, and good faith embodied in 37 C.F.R. §§ 1.56 and 1.97 owed by the inventor, the inventor's assignee substantively involved in the application, and the patent attorney to the United States Patent and Trademark Office. In those cases from which the instant case claims priority, Applicant has previously submitted patents, publications, and/or other information of which the inventor is aware to help make this information of record. The Examiner is reminded to check those files for such materials.

- 1 -

### I. COMMENT ON THE ENCLOSED ART

The section of the patent application subtitled "Background of the Invention" identifies material believed to be material to, or of interest in, the examination of the application and provides a concise explanation of the material. This Information Disclosure Statement transmits copies of information which the undersigned respectfully requests the Examiner to consider in the examination of the application.

While the Information Disclosure Statement, publications, and other information provided by Applicant may be "material" pursuant to 37 C.F.R. §§ 1.56, it is not intended that these constitute an admission of "prior art" for this invention. This Information Disclosure Statement shall not be construed to mean that no other material information, as defined in 37 C.F.R. §§ 1.56, exists.

Additionally, the undersigned wishes to make of record that it is possible that the web site of http://imaginaryrealitites.imaginary.com:8080/volume3/issue2/history.shtml has a history of online gaming but the undersigned was unable to open or access the web site.

II. <u>FEE</u>

Should any fees be deemed necessary, the Commissioner is authorized to charge any deficiency or to credit any over payment to Deposit Account No. 50-0235.

### III. SIGNATURE

The patent attorney signs below based on information from the inventor's and the attorney's file.

Respectfully submitted,

Peter K. Trzyna (Reg. No. 32,601)

Date: May 2, 2002

P.O. Box 7131 Chicago, IL 60680-7131

- 2 -

| •                                                |                                   |                            | Page 1 f 1                                      |
|--------------------------------------------------|-----------------------------------|----------------------------|-------------------------------------------------|
| Form                                             | PTO-1449 (modified)               | Atty. Docket No. AIS-P1-99 | Serial No.<br>09/349,578                        |
| List of Patents and Publications for Applicant's |                                   | Applicant: Daniel L. Marks | Teon May C                                      |
| MAY 0 6 2002                                     |                                   | Filing Date:               | Group:                                          |
| PHERRE PROFILE                                   | (Use several sheets if necessary) | September 20, 1999         | 2765 2155 <sup>(1)</sup> Con <sup>(1)</sup> Con |
| T The page of the I                              | J.S. Patent Documents             | Foreign Patent Documents   | Other Art<br>See Page 1                         |
| See Page 1                                       |                                   | See Page 1                 | See Page 1                                      |

## **U.S. Patent Documents**

| Exam.<br>Init. | Ref.<br>Des. | Document<br>Number | Date | Name | Class | Sub<br>Class | Filing Dat if<br>App. |
|----------------|--------------|--------------------|------|------|-------|--------------|-----------------------|
|                | A1           |                    |      |      |       |              |                       |
|                | A2           |                    |      |      |       |              |                       |

## **Foreign Patent Documents**

| Exam.<br>Init. | Ref.<br>Des. | Document<br>Number | Date | Country | Class | Sub<br>Class | Translation<br>Yes/No                   |
|----------------|--------------|--------------------|------|---------|-------|--------------|-----------------------------------------|
|                | B1           |                    |      |         |       |              | · · _ · _ · _ · _ · · · · · · · · · · · |
|                | B2           |                    |      |         |       |              |                                         |

# Other Art (Including Author, Title, Date Pertinent Pages, Etc.)

| Exam.<br>Init. | Ref.<br>Des. | Citation                                                                                                    |  |  |  |  |  |  |  |
|----------------|--------------|----------------------------------------------------------------------------------------------------|--|--|--|--|--|--|--|
| plur           | C1           | "Mechanisms for Specifying and Describing the Format of Internet Message Bodies", Nathaniel<br>Borenstein, Ned Freed, June 1991, Pgs. 1-40                                                          |  |  |  |  |  |  |  |
| plus           | C2           | "Network Security via Private-Key Certificates", Don Davis and Ralph Swick, Pgs. 1-4                                                                                                    |  |  |  |  |  |  |  |
| slur           | C3           | "Discuss in Section 9", Athena Zepher and Kerberos, 1988, Pgs. 1-11                                                                                                    |  |  |  |  |  |  |  |
| plu            | C4 🔍         | "www.cs.columbia.edu/~hgs/rpt/" complete printout of website.                                                                                                    |  |  |  |  |  |  |  |
| plus           | C5           | "History of IRC", Daniel Stenberg, Version: 0.7 - January 8, 2002                                                                                                    |  |  |  |  |  |  |  |
| plw            | C6           | "Index of /pub/academic/communications/logs/Gulf-War/", www.ibiblio.org/pub/academic/<br>communicaations/logs/Gulf-War/desert-storm/01                                                              |  |  |  |  |  |  |  |
| plu            | C7           | "Join a Dungeon Adventure", <i>Daniel James</i> , November 30, 2001, www.techtv.com/screensavers<br>/supergeek/story/0,24330,3012300,00.html                                                        |  |  |  |  |  |  |  |
| plu            | C8           | "Google Search Results for MUDs", Google.com,<br>http://directory.google.com/Top/Games/Internet/MUDs/                                                                                               |  |  |  |  |  |  |  |
| plu            | C9           | "A Brief History of SOF", http://sofeq.sofguild.com/history.htm                                                                                                    |  |  |  |  |  |  |  |
| plu            | C10          | "Adventures On-Line", <i>Michael Ciraolo</i> , www.atarimagazines.com/v2n7/online.html, Antic Vol. 3, No. 7, November 1984                                                                          |  |  |  |  |  |  |  |
| Ехамп          | NER:         | (Dature Winder DATE CONSIDERED: Sel 10, 2003                                                                                                    |  |  |  |  |  |  |  |
|                |              | IF REFERENCE CONSIDERED, WHETHER OR NOT CITATION IS IN CONFORMANCE WITH MPEP609; DRAW LINE THROUGH<br>NFORMANCE AND NOT CONSIDERED. INCLUDE COPY OF THIS FORM WITH NEXT COMMUNICATION TO APPLICANT. |  |  |  |  |  |  |  |

INFORMATION DISCLOSURE STATEMENT — PTO-1449 (MODIFIED) C: 56468(A15-PI-99.1449.2)

| OIP   |              |
|-------|--------------|
| MAR O | 7012 12 3014 |

I hereby certify that this correspondence being filed by depositing it with the United that Hostal Service as first class mail in an envelope with sufficient postage and addressed to the U.S. Patent and Trademark Office, P.O. Box 2327, Arlington, VA 22202 on the date indicated below.

Date Trzyna (Reg. No. 32,601)

PATENT

Paper No.

File: AIS-P99-1

2161 # 12/C LSS 3-12-02 entered

### IN THE UNITED STATES PATENT AND TRADEMARK OFFICE

| Inventor       | N | : | Daniel L. Marks           | RECEIVED                               |
|----------------|---|---|---------------------------|----------------------------------------|
| Serial No.     |   | : | 09/399,578                | MAR 0 7 2002<br>Technology Center 2100 |
| Filed          |   | : | September 20, 1999        | Center 2100                            |
| Fór            |   | : | GROUP COMMUNICATIONS MULT | IPLEXING                               |
| Group Art Unit |   | : | 2765                      |                                        |
| Examiner       |   | : |                           |                                        |

Honorable Commissioner of Patents and Trademarks Washington, D.C. 20231

### TRANSMITTAL LETTER

SIR:

Transmitted herewith for filing in the above-identified patent application is the

following:

1. Second Preliminary Amendment; and

2. Amended Version of the Claims.

The Commissioner is hereby authorized to charge any fees associated with the

above-identified patent application or credit any overcharges to Deposit Account No. 50-0235.

- 1 -

Please direct all correspondence to the undersigned at the address given below.

Respectfully submitted,

Date: February 2 5,2002

9

÷

P.O. Box 7131 Chicago, IL 60680-7131 (312) 240-0824

Peter K. Trzyna, (Reg. No. 32,601)

)

- 2 -

| TPE                        |  |
|----------------------------|--|
|                            |  |
| MAR 0 1 2002 2             |  |
| MAR MAR HE HE              |  |
| spondence s detra tited by |  |

I hereby certify that this correspondence of the provided by depositing it with the United States Postal Service as first class mail in an envelope with sufficient postage and addressed to the U.S. Patent and Trademark Office, P.O. Box 7131, Arlington, VA 22202 on the date indicated below.

FEDRINGI Date Signed nma (Reg Refer K

PATENT

Paper No. 4

File: AIS-P99-1

### IN THE UNITED STATES PATENT AND TRADEMARK OFFICE

| Inventor       | : | Daniel L. Marks                  | RECEIVED               |
|----------------|---|----------------------------------|------------------------|
| Serial No.     | : | 09/399,578                       | MAR 0 7 2002           |
| Filed          | : | September 20, 1999               | Technology Center 2100 |
| For            | : | GROUP COMMUNICATIONS M<br>SYSTEM | IULTIPLEXING           |
| Group Art Unit | : | 2765                             |                        |
| Examiner       | : |                                  |                        |

Honorable Commissioner of Patents and Trademarks Washington, D.C. 20231

### SECOND PRELIMINARY AMENDMENT

SIR:

Please enter the following amendment and reconsider the application in view of

the amendment set forth below.

I. Amendment

L.

A. In the Claims

Please amend claim 1 as follows:

. (Twice Amended) A method for using a computer system to arbitrate and

distribute communication over the Internet, the method including the steps of:

-1-

connecting a plurality of participator computers with a controller computer

through the Internet, each said participator computer connected to an input device to receive input information from a respective user and to an output device, each said user having a user identity;

kj K

programming the controller computer to control distributing the communication; programming the participator computers to enable receiving the communication; arbitrating with the controller computer, in accordance with predefined rules including a test for an authenticated user identity, to determine which one of the participator computers can receive the communication, including a communication of sound, video, a graphic, a pointer-trigger communication, or a combination thereof, wherein said arbitrating with said pointer-trigger communication includes said controller computer using said pointer to fetch a pre-stored communication to the one of the participator computers; and

distributing, in accordance with the predefined rules, the communication in real time over the Internet to the one of the participator computers.

8. (Once Amended) The method of claim 1, wherein said step of arbitrating is carried out with the communication including said sound and said pointer-triggered

communication.

12. (Once Amended) The method of claim 1, wherein said step of arbitrating is carried out with the communication including said video and said pointer-triggered communication.

15. (Once Amended) The method of claim 1, wherein said step of arbitrating is carried out with the communication including said graphic and said pointer-triggered

- 2 -

18. (Once Amended) The method of claim 1, wherein said step of arbitrating is carried out with the communication including said sound and said video and said pointer-

triggered communication.

communication.

20. (Once Amended) The method of claim 1, wherein said step of arbitrating is carried out with the communication including said sound and said video and said graphic and said pointer-triggered communication.

21. (Once Amended) The method of claim 1, wherein said step of arbitrating is carried out with the communication including said sound and said video and said pointer-triggered communication and further including text or ascii.

22. (Once Amended) The method of claim 1, wherein said step of arbitrating is carried out with the communication including said sound and said video and said graphic and said pointer-triggered communication and further including text or ascii.

26. (Once Amended) The method of claim 2, wherein said step of arbitrating is carried out with the communication including said sound and said pointer-triggered

communication.

× \* \* 5

30. (Once Amended) The method of claim 2, wherein said step of arbitrating is carried out with the communication including said video and said pointer-triggered

- 3 -

33 (Once Amended) The method of claim 2, wherein said step of arbitrating is carried out with the communication including said graphic and said pointer-triggered

communication.

communication.

36. (Once Amended) The method of claim 2, wherein said step of arbitrating is carried out with the communication including said sound and said video and said pointer-triggered communication.

38. (Once Amended) The method of claim 2, wherein said step of arbitrating is carried out with the communication including said sound and said video and said graphic and said pointer-triggered communication.

39. (Once Amended) The method of claim 2, wherein said step of arbitrating is carried out with the communication including said sound and said video and said pointer-triggered communication and further including text or ascii.

40. (Once Amended) The method of claim 2, wherein said step of arbitrating is carried out with the communication including said sound and said video and said graphic and said pointer-triggered communication and further including text or ascii.

44. (Once Amended) The method of claim 3, wherein said step of arbitrating is carried out with the communication including said sound and said pointer-triggered

- 4 -

communication. 48. (Once Amended) The method of claim 3, wherein said step of arbitrating is carried out with the communication including said video and said pointer-triggered communication. 51. (Once Amended) The method of claim 3, wherein said step of arbitrating is carried out with the communication including said graphic and said pointer-triggered communication. 54. (Qnce Amended) The method of claim 3, wherein said step of arbitrating is carried out with the communication including said sound and said video and said pointertriggered communication. 56. (Once Amended) The method of claim 3, wherein said step of arbitrating is carried out with the communication including said sound and said video and said graphic and said pointer-triggered communication. 57. (Once Amended) The method of claim 3, wherein said step of arbitrating is carried out with the communication including said sound and said video and said pointertriggered communication and further including text or ascii. 58. (Once Amended) The method of claim 3, wherein said step of arbitrating is carried out with the communication including/sound and video and graphic and pointer-triggered

- 5 -

communication and further including text.

62. (Once Amended) The method of claim 4, wherein said step of arbitrating is carried out with the communication including said sound and said pointer-triggered

communication.

66. (Once Amended) The method of claim 4, wherein said step of arbitrating is carried out with the communication including said video and said pointer-triggered

communication.

69. (Once Amended) The method of claim 4, wherein said step of arbitrating is carried out with the communication including said graphic and said pointer-triggered

communication.

72. (Once Amended) The method of claim 4, wherein said step of arbitrating is carried out with the communication including said sound and said video and said pointer-triggered communication.

74. (Once Amended) The method of claim 4, wherein said step of arbitrating is carried out with the communication including said sound and said video and said graphic and said pointer-triggered communication.

76. (Once Amended) The method of claim 4, wherein said step of arbitrating is carried out with the communication including said sound and said video and said graphic and

- 6 -

said pointer-triggered communication and further including text or ascii.

X an Internet network, the method including the steps of:

obtaining, for each of a plurality of participator computers, a respective user identity from a controller computer over the Internet network, each said participator computer connected to an input device to receive input information from a respective user and to an output device;

programming the participator computers to enable communication, including a communication of sound, video, graphic, a pointer-trigger communication, or a combination thereof, wherein said arbitrating with said pointer-trigger communication includes said controller computer using said pointer to fetch a pre-stored communication to the one of the participator computers, wherein said communication is controlled by said user identity;

connecting said participator computers to said Internet network; sending said communication from one of said computers; and distributing, in accordance with the predefined rules, said communication in real time over the Internet network to at least one of said participator computers.

# II FEE

The Commissioner is hereby authorized to charge any fees associated with the above-identified patent application or credit any overcharges to Deposit Account No. 50-0235.

### III CONCLUSION

The application, as amended, is believed to be in condition for allowance, and favorable action is requested. The Examiner is invited to contact the undersigned at (312) 240-

- 7 -

0824 if it can in any way expedite or ease the handling of this case. Please direct all correspondence to the undersigned at the address given below.

Respectfully submitted,

Date: <u>Fibruary 25, 2002</u>

P.O. Box 7131 Chicago, IL 60680-7131 (312) 240-0824

Peter K. Trzypa

(Reg. No. 32,601)

| I hereby certify that this correspondence is being filed by<br>depositing it with the United States Postal Service as first                                                    | PATENT          |
|----------------------------------------------------------------------------------------------------|-----------------|
| class mail in an envelope with sufficient postage and addressed<br>to the U.S. Patent and Trademark Office, P.O. Box 2327,<br>Arlington, VA 22202 on the date indicated below. | Paper No.       |
| Date: Technuluy 20, 2002 MAR 0 1 2002                                                                                                    | File: AIS-P99-1 |
| Signed:                                                                                                    |                 |

IN THE UNITED STATES PATENT AND TRADEMARK OFFICE

| Inventor       | : | Daniel L. Marks                          |
|----------------|---|------------------------------------------|
| Serial No.     | : | 09/399,578                               |
| Filed          | : | September 20, 1999                       |
| For            | : | GROUP COMMUNICATIONS MULTIPLEXING SYSTEM |
| Group Art Unit | : | 2765                                     |
| Examiner       | : |                                          |

Honorable Commissioner of Patents and Trademarks Washington, D.C. 20231

## AMENDED VERSION OF THE CLAIMS

SIR:

Set forth below is the amended version of the claims.

1. (Twice Amended) A method for using a computer system to arbitrate and

distribute communication over the Internet, the method including the steps of:

connecting a plurality of participator computers with a controller computer

through the Internet, each said participator computer connected to an input device to receive

input information from a respective user and to an output device, each said user having a user

identity;

programming the controller computer to control distributing the communication;

programming the participator computers to enable receiving the communication;

arbitrating with the controller computer, in accordance with predefined rules including a test for an authenticated user identity, to determine which one of the participator computers can receive the communication, including a communication of sound, video, a graphic, a [URL] <u>pointer-trigger communication</u>, or a combination thereof, <u>wherein said</u> <u>arbitrating with said pointer-trigger communication includes said controller computer using said</u> <u>pointer to fetch a pre-stored communication to the one of the participator computers;</u> and

distributing, in accordance with the predefined rules, the communication in real time over the Internet to the one of the participator computers.

8. (Once Amended) The method of claim 1, wherein said step of arbitrating is carried out with the communication including said sound and said [URL] <u>pointer-triggered</u> <u>communication</u>.

12. (Once Amended) The method of claim 1, wherein said step of arbitrating is carried out with the communication including said video and said [URL] <u>pointer-triggered</u> <u>communication</u>.

15. (Once Amended) The method of claim 1, wherein said step of arbitrating is carried out with the communication including said graphic and said [URL] <u>pointer-triggered</u> <u>communication</u>.

18. (Once Amended) The method of claim 1, wherein said step of arbitrating is carried out with the communication including said sound and said video and said [URL] <u>pointer-</u> <u>triggered communication</u>.

20. (Once Amended) The method of claim 1, wherein said step of arbitrating is carried out with the communication including said sound and said video and said graphic and said [URL] <u>pointer-triggered communication</u>

21. (Once Amended) The method of claim 1, wherein said step of arbitrating is carried out with the communication including said sound and said video and said [URL] <u>pointer-triggered communication</u> and further including text or ascii.

22. (Once Amended) The method of claim 1, wherein said step of arbitrating is carried out with the communication including said sound and said video and said graphic and said [URL] <u>pointer-triggered communication</u> and further including text or ascii.

26. (Once Amended) The method of claim 2, wherein said step of arbitrating is carried out with the communication including said sound and said [URL] <u>pointer-triggered</u> <u>communication</u>.

30. (Once Amended) The method of claim 2, wherein said step of arbitrating is carried out with the communication including said video and said [URL] <u>pointer-triggered</u> <u>communication</u>.

33. (Once Amended) The method of claim 2, wherein said step of arbitrating is carried out with the communication including said graphic and said [URL] <u>pointer-triggered</u> <u>communication</u>.

36. (Once Amended) The method of claim 2, wherein said step of arbitrating is carried out with the communication including said sound and said video and said [URL] <u>pointer-</u> <u>triggered communication</u>.

38. (Once Amended) The method of claim 2, wherein said step of arbitrating is carried out with the communication including said sound and said video and said graphic and said [URL] <u>pointer-triggered communication</u>.

39. (Once Amended) The method of claim 2, wherein said step of arbitrating is carried out with the communication including said sound and said video and said [URL] <u>pointer-triggered communication</u> and further including text or ascii.

40. (Once Amended) The method of claim 2, wherein said step of arbitrating is carried out with the communication including said sound and said video and said graphic and said [URL] <u>pointer-triggered communication</u> and further including text or ascii.

44. (Once Amended) The method of claim 3, wherein said step of arbitrating is carried out with the communication including said sound and said [URL] <u>pointer-triggered</u> <u>communication</u>.

48. (Once Amended) The method of claim 3, wherein said step of arbitrating is carried out with the communication including said video and said [URL] <u>pointer-triggered</u> <u>communication</u>.

51. (Once Amended) The method of claim 3, wherein said step of arbitrating is carried out with the communication including said graphic and said [URL] <u>pointer-triggered</u> <u>communication</u>.

54. (Once Amended) The method of claim 3, wherein said step of arbitrating is carried out with the communication including said sound and said video and said [URL] <u>pointer-</u> <u>triggered communication</u>.

56. (Once Amended) The method of claim 3, wherein said step of arbitrating is carried out with the communication including said sound and said video and said graphic and said [URL] <u>pointer-triggered communication</u>.

57. (Once Amended) The method of claim 3, wherein said step of arbitrating is carried out with the communication including said sound and said video and said [URL] <u>pointer-</u> <u>triggered communication</u> and further including text or ascii.

58. (Once Amended) The method of claim 3, wherein said step of arbitrating is carried out with the communication including sound and video and graphic and [URL] <u>pointer-</u> <u>triggered communication</u> and further including text.

62. (Once Amended) The method of claim 4, wherein said step of arbitrating is carried out with the communication including said sound and said [URL] <u>pointer-triggered</u> <u>communication</u>.

66. (Once Amended) The method of claim 4, wherein said step of arbitrating is carried out with the communication including said video and said [URL] <u>pointer-triggered</u> <u>communication</u>.

. •

69. (Once Amended) The method of claim 4, wherein said step of arbitrating is carried out with the communication including said graphic and said [URL] <u>pointer-triggered</u> <u>communication</u>.

72. (Once Amended) The method of claim 4, wherein said step of arbitrating is carried out with the communication including said sound and said video and said [URL] <u>pointer-triggered communication</u>.

74. (Once Amended) The method of claim 4, wherein said step of arbitrating is carried out with the communication including said sound and said video and said graphic and said [URL] <u>pointer-triggered communication</u>.

76. (Once Amended) The method of claim 4, wherein said step of arbitrating is carried out with the communication including said sound and said video and said graphic and said [URL] pointer-triggered communication and further including text or ascii.

165. A method for using a computer system to distribute communication over an Internet network, the method including the steps of:

obtaining, for each of a plurality of participator computers, a respective user identity from a controller computer over the Internet network, each said participator computer connected to an input device to receive input information from a respective user and to an output device;

programming the participator computers to enable communication, including a communication of sound, video, graphic, a [URL] <u>pointer-trigger communication</u>, or a combination thereof, wherein said arbitrating with said pointer-trigger communication includes <u>said controller computer using said pointer to fetch a pre-stored communication to the one of the</u>

participator computers, wherein said communication is controlled by said user identity;

connecting said participator computers to said Internet network;

sending said communication from one of said computers; and

distributing, in accordance with the predefined rules, said communication in real time over the Internet network to at least one of said participator computers.

The Commissioner is hereby authorized to charge any fees associated with the above-identified patent application or credit any overcharges to Deposit Account No. 50-0235.

The application, as amended, is believed to be in condition for allowance, and favorable action is requested. The Examiner is invited to contact the undersigned at (312) 240-0824 if it can in any way expedite or ease the handling of this case. Please direct all correspondence to the undersigned at the address given below.

Respectfully submitted,

Date: February 25,200

P.O. Box 7131 Chicago, IL 60680-7131 (312) 240-0824

Peter K. Trzyna (Reg. No. 32,601)

0 70 FEB that this correspondence is being filed by I hereby c with the United States Postal Service as first ill in an envelope with sufficient postage and addressed to the U.S. Patent and Trademark Office, P.O. Box 2327, Arlington, VA 22202 on the date indicated below. Florian Date

N.

eter K. Trzyna (Reg.

2.601)

Signed

PATENT

Paper No.

File: AIS-P99-1

2161

# IN THE UNITED STATES PATENT AND TRADEMARK OFFICE

| Inventor       | : | Daniel L. Marks      | RECEIVED               |
|----------------|---|----------------------|------------------------|
| Serial No.     | : | 09/399,578           | FEB 2 7 2002           |
| Filed          | : | September 20, 1999   | Technology Center 2100 |
| For            | : | GROUP COMMUNICATIONS | S MULTIPLEXING         |
| Group Art Unit | : | 2765-2165            | -<br>-                 |
| Examiner       | : | 5                    |                        |

Honorable Commissioner of Patents and Trademarks Washington, D.C. 20231

# TRANSMITTAL LETTER

### SIR:

Transmitted herewith for filing in the above-identified patent application is the

# following:

٧

N;

- 1. Information Disclosure Statement;
- 2. PTO Form 1449; and
- 3. Cited Art.

The Commissioner is hereby authorized to charge any fees associated with the

above-identified patent application or credit any overcharges to Deposit Account No. 50-0235.

- 1 -

Please direct all correspondence to the undersigned at the address given below.

Date: February 11,2002

P.O. Box 7131 Chicago, IL 60680-7131 (312) 240-0824

الاستانين معاد معاد

ĩ

۰. ۲. ۲. Respectfully submitted,

Peter K. Trzyna

(Reg. No. 32,601)

I herefy certify that this correspondence is being filed by TRADE String it with the United States Postal Service as first class mail in an envelope with sufficient postage and addressed to the U.S. Patent and Trademark Office, P.O. Box 2327, Arlington, VA 22202 on the date indicated below.

FEB 2 0 2002

Date Signed Peter K. Trzyna (Reg. No. 32,601)

PATENT

Paper No.

File: AIS-P99-1

# IN THE UNITED STATES PATENT AND TRADEMARK OFFICE

| Inventor                                                                      | : | Daniel L. Marks                          |
|-------------------------------------------------------------------------------|---|------------------------------------------|
| Serial No.                                                                    | : | 09/399,578                               |
| Filed                                                                         | : | September 20, 1999                       |
| For                                                                           | : | GROUP COMMUNICATIONS MULTIPLEXING SYSTEM |
| Group Art Unit                                                                | : | 2765                                     |
| Examiner                                                                      | : | RECEIVED<br>FEB 2 7 2002                 |
| Honorable Commissioner of Patents<br>and Trademarks<br>Washington, D.C. 20231 | ; | FEB % 1 Loss<br>Technology Center 2100   |

## **INFORMATION DISCLOSURE STATEMENT**

SIR:

This Information Disclosure Statement is being filed pursuant to the duty of disclosure, candor, and good faith embodied in 37 C.F.R. §§ 1.56 and 1.97 owed by the inventor, the inventor's assignee substantively involved in the application, and the patent attorney to the United States Patent and Trademark Office. In those cases from which the instant case claims priority, Applicant has previously submitted patents, publications, and/or other information of which the inventor is aware to help make this information of record. The

- 1 -

Examiner is reminded to check those files for such materials.

## I. COMMENT ON THE ENCLOSED PRIOR ART

The section of the patent application subtitled "Background of the Invention" identifies material believed to be material to, or of interest in, the examination of the application and provides a concise explanation of the material. This Information Disclosure Statement transmits copies of information which the undersigned respectfully requests the Examiner to consider in the examination of the application.

While the Information Disclosure Statement, publications, and other information provided by Applicant may be "material" pursuant to 37 C.F.R. §§ 1.56, it is not intended that these constitute an admission of "prior art" for this invention. This Information Disclosure Statement shall not be construed to mean that no other material information, as defined in 37 C.F.R. §§ 1.56, exists.

II. <u>FEE</u>

Should any fees be deemed necessary, the Commissioner is authorized to charge any deficiency or to credit any over payment to Deposit Account No. 50-0235.

# III. SIGNATURE

The patent attorney signs below based on information from the

inventor's and the attorney's file.

Date: February 11, 2002

P.O. Box 7131 Chicago, IL 60680-7131 (312) 240-0824 Respectfully submitted,

Peter K. Trzyna (Reg. No. 32,601)

| •             |                                       |                            | Page 1 of 1           |
|---------------|---------------------------------------|----------------------------|-----------------------|
|               | Form PTO-1449 (modified)              | Atty. Docket No. AIS-P1-99 | Serial N<br>09/399578 |
| OIPE          | List f Patents and Publications for A | Applicant: Daniel L. Marks | *13                   |
| /             | T I I                                 | Filing Date:               | Group:                |
| FEB 2 0 2     | (Use several sheets if necessary)     | <b>September 20, 1999</b>  | 2765 2155             |
| STRATE TRADEL | U.S. Patent Documents                 | Foreign Patent Documents   | Other Art             |
| . & TRADE     | See Page 1                            | See Page 1                 | See Page 1            |

# **U.S. Patent Documents**

| Exam.<br>Init. | Ref.<br>Des. | Document<br>Number | Date | Name | Class | Sub<br>Class | Filing Date if<br>App. |
|----------------|--------------|--------------------|------|------|-------|--------------|------------------------|
|                | Al           |                    |      |      |       |              |                        |
|                | A2           |                    |      |      |       |              |                        |

# **Foreign Patent Documents**

| Exam.<br>Init. | Ref.<br>Des. | Document<br>Number | Date | Country | Class | Sub<br>Class | Translation<br>Yes/No |
|----------------|--------------|--------------------|------|---------|-------|--------------|-----------------------|
|                | Bl           |                    |      |         |       |              | _                     |
|                | B2           |                    |      |         |       |              |                       |

# Other Art (Including Author, Title, Date Pertinent Pages, Etc.)

| Exam.<br>Init. | Ref.<br>Des. | Citation                                                                                                    |                        |
|----------------|--------------|----------------------------------------------------------------------------------------------------|------------------------|
|                | C1           | "Microsoft NetMeeting Conferencing Software Provides Easy Voice, Dad                                                         | I Internet CEIVED      |
| plus           |              | Communications; Available on the Web Now", May 29, 1996,<br>http://www.microsoft.com/presspass/press/1996/may96/INCONFPR.asp | FEB 2 7 2002           |
|                | C2           |                                                                                                    | Technology Center 2100 |
|                | C3           |                                                                                                    |                        |

**EXAMINER: DATE CONSIDERED:** 2003 0 **] Q** ۵ EXAMINER: INITIAL IF REFERENCE CONSIDERED, WHETHER OR NOT CITATION IS IN CONFORMANCE WITH MPEP609; DRAW LINE THROUGH CITATION IF NOT IN CONFORMANCE AND NOT CONSIDERED. INCLUDE COPY OF THIS FORM WITH NEXT COMMUNICATION TO APPLICANT.

United States Patent and Trådemark Office

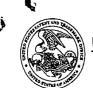

Commissioner for Patents United States Patent and Trademark Office Washington, D.C. 2023 i www.uspdd.gov

MAIL

Paper No. 11

Peter K. Trzyna P.O. Box 7131 Chicago, Illinois 60680-7131

Application No. 09/399,578

Filed: September 20, 1999

For:

In re Application of: Daniel L. Marks

**GROUP COMMUNICATIONS** 

MULTIPLEXING SYSTEM

FEB 0 4 2002

DIRECTOR OFFICE TECHNOLOGY CENTER 2100

DECISION ON PETITION FOR ACCELERATED EXAMINATION UNDER M.P.E.P. §708.02(VIII)

This is a decision on the petition, filed August 30, 2001 under 37 C.F.R. §1.102(d) and M.P.E.P. §708.02(VIII): Accelerated Examination, to make the above-identified application special.

)

)

)

)

M.P.E.P. §708.02, Section VIII which sets out the prerequisites for a grantable petition for Accelerated Examination under 37 C.F.R. §1.102(d) states in relevant part:

A new application (one which has not received any examination by the examiner) may be granted special status provided that applicant (and this term includes applicant's attorney or agent) complies with each of the following items:

(a) Submits a petition to make special accompanied by the fee set forth in 37 CFR 1.17(i);

(b) Presents all claims directed to a single invention, or if the Office determines that all the claims presented are not obviously directed to a single invention, will make an election without traverse as a prerequisite to the grant of special status.

(c) Submits a statement(s) that a pre - examination search was made, listing the field of search by class and subclass, publication, Chemical Abstracts, foreign patents, etc. A search made by a foreign patent office satisfies this requirement;

(d) Submits one copy each of the references deemed most closely related to the subject matter encompassed by the claims if said references are not already of record; and

(e) Submits a detailed discussion of the references, which discussion points out, with the particularity required by 37 CFR 1.111(b) and (c), how the claimed subject matter is patentable over the references.

In those instances where the request for this special status does not meet all the prerequisites set forth above, *applicant will be notified and the defects in the request will be stated*. The

Serial No. 09/399,578 Decision on Petition to Make Special

,

application will remain in the status of a new application awaiting action in its regular turn. In those instances where a request is defective in one or more respects, applicant will be given one opportunity to perfect the request in a renewed petition to make special. If perfected, the request will then be granted. If not perfected in the first renewed petition, any additional renewed petitions to make special may or may not be considered at the discretion of the Group Special Program Examiner.

Applicant's submission is deficient in that there is no detailed discussion of the references as required by section (e) to the extent required by 37 CFR 1.111(b) and (c). The submission does not satisfy the requirement, as it does not provide a *detailed discussion* of the references and it does not point out how the *claimed subject matter is patentable over the references*.

Accordingly, the Petition is **DENIED**. The application file is being forwarded to Central Files to await examination in its proper turn based on its effective filing date.

Any request for reconsideration must be filed within two months of the mailing date of this decision.

Puch h. Lufe

Pinchus M. Laufer Special Programs Examiner Technology Center 2100 Computer Architecture, Software, and Electronic Commerce (703) 306-4160

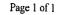

i.

| UNITED STATES                                           | Patent and Tradem |                       | Commissioner for Patents<br>Tates Patent and Trademark Office<br>Washington, D.C. 2023<br>www.uspto.gov |
|---------------------------------------------------------|-------------------|-----------------------|----------------------------------------------------------------------------------------------------|
| APPLICATION NUMBER                                      | FILING DATE       | FIRST NAMED APPLICANT | ATTY. DOCKET NO./TITLE                                                                                  |
| 09/399,578                                              | 09/20/1999        | DANIEL L. MARKS       | AIS-P99-1                                                                                               |
| PETER K TRZYNA<br>P.O.BOX 7131<br>CHICAGO. IL 606807131 |                   | •OC0000000710         | CONFIRMATION NO. 2427                                                                                   |

Date Mailed: 11/21/2001

### NOTICE REGARDING POWER OF ATTORNEY

This is in response to the Power of Attorney filed 08/06/2001.

٠,

4

• The Power of Attorney to you in this application has been revoked by the assignee who has intervened as provided by 37 CFR 3.71. Future correspondence will be mailed to the new address of record(37 CFR 1.33).

ayno JESSICA T YNOR 2100/7033064141

OFFICE COPY

| UNITED STATES                  | Patent and Tradem |                       | COMMISSIONER FOR PATENTS<br>TATES PATENT AND TRADEMARK OFFICE<br>Washington, D.C. 20231<br>www.uspto.gov |
|--------------------------------|-------------------|-----------------------|----------------------------------------------------------------------------------------------------|
| APPLICATION NUMBER             | FILING DATE       | FIRST NAMED APPLICANT | ATTY. DOCKET NO./TITLE                                                                                   |
| 09/399,578                     | 09/20/1999        | DANIEL L. MARKS       | AIS-P99-1                                                                                                |
| PETER K TRZYNA<br>P.O.BOX 7131 |                   | *OC000000710          | CONFIRMATION NO. 2427                                                                                    |
| CHICAGO, IL 606807131          |                   |                       | #10                                                                                                    |
|                                |                   |                       | Date Mailed: 11/21/2001                                                                                  |

## NOTICE REGARDING POWER OF ATTORNEY

This is in response to the Power of Attorney filed 08/06/2001.

The Power of Attorney in this application is accepted. Correspondence in this application will be mailed to the above address as provided by 37 CFR 1.33.

Layn JESSICA TOAXA 2100 7033064141 JE

OFFICE COPY

| I hereby certify that this correspondence<br>deposition of the United States Posta<br>class null in an envelope with sufficient p<br>to the Commissioner of Patents and Trac<br>D.C. 20231 on the date indicated below. | Il Service as first<br>postage and addressed<br>lemarks, Washington, SEP 0 6 2001 | PATENT<br>Paper No. 3<br>File: AIS-P99-1 | 215                                                |
|----------------------------------------------------------------------------------------------------|-----------------------------------------------------------------------------------|------------------------------------------|----------------------------------------------------|
| Peter K. Trzyna (Reg. No. 45                                                                                                    | NITED STATES PATENT AND TRA                                                       | ADEMARK OFFICE                           |                                                    |
| Inventor                                                                                                    | : Daniel L. Marks                                                                 | RE                                       |                                                    |
| Inventor<br>Serial No.                                                                                                    | : Daniel L. Marks<br>: 09/399,578                                                 | RE<br>SEI                                | ECEIVED                                            |
| Inventor                                                                                                    | : Daniel L. Marks<br>: 09/399,578<br>: September 20, 1999                         | RE<br>SEI<br>9 Technole                  | ECEIVED<br>P 1 0 2001<br>ogy Center 210            |
| Serial No.                                                                                                    | : 09/399,578<br>: September 20, 1999                                              | RE<br>SEI<br>9<br>11CATIONS MULTIPLEXING | ECEIVED<br>P 1 0 2001<br><sup>ogy Center 210</sup> |
| Serial No.<br>Filed                                                                                                    | : 09/399,578<br>: September 20, 1999<br>: GROUP COMMUN                            | 9 <b>lechnol</b> d                       | ogy Center 210                                     |

.

Honorable Commissioner of Patents and Trademarks Washington, D.C. 20231

#### **TRANSMITTAL LETTER**

SIR:

Transmitted herewith for filing in the above-identified patent application is the

following:

- 1. Petition to Make Special;
- 2. Information Disclosure Statement;
- 3. PTO Form 1449; and
- 4. Cited Art.

The Commissioner is hereby authorized to charge any fees associated with the

above-identified patent application or credit any overcharges to Deposit Account No. 50-0235.

- 1 -

. Please direct all correspondence to the undersigned at the address given below.

Date: HUGUST 3012001

P.O. Box 7131 Chicago, IL 60680-7131 (312) 240-0824

a) . . . .

Respectfully submitted,

Peter K. Trzyna

(Reg. No. 32,601)

| I, Peter K. Trzyna (Reg. No. 32, 601), h<br>paper or fee is being sent via Federal<br>Examiner on the date indicate below a<br>the Commissioner of Patchts and Tade<br>D.C. 20231 on the date bet forth receive<br>Signed:<br>Peter K. Trzyna (Reg. No. 32,60<br>Date :August 30, 2001<br>IN THE | and is addressed to ANCE ED | PATENT<br>Paper No. 3<br>File: AIS-P1-99 |
|----------------------------------------------------------------------------------------------------|-----------------------------|------------------------------------------|
| Inventor                                                                                                    | : Daniel L. Marks           |                                          |
| Serial No.                                                                                                    | : 09/399,578                |                                          |
| Filed                                                                                                    | : September 20, 1999        |                                          |
| For                                                                                                    | : GROUP COMMUNICATION       | ONS MULTIPLEXING SYSTEM                  |
| Group Art Unit                                                                                                    | : 2765                      |                                          |
| Examiner                                                                                                    | RECEIVED                    |                                          |

Honorable Commissioner of Patents and Trademarks Washington, D.C. 20231

# JAN 2 5 2002 DIRECTOR OFFICE **TECHNOLOGY CENTER 2100** PETITION TO MAKE SPECIAL FOR NEW **APPLICATION UNDER MPEP §708.02 VII**

RECEIVED SEP 1 0 2001

Technology Center 2100

SIR:

1. Petition Applicant hereby petitions to make this new application, which has not received any examination by the Examiner, special.

> 2. Claims All the claims in this case are believed to be directed to a

single invention continuation in a patent application that claims priority from U.S. Patent No.

5,956,491. If the Patent and Trademark Office determines that all the claims presented are not

directed to a single invention, Applicant will make an election without traverse as prerequisite to

the grant of special status.

3. Search The patent application is a continuation of application Serial

11/21/2001 TDADE1 0000004 500235 09399578 No. 08/617,658, filed April 1, 1996, and issuing on September 21, 1999, as U.S. Patent No. 01 FC:122 130.00 CH

5,956,491. In the parent patent application, the Examiner conducted a search in classes 395 and

200.8. The results of the search, and other information that may be material or of interest, were made of record in the prior application.

4. <u>Copy of References</u> A copy of each reference or other document uncovered in the prior applications is already of record in those cases, which the Examiner is requested to consider again. A duplicate is provided herewith.

5. <u>Detailed Discussion of the References</u> The pending claims are similar to those allowed in the parent case. The Examiner made no comments concerning the reasons for allowance of the patent and cited no prior art in a rejection except that which is enclosed. The patents cited in the Office Action in the parent case do not disclose an Internet-type structure, as required in the independent claims. As pointed out in the Amendment and Response in the parent case, "BLY (Patent No. 5,008,853) instead teaches a local area network structure, although RYU (Patent No. 5,528,671) teaches what seems to be a relay type of structure." The contention that neither teaches the above-mentioned claimed features of the present invention on an Internet-type of structure was sufficient to overcome the rejection, resulting in issuance of the parent patent. Accordingly, the claimed invention is believed to be patentable over the known prior art.

6. <u>Fee</u> The Commissioner is hereby authorized to charge any fees associated with the above-identified patent application or credit any overcharges to Deposit Account No. 50-0235. Please direct all correspondence to the undersigned at the address given below.

Respectfully submitted,

Date: <u>August 30, 2001</u>

P.O. Box 7131 Chicago, IL 60680-7131 (312) 240-0824

Peter K. Trzyna (Reg. No. 32,601)

- 2 -

| OIP &       | I eeby certify that this correspondence is being filed by<br>terpsiting it with the United States Postal Service as first<br>clars mail in an envelope with sufficient postage and add<br>to be Commissioner of Patents and Trademarks, Washin<br>20231 on the date indicated below. | t<br>ressed |                    | PATENT<br>Paper No. 3<br>Our File No. Als | S-P1-99                |
|-------------|----------------------------------------------------------------------------------------------------|-------------|--------------------|-------------------------------------------|------------------------|
| SHEAT & TRI |                                                                                                    | ATE         | S PATENT AND TRAD  | EMARK OFFICE                              | RECEIVED               |
| MAII        | Inventor                                                                                                    | :           | Daniel L. Marks    |                                           | SEP 1 0 2001           |
| *           | Serial No.                                                                                                    | :           | 09/399,578         |                                           | Technology Center 2100 |
|             | Filed                                                                                                    | :           | September 20, 1999 |                                           |                        |
|             | For                                                                                                    | :           | GROUP COMMUNIC     | ATIONS MULTIPL                            | EXING                  |
|             | Group Art Unit                                                                                                    | :           | 2765 2155          |                                           |                        |
|             | Examiner                                                                                                    | :           |                    |                                           |                        |
|             |                                                                                                    |             |                    |                                           |                        |

Assistant Commissioner of Patents Washington, D.C. 20231

# **INFORMATION DISCLOSURE STATEMENT**

SIR:

This Information Disclosure Statement is being filed pursuant to the duty of disclosure, candor, and good faith embodied in 37 C.F.R. §§ 1.56 and 1.97 owed by the inventor, the inventor's assignee substantively involved in the application, and the patent attorney to the United States Patent and Trademark Office. In those cases from which the instant case claims priority, Applicant has previously submitted patents, publications, and/or other information of which the inventor is aware to help make this information of record. The Examiner is reminded to check those files for such materials.

# I. COMMENT ON THE ENCLOSED PRIOR ART

The section of the patent application subtitled "Background of the Invention" identifies material believed to be material to, or of interest in, the examination of the application and provides a concise explanation of the material. This information Disclosure Statement transmits copies of information which the undersigned respectfully requests the Examiner to consider in the examination of the application.

While the Information Disclosure Statement, publications, and other information provided by Applicant may be "material" pursuant to 37 C.F.R. §§ 1.56, it is not intended that these constitute an admission of "prior art" for this invention unless expressly designated as such. This Information Disclosure Statement shall not be construed to mean that no other material information, as defined in 37 C.F.R. §§ 1.56, exists.

II. <u>FEE</u>

Should any fees be deemed necessary, the Commissioner is authorized to charge any deficiency or to credit any over payment to Deposit Account No. 50-0235.

# III. <u>SIGNATURE</u>

The patent attorney signs below based on information from the inventor's and the attorney's file.

Date: August 30, 2001

P.O. Box 7131 Chicago, IL 60680-7131 (312) 240-0824

i

Respectfully subplitted,

Peter K. Trzyna

(Reg. No. 32,601)

| I hereby certify that this correspondence<br>depositing it with the United States Post<br>class mail in an envelope with sufficient<br>to the Commissioner of Patents and Tra<br>D.C. 20231 on the date indicated below<br>Date: | al Service as first<br>postage and addressed<br>idemarks, Washington,<br>Cance With the service of the service of the | ATENT<br>aper No.<br>ile: AIS-P99-1 | RECE          |
|----------------------------------------------------------------------------------------------------|----------------------------------------------------------------------------------------------------|-------------------------------------|---------------|
| 1                                                                                                    | INITED STATES PATENT AND TRADEMAR                                                                                                    | K OFFICE                            | 0,0           |
| Inventor                                                                                                    | : Daniel L. Marks                                                                                                    | - P.A                               | e et          |
| Serial No.                                                                                                    | : 09/399,578                                                                                                    | #3/1997                             | ling          |
| Ocharino.                                                                                                    |                                                                                                    |                                     | 1 Min . 1/1/0 |
| Filed                                                                                                    | : September 20, 1999                                                                                                    | 1 9,0                               | feight x      |
|                                                                                                    | : September 20, 1999<br>: GROUP COMMUNICATION<br>SYSTEM                                                                                                    |                                     | page 8        |
| Filed                                                                                                    | : GROUP COMMUNICATION                                                                                                    |                                     | pary 8        |

# TRANSMITTAL LETTER

SIR:

1

Transmitted herewith for filing in the above-identified patent application is the

following:

- 1. Preliminary Amendment;
- 2. Amended Version of Claims;
- 3. Terminal Disclaimer To Obviate a Double Patenting Rejection

Over a Prior Patent;

- 4. Statement Under 37 CFR 3.73(b); and
- 5. Power of Attorney by Assignee of Entire Interest (Revocation of

Prior Powers).

- 1 -

The Commissioner is hereby authorized to charge any fees associated with the above-identified patent application or credit any overcharges to Deposit Account No. 50-0235. Please direct all correspondence to the undersigned at the address given below.

Date:

P.O. Box 7131 Chicago, IL 60680-7131 (312) 240-0824

4)

2

Respectfully submitted,

Peter K. Trzyna

(Reg. No. 32,601)

| ,<br>,<br>, |                                                                                                    | OIPE         |                     |                        |
|-------------|----------------------------------------------------------------------------------------------------|--------------|---------------------|------------------------|
|             | I hereby certify that this correspondence is being filed by<br>depositing it with the United States Postal Service as first<br>class mail in an envelope with sufficient postage and addressed<br>to the Commissioner of Patents and Trademarks, Washington, | AUG 0 6 2001 | PATENT<br>Paper No. | RECEIVED               |
|             | D.C. 20231 on the date indicated below. Date:                                                                                                    |              | File: AIS-P99-1     | Technology Center 2100 |
|             | Signed:<br>Peter K. Trzyna (Reg. No. 32,601)                                                                                                    |              |                     |                        |

| IN THE UNITED STATES PATENT AND TRADEMARK OFFIC | IN THE UNITE | D STATES PATE | ENT AND TRA | DEMARK | OFFICE |
|-------------------------------------------------|--------------|---------------|-------------|--------|--------|
|-------------------------------------------------|--------------|---------------|-------------|--------|--------|

| Inventor       | : | Daniel L. Marks                          |
|----------------|---|------------------------------------------|
| Serial No.     | : | 09/399,578                               |
| Filed          | : | September 20, 1999                       |
| For            | : | GROUP COMMUNICATIONS MULTIPLEXING SYSTEM |
| Group Art Unit | : | 2765                                     |
| Examiner       | : |                                          |

Honorable Commissioner of Patents and Trademarks Washington, D.C. 20231

# PRELIMINARY AMENDMENT

### SIR:

Please enter the following amendment and reconsider the application in view of

the amendment set forth below.

# I. Amendment

A. In the Claims

Please amend claim 1 as follows:

1. (Once Amended) A method for using a computer system to arbitrate and

Alvarent The Internet, the method including the steps of:

0-FC:103

2826.00 CH connecting a plurality of participator computers with a controller computer

- 1 -

through the Internet, each said participator computer connected to an input device to receive input information from a respective user and to an output device, each said user having a user identity;

programming the controller computer to control distributing the communication; programming the participator computers to enable receiving the communication; arbitrating with the controller computer, in accordance with predefined rules including a test for an authenticated user identity, to determine which one of the participator computers can receive the communication, including a communication of sound, video, a graphic, a URL, or a combination thereof; and

distributing, in accordance with the predefined rules, the communication in real time over the Internet to the one of the participator computers.

Please add the following new claims.

2. The method of claim 1, wherein the step of arbitrating includes forming more than one channel over the Internet.

3. The method of claim 1, further including the step of censoring responsive to said user identity.

4. The method of claim 1, further including the step of:

using a web browser  $\boldsymbol{\varphi}r$  auxiliary program to facilitate the communication.

5. The method of claim 1, wherein said step of arbitrating is carried out with

- 2 -

the communication including sound.

6. The method of claim 1, wherein said step of arbitrating is carried out with the communication including sound and video.

ſ⊊ ∕ſ

7. The method of claim 1, wherein said step of arbitrating is carried out with the communication including said sound and said graphic.

8. The method of claim 1, wherein said step of arbitrating is carried out with the communication including said sound and said URL.

9. The method of claim 1, wherein said step of arbitrating is carried out with the communication including said sound and further including text or ascii.

10. The method of claim 1, wherein said step of arbitrating is carried out with the communication including said video.

11. The method of claim 1, wherein said step of arbitrating is carried out with the communication including said video and said graphic.

the communication including said video and said URL.

13.

The method of claim 1, wherein said step of arbitrating is carried out with

- 3 -

the communication including said video and further including text or ascii.

1/ is

32 Cort.

14. The method of claim 1, wherein said step of arbitrating is carried out with the communication including said graphic.

the communication including said graphic and said URL.

16. The method of claim 1, wherein said step of arbitrating is carried out with the communication including said graphic and further including text or ascii.

17. The method of claim 1, wherein said step of arbitrating is carried out with the communication including said sound and said video and said graphic.

the communication including said sound and said video and said URL.

19. The method of claim 1, wherein said step of arbitrating is carried out with the communication including said sound and said video and further including text or ascii.

the communication including said sound and said video and said graphic and said URL.

21. The method of claim 1, wherein said step of arbitrating is carried out with

Petitioner Microsoft Corporation, Ex. 1002, p. 5750

the communication including said sound and said video and said URL and further including text

or ascii.

h

to sand

22. The method of claim 1, wherein said step of arbitrating is carried out with the communication including said sound and said video and said graphic and said URL and further including text or ascii.

<sup>\*</sup> 23. The method of claim 2, wherein said step of arbitrating is carried out with the communication including said sound.

24. The method of claim 2, wherein said step of arbitrating is carried out with the communication including said sound and said video.

25. The method of claim 2, wherein said step of arbitrating is carried out with the communication including said sound and said graphic.

the communication including said sound and said URL.

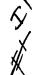

27. The method of claim 2, wherein said step of arbitrating is carried out with the communication including said sound and further including text or ascii.

28. The method of claim 2, wherein said step of arbitrating is carried out with the communication including said video.

- 5 -

29. The method of claim 2, wherein said step of arbitrating is carried out with the communication including said video and said graphic.

ł

the communication including said video and said URL.

31. The method of claim 2, wherein said step of arbitrating is carried out with the communication including said video and further including text or ascii.

32. The method of claim 2, wherein said step of arbitrating is carried out with the communication including said graphic.

33. The method of claim 2, wherein said step of arbitrating is carried out with the communication including said graphic and said URL.

34. The method of claim 2, wherein said step of arbitrating is carried out with the communication including said graphic and further including text or ascii.

35. The method of claim 2, wherein said step of arbitrating is carried out with the communication including said sound and said video and said graphic.

the communication including said sound and said video and said URL.

- 6 -

37. The method of claim 2, wherein said step of arbitrating is carried out with the communication including said sound and said video and further including text or ascii.

38. The method of claim 2, wherein said step of arbitrating is carried out with the communication including said sound and said video and said graphic and said URL.

39. The method of claim 2, wherein said step of arbitrating is carried out with the communication including said sound and said video and said URL and further including text or ascii.

40. The method of claim 2, wherein said step of arbitrating is carried out with the communication including said sound and said video and said graphic and said URL and further including text or ascii.

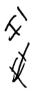

41. The method of claim 3, wherein said step of arbitrating is carried out with the communication including said sound.

42. The method of claim 3, wherein said step of arbitrating is carried out with the communication including said sound and said video.

43. The method of claim 3, wherein said step of arbitrating is carried out with the communication including said sound and said graphic.

- 7 -

the communication including said sound and said URL.

45. The method of claim 3, wherein said step of arbitrating is carried out with the communication including said sound and further including text or ascii.

the start

46. The method of claim 3, wherein said step of arbitrating is carried out with the communication including said video.

47. The method of claim 3, wherein said step of arbitrating is carried out with the communication including said video and said graphic.

240

48. The method of claim 3, wherein said step of arbitrating is carried out with the communication including said video and said URL.

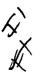

49. The method of claim 3, wherein said step of arbitrating is carried out with the communication including said video and further including text or ascii.

50. The method of claim 3, wherein said step of arbitrating is carried out with the communication including said graphic.

the communication including said graphic and said URL.

- 8 -

52. The method of claim 3, wherein said step of arbitrating is carried out with the communication including said graphic and further including text or ascii.

53. The method of claim 3, wherein said step of arbitrating is carried out with the communication including said sound and said video and said graphic.

54. The method of claim 3, wherein said step of arbitrating is carried out with the communication including said sound and said video and said URL.

55. The method of claim 3, wherein said step of arbitrating is carried out with the communication including said sound and said video and further including text or ascii.

56. The method of claim 3, wherein said step of arbitrating is carried out with the communication including said sound and said video and said graphic and said URL.

57. The method of claim 3, wherein said step of arbitrating is carried out with the communication including said sound and said video and said URL and further including text or ascii.

58. The method of claim 3, wherein said step of arbitrating is carried out with the communication including sound and video and graphic and URL and further including text.

59. The method of claim 4, wherein said step of arbitrating is carried out with the communication including said sound.

- 9 -

60. The method of claim 4, wherein said step of arbitrating is carried out with the communication including said sound and said video.

61. The method of claim 4, wherein said step of arbitrating is carried out with the communication including said sound and said graphic.

63. The method of claim 4, wherein said step of arbitrating is carried out with the communication including said sound and further including text or ascii.

64. The method of claim 4, wherein said step of arbitrating is carried out with the communication including said video.

65. The method of claim 4, wherein said step of arbitrating is carried out with the communication including said video and said graphic.

the communication including said video and said URL.

67. The method of claim 4, wherein said step of arbitrating is carried out with the communication including said video and further including text or ascii.

- 10 -

68. The method of claim 4, wherein said step of arbitrating is carried out with the communication including said graphic.

the communication including said graphic and said URL.

70. The method of claim 4, wherein said step of arbitrating is carried out with the communication including said graphic and further including text or ascii.

71. The method of claim 4, wherein said step of arbitrating is carried out with the communication including said sound and said video and said graphic.

the communication including said sound and said video and said URL.

C L

73. The method of claim 4, wherein said step of arbitrating is carried out with the communication including said sound and said video and further including text or ascii.

The method of claim 4, wherein said step of arbitrating is carried out with the communication including said sound and said video and said graphic and said URL.

The method of claim 4, wherein said step of arbitrating is carried out with the communication including said sound and said video and said URL and further including text

- 11 -

76. The method of claim 4, wherein said step of arbitrating is carried out with the communication including said sound and said video and said graphic and said URL and further including text or ascii.

77. The method of claim 1, further including the steps of: providing a screen from said controller computer to said participator computers, the screen soliciting registration for an account; and

determining age of the user for said account.

78. The method of claim 2, further including the steps of:

providing a screen from said controller computer to said participator computers, the screen soliciting registration for an account; and

determining age of the user for said account.

79. The method of claim 3, further including the steps of:

providing a screen from said controller computer to said participator computers, the screen soliciting registration for an account; and

determining age of the user for said account.

80. The method of claim 4, further including the steps of:

providing a screen from said controller computer to said participator computers, the screen soliciting registration for an account; and

- 12 -

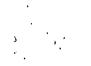

determining age of the user for said account.

81. The method of claim 5, further including the steps of:

providing a screen from said controller computer to said participator computers, the screen soliciting registration for an account; and

determining age of the user for said account.

82. The method of claim 6, further including the steps of:

providing a screen from said controller computer to said participator computers, the screen soliciting registration for an account; and

determining age of the user for said account.

The method of claim 7, further including the steps of: 83.

providing a scheen from said controller computer to said participator computers,

they can the screen soliciting registration for an account; and

determining age of the user for said account.

84. The method of claim 8, further including the steps of:

providing a sdreen from said controller computer to said participator computers,

the screen soliciting registration for an account; and

determining age of the user for said account.

85. The method of claim 9, further including the steps of:

providing a sdreen from said controller computer to said participator computers,

- 13 -

the screen soliciting registration for an account; and

determining age of the user for said account.

86. The method of claim 10, further including the steps of:

providing a screen from said controller computer to said participator computers, the screen soliciting registration for an account; and

determining age of the user for said account.

87. The method of claim 11, further including the steps of: providing a screen from said controller computer to said participator computers, the screen soliciting registration for an account; and

determining age of the user for said account.

88. The method of claim 12, further including the steps of:

providing a scheen from said controller computer to said participator computers,

the screen soliciting registration for an account; and

AL CL

determining age of the user for said account.

89. The method of claim 13, further including the steps of:

providing a sdreen from said controller computer to said participator computers,

the screen soliciting registration for an account; and

determining age of the user for said account.

90. The method of claim 14, further including the steps of:

- 14 -

providing a screen from said controller computer to said participator computers, the screen soliciting registration for an account; and

determining age of the user for said account.

91. The method of claim 15, further including the steps of:

providing a screen from said controller computer to said participator computers, the screen soliciting registration for an account; and

determining age of the user for said account.

92. The method of claim 16, further including the steps of: providing a screen from said controller computer to said participator computers, the screen soliciting registration for an account; and

determining age of the user for said account.

A A A CA

93. The method of claim 17, further including the steps of:

providing a screen from said controller computer to said participator computers, the screen soliciting registration for an account; and

determining abe of the user for said account.

94. The method of claim 18, further including the steps of:

providing a screen from said controller computer to said participator computers, the screen soliciting registration for an account; and

determining age of the user for said account.

- 15 -

95. The method of claim 19, further including the steps of:

providing a screen from said controller computer to said participator computers, the screen soliciting registration for an account; and

determining age of the user for said account.

96. The method of claim 20, further including the steps of: providing a screen from said controller computer to said participator computers, the screen soliciting registration for an account; and determining age of the user for said account.

the scree

97. The method of claim 21, further including the steps of: providing a screen from said controller computer to said participator computers, the screen soliciting registration for an account; and

determining age of the user for said account.

98. The method of claim 22, further including the steps of:

providing a screen from said controller computer to said participator computers,

the screen soliciting registration for an account; and

determining age of the user for said account.

99. The method of claim 23, further including the steps of:

providing a screen from said controller computer to said participator computers, the screen soliciting registration for an account; and

determining age of the user for said account.

- 16 -

100. The method of claim 24, further including the steps of:

providing a screen from said controller computer to said participator computers, the screen soliciting registration for an account; and

determining age of the user for said account.

101. The method of claim 25, further including the steps of:

providing a screen/from said controller computer to said participator computers, the screen soliciting registration for an account; and

determining age  $\phi$ f the user for said account.

102. The method of claim 26, further including the steps of:

providing a screen from same the screen soliciting registration for an account; and determining age of the user for said a providing a screen from said controller computer to said participator computers,

determining age of the user for said account.

103. The method of claim 27, further including the steps of: providing a screen from said controller computer to said participator computers, the screen soliciting registration for an account; and

determining age of the user for said account.

104. The method of claim 28, further including the steps of: providing a screen from said controller computer to said participator computers, the screen soliciting registration for an account; and

- 17 -

determining age of the user for said account.

The method of claim 29, further including the steps of: 105.

providing a screen from said controller computer to said participator computers, the screen soliciting registration for an account; and

determining age of the user for said account.

The method of claim 30, further including the steps of: 106.

providing a screen from said controller computer to said participator computers, the screen soliciting registration for an account; and

determining age of the user for said account.

107. The method of claim 31, further including the steps of:

providing a screen from said controller computer to said participator computers,

the car the screen soliciting registration for an account; and

determining age of the user for said account.

The method of claim 32, further including the steps of: 108.

providing a screen from said controller computer to said participator computers, the screen soliciting registration for an account; and

determining age of the user for said account.

The method of claim 33, further including the steps of: 109.

providing a screen from said controller computer to said participator computers,

- 18 -

the screen soliciting registration for an account; and

determining age of the user for said account.

110. The method of claim 34, further including the steps of: providing a screen from said controller computer to said participator computers, the screen soliciting registration for an account; and

determining age of the user for said account.

111. The method of claim 35, further including the steps of:providing a screen from said controller computer to said participator computers,the screen soliciting registration for an account; and

determining age of the user for said account.

112. The method of claim 36, further including the steps of:

providing a screen from said controller computer to said participator computers, the screen soliciting registration for an account; and

determining age of the user for said account.

113. The method of claim 37, further including the steps of:

providing a screen from said controller computer to said participator computers, the screen soliciting registration for an account; and

determining age of the user for said account.

114. The method of claim 38, further including the steps of:

- 19 -

providing a screen from said controller computer to said participator computers,

the screen soliciting registration for an account; and

determining age of the user for said account.

115. The method of claim 39, further including the steps of:

providing a screen from said controller computer to said participator computers, the screen soliciting registration for an account; and

determining age of the user for said account.

116. The method of claim 40, further including the steps of:

providing a screen from said controller computer to said participator computers, the screen soliciting registration for an account; and

determining age of the user for said account.

117. The method of claim 41, further including the steps of:

providing a screen from said controller computer to said participator computers, the screen soliciting registration for an account; and

determining age of the user for said account.

118. The method of claim 42, further including the steps of:

providing a screen from said controller computer to said participator computers,

the screen soliciting registration for an account; and

determining age of the user for said account.

- 20 -

119. The method of claim 43, further including the steps of:

providing a screen from said controller computer to said participator computers, the screen soliciting registration for an account; and

determining age of the user for said account.

120. The method of claim 44, further including the steps of: providing a screen from said controller computer to said participator computers, the screen soliciting registration for an account; and

determining age bf the user for said account.

121. The method of claim 45, further including the steps of: providing a screen from said controller computer to said participator computers, the screen soliciting registration for an account; and

determining age of the user for said account.

NA X

122. The method of claim 46, further including the steps of:

providing a screen from said controller computer to said participator computers, the screen soliciting registration for an account; and

determining age of the user for said account.

123. The method of claim 47, further including the steps of:

providing a screen from said controller computer to said participator computers, the screen soliciting registration for an account; and

determining age of the user for said account.

- 21 -

· · · ·

the cart

124. The method/of claim 48, further including the steps of:

providing a screen from said controller computer to said participator computers, the screen soliciting registration for an account; and

determining age of the user for said account.

125. The method of claim 49, further including the steps of:

providing a screen from said controller computer to said participator computers, the screen soliciting registration for an account; and

determining age of the user for said account.

126. The method of claim 50, further including the steps of:

providing a screen from said controller computer to said participator computers,

the screen soliciting registration for an account; and

determining age of the user for said account.

127. The method of claim 51, further including the steps of:

providing a screen from said controller computer to said participator computers,

the screen soliciting registration for an account; and

determining age of the user for said account.

128. The method of claim 52, further including the steps of:

providing a screen from said controller computer to said participator computers,

the screen soliciting registration for an account; and

- 22 -

determining age of the user for said account.

129. The method of claim 53, further including the steps of:

providing a screen from said controller computer to said participator computers, the screen soliciting registration for an account; and

determining age of the user for said account.

130. The method of claim 54, further including the steps of: providing a screen from said controller computer to said participator computers, the screen soliciting registration for an account; and

determining age of the user for said account.

131. The method of claim 55, further including the steps of:

providing a screen from said controller computer to said participator computers, the screen soliciting registration for an account; and

determining age of the user for said account.

132. The method of claim 56, further including the steps of:

providing a screen from said controller computer to said participator computers,

the screen soliciting registration for an account; and

determining age of the user for said account.

133. The method of claim 57, further including the steps of:

providing a screen from said controller computer to said participator computers,

- 23 -

the screen soliciting registration for an account; and

determining age of the user for said account.

134. The method of claim 58, further including the steps of:

providing a screen from said controller computer to said participator computers, the screen soliciting registration for an account; and

determining age  $\phi$ f the user for said account.

135. The method of claim 59, further including the steps of: providing a screen from said controller computer to said participator computers, the screen soliciting registration for an account; and

determining age of the user for said account.

136. The method of claim 60, further including the steps of:

providing a screen from said controller computer to said participator computers,

the screen soliciting registration for an account; and

determining age of the user for said account.

137. The method of claim 61, further including the steps of:

providing a screen from said controller computer to said participator computers,

the screen soliciting registration for an account; and

determining age of the user for said account.

138. The method of claim 62, further including the steps of:

- 24 -

ŝ

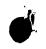

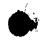

providing a screen from said controller computer to said participator computers,

the screen soliciting registration for an account; and

determining age of the user for said account.

139. The method of claim 63, further including the steps of: providing a screen from said controller computer to said participator computers, the screen soliciting registration for an account; and

determining age of the user for said account.

140. The method of claim 64, further including the steps of: providing a screen from said controller computer to said participator computers, the screen soliciting registration for an account; and

determining age of the user for said account.

141. The method of claim 65, further including the steps of:

providing a screen from said controller computer to said participator computers, the screen soliciting registration for an account; and

determining age of the user for said account.

142. The method of claim 66, further including the steps of:

providing a screen from said controller computer to said participator computers, the screen soliciting registration for an account; and

determining age of the user for said account.

- 25 -

143. The method of/claim 67, further including the steps of:

providing a screen from said controller computer to said participator computers, the screen soliciting registration for an account; and

determining age of the user for said account.

144. The method of claim 68, further including the steps of: providing a screen from said controller computer to said participator computers, the screen soliciting registration for an account; and

determining age of the user for said account.

145. The method of claim 69, further including the steps of: providing a screen from said controller computer to said participator computers, the screen soliciting registration for an account; and

determining age of the user for said account.

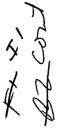

146. The method of claim 70, further including the steps of:

providing a screen from said controller computer to said participator computers, the screen soliciting registration for an account; and

determining age of the user for said account.

147. The method of claim 71, further including the steps of:

- 26 -

providing a screen from said controller computer to said participator computers, the screen soliciting registration for an account; and

determining age of the user for said account.

148. The method  $\phi$ f claim 72, further including the steps of:

providing a screen from said controller computer to said participator computers, the screen soliciting registration for an account; and

determining age of the user for said account.

149. The method of claim 73, further including the steps of:

providing a screen from said controller computer to said participator computers, the screen soliciting registration for an account; and

determining age of the user for said account.

150. The method of claim 74, further including the steps of:

providing a screen from said controller computer to said participator computers,

the screen soliciting registration for an account; and

determining age of the user for said account.

151. The method of claim 75, further including the steps of:

providing a screen from said controller computer to said participator computers, the screen soliciting registration for an account; and

determining age of the user for said account.

152. The method of claim 76, further including the steps of:

providing a screen from said controller computer to said participator computers, the screen soliciting registration for an account; and

- 27 -

determining age of the user for said account.

2.

× ×

156

153. The method of claim 2, further including the step of censoring responsive to said user identity.

154. The method of claim 153, using a web browser or auxiliary program to facilitate the communication.

155. The method of claim 2, using a web browser or auxiliary program to facilitate the communication.

154. The method of claim 3, further including the step of:

using a web/browser or auxiliary program to facilitate the communication.

157 155. The method of claim 5, further including the step of: communicating a user image in the communication.

158 154. The method of claim 23, further including the step of: communicating a user image in the communication.

159 165. The method of claim 41, further including the step of: communicating a user image in the communication.

46D The method of claim 59, further including the step of: 56. - 28 -

communicating a user image in the communication.

156. The method of claim 5, further including the step of: assigning tokens to respective user identities.

157. The method of claim 23, further including the step of: assigning tokens to respective user identities.

₩ K 102

לטן

164

105

158. The method of claim 41, further including the step of: assigning tokens to respective user identities.

159. The method of claim 59, further including the step of: assigning tokens to respective user identities.

an Internet network, the method including the steps of:

obtaining, for each of a plurality of participator computers, a respective user identity from a controller computer over the Internet network, each said participator computer connected to an input device to receive input information from a respective user and to an output device;

programming the participator computers to enable communication, including a communication of sound, video, graphic, a URL, or a combination thereof, wherein said communication is controlled by said user identity;

connecting said participator computers to said Internet network;

- 29 -

sending said communication from one of said computers; and

distributing, in accordance with the predefined rules, said communication in real time over the Internet network to at least one of said participator computers.

61. The method of claim 160, wherein said distributing is carried out without multiplexing and demultiplexing.

162. The method of claim 160, further including the step of providing a screen from said controller computer to said participator computers, the screen soliciting registration for an account; and

determining age of the user for said account.

163. The method of claim 161, further including the step of

providing a screen from said controller computer to said participator computers,

the screen soliciting registration for an account; and

60

107

104

determining age of the user for said account.

164 The method of claim 160, further including the step of forming a chat

channel over the Internet network, and arbitrating channel communications between said

participator computers at said controller computer.

171

170 165. The method of claim 160, further including the step of: assigning tokens to respective user identities.

66. Said method of claim 160, wherein said step of programming is carried

- 30 -

out with said communication including said sound.

174

17:0

177. Said method of claim 160, wherein said step of programming is carried out with said communication including said sound and said video.

out with said communication including said sound.

168. Said method of claim 161, wherein said step of programming is carried out with said communication including said sound and said video.

169. Said method of claim 162, wherein said step of programming is carried out with said communication including said sound.

170. Said method of claim 162, wherein said step of programming is carried out with said communication including said sound and said video.

NT1. Said method of claim 160, wherein said step of programming is carried out with said communication including said sound and further including text or ascii.

## II FEE

The Commissioner is hereby authorized to charge any fees associated with the above-identified patent application or credit any overcharges to Deposit Account No. 50-0235.

- 31 -

## III CONCLUSION

The application, as amended, is believed to be in condition for allowance, and favorable action is requested. The Examiner is invited to contact the undersigned at (312) 240-0824 if it can in any way expedite or ease the handling of this case. Please direct all correspondence to the undersigned at the address given below.

Respectfully submitted,

Date: July 31, 2001

Peter K. Trzyna

(Reg. No. 32,601)

P.O. Box 7131 Chicago, IL 60680-7131 (312) 240-0824

1

- 32 -

I hereby certify that this correspondence is being filed by PATENT depositing it with the United States Postal Service as first class mail in an envelope with sufficient postage and addressed to the Commissioner of Patents and Trademarks, Washington, Paper No. D.C. 20231 on the date indicated below. ທາງ Date File: AIS-P99-1 Signed: Peter K. Trzyna (Reg. No. 32 RECEIVED IN THE UNITED STATES PATENT AND TRADEMARK OFFICE

|                |   |                                         | AUG 0 8 2001           |
|----------------|---|-----------------------------------------|------------------------|
| Inventor       | : | Daniel L. Marks                         | Technology Center 2100 |
| Serial No.     | : | 09/399,578                              |                        |
| Filed          | : | September 20, 1999                      |                        |
| For            | : | GROUP COMMUNICATIONS MULTIPLI<br>SYSTEM | EXING                  |
| Group Art Unit | : | 2765                                    |                        |
| Examiner       | : |                                         |                        |
|                |   |                                         |                        |

Honorable Commissioner of Patents and Trademarks Washington, D.C. 20231

#### PRELIMINARY AMENDMENT

SIR:

Please enter the following amendment and reconsider the application in view of

the amendment set forth below.

# I. Amendment

A. In the Claims

Please amend claim 1 as follows:

1. (Once Amended) [Computerized human communication] A method for using

<u>a computer system to</u> arbitrat[ing]e and distribut[ing]e <u>communication over the Internet, the</u> <u>method</u> [system,] including <u>the steps of</u>: 7

ł

connecting a [controller digital computer;

a) plurality of participator [digital] computers <u>with a controller</u>[, each said participator] computer <u>through the Internet</u>, [including an input device for receiving human-input information from a human user and an output device for presenting information to the user,] each said <u>participator computer connected to an input device to receive input information from a</u> <u>respective</u> user <u>and to an output device</u>, <u>each said user</u> having a user identity;

[a connection [internet] linking] programming the controller computer to control distributing the communication [which each of the participator computers];

<u>programming the participator computers to enable receiving the communication;</u> [controller, software, running on the controller computer to] arbitrat[e]<u>ing with the</u> <u>controller computer</u>, in accordance with predefined rules including <u>a test for an authenticated</u> [said] user identity, <u>to determine</u> which one[s] of the participator computers can [interact in one of a plurality of groups through the controller computer and to distribute real time data to] <u>receive the communication, including a communication of sound, video, a graphic, a URL, or a</u> <u>combination thereof [the respective ones of the groups]; and</u>

<u>distributing, in accordance with</u> [participator software, running on each of] the <u>predefined rules,</u> [participator computers to handle a user interface permitting one said user to send a multimedia information message to] the <u>communication in real time over</u> [controller computer, which arbitrates which of the participator computers receive the multimedia information message and conveys] the <u>Internet</u> [multimedia information message] to the [selected] <u>one of the</u> participator computers [to present the multimedia information to the respective user].

The Commissioner is hereby authorized to charge any fees associated with the above-identified patent application or credit any overcharges to Deposit Account No. 50-0235.

2

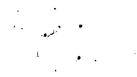

The application, as amended, is believed to be in condition for allowance, and favorable action is requested. The Examiner is invited to contact the undersigned at (312) 240-0824 if it can in any way expedite or ease the handling of this case. Please direct all correspondence to the undersigned at the address given below.

Respectfully submitted,

Date: \_\_\_\_\_

Peter K. Trzyna (Reg. No. 32,601)

P.O. Box 7131 Chicago, IL 60680-7131 (312) 240-0824

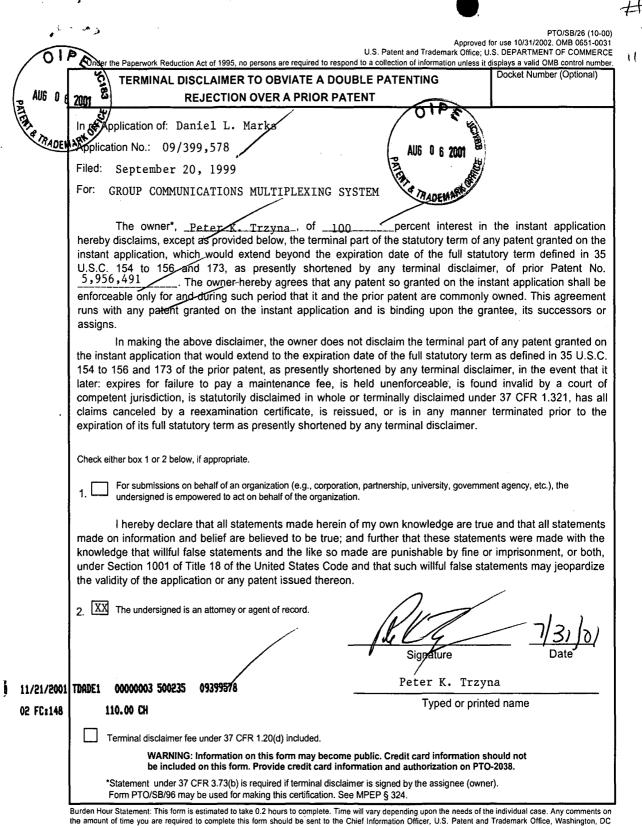

the amount of time you are required to complete this form should be sent to the Chief Information Officer, U.S. Patent and Trademark Office, Washington, DC 20231. DO NOT SEND FEES OR COMPLETED FORMS TO THIS ADDRESS. SEND TO: Assistant Commissioner for Patents, Box Patent Application, Washington, DC 20231.

tt C caten Dan AUG 0 6 200 I hereby certify that this correspondence is being filed by PATENT depositing it with the United States Postal Service as first PATER class mail in an envelope with sufficient postage and addressed to the Commissioner of Patents and Trademarks, Washington, Paper No D.C. 20231 on the date indicated below. රට File: AIS-I Date Signed Peter K. Trzyna 32.6011 IN THE UNITED STATES PATENT AND TRADEMARK OFFICE

| Inventor       | : | Daniel L. Marks                          |
|----------------|---|------------------------------------------|
| Serial No.     | : | 09/399,578                               |
| Filed          | : | September 20, 1999                       |
| For            | : | GROUP COMMUNICATIONS MULTIPLEXING SYSTEM |
| Group Art Unit | : | 2765                                     |
| Examiner       | : |                                          |

Honorable Commissioner of Patents and Trademarks Washington, D.C. 20231

# POWER OF ATTORNEY BY ASSIGNEE OF ENTIRE INTEREST (REVOCATION OF PRIOR POWERS)

SIR:

As assignee of record of the entire interest for the above-identified application, I hereby revoke all powers of attorneys previously given, including that Baker & Mekenzie, and I hereby appoint as attorney, with full powers of inspection, substitution, revocation, and power to appoint associate attorneys, Peter K. Trzyna (Reg. No. 32,601 and a member of the Illinois, New York, and Washington D.C. bars), to prosecute and transact all business in the U.S. Patent and Trademark Office connected therewith:

# Address all correspondence to:

#### Peter K. Trzyna

- 1 -

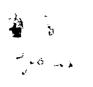

P.O. Box 7131 Chicago, Illinois 60680-7131

Address all tel phon calls to:

#### Peter K. Trzyna at

#### (312) 240-0824

I hereby declare that all statements made herein of my own knowledge are true and that all statements made on information and belief are believed to be true; and further that these statements were made with knowledge that willful false statements and the like so made are punishable by fine or imprisonment, or both, under Section 1001 of Title 18 of the United States Code, and that such willful false statement may jeopardize the validity of the application or any patent issued thereon.

July 3 Date: 2001

Peter K. Trzvna

**Residence and Post Office Address:** 

P.O. Box 7131 Chicago, IL 60680-7131

Citizenship:

**United States** 

- 2 -

| Under the Reduction Act of 1995, no                                                                                                    | Approved for use through 10/31/2002. OMB 0651-003<br>U.S.Patent and Trademark Office; U.S. DEPARTMENT OF COMMERCE<br>persons are required to respond to a collection of information unless it displays a valid OMB control number                                                                                                    |
|----------------------------------------------------------------------------------------------------|----------------------------------------------------------------------------------------------------|
| TRADENT                                                                                                    | STATEMENT UNDER 37 CFR 3.73(b)                                                                                                    |
| Applicant/Patent Owner: Peter                                                                                                    | K. Trzyna                                                                                                    |
| Application No./Patent No.: 09/39                                                                                                    | 9,578Filed/Issue Date: <u>September 20, 1999</u><br>NS MULTIPLEXING SYSTEM                                                                                                    |
| Peter K. Trzyna, Esq.                                                                                                    | , an individual,                                                                                                    |
| (Name of Assignee)                                                                                                    | (Type of Assignee, e.g., corporation, partnership, university, government agency, etc.)                                                                                                    |
| states that it is:                                                                                                    |                                                                                                    |
| 1. 🖾 the assignee of the entire righ                                                                                                    | nt, title, and interest; or                                                                                                    |
| 2.  an assignee of less than the e<br>The extent (by, percentage) o                                                                                                    | entire right, title and interest.<br>f its ownership interest is%                                                                                                    |
| n the patent application/patent iden                                                                                                    |                                                                                                    |
|                                                                                                    | tor(s) of the patent application/patent identified above. The assignment                                                                                                    |
| which a copy thereof is attach                                                                                                    | tates Patent and Trademark Office at Reel, Frame, or for ned.                                                                                                    |
| which a copy thereof is attach                                                                                                    |                                                                                                    |
| which a copy thereof is attach<br>DR<br>3. [] A chain of title from the inven<br>assignee as shown below:<br>1. From:                                                                                                    | tor(s), of the patent application/patent identified above, to the current                                                                                                    |
| which a copy thereof is attach<br>DR<br>3. [] A chain of title from the inven<br>assignee as shown below:<br>1. From:<br>The document was reco<br>Reel, Fr                                                                                                    | tor(s), of the patent application/patent identified above, to the current<br>To:<br>orded in the United States Patent and Trademark Office at<br>rame, or for which a copy thereof is attached.                                                                                                    |
| which a copy thereof is attach<br>OR<br>3. [] A chain of title from the inven<br>assignee as shown below:<br>1. From:<br>The document was reco<br>Reel, Fr<br>2. From:                                                                                                    | tor(s), of the patent application/patent identified above, to the current<br>To:<br>orded in the United States Patent and Trademark Office at<br>'ame, or for which a copy thereof is attached.<br>To:                                                                                                    |
| which a copy thereof is attach<br>DR<br>3. [] A chain of title from the inven<br>assignee as shown below:<br>1. From:<br>The document was reco<br>Reel, Fr<br>2. From:<br>The document was reco                                                                                                    | tor(s), of the patent application/patent identified above, to the current<br>To:<br>orded in the United States Patent and Trademark Office at<br>rame, or for which a copy thereof is attached.                                                                                                    |
| which a copy thereof is attach<br>DR<br>3. [] A chain of title from the inven<br>assignee as shown below:<br>1. From:<br>The document was reco<br>Reel, Fr<br>2. From:<br>The document was reco                                                                                                    | tor(s), of the patent application/patent identified above, to the currentTo: orded in the United States Patent and Trademark Office at, or for which a copy thereof is attachedTo: orded in the United States Patent and Trademark Office at ame, or for which a copy thereof is attached.                                                                                                    |
| which a copy thereof is attach<br>DR<br>3. [] A chain of title from the inven<br>assignee as shown below:<br>1. From:<br>The document was reco<br>Reel, Fr<br>2. From:<br>The document was reco<br>Reel, Fr<br>3. From:                                                                                                    | tor(s), of the patent application/patent identified above, to the currentTo: orded in the United States Patent and Trademark Office at, or for which a copy thereof is attachedTo: orded in the United States Patent and Trademark Office at ame, or for which a copy thereof is attached.                                                                                                    |
| which a copy thereof is attach<br>DR<br>3. [] A chain of title from the inven<br>assignee as shown below:<br>1. From:<br>The document was reco<br>Reel, Fr<br>2. From:<br>The document was reco<br>Reel, Fr<br>3. From:<br>The document was reco<br>Reel, Fr                                                                                                    | tor(s), of the patent application/patent identified above, to the currentTo: orded in the United States Patent and Trademark Office at, or for which a copy thereof is attachedTo: orded in the United States Patent and Trademark Office at ame, or for which a copy thereof is attachedTo: orded in the United States Patent and Trademark Office at ame, or for which a copy thereof is attachedTo: |
| which a copy thereof is attach<br>OR<br>3. [ ] A chain of title from the inven<br>assignee as shown below:<br>1. From:<br>The document was reco<br>Reel, Fr<br>2. From:<br>The document was reco<br>Reel, Fr<br>3. From:, Fr<br>3. From:, Fr<br>[ ] Additional documents in<br>] Copies of assignments or other d<br>[NOTE: A separate copy ( <i>i.e.</i> , the                                                                                         | tor(s), of the patent application/patent identified above, to the currentTo:                                                                                                    |
| which a copy thereof is attach<br>OR<br>3. [ ] A chain of title from the inven<br>assignee as shown below:<br>1. From:<br>The document was reco<br>Reel, Fr<br>2. From:<br>The document was reco<br>Reel, Fr<br>3. From:, Fr<br>3. From:, Fr<br>[ ] Additional documents in<br>[ ] Copies of assignments or other d<br>[NOTE: A separate copy ( <i>i.e.</i> , the<br>must be submitted to Assignment<br>recorded in the records of the US               | tor(s), of the patent application/patent identified above, to the currentTo:                                                                                                    |
| which a copy thereof is attach<br>OR<br>B. [] A chain of title from the inven<br>assignee as shown below:<br>1. From:<br>The document was reco<br>Reel, Fr<br>2. From:<br>The document was reco<br>Reel, Fr<br>3. From:<br>The document was reco<br>Reel, Fr<br>[] Additional documents in<br>[] Copies of assignments or other d<br>[NOTE: A separate copy ( <i>i.e.</i> , the<br>must be submitted to Assignment<br>recorded in the records of the US | tor(s), of the patent application/patent identified above, to the currentTo:                                                                                                    |

ß.

ير ج

being requirement. This form is estimated to take 0.2 nours to complete, this form should be sent to the Chief Information Officer, U.S. Patent and Trademark Office, Washington, DC 20231. DO NOT SEND FEES OR COMPLETED FORMS TO THIS ADDRESS, SEND TO: Assistant Commissioner for Patents, Washington, DC 20231.

6

| مي به .<br>ريا<br>ماند                                                                                          | ₩× /                                                                                                    |
|----------------------------------------------------------------------------------------------------|----------------------------------------------------------------------------------------------------|
| OTPEJO                                                                                                    | AULT HY                                                                                                    |
| DEC 1 4 1999                                                                                                    | I hereby certify that this correspondence is being filed by<br>depositing it with the United States Postal Service as first<br>class mail in an environe with sufficient postage and addressed<br>to the Commissioner of Patents and Trademarks, Washington, D.C.<br>20231 on the date indicated below |
|                                                                                                    | ByPaper No.                                                                                                    |
|                                                                                                    | Date 9 Dec 1999 Our File No. AIS-P99-1                                                                                                    |
|                                                                                                    | IN THE UNITED STATES PATENT AND TRADEMARK OFFICE                                                                                                    |
| 1                                                                                                    | Inventor : MARKS, Daniel L.                                                                                                    |
| 14                                                                                                    | Serial No. : 09/399,578                                                                                                    |
|                                                                                                    | Filed . : 09/20/99                                                                                                    |
|                                                                                                    | For : GROUP COMMUNICATIONS MULTIPLEXING<br>SYSTEM                                                                                                    |
|                                                                                                    | Group Art Unit : 2756                                                                                                    |
|                                                                                                    | Examiner :                                                                                                    |
|                                                                                                    | Honorable Commissioner of Patents and Trademarks                                                                                                    |
|                                                                                                    | Change of Attorney's Address in Application                                                                                                    |
|                                                                                                    | SIR:                                                                                                    |
|                                                                                                    | Please send all correspondence, and direct all telephone calls, for this                                                                                                    |
|                                                                                                    | application to the following:                                                                                                    |
|                                                                                                    | Peter K. Trzyna, Esq.<br>P.O. Box 7131<br>Chicago, Illinois 60680-7131                                                                                                    |
| 4                                                                                                    | (312) 240-0824                                                                                                    |
|                                                                                                    | The Commissioner is hereby authorized to charge any fees associated with                                                                                                    |
|                                                                                                    | the above-identified patent application or credit any overcharges to Deposit Account No.                                                                                                    |
|                                                                                                    | 50-0235. Please direct all correspondence to the undersigned at the address given below.                                                                                                    |
|                                                                                                    | Respectfully submitted,                                                                                                    |
|                                                                                                    | Date: 9 Pac 1999 14149                                                                                                    |
| PETER K. TRZYNA<br>P. O. Box 7131                                                                               | Peter K. Trzyna<br>(Reg. No. 32,601)                                                                                                    |
| Chicago, 8L 60680-7131<br>(312) 240-0824                                                                        | P. O. Box 7131<br>Chicago, Illinois 60680-7131                                                                                                    |
| (0)2) 290-0024<br>[0)2]                                                                                         | (312) 240-0824                                                                                                    |
| `                                                                                                    |                                                                                                    |
|                                                                                                    |                                                                                                    |
|                                                                                                    |                                                                                                    |
| A Contraction of the second second second second second second second second second second second second second |                                                                                                    |

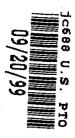

| "Express Mail" mailing label number 5187272162205               |
|-----------------------------------------------------------------|
| I, Peter K. Trzyna (Reg. No. 32, 601), hereby certify that this |
| paper or fee is being deposited with the United States Postal   |
| Service "Express Mail Post Office to Addressee" service under   |
| 37 CFR 1.10 on the date indicated below and is addressed to     |
| Commissioner of Patents and Trademarks, Washington, D.C.        |
| 20231 on the date set forth Below:                              |
| $\Lambda/1$                                                     |
|                                                                 |
| Simod PACE G                                                    |

Peter K. Trzyna (Reg. No. 32,601)

PATENT

Paper No.

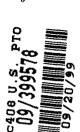

Our File No. AIS-P99-1

# IN THE UNITED STATES PATENT AND TRADEMARK OFFICE

| Serial No.                                        |  |
|---------------------------------------------------|--|
| Filed :                                           |  |
| For : GROUP COMMUNICATIONS<br>MULTIPLEXING SYSTEM |  |
| Group Art Unit :                                  |  |
| Examiner :                                        |  |

Honorable Commissioner of Patents and Trademarks Washington, D.C. 20231

## TRANSMITAL LETTER

SIR:

Date

Transmitted herewith for filing in the above-identified patent application

are the following:

- 1. Original Patent Application, including 41 pages of specification with at least one claim, plus 22 Sheets of Drawings, Figs.1-34, plus 3 sheets of microfiche appendix code;
- 2. Preliminary Amendment;
- 3. Declaration and Power of Attorney; and
- 4. Notice of Change of Address.

The Commissioner is hereby authorized to charge any fees associated

with the above-identified patent application or credit any overcharges to Deposit Account

No. 50-0235. Please direct all correspondence to the undersigned at the address given

below.

Date: 20 Sapt 1999

Respectfully submitted,

Peter K. Trzyna

(Reg. No. 32,601)

P. O. Box 7131 Chicago, Illinois 60680-7131 (312) 240-0824

| "Express Mail" mailing label number ET 97272162245<br>I, Peter K. Trzyna (Reg. No. 32, 601), hereby certify that this<br>paper or fee is being deposited with the United States Postal                                         | P |
|----------------------------------------------------------------------------------------------------|---|
| Service "Express Mail Post Office to Addressee" service under<br>37 CFR 1.10 on the date indicated below and is addressed to<br>Commissioner of Patents and Trademarks, Washington, D.C.<br>20231 on the date set forth-below: | P |
| Signed:<br>Peter K. Trzyna (Beg No 32,601)                                                                                                    | 0 |
| Date: 20 Say 1999                                                                                                    |   |

PATENT

Paper No.

Our File No. AIS-P99-1

## IN THE UNITED STATES PATENT AND TRADEMARK OFFICE

| Inventor       | : | MARKS, Daniel L.                            |
|----------------|---|---------------------------------------------|
| Serial No.     | : |                                             |
| Filed          | : |                                             |
| For            | : | GROUP COMMUNICATIONS<br>MULTIPLEXING SYSTEM |
| Group Art Unit | : |                                             |
| Examiner       | : |                                             |

Honorable Commissioner of Patents and Trademarks Washington, D.C. 20231

## PRELIMINARY AMENDMENT

SIR:

In the above-referenced patent application, please enter the following

amendment and consider the application as amended.

# I. AMENDMENT

A. To The Specification

Amend the specification as set forth below.

At page 2, line 1, insert --a continuation of serial number 08/617,658 filed April 1, 1996--.

II. Remarks

Please enter the foregoing amendments and consider the application.

No new matter is believed to have been added.

The Commissioner is authorized to charge any fees associated with the above-identified patent application, or credit any overcharges, to Deposit Account No. 05-0235, and direct all correspondence to the undersigned at the address given below.

Respectfully submitted,

Date: 20 Say 1999

Peter K. Trzyna (Reg. No. 32,601)

P.O. Box 7131 Chicago, IL 60680-7131

(312) 240-0824

"Express Mail" mailing label number ETS727216222US I, Peter K. Trzyna (Reg. No. 32, 601), hereby certify that this paper or fee is being deposited with the United States Postal Service "Express Mail Post Office to Addressee" service under 37 CFR 1.10 on the date indicated below and is addressed to Commissioner of Patents and Trademarks, Washington, D.C. 20231 on the date set forth below:

L. R C Signed.\_ Peter K. Trzyna (Reg. No. 82,601) Sz 20 994 Date \_\_\_\_

| "Express Mail" mailing label number EI87272162ZUS               |
|-----------------------------------------------------------------|
| I, Peter K. Trzyna (Reg. No. 32, 601), hereby certify that this |
| paper or fee is being deposited with the United States Postal   |
| Service "Express Mail Post Office to Addressee" service under   |
| 37 CFR 1.10 on the date indicated below and is addressed to     |
| Commissioner of Patents and Trademarks, Washington, D.C.        |
| 20231 on the date set forth below                               |
| Signed:                                                         |
| Peter K. Trzyna (Reg. No. 32,601)                               |
| Data: 20 Sout 1999                                              |

PATENT

Paper No.

Our File No. AIS-P99-1

## IN THE UNITED STATES PATENT AND TRADEMARK OFFICE

| Inventor       | : | MARKS, Daniel L.                            |
|----------------|---|---------------------------------------------|
| Serial No.     | : |                                             |
| Filed          | : |                                             |
| For            | : | GROUP COMMUNICATIONS<br>MULTIPLEXING SYSTEM |
| Group Art Unit | : |                                             |
| Examiner       | : |                                             |

Honorable Commissioner of Patents and Trademarks Washington, D.C. 20231

## **ATTORNEYS CHANGE OF ADDRESS**

SIR: In the above-identified patent application, please address all

communications to:

Peter K. Trzyna P.O. Box 7131 Chicago, IL 60680-7131

Please contact the undersigned by telephone at;

#### (312) 240-0824

The Commissioner is hereby authorized to charge any fees associated

with the above-identified patent application or credit any overcharges to Deposit Account

No. 50-0235. Please direct all correspondence to the undersigned at the address given

below.

Respectfully submitted,

Date: 20 Sayt 1999

Peter K. Trzyna

(Reg. No. 32,601)

P. O. Box 7131 Chicago, Illinois 60680-7131 (312) 240-0824

#### EI87272162245

\*Express Mail\* mailing label number TB884594398845 I, Peter K Trzyna (Reg No 32, 601), hereby cerufy that this paper or fee is being deposited with the United States Postal Service 'Express Mail Post Office to Addressee' service under 37 CFR 1 10 on the date indicated below and is addressed to the Commissioner of Patents and Trademarks, Washington, D C 20231 on April 1, 1996

Paper No. 1

PATENT

1h K By\_ Peter K Trzyna (Reg No. 32.601)

Our File No.

Date 20 Sont 1999

### Group Communications Multiplexing System

Daniel L. Marks

Petitioner Microsoft Corporation, Ex. 1002, p. 5794

#### 1. FIELD OF INVENTION

This invention is directed to an apparatus, a manufacture, and methods for making and using the same, in a field of digital electrical computer systems. More particularly, the present invention is directed to a digital electrical computer system involving a plurality of participator computers linked by a network to at least one of a plurality of participator computers, the participator computers operating in conjunction with the controller computer to handle multiplexing operations for communications involving groups of some of the participator computers.

#### II. BACKGROUND OF THE INVENTION

Multiplexing group communications among computers ranges from very simple to very complex communications systems. At a simple level, group communications among computers involves electronic mail sent in a one way transmission to all those in a group or subgroup using, say, a local area network. Arbitrating which computers receive electronic mail is a rather well understood undertaking.

On a more complex level, corporations may link remote offices to have a conference by computer. A central computer can control the multiplexing of what appears as an electronic equivalent to a discussion involving many individuals.

Even more complex is linking of computers to communicate in what has become known as a "chat room." Chat room communications can be mere text, such as that offered locally on a file server, or can involve graphics and certain multimedia capability, as exemplified by such Internet service providers as America On Line. Multiplexing in multimedia is more complex for this electronic environment.

On the Internet, "chat room" communications analogous to America On Line have not been developed, at least in part because Internet was structured for one-way communications analogous to electronic mail, rather than for real time group chat room communications. Further, unlike the an Internet service provider, which has control over both the hardware platform and the computer program running on the platform to create the "chat room", there is no particular control over the platform that would be encountered on the Internet. Therefore, development of multiplexing technology for such an environment has been minimal.

Even with an emergence of the World Wide Web, which does have certain graphical multimedia capability, sophisticated chat room communication multiplexing has been the domain of the Internet service providers. Users therefore have a choice between the limited audience of a particular Internet Service provider or the limited chat capability of the Internet.

#### III. SUMMARY OF THE INVENTION

It is an object of the present invention to overcome such limitations of the prior art and to advance and improve the technology of group computer multiplexing to enable better computerized group communications.

It is another object of the present invention to provide a computerized human communication arbitrating and distributing system.

It is yet another object of the present invention to provide a group communication multiplexing system involving a controller digital computer linked to a plurality of participator computers to organize communications by groups of the participator computers.

It is still another object of the present invention to link the controller computer and the plurality of computers with respective software coordinated to arbitrate multiplexing activities.

It is still a further object of the present invention to provide a chat capability suitable for handling graphical, textual, and multimedia information in a platform independent manner.

These and other objects and utilities of the invention, which apparent from the discussion herein, are addressed by a computerized human communication arbitrating

and distributing system. The system includes a controller digital electrical computer and a plurality of participator digital computers, each of the participator computers including an input device for receiving human-input information and an output device for presenting information to a user having a user identity. A connection such as the Internet links the controller computer with each of the participator computers.

Controller software runs on the controller computer, programming the controller computer to arbitrate in accordance with predefined rules including said user identity, which ones of the participator computers can interact in one of a plurality of groups communicating through the controller computer and to distribute real time data to the respective ones of the groups.

Participator software runs on each of the participator computers to program each of the participator computers to operate a user interface. The user interface permits one of the users to send and/or receive a multimedia information message to the controller computer, which arbitrates which of the participator computers receives the multimedia information message. The controller computer also conveys the multimedia information message to the selected participator computers to present the multimedia information to the respective user.

Therefore, for a computer system involving a plurality of programmed participator computers running the participator computer program can interact through a programmed controller computer with the controller computer multiplexing the communications for groups formed from the plurality, as well as arbitrating communications behavior.

#### IV. BRIEF DESCRIPTION OF THE DRAWINGS

FIG. 1 is a depiction of hardware suitable for performing the present

invention;

1010 1010

1112

FIG. 2 is a communications overview of the present invention.

FIG. 3 is a data and communications dependency diagram for the controller group channel structure of the present invention.

FIG. 4 is a flow chart of the central controller loop communications for the controller computer.

FIG. 5 is a client channel data structure and information flow diagram of the present invention.

FIG. 6 is a participator software out-of-band multimedia information flow diagram of the present invention.

FIG. 7 is an illustration of a login/password screen of the present invention.

FIG. 8 is an illustration of a confirmation screen of the present invention.

FIG. 9 is an illustration of a channel list area screen of the present

invention.

11. I I I

FIG. 10 is an illustration of a New Channel option pull-down menu screen

of the present invention.

FIG. 11 is an illustration of a member on a new channel screen of the

present invention.

FIG. 12 is an illustration of a second member on the new channel screen of

the present invention.

FIG. 13 is an illustration of a communication on the new channel screen of

the present invention.

FIG. 14 is an illustration of a private message window on the new channel

screen of the present invention.

FIG. 15 is an illustration of a private message displayed on the private

message window on the new channel screen of the present invention.

FIG. 16 is a further illustration of the private message on the private message window on new channel screen of the present invention.

| 1  | FIG. 17 is an illustration of an attribute revocation on the new channel                 |
|----|------------------------------------------------------------------------------------------|
|    | screen of the present invention.                                                         |
|    | FIG. 18 is a further illustration of the new channel screen of the present               |
| 1  | invention.                                                                               |
| S  | FIG. 19 is an illustration of the channel list window screen of the present              |
|    | invention.                                                                               |
|    | FIG. 20 is an illustration of the toggle posting option on a screen of the               |
|    | present invention.                                                                       |
|    | FIG. 21 is an illustration of a moderated version of the new channel screen              |
| (0 | of the present invention.                                                                |
|    | FIG. 22 is an illustration of a communication on a moderation window                     |
|    | screen of the present invention.                                                         |
|    | FIG. 23 is an illustration of the communication passed on to the moderated               |
|    | version of the new channel screen of the present invention.                              |
| 15 | FIG. 24 is an illustration of a communication, for sending a graphical                   |
|    | multimedia message, on to the moderated version of the new channel screen of the present |
|    | invention                                                                                |
|    | FIG. 25 is an illustration of a communication, for passing a URL (Uniform                |
|    | Resource Locator) to channel members, on a moderator pull-down menu screen of the        |
| 20 | present invention.                                                                       |
|    | FIG. 25 is an illustration, showing the name of the URL, on a moderated                  |
|    | version of the new channel screen of the present invention.                              |
|    | FIG. 26 is an illustration of data associated with the graphical multimedia              |
|    | message on a moderated version of the new channel screen of the present invention.       |
| 25 | FIG. 27 is an illustration of a proprietary editor, suitable for a dialog to             |
|    | change tokens, on a screen of the present invention.                                     |
|    | :                                                                                        |
|    |                                                                                          |
|    | 6                                                                                        |

~

<del>~~</del>.

rozoczano z corody

......

# Petitioner Microsoft Corporation, Ex. 1002, p. 5799

| (              | FIG. 28 is an illustration of a text-based interface login/password screen of      |       |
|----------------|------------------------------------------------------------------------------------|-------|
|                | the present invention.                                                             |       |
| 1              | FIG. 29 is an illustration of a text-based interface group screen of the           |       |
| 4              | present invention.                                                                 |       |
| 5              | FIG. 30 is another illustration of a text-based interface group screen of the      |       |
|                | present invention.                                                                 |       |
|                | FIG. 31 is another illustration of a text-based interface group screen of the      |       |
|                | present invention.                                                                 |       |
| na suga din re | FIG. 32 is an illustration of a text-based interface private message screen of     |       |
| 10             | the present invention.                                                             |       |
|                | FIG. 33 is another illustration of a text-based interface private message          | :     |
|                | screen of the present invention.                                                   | ;     |
|                | FIG. 34 is another illustration of a text-based interface group with               | 1     |
|                | moderator screen of the present invention.                                         | ;     |
|                |                                                                                    | :     |
| 15             | V. DETAILED DESCRIPTION OF THE DRAWINGS                                            |       |
|                | In providing a detailed description of a preferred embodiment of the present       |       |
|                | invention, reference is made to an appendix hereto, including the following items. | -     |
|                |                                                                                    | 1     |
| -              | Appendix Contents                                                                  | 1.1.1 |
| 4              | ALLUSER C<br>ALLUSER H                                                             | ,     |
|                | CHANNEL C                                                                          |       |
| Park Andrea    | CHANNEL H<br>CHANNEL HLP                                                           | ì     |
|                | CLIST C<br>CLIST H                                                                 |       |
| •              | CLIST HLP<br>EDITUSER C                                                            |       |
|                | EDITUSER H<br>ENTRYFRM C                                                           |       |
|                | ` ENTRYFRM H                                                                       |       |
|                | ENTRYFRM HLP<br>HELP C                                                             |       |
| н<br>          | 7                                                                                  | 1     |
| ,<br>4<br>2    | ,                                                                                  | ,     |
|                |                                                                                    |       |

~

~

-----

HELP Η HELPSCR C HELPSCR H LINEEDIT C LINEEDIT H LIST С LIST Η LOGIN HLP MAIN C MAKEFILE MESSAGE C MESSAGE H MODERAT HLP PRIVATE C PRIVATE H PRIVATE HLP SOCKIO C SOCKIO H STR С STR Η UCCLIENT USER С USER Η WINDOW C WINDOW H

Note that the appendix includes code for two different embodiments: a Tellnet embodiment and a JAVA embodiment. Documentation and error messages, help files, log files, are also included in the appendix. While platform controlled embodiments are within the scope of the invention, it is particularly advantageous to have a platform independent embodiment, i.e., an embodiment that is byte code compiled.

Referring now to FIG. 1, the overall functioning of a computerized human communication arbitrating and distributing System 1 of the present invention is shown with odd numbers designating hardware or programmed hardware, and even numbers designating computer program logic and data flow. The System 1 includes a digital Controller Computer 3, such as an Internet service provider-type computer. The Controller Computer 3 is operating with an operating system.

System 1 also includes a plurality of digital Participator Computers 5, each of which may be an IBM-compatible personal computer with a processor and a DOS operating system. Each of the Participator Computers 5 includes an Input Device 7 for

cedater azater d

receiving human-input information from a respective human user. The Input Device 7 can be, for example, a keyboard, mouse or the like. Each of the Participator Computers 5 also includes an Output Device 9 for presenting information to the respective user The Output Device 9 can be a monitor, printer (such as a dot-matrix or laser printer), or preferably both are used. Each of the Participator Computers 5 also includes a Memory 11, such as a disk storage means.

The System 1 includes a Connection 13 located between, so as to link, the Controller Computer 3 with each of the Participator Computers 5. The Connection 13 can be an Internet or more particularly, a World Wide Web connection.

The Controller Computer 3 is running and under the control of Controller Software 2, which directs the Controller Computer 3 to arbitrate in accordance with predefined rules including a user identity, which ones of the Participator Computers 5 can interact in one of a plurality of groups through the Controller Computer 3 and to distribute real time data to the respective ones of the groups.

The Participator Computers 5 are each running and under the control of Participator Software 4, which directs each of the Participator Computers 5 to handle a user Interface 6 permitting one said user to send a multimedia information Message 8 to the Controller Computer 3, which arbitrates which of the Participator Computers 5 receives the multimedia information Message 8 and which conveys the multimedia information Message 8 to the selected participator computers 5 to present the multimedia information Message 8 to the respective user.

The present invention comprehends communicating all electrically communicable multimedia information as Message 8, by such means as pointers, for example, URLs. URLs can point to pre-stored audio and video communications, which the Controller Computer 3 can fetch and communicate to the Participator Computers 5.

Turning now to FIG. 2, there is shown a communications overview of the present invention. Beginning with the Controller Computer Software 2, reference 18 made

9

H

to Block 10, which illustrates demultiplexing and multiplexing operations carried out by message type on API messages of all types. Block 10 links to Block 12, which is illustrative of channel A.... Block 10 also links to Block 14, which illustrates handling private message A. Block 10 also links to Block 16, illustrative of handling out-of-band media. Block 10 additionally links to Block 18, which illustrates asynchronous status messages.

Multiple connections between the controller computer 3 and a plurality of participator computers 5 permit communication implemented via the interplay of controller software 2 and participator software 4. With particular regard to the participator software 4 illustrated in FIG. 2, Block 20 is illustrative of demultiplexing and multiplexing operations carried out by message type on API messages of all types. Block 20 links to Block 22, which is illustrative of channel A.... Block 20 also links to Block 24, which illustrates handling private message A. Block 20 also links to Block 26, illustrative of handling out-of-band media via Block 28, which is illustrative of a Web browser or auxiliary computer program. Block 20 also links to Block 30, which illustrates asynchronous status message handling via Block 32, illustrative of user interface objects windows and screens.

De/multiplexing via API provides a "virtual connection" between Channel, Private Message, and Multimedia objects in the controller computer 3 and each participator computer 5. An alternate architecture is to allow for a separate connection between each object so that multiplexing/demultiplexing is not necessary and each object handles its own connection. This would influence system performance, however.

Turning now to FIG. 3, a data and communications dependency diagram controller group channel structure is illustrated. Beginning from what is designated as a portion of Block 10 the logic flows to Block 34 to consider JOIN, LEAVE, STATUS, SETCHAN API instructions. Block 34 examines member list maintenance instructions, accessing Block 36 to check permissions, list users, and change attributes. Note the

5.

()

15

20

25

exploded window 38 shows a display of member information including a user's name, personal information, and attributes/properties/permissions (operations involving the subsequently discussed tokens), i.e., stored per channel attributes under each member. In any case, confirmation or denial of access is communicated via Block 40 for multiplexing return of status messages to a target object.

From the portion of Block 10, the logic flows to Block 42 for MESSAGE and MODMSG API instructions. Block 42 tests which of the two instructions were received, and for MODMSG, the logic flows to Block 44, which tests whether the user is a moderator. If the user is not a moderator, the logic flows to Block 46, which sends a denial message through Block 40. If, however, the in Block 44 the user is a moderator, the logic flows to Block 48 for a repeat to all list members who are permitted to see the message, via Block 40.

Returning to Block 42, if MESSAGE is detected, the logic flows to Block 50, which tests whether a user has post permission. If the user has post permission, the logic flows to Block 48, etc. If the user does not have post permission, the logic flows to Block 52 to forward the message to moderators for approval, via Block 40.

Additionally, the logic flows from Block 10 to Block 54 for a URL API instruction. Block 54 tests whether the user has graphical multimedia communication privileges, and if not, the logic flows via Block 56, which sends a denial message via Block 40. Otherwise, if the user does have graphical multimedia communications privileges in Block 54, Block 58 sends graphical multimedia information to all approved users via Block 40.

Turning now to FIG. 4, central controller loop communications is illustrated. For the data on central poll point 58 (see Appendix POLL\_POINT), a "do" loop begins at Block 60 for each connection. Block 62 tests whether bytes are available on the data stream. If they are, the bytes are added to user space FIFO per connection at Block 64, leading to Block 66, which tests whether there are any more connections. Note

that in FIG. 4, if there are no more bytes available in Block 62, the logic skips to Block 66, and if Block 66 is not finished with all connections, the loop returns to Block 62 When all connections have been completed in Block 62, the logic flows to Block 68, which looks for an available complete data instruction for any connection by extracting packets byte-wise from the FIFO. Thereafter, Block 70 tests whether there is a complete response available from the participator computer. If the response is complete, the logic flows to Block 72 which, using a command type, demultiplexes into an appropriate object (output FIFOs may be filled here for any connection). The logic from Block 72 joins the "no" branch from Block 70 at Block 74, which enables unblocking for writing connections for only connections with data available to write, looping back to Block 58.

FIG. 5 shows a client channel data structure and information flow diagram. From a message that is demultiplexed by message type, there are six possibilities: ERROR MESSAGE, MESSAGE, STATUS, JOINCHANNEL, LEAVECHANNEL, and MODMSG. ERROR MESSAGE is communicated to Block 76, where the error message is displayed to the transcript in the transcript area of Block 80. MESSAGE is communicated to Block 78 where the message is immediately added to the transcript in transcript area 78. STATUS is communicated to Block 82 to update user data structure; JOINCHANNEL is communicated to Block 84 to remove a user from the member list and display the change; and LEAVECHANNEL is communicated to Block 86. From Block 82, Block 84, and Block 88, the logic flows to Block 88, which includes a member list, a member identifier, known attributes / permissions / properties, and personal information. From Block 88, the logic proceeds to Block 90, a member list area, and on to Block 92 to compose a request to change a member attribute. This "SETCHAN request is then communicated to Block 94, which is the multiplexer leading to the controller computer connection.

MODMSG is communicated to Block 96, which sends the message to the moderation area of Block 98, and then to Block 100 to resubmit a member message as approved, thereby conveying a MODMSG request to Block 94.

Note that a response is prepared in the response area of Block 102. If the response is a standard message, it is conveyed to Block 104 to compose the response into a controller message, thereby sending a MESSAGE request to box 94. If, however, the message is a graphical information submission, the logic flows from Block 102 to Block 106 to compose the graphical information submission into a controller message, thereby sending a URL request to Block 94.

FIG. 6 is a participator software out-of-band multimedia information flow diagram, which begins with Block 26, the multimedia type patch point. Block 26 leads to Block 102, which tests whether there is an internally handlable multimedia type. If not, Block 104 looks up a suitable agent for data type presentation, which leads to Block 106, which tests whether an agent was found. If not, Block 108 reports location of data to the user for future referencing. If the agent is found in Block 106, the logic flows to Block 110, which invokes the agent with a data reference to present the data.

If the multimedia type is internally handlable from Block 102, the logic flows to Block 112, which tests whether this is a member associated image. If it is a member associated image, Block 114 displays the image next to member identity information, and if it is not, the logic flows to Block 116, which tests if this is a member public data reference (e.g., a URL). If a URL is detected at Block 116, Block 118 invokes an external data type viewer only on demand of the operator of the participator software, and otherwise Block 120 stores the reference for future use by the operator of the participator software, or treats the reference as an externally handled multimedia type (at the user's option).

With further regard to the manner of interaction between the controller computer 3 and the participator computers 5, and their respective computer programs 2

and 4, includes a moderation capability that is controlled, or arbitrated, pursuant to system 1 recognizing user identity. Note that using the user identity for moderation purposes is a use additional to the use of the user identity for security purposes.

One embodiment of the present invention is to bring chat capability to the internet and World Wide Web. However, another embodiment involves non-internet relay chat. In either embodiment, System 1 is state driven such that synchronous and asynchronous messages can be communicated. For an asynchronous notification, each message is sent through the system 1 (API), which updates the information on the output device of the participator computers 5. For a synchronous notification, a participator computer 5 must interrogate the system 1 for a message.

With regard to the arbitrating of the controller computer 3 is directed by the controller computer program 2 to use "identity tokens", which are pieces of information associated with user identity. The pieces of information are stored in hemory 11 in a control computer database, along with personal information about the user, such as the user's age. The control computer database serves as a repository of tokens for other programs to access, thereby affording information to otherwise independent computer systems. In the database, the storage of tokens can be by user, group, and content, and distribution controls can also be placed on the user's tokens as well as the database.

Each token is used to control the ability of a user to gain access to other tokens in a token hierarchy arbitration process. The arbitration also includes controlling a user's ability to moderate communications involving a group or subgroup of the participator computers 5. Once in a group, temporary tokens are assigned for priority to moderate/submoderate groups (a group is sometimes known as a channel in multiplexing terminology).

Accordingly, tokens are used by the controller computer 5 to control a user's group priority and moderation privileges, as well as controlling who joins the

group, who leaves the group, and the visibility of members in the group Visibility refers to whether a user is allowed to know another user is in the chat group.

Tokens are also used to permit a user's control of identity, and in priority contests between 2 users, for example, a challenge as to whether a first user can see a second user.

Censorship, which broadly encompasses control of what is said in a group, is also arbitrated by means of the tokens. Censorship can control of access to system 1 by identity of the user, which is associated with the user's tokens. By checking the tokens, a user's access can be controlled per group, as well as in giving group priority, moderation privileges, etc.

Censorship also can use the tokens for real time control of data (ascii, text, video, audio) from and to users, as well as control over multimedia URLs - quantity, type, and subject.

With regard to controlling communications in a group (which is in essence a collection of user identities), control extends to seeing messages, seeing the user, regulating the size of the communication, as well as the ability to see and write to a specific user. Control further extends to the ability to send multimedia messages.

Note that tokens for members in group can involve multiples formed in real time, say, within the span of a conversation. For example, for private communication, tokens are immediately formed to define a group of 2 users. Hierarchical groups within groups can also be formed, with each inheriting the properties of the group before it. Thus, a subgroup can include up to all members or more by adding any surplus to the former group.

With further regard to the controller computer 3, e.g., a server, information is controlled for distribution to the user interfaces at selected ones of the participator computers 5. The controller computer program, in one embodiment, can be a resident program interface (such as a JAVA application). There can be a token editor object

15

(window/tear down, etc.) per group, private communication, user, channel listings, user listings, etc. Each can link up in a token hierarchy for arbitration control.

The controller computer 5, by means of the controller computer program 2, keeps track of states and asynchronous messages as well as generating a synchronous message as a user logs in or interrogates system 1.

With regard to multimedia information messages 8, such messages are of independent data types, e.g., audio/video data types. The content of the message (e.g., a URL) permits the System 1 to automatically determine the handling of the message: either the Controller Computer 3 passes the content of Message 8 directly, or the Controller Computer 3 determines from the Message 8 how to find the content, say via Netscape. Accordingly, Message 8 can communicate video and sound (or other multimedia, e.g., a URL) to users, subject only to the server arbitration controls over what can be sent.

Turning now to an illustration of using the invention, the session starts with verifying the user's identity (at FIG. 7). The login/password screen is shown, and the user enters his/her assigned login/password combination and clicks the "Login To Chat" button. If the password was entered correctly, a confirmation box appears on the screen

Then the channel list area is shown at FIG. 8. The Channel List area is a window which shows a list of all of the groups currently on the server in active communication. Because no one is yet connected in this example, there are no groups currently available on the screen.

To create a new group, the "New Channel" option is selected from a pulldown menu (at FIG. 9). The name of the channel is entered by the input device 7.

If the user has permission (this one does), a new channel is created for the group (at FIG. 10). The window that displays the channel area has three regions: the bottom region, where responses are entered; the largest region, where a transcript of the communication is followed; and the rightmost region, which lists the group's current

members. This list is continuously updated with asynchronously generated status messages received immediately when a new member joins the group. Only "DMARKS" is currently in this group. The "MWU" is the properties currently associated with DMARKS - the ability to moderate, write to the channel, and send multimedia messages.

A new member has joined the channel, and the member list status area is updated right away (at FIG. 11). This new member has a login of "ME."

The user DMARKS now types "hello there" into the response area and presses RETURN (at FIG. 12). This message is passed to the controller computer 5, which sends the message to all channel members, i.e., those using participator computers 5, including DMARKS.

The user ME now sends a message to the controller: "hi there" (at FIG. 13). This message is also sent to all members by the controller computer 5. Now user DMARKS clicks (using input device 7, a mouse) on the name of the user "ME" in the member list window. The participator software 4 will now create a private message window, so that the users ME and DMARKS can exchange private messages. Private messages are only sent to the intended recipient by the controller, and no one else.

A private message window appears in response to DMARKS's request to open private communications with ME (at FIG. 14). Now DMARKS types a message into the private message window's response area to ME: "this message is seen only by the user ME." When complete, the participator software 4 will forward this message to the controller computer 3.

In response, the user ME has entered "This is the private message response that is only seen by the user DMARKS," which has been forwarded to user DMARKS (at FIG. 15). This message is displayed immediately on DMARKS's window.

DMARKS now returns to the channel window for the group "TESTCHANNEL" (at FIG. 16). To modify the permission attributes associated with user ME on the channel TEST CHANNEL, DMARKS (who is a moderator of the

.....

á

ł

channel), clicks on the user ME in the member list to select ME, pulls down the Moderator menu, and selects "Toggle Moderator." This removes the moderator privileges from ME.

As a result of the attribute revocation, the "M" has disappeared from next to ME's name in the member list (at FIG. 17), indicating that the property 1s no longer associated with the user ME.

Now DMARKS returns to the Channel List window (at FIG. 18). DMARKS wishes to fully moderate the contents of the channel TESTCHANNEL, censoring all unwanted communications to the channel. DMARKS returns to the channel list, and selects the channel TESTCHANNEL by clicking on its name in the channel list.

Now DMARKS selects the "Toggle All Posting" option in the Maintenance pull-down menu (at FIG. 19). This will turn off the channel property "posting," (or sending communications to the channel without moderator approval) which will be indicated by the removal of the letter "P" from next to the name TESTCHANNEL (at FIG. 20).

Now the letter "P" is removed from after the name TESTCHANNEL in the Channel List window (at FIG. 21), indicating that this channel is now moderated and will only have free posting ability by designated members.

Now, type user ME (who is also on channel TESTCHANNEL) wishes to send communications: "this will not be written directly to the channel" (at FIG. 22). The controller, instead of sending it immediately to the channel to be seen by all members, will instead forward the message to the moderators for approval. The moderator, DMARKS, will then see the message on the Moderation Window, which provides a preview of any messages to be sent. To approve a message for general viewing, DMARKS now clicks on the message.

Now that DMARKS has clicked directly on the message, it is displayed , inside the group's Channel window for all members to see (at FIG. 23). DMARKS now wishes to send a graphical multimedia message. This implementation sends graphical multimedia images by allowing a channel member to specify an Internet URL of a graphical multimedia resource to be presented to the group members. In this example, DMARKS wishes to send the URL "http://www.ais.net" (corresponding to the World Wide Web home page of American Information Systems, Inc.) to the channel members. DMARKS enters the URL into the response window, and selects "Send URL" from the Moderator pull-down menu (at FIG. 24).

The controller computer 5 now passes the URL to the channel members. This participator software 4 performs two actions in response to the graphical multimedia display request. The first is to put the name of the URL onto the transcript of the group's channel, so that it can be read by group members. The second response is to have the participator software show the data associated with the graphical multimedia message in a human interpretable way (at FIG. 25). To do this, the participator software 6 either uses built in rules to decide how the graphical multimedia data is to be presented, or locates another program suitable to present the data. In this case, the software 6 is utilizing Netscape Navigator<sup>M</sup>, a program for displaying graphical multimedia documents specified by a URL (at FIG. 26). Inside the Navigator window, the graphical multimedia content, the home page of AIS, is shown.

Finally, DMARKS wishes to manually modify the attribute tokens associated with the user (at FIG. 27). The user invokes the Property Editor dialog, which allows the user to view and change the tokens associated with a user. A property of a given user is determined by the Identifier and Property names. An old value of the property is shown, and a token value can be changed in the "New Value" field. With this property editor, a user with sufficient permissions (tokens) can change any of the tokens or security parameters of any user, or a user's ability to change security parameters can be restricted.

To start with an alternate embodiment using a text-based interface, a user is presented by the login/password screen (at FIG. 28). This screen is where a user enters the information that proves his/her identity. The user must now enter his/her login and password to identify themselves.

After the user has been identified by the controller the Channel List screen appears (at FIG. 29). The names of channels and their associated properties are shown on this screen. By using the arrow keys and highlighting the desired channel, ME may enter any publicly joinable group. Currently, there is only one group TESTCHANNEL, which ME will join.

Now the screen for the channel TESTCHANNEL appears (at FIG. 29). The screen is split into four regions. The bottom left region is the response line, where messages users wish to enter appear. The upper left region is the transcript area where the communications of the group's channel appear as they occur. The upper right region is the Member List region, where a continuously updated list of members' names appear, with their attributes.

A message appears in the transcript area. The controller has forwarded a message to the group from DMARKS, "hello there" (at FIG. 31), which is seen by all members of the group, including ME. Now ME will respond, by entering "hi there" into the response area.

When ME is finished entering his response, the participator software forwards the response to the controller, which sends it to the members of the channel. In the transcript area, the participator software notifies the user that it has received a private message from DMARKS, which is waiting inside the private message screen. To see the private message, ME presses the private message screen hot key.

A private message screen appears (at FIG. 32), and the private message from DMARKS is at the bottom of the transcript area. Now to reply, ME types his response into the response area.

-----

Now ME will return to the screen for the channel TESTCHANNEL. The member list area has changed because DMARKS has revoked ME's moderator permission. ME is no longer permitted to see the permissions of other users, so this information has been removed from his display (at FIG. 33). The only information he can see now is who is moderator (at FIG. 34). A "\*" next to the identifier of a member of the group indicates the member is a moderator of the group. ME is no longer a moderator, and therefore a "\*" does not appear the identifier ME.

To furthere exemplify the use of the present invention, the following is a transcript of communications produced in accordance herewith.

POWERQUALITY JOHNMUNG: unclear about meaning of "first contingency"

POWERQUALITY SAM: mike, that is correct on IEEE 519

POWERQUALITY SKLEIN: In assessing network security (against outage) the first

contingencies are tested to see how the power system should be reconfigured to avoid getting a second contingency and cascading into an outage.

POWERQUALITY MSTEARS: These outages point out the need for reliability as part of the overall customer picture of PQ

POWERQUALITY BRIAN: Hi Jennifer, hit crt-p for private messagae

POWERQUALITY SKLEIN: In simpler terms, a single point failure shouldn't crash the system.

POWERQUALITY SKLEIN: Are we all chatted out?

POWERQUALITY ANDYV: brian, johnmung has been banned!!! why?

POWERQUALITY BRIAN: no way, new subject

POWERQUALITY BRIAN: just a sec, andy

POWERQUALITY BRIAN: No banning on this channel, John is back on

POWERQUALITY TKEY: ieee 519 limits the harmonic current a customer can inject

21

back into the pcc and limit the vthd the the utility provides at the PCC

POWERQUALITY JOHNMUNG: thanks guys, for unbanning me- i've been thrown out

of better places than this!

POWERQUALITY BRIAN: New subject...now...

POWERQUALITY BRIAN: good one john .... :)

POWERQUALITY MSTEARS: For critical facilities dual feeds or other backup capability

need to be economically evaluated to keep the facility in operation

POWERQUALITY SAM: John, I remember that club very well

POWERQUALITY JOHNMUNG: question: please comment on frequency of complaints involving spikes, sags or harmonics

POWERQUALITY WARD: Problems caused by sags is the main complaint.

POWERQUALITY BRIAN: What subject does anyone want to see the next chat

POWERQUALITY WARD: Surges is probably next; harmonics really don't cause that

many problems, although they are certainly there.

POWERQUALITY ANDYV: what is the solution ward?

POWERQUALITY TKEY: Agree they are the most frequent (sags) and the panel sesion

on the cost of voltage sags at PES drew 110 people

POWERQUALITY SAM: harmonics tend to be an interior problem within a

facility, rather than on the distribution system

POWERQUALITY WARD: The best solution is making the equipment less susceptible to

sags. This requires working with the manufacturers.

POWERQUALITY ANDYV: won't that cost more

11111-11-

POWERQUALITY MSTEARS: The complaint of surges covers many things in the

customers eyes sags have become a real problem because they are harder to resolve

POWERQUALITY GRAVELY: John-The latest EPRI results confirms the 90 + % of the time SGS are the problem and short term ones.

POWERQUALITY WINDSONG: What is the topic for the 25??

POWERQUALITY WARD: Each problem can be dealt with as it occurs, but the time involved gets very expensive.

POWERQUALITY JOHNMUNG: making equipment less susceptible causes legal problems for manufacturers- as each improvemnt can be cited by compinant as example of malfeasance

POWERQUALITY WARD: AndyV: The cost to the manufacturer increases. The overall cost to everyone involved decreases.

POWERQUALITY TKEY: customer pays any way you cut it, if the eqpt is more immune customers pay only once instead of every time the process fails

POWERQUALITY BRIAN: The topic is regarding Power Quality

POWERQUALITY BRIAN: This chat is available for everyone 24 hours a day

POWERQUALITY ANDYV: ddorr >> will the manufacturer spend more to produce a better product

POWERQUALITY WARD: And as Tom says, the cost to the customer is far less.

POWERQUALITY BRIAN: This chat will be functioning 24 hrs/day

POWERQUALITY BRIAN: please usae it

ť,

POWERQUALITY BRIAN: The next panel discussion is Nov 15th

POWERQUALITY WARD: Andy, that's where standards come in.

POWERQUALITY SKLEIN: Is the customer capable of resolving the fingerpointing among the manufacturers and utilities?

POWERQUALITY DDORR: andy, only if the end userss create a market for pq

compatible eqpt by demanding better products

POWERQUALITY MSTEARS: The manufacturers problems in including fixes is being competative with some who doesn't provide the fix

POWERQUALITY ANDYV: how will we educate the general consumer?

POWERQUALITY GRAVELY: Is it possible to have a basic theme topic or some core questions for 15 Nov chat?

POWERQUALITY WARD: Stan, the customer cannot be expected to resolve the fingerpointing. The manufacturers and utilities need to work together.
POWERQUALITY ANDYV: about power quality and reliability?
POWERQUALITY SKLEIN: If electric power is going to be treated as a fungible commodity, there has to be a definition. Like, everyone knows what number 2 heating oil is.

i

POWERQUALITY SAM: Ideally a manufacturer would not be able to compete if they don't add the protective function in their products, but alot more public education is required before we get to this point.

POWERQUALITY WARD: Andy, there are many ways to educate the customers, but they require a lot of contact between the utility and the customers. The Western Resources Power Technology Center in Wichita is doing it, just as an example.

POWERQUALITY DDORR: standard power vs premium power is one solution as 1s std qpt vs Pq compatible eqpt

POWERQUALITY SKLEIN: I want to buy number 2 electric power and to be able to check the nameplates of my appliances to be sure they can take it. Just like I buy regular gasoline.

POWERQUALITY MSTEARS: Sam - I agree, that is partly the utilities

responsibilitysince we serve the customers

POWERQUALITY BBOYER: What differentiates number 2 from number 1? POWERQUALITY SKLEIN: I used the analogy of number 2 heating oil. I don't know what number 1 heating oil is.

POWERQUALITY DDORR: Number two has cap switching and all the normal utility operational events while number one is much better

POWERQUALITY SKLEIN: Perhaps we can just say regular vs high test.

POWERQUALITY SAM: mike, yes a joint effort between the utiliy, manufacturer and standards juristictions is a goal for utilicorp as we move forward with offering from our strategic marketing partners, and bring PQ technologies to the public POWERQUALITY TKEY: We are finding that many mfgrs want to produce pq compatible equipment, but they have no clue as to what to test for POWERQUALITY ANDYV: Tom > > will the IEC standards help? POWERQUALITY TKEY: Its up to the utility to help define normal events IEC will take time

POWERQUALITY SKLEIN: You can't have a commodity product with all the variation in specifications we have been discussing. It has to be regular, premium, and super premium or it won't work.

POWERQUALITY JOHNMUNG: Tom as a former manufacturer i sympathize--your work at PEAC is invaluable but anecdotal knowledge from utility people on the firing line is equally important

POWERQUALITY TKEY: Super premium, does that mean a UPS?

POWERQUALITY ANDYV: how do you stop a facility from affecting you

super-premium power?

-----

POWERQUALITY TKEY: John, Good Point

POWERQUALITY SAM: Tkey, a ups, local generation or redundant service

POWERQUALITY SKLEIN: This is what I meant earlier by electricity being a

non-virtualizable service. You can't make each customer see the power system as though

they had their own dedicated generating plant.

POWERQUALITY BRIAN: THE CHAT CHANNEL WILL BE OPEN 24/HRS/DAY 7 DAYS A WEEK

POWERQUALITY TKEY: I must sign out for about 5 minutes but I'll be back POWERQUALITY BRIAN: OK TOM

POWERQUALITY MSTEARS: PQ for facilities need to be done with a system

perspective to to get the right resolution

POWERQUALITY BBOYER: Andy's question is still relevant - how do stop a facility from downgrading utility service to other customers?

POWERQUALITY BRIAN: MIKE >> LETS SWITCH BACK TO RETAIL WHEELING POWERQUALITY WARD: You work with that customer to do whatever is needed to correct their disturbances.

POWERQUALITY BBOYER: Be more specific

POWERQUALITY MSTEARS: Interaction between facilites can be evaluated and designed for

POWERQUALITY JOHNMUNG: as a key to hardening it helps to identify the most sensitive circuits, i.e. microprocessor logic, test for vulnerability under common surges, sags, rfi, and then notify users that their equipment contains these subsystems- for a start POWERQUALITY BRIAN: hI DOUG

POWERQUALITY GRAVELY: Brian: Are you saving this session as a file? Can we

get a list of chat session participants?

POWERQUALITY BRIAN: s, we may

POWERQUALITY DMARKS: gravely: hit TAB and use the arrow keys to page through the list of participants

POWERQUALITY SKLEIN: Will the session be available for downloading?

POWERQUALITY BRIAN: yes, Mike we will publish in PQ Magazine

POWERQUALITY WARD: Part of the agreement for high quality power should be that

the customer receiving the power will not disturb the utility system.

POWERQUALITY BRIAN: if john let's us.....

POWERQUALITY GRAVELY: I tried that, however, netcruiser has a software problem and I cannot see all of the names.

POWERQUALITY SAM: most utilities rules and regulations already require that a

customer not put anything back out on the utility system

POWERQUALITY BRIAN: MIKE G. > > WE WILL PUBLISH THIS IN PQ MAG

NEXT MONTH IF ASNDY LETS US

POWERQUALITY BRIAN: HOW ABOUT IT ANDY?

**POWERQUALITY ANDYV: ok** 

POWERQUALITY BRIAN: COOL

POWERQUALITY WARD: Standards will have to be set for what constitutes a

disturbance, and then the utility should work with customers, install filters, etc , to be

sure they stay within the rules.

POWERQUALITY BRIAN: THANKS ANDY

POWERQUALITY ANDYV: a meeting review or a sumary of events

POWERQUALITY GRAVELY: It would be good to take a few minutes to recommend

how the 15 Nov session could be more effective.

POWERQUALITY BRIAN: A SYNAPSE OF THIS CHAT WILL BE IN NEXT

MONTHS PQ MAG

POWERQUALITY WINDSONG:

POWERQUALITY SKLEIN: I don't get PQ mag. Will it be on the Net?

POWERQUALITY BRIAN: STAN SIGN UP FOR IT ON OUR HOME PAGE

POWERQUALITY DOUGC: the transcript of this conference will be available on the EnergyOne pages.

POWERQUALITY BRIAN: YOU CAN SIGN UP ON LINE

POWERQUALITY BRIAN: HTTP://WWW.UTILICORP.COM

POWERQUALITY WINDSONG: Good comment Gravely Comments from the users would be greatly appreciated!!

POWERQUALITY SAM: PQ magazine is available online on the UCU internet bulletin board, http://www.utilicorp.com

POWERQUALITY ANDYV: or link from powerquality.com

POWERQUALITY BRIAN: YOU CAN GET A FREE MAG SUBSCRIPTION FROM UTILICORP'S HOME PAGE

POWERQUALITY SKLEIN: Thanks

POWERQUALITY BRIAN: ALSO, THERE IS A PQ FORUM ON OUR HOME PAGE

POWERQUALITY JOHNMUNG: for nov 15 shall we pick five key topics? suggest

health care, energy storage rfi/emc as a few topics--also new gas turbine 25 kw generator

just announce today-- just some suggestions

POWERQUALITY BRIAN: GOOD SUGGESTION JOHN

POWERQUALITY ANDYV: lets develop an outline of topics for next time.

POWERQUALITY BRIAN: OK

POWERQUALITY GRAVELY: One suggestion for 15 Nov--Have participants place a list

of desired topics on your other chat box and prioritize by interest level.

POWERQUALITY SKLEIN: How about deregulation and retail wheeling.

POWERQUALITY BRIAN: COMMENTS SHOULD BE SENT TO ME BY EMAIL

POWERQUALITY BRIAN: BSPENCER@UTILICORP.COM

**POWERQUALITY BRIAN: 15 minutes remaining** 

POWERQUALITY ANDYZYREK: Let's discuss the new standard IEEE 1159.

POWERQUALITY ANDYV: may be we could generate an online questionaire to see

what people are needing discussed.

POWERQUALITY BRIAN: but the chat is available for 24 hrs/day 7 days a week

POWERQUALITY ANDYV: what does IEEE1159 address?

POWERQUALITY BRIAN: Please send all suggestion to me for our next chat

POWERQUALITY BRIAN: Bobbin is not banned now

POWERQUALITY BRIAN: my fault

POWERQUALITY ANDYZYREK: New PQ measuring techniques. We have not received our issue yet.

POWEROUALITY ANDYV: You should have it my now POWERQUALITY BRIAN: Bobbin is not banned anymore POWERQUALITY ANDYV: you can e-mail me or john at: editors@powerquality com POWERQUALITY BRIAN: is two hours right fdo rhtis feature POWERQUALITY JOHNMUNG: do i understand that many programmable logic controllers can be hardened by addition of simple CVT like a sola? POWERQUALITY ANDYZYREK: Yes, but it is being delivered by snail mail. POWERQUALITY ANDYV: no 2nd class POWERQUALITY BRIAN: 15 minutes to go POWERQUALITY ANDYV: Please e-mail me you complete name and addess and I will mail you one today 1st class....now is that serice or what? POWERQUALITY BRIAN: Is two hours long enough for tthis chat? POWERQUALITY TKEY: Im back POWERQUALITY WARD: Brian, I think two hours is about right. POWERQUALITY BRIAN: hi tom POWERQUALITY BRIAN: good... POWERQUALITY ANDYV: yes I agree 2hrs **POWERQUALITY BRIAN:** anyone else POWERQUALITY ANDYV: it the time of day correct? POWERQUALITY BRIAN: questions now.... POWERQUALITY SKLEIN: The topic foremost in my mind right now is what to eat for lunch. I enjoyed the discussion, which I understand has been historic in some sense But I think I will sign off now and go eat. POWERQUALITY SAM: 2 hours seems to work very well

POWERQUALITY DANIELH: time of day is good

POWERQUALITY BILLMANN: 2 hrs is fine

POWERQUALITY MSTEARS: Two hours work well, the middle of the day allows east and west coast to be involved

POWERQUALITY BRIAN: good, Will everyone be back for the next chat

POWERQUALITY GRAVELY: Brian, I will forward my recommendations on email, thanks.

POWERQUALITY BILLMANN: yes i'll be back

POWERQUALITY ANDYZYREK: Brian, would it be possible to have a forum published on your home page prior to Nov 15.

POWERQUALITY BRIAN: I would like to do another chat before Nov 15th, any

thoughts

POWERQUALITY ANDY: U bet

POWERQUALITY SAM: I believe that this chat may set an attendance record for most

participants during a first session

POWERQUALITY JOHNMUNG: a parting thought -- "harmonics make the music rich,

they make the tone insprinng--harmonics in your power line WILL BLOW THE

BUILDINGS WIRING" tIM MUNGENAST

POWERQUALITY BRIAN: Your're all invited to return

POWERQUALITY BRIAN: the next chat

POWERQUALITY BRIAN: This chat feature will help set standards of how we view our

industry

POWERQUALITY WARD: For me this was two hours very well spent, and it was quite enjoyable.

POWERQUALITY BRIAN: Tell a colleague about our chat Nov 15th

POWERQUALITY BRIAN: Thanks Ward

POWERQUALITY BRIAN: I would like to do this on a weekly basis, any thoughts yet

POWERQUALITY GRAVELY: John: talk it up in Germany!!

POWERQUALITY ANDY: I would like to thank utilicorp and everyone envolved.

i.

POWERQUALITY BRIAN: Thanks Andy for your help

POWERQUALITY WARD: Did this notice go out to the Power Globe mailing list?

POWERQUALITY BRIAN: No, but could help us Ward with that

POWERQUALITY BRIAN: Lets all get the word out about this chat

POWERQUALITY WARD: I'm on the list and will be glad to forward anything you wish to it.

POWERQUALITY BRIAN: Please use it whenver you wish, even schedule your own chats whenver

POWERQUALITY JOHNMUNG: MANY THANKS TO uTILICORP AND ALL

INVOLVED- FROM AN OLD STEAM BOATER :-)

POWERQUALITY BRIAN: thanks ward

POWERQUALITY BRIAN: Hi duane

POWERQUALITY BRIAN: This chat is offically over, but do stick around for foir more chatting

POWERQUALITY BRIAN: Thanks to all, cya on Nov 15th

POWERQUALITY MSTEARS: Ward, Tom, and John I appreciate your participation

POWERQUALITY BRIAN: Thanks Guys and Ladies!!!!!!!!!

POWERQUALITY SWPPD: WHAT IS HAPPENING ON NOV. 15

POWERQUALITY BRIAN: our next chat with a panel of experts

POWERQUALITY BRIAN: topic yet to be decided

POWERQUALITY DPSWOBO: Hi Brian, Sorry I was on the phone and could not

respond right away. Did I get the time incorrectly for the chat?

POWERQUALITY BRIAN: please send us a suggestions

POWERQUALITY ANDY: good bye ;-)

POWERQUALITY BRIAN: Yeah, but stick around to chat with some friends

POWERQUALITY BRIAN: We had a total of 50 people and avg of 20 people at one time

31

POWERQUALITY BRIAN: Thanks everyone!!!Lunch Time

POWERQUALITY BRIAN: Next Chat Nov 15th at 10-12 ct

POWERQUALITY BRIAN: But this chat line is available 24hrs/day/7 days a week

POWERQUALITY BRIAN: Please use it whenever

POWERQUALITY GRAVELY: Thanks to the panel and Utilicorp for the session!

POWERQUALITY BRIAN: Talk to your collegues and friends about any particular topic

POWERQUALITY BRIAN: Come see our home page for new topics and chats

POWERQUALITY BRIAN: http://www.utilicorp.com

POWERQUALITY BRIAN: Thanks Power Quality Assurance Magazine and All our

panel members

POWERQUALITY BRIAN: :)

POWERQUALITY SWPPD: MISSED THIS SESSION. ICAN WE GET HARD COPY INFO?

POWERQUALITY BRIAN: yes swwp, it will be published in pq mag and our home page

POWERQUALITY BRIAN: catch our next session on nov 15th

POWERQUALITY BRIAN: 10-12 ct

POWERQUALITY SWPPD: THANKS A BUNCH!!

POWERQUALITY SWPPD: GOOD BYE!

POWERQUALITY BRIAN: no prob

POWERQUALITY BRIAN: cya

**POWERQUALITY DESWETT:** 

POWERQUALITY TKEY: Good session brian, ddorr and I will be signing off now, look

forward to the next session

POWERQUALITY DPSWOBO: Thanks for the info on the next session, we will get on next time

POWERQUALITY DMARKS: I hope everyone enjoyed this session.

POWERQUALITY MSTEARS: I am logging off Thanks

POWERQUALITY SAM: This is Tony and I am watching the action... we made history.

Great work guys.

POWERQUALITY BRIAN: Lunch time

POWERQUALITY BRIAN: Next chat is nov 15th

POWERQUALITY BRIAN: 10-12ct

POWERQUALITY BRIAN: please continuie to look at utilicorp's hp

POWERQUALITY BRIAN: for more info

POWERQUALITY BRIAN: email if you have any questions regarding the chat

POWERQUALITY BRIAN: bspencer@utilicorp.com

POWERQUALITY BRIAN: later

SUPPORT BRIAN: hi guys

SUPPORT BRIAN: success

SUPPORT BRIAN: thanks for the help

SUPPORT BRIAN: cya

POWERQUALITY BRIAN: next chat on Nov 15th

POWERQUALITY BRIAN: 10-12 ct

POWERQUALITY BRIAN: any suggestion on topics please contact me by email

POWERQUALITY BRIAN: bspencer@utilicorp.com

POWERQUALITY BRIAN: hi chuck

POWERQUALITY BRIAN: hi randy

POWERQUALITY CPREECS: hello brian

POWERQUALITY BRIAN: How are you chuck

POWERQUALITY CPREECS: how has the participation been?

POWERQUALITY BRIAN: I am sorry you missed the offical chat, but do come back at

,any time for some chatting

POWERQUALITY BRIAN: great 20 people avg. 50 total people

POWERQUALITY CPREECS: ?yes, i got some conflicting info

POWERQUALITY BRIAN: transcripts will be in PQ mag next month and on utilicorp's

home page

POWERQUALITY CPREECS: what were the topics discussed?

POWERQUALITY BRIAN: how is that chuck

POWERQUALITY BRIAN: power quality, standards,

POWERQUALITY BRIAN: retail wheeling

POWERQUALITY BRIAN: cya, lunch time

POWERQUALITY CPREECS: later

POWERQUALITY BRIAN: bye all

POWERQUALITY BRIAN: email me chuck

POWERQUALITY RB: sorry I missed it. I got 12-2 est off the net. bye.

POWERQUALITY BRIAN: sorry RB

POWERQUALITY BRIAN: miss information

POWERQUALITY BRIAN: next chat is 10-12

POWERQUALITY BRIAN: ct

POWERQUALITY BRIAN: nov 15th

POWERQUALITY BRIAN: bye

**POWERQUALITY RB:** thanks

POWERQUALITY BRIAN: no prob, tell all

POWERQUALITY ANDY: Is anyone still here talking about power quality?

POWERQUALITY DAVE: Just signed on that is what I was trying to find out

POWERQUALITY ANDY: the PQ chat was running from 11:00-1:00est

POWERQUALITY ANDY: Were you involved then?

POWERQUALITY DAVE: No I just got a chance to sign on now

POWERQUALITY ANDY: there were some great discussions.

POWERQUALITY ANDY: The transcripts will be available to down load at utilicorp.com Brian Spencer says.

POWERQUALITY ANDY: What is your experience in PQ

POWERQUALITY DAVE: That is what I was looking for, are they available to down load now, I work in a data center and have worked with UPS systems for about 12 years POWERQUALITY DAVE: I did field service for Exide

POWERQUALITY ANDY: Brian just went to Lunch in KS I don/t know when it will available.

POWERQUALITY DAVE: Thanks for the Info on the downloads, I hope they do this again

POWERQUALITY ANDY: so do I.

POWERQUALITY DAVE: What is your experience on PQ

POWERQUALITY ANDY: I am the editor or Power quality mag.

POWERQUALITY DAVE: Good mag., I pick up alot in it

POWERQUALITY ANDY: do your receive power quality assurance magazine?

POWERQUALITY ANDY: great glad to hear it.

POWERQUALITY DAVE: We get it at work but I have asked to have it sent to my home

POWERQUALITY ANDY: did you get the latest issue witht the lighting on the cover?

POWERQUALITY DAVE: Not yet, have seen it on line though

POWERQUALITY ANDY: great.

POWERQUALITY ANDY: any suggestion for editorial?

POWERQUALITY DAVE:

- POWERQUALITY DAVE: no it is good
- POWERQUALITY ANDY: ok.

POWERQUALITY ANDY: I am currently editing an article about VRLA battery charging.

POWERQUALITY DAVE: I am working on a resonant problem with Utility and was

looking for info

POWERQUALITY ANDY: explain

POWERQUALITY ANDY: by the way my e-mail is andy@powerquality.com

POWERQUALITY DAVE: we are running a lot of 5th har. across our system in a large data center

POWERQUALITY ANDY: I see

POWERQUALITY ANDY: I will try to address this in an upcomming issue. may be march/april or even sooner.

POWERQUALITY DAVE: we have 4800kw of UPS cap on two transformers and we

have alot of 5th on our other boards

POWERQUALITY ANDY: If you are interested in writing up a case history including

you solutions I would like to review it and poss. publish

POWERQUALITY MSTONEHAM: Is this chat session still active?

POWERQUALITY ANDY: YES

POWERQUALITY ANDY: We can'nt get enough! ! !

POWERQUALITY DAVE: when we can get it fixed, It looks like we have a problem

with input filtering on a couple of UPS,s

POWERQUALITY ANDY: input fro the utility or a generator?

POWERQUALITY DAVE: utility

POWERQUALITY MSTONEHAM: I understand there was a chat session earlier today with some guest" chatters". Is there an archive of the discussion since I missed it? POWERQUALITY DAVE: we have 66kv to 12kv then to 480 v by 4 trans on property POWERQUALITY ANDY: What are you leaning towards in a solution dave POWERQUALITY ANDY: MTONEHAM>>yes but I don't know when. contact

BSPENCER@utilicorp.com

POWERQUALITY DAVE: the computer seem to have no problem, but we have alot of

ł

motor heating / bad PF

POWERQUALITY MSTONEHAM: Thanks!

POWERQUALITY DAVE: we currently are working with a consulant but I am looking for more info

POWERQUALITY ANDY: will capacitors solve your ptoblem

POWERQUALITY ANDY:

POWERQUALITY ANDY: there also is a forum under utilicorp.com where you can post you questions.

POWERQUALITY DAVE: Each 600kw UPS has Input filtering / may need trap for 5th

POWERQUALITY ANDY: or you can access it form powerquality.com

POWERQUALITY DAVE: thanks

POWERQUALITY ANDY: Talk to ya later dave

POWERQUALITY DAVE: is PQ.com your Mag

POWERQUALITY ANDY: bye

POWERQUALITY DAVE: bye

POWERQUALITY ANDY: yes

**POWERQUALITY DAVE:** thanks

**POWERQUALITY ANDY: :-)** 

POWERQUALITY MSTONEHAM:

POWERQUALITY MSTONEHAM: Is anyone else hear? There doesn't seem to be much traffic.

POWERQUALITY MSTONEHAM:

POWERQUALITY CILCOJRG: Hello- is the conference over?

POWERQUALITY CILCOJRG:

,POWERQUALITY CILCOJRG: hello

POWERQUALITY BRIAN: yes

POWERQUALITY BRIAN: the conference was from 10-12 ct

POWERQUALITY BRIAN. someone gave out the wrong information

POWERQUALITY BRIAN: hello cilco

POWERQUALITY BRIAN: anyone still there

SUPPORT BRIAN: hi all

SUPPORT BRIAN: anyone there

POWERQUALITY BRIAN: jenny > > are you there

POWERQUALITY CJBOUTCHER: is anyone here a utility employee?

POWERQUALITY BRIAN: Hi chris

POWERQUALITY BRIAN: how are you?

POWERQUALITY CJBOUTCHER: hi brian it is quiet in here

POWERQUALITY BRIAN: the conference was at 10:00ct

POWERQUALITY CJBOUTCHER: ah I see

POWERQUALITY CJBOUTCHER: when is the next one?

POWERQUALITY BRIAN: nov 15th

**POWERQUALITY BRIAN: 10-12** 

POWERQUALITY BRIAN: ct

POWERQUALITY CJBOUTCHER: is the channel open at other times?

POWERQUALITY BRIAN: yes 24 hours a dfay

POWERQUALITY CJBOUTCHER: but not much discussion?

POWERQUALITY BRIAN: not right now,

POWERQUALITY BRIAN: cya

POWERQUALITY CJBOUTCHER: bye

POWERQUALITY BRIAN: hi jenny

POWERQUALITY JOSH: hello?

POWERQUALITY BRIAN: hi dan

POWERQUALITY BRIAN: hi dan

POWERQUALITY BRIAN: are you awake yet? POWERQUALITY BRIAN: just giving present this a.m. POWERQUALITY BRIAN: :) POWERQUALITY BRIAN: who is guest96 POWERQUALITY GUEST96: test

1

While a particular embodiment of the present invention has been disclosed, it is to be understood that various different modifications are possible and are within the true spirit of the invention, the scope of which is to be determined with reference to the claims set forth below. There is no intention, therefore, to limit the invention to the exact disclosure presented herein as a teaching of one embodiment of the invention.

39

I Claim:

1. Computerized human communication arbitrating and distributing system, including:

a controller digital computer;

a plurality of participator digital computers, each said participator computer including an input device for receiving human-input information from a human user and an output device for presenting information to the user, each said user having a user identity;

a connection [internet] linking the controller computer with each of the participator computers;

controller software, running on the controller computer to arbitrate in accordance with predefined rules including said user identity, which ones of the participator computers can interact in one of a plurality of groups through the controller computer and to distribute real time data to the respective ones of the groups;

participator software, running on each of the participator computers to handle a user interface permitting one said user to send a multimedia information message to the controller computer, which arbitrates which of the participator computers receive the multimedia information message and conveys the multimedia information message to the selected participator computers to present the multimedia information to the respective user.

40

#### **ABSTRACT**

A computerized human communication arbitrating and distributing system, including a controller digital computer and a plurality of participator digital computers, each of the participator computers including an input device for receiving human-input information from a human user and an output device for presenting information to the user, each said user having a user identity. A connection, such as Internet, links the controller computer with each of the participator computers. Controller software runs on the controller computer to arbitrate in accordance with predefined rules including said user identity, which ones of the participator computers can interact in one of a plurality of groups through the controller computer and to distribute real time data to the respective ones of the groups. Participator software runs on each of the participator computers to handle a user interface permitting one said user to send a multimedia information message to the controller computer, which arbitrates which of the participator computers receive the multimedia information message and conveys the multimedia information to the respective user.

41

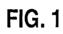

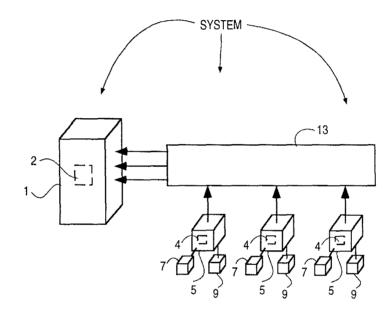

Petitioner Microsoft Corporation, Ex. 1002, p. 5835

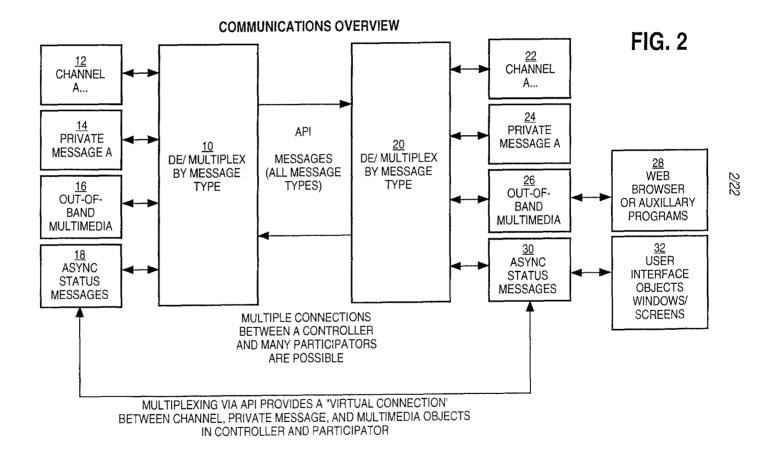

:

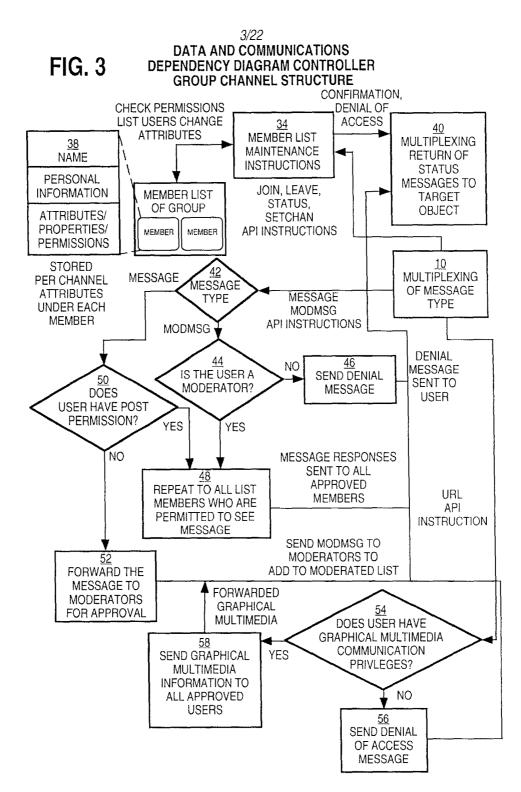

CENTRAL CONTROLLER LOOP COMMUNICATIONS

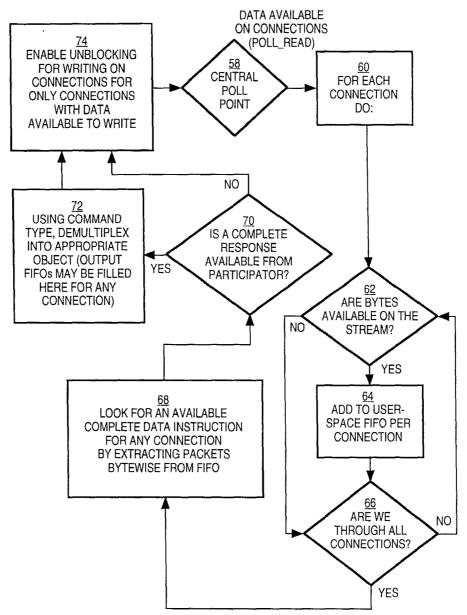

Petitioner Microsoft Corporation, Ex. 1002, p. 5838

4/22

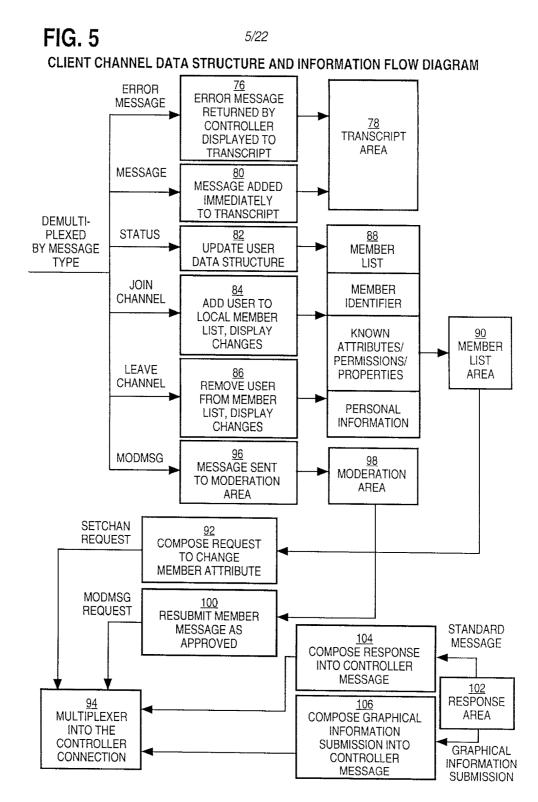

Petitioner Microsoft Corporation, Ex. 1002, p. 5839

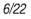

PARTICIPATION SOFTWARE OUT-OF-BAND MULTIMEDIA OUT-OF-BAND MULTIMEDIA INFORMATION FLOW DIAGRAM

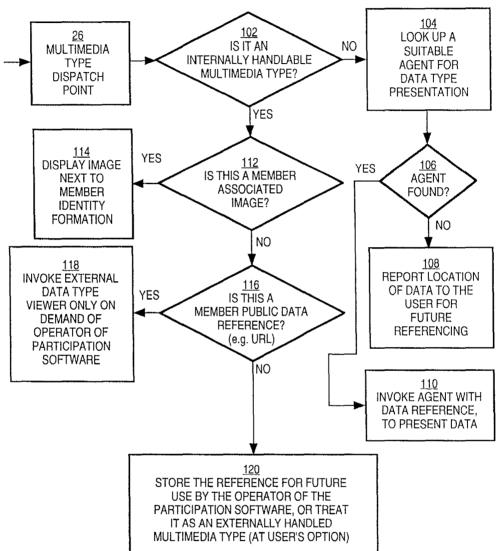

Petitioner Microsoft Corporation, Ex. 1002, p. 5840

| Identifier: | DMARKS               |
|-------------|----------------------|
| Password:   | ***                  |
|             | Login to Chat        |
|             | Register for Account |

| You are granted access with identifier DMARKS |
|-----------------------------------------------|
| <br>Click Here                                |

| Channel List goose als net   |  |
|------------------------------|--|
| File Maintenance             |  |
|                              |  |
|                              |  |
|                              |  |
|                              |  |
|                              |  |
|                              |  |
|                              |  |
|                              |  |
|                              |  |
|                              |  |
|                              |  |
|                              |  |
|                              |  |
|                              |  |
|                              |  |
|                              |  |
|                              |  |
|                              |  |
|                              |  |
| Untrusted Java Applet Window |  |

| I | 🐡 New Channel                 |  | X |
|---|-------------------------------|--|---|
| l |                               |  |   |
|   |                               |  |   |
|   | New Channel Name: TESTCHANNEL |  |   |
|   |                               |  |   |
|   |                               |  |   |
| ł | Lintructed Jove Applet Window |  |   |
| 1 | Untrusted Java Applet Window  |  |   |

Petitioner Microsoft Corporation, Ex. 1002, p. 5842

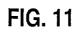

| File Moderator               |   |              |
|------------------------------|---|--------------|
|                              | Δ | DMARKS-MWU D |
|                              |   |              |
|                              | H |              |
|                              | H |              |
|                              |   |              |
|                              | H |              |
|                              |   |              |
|                              |   |              |
|                              | _ |              |
|                              |   | []           |
|                              |   |              |
| L                            |   |              |
| Untrusted Java Applet Window |   |              |

| O Channel TESTCHANNEL        |   |              |
|------------------------------|---|--------------|
| File Moderator               |   |              |
|                              | Δ | DMARKS-MWU D |
|                              |   | ME-MWU_Me.   |
|                              |   |              |
|                              | H |              |
|                              | - |              |
|                              |   |              |
|                              |   |              |
|                              |   |              |
|                              |   |              |
|                              |   |              |
|                              |   |              |
| Untrusted Java Applet Window |   |              |

÷

~

| File Moderator               |                            |
|------------------------------|----------------------------|
| DMARKS: hello there          | DMARKS-MWU D<br>ME-MWU Me. |
| Untrusted Java Applet Window |                            |

| Channel TESTCHANNEL          | XIOL                       |
|------------------------------|----------------------------|
| Me: hi there                 | DMARKS-MWU D<br>ME-MWU Me. |
|                              | 4                          |
| Untrusted Java Applet Window |                            |

| Private Messages to ME                   |
|------------------------------------------|
| File                                     |
|                                          |
|                                          |
|                                          |
|                                          |
|                                          |
|                                          |
|                                          |
|                                          |
|                                          |
|                                          |
| this message is seen by only the user ME |
| Untrusted Java Applet Window             |

| C Private Messages to ME                                              |          |
|-----------------------------------------------------------------------|----------|
| File                                                                  |          |
| To ME: this message is seen by only ME                                |          |
| ME: This is the private message response that is only seen by the use | er 🗕     |
| DMARKS                                                                | -        |
|                                                                       |          |
|                                                                       |          |
|                                                                       |          |
|                                                                       | -        |
|                                                                       |          |
|                                                                       | <u> </u> |
|                                                                       | PL       |
|                                                                       |          |
| Untrusted Java Applet Window                                          |          |

| è C   | nannelTESTCHANN          |          |          |              |
|-------|--------------------------|----------|----------|--------------|
| File  | Moderator                |          |          |              |
| DMA   | Send URL                 |          | Δ        | DMARKS-MWU D |
| ME:   | Toggle Moderator         |          |          | ME-MWU Me.   |
| II    | Toggle Write             |          |          |              |
|       | Toggle URL               |          | $\vdash$ |              |
| 11 1  | Toggle Banned            |          | -        |              |
|       | Moderator Window         |          |          |              |
|       |                          |          |          |              |
| 1     |                          |          |          |              |
| 1     |                          |          |          |              |
| la    |                          |          | Y        |              |
|       |                          |          | <u> </u> | / <b></b> /  |
| L     |                          |          |          |              |
| Untru | isted Java Applet Window | <u>/</u> |          |              |

| Channel TESTCHANNEL<br>File Moderator |                            |
|---------------------------------------|----------------------------|
| DMARKS: hello there<br>ME: hi there   | DMARKS-MWU D<br>ME-MWU Me. |
| Untrusted Java Applet Window          |                            |

| Channel List goose als ne<br>File Maintenance | n       |
|-----------------------------------------------|---------|
| TESTCH ANNEL-PJT                              | <u></u> |
|                                               |         |
|                                               |         |
|                                               |         |
|                                               |         |
|                                               |         |
|                                               |         |
| Untrusted Java Applet Window                  |         |

| TEST- | Property Editor    |  |
|-------|--------------------|--|
|       | Toggle All Posting |  |
| L     | Toggle All Joining |  |
|       | Toggle Transcript  |  |
|       |                    |  |
|       |                    |  |
|       |                    |  |
|       |                    |  |
|       |                    |  |
|       |                    |  |
|       |                    |  |
|       |                    |  |

| Channel List goose als net   |                                                                                                    |
|------------------------------|----------------------------------------------------------------------------------------------------|
| File Maintenance             |                                                                                                    |
| TEST CHANNEL-JT              |                                                                                                    |
|                              |                                                                                                    |
|                              |                                                                                                    |
|                              |                                                                                                    |
|                              |                                                                                                    |
|                              |                                                                                                    |
|                              |                                                                                                    |
|                              |                                                                                                    |
|                              |                                                                                                    |
|                              |                                                                                                    |
|                              |                                                                                                    |
|                              |                                                                                                    |
| Untrusted Java Applet Window | ''' w <sup>e</sup> ' and '' and '' and '' and '' and '' and '' and '' and '' and '' and '' and '' and '' and '' and '' and '' |

|      | lode  | iral | lon   | of   |          | CHA   | NNE    |     |         | 1 |
|------|-------|------|-------|------|----------|-------|--------|-----|---------|---|
| ME:  | this  | will | not   | be   | written  | direc | tly to | the | channel |   |
|      |       |      |       |      |          |       |        |     |         |   |
|      |       |      |       |      |          |       |        |     |         |   |
| Untr | ustec | Jav  | ra Ap | plet | t Windov | V     |        |     |         |   |

| 15/22 |
|-------|
|-------|

| e c   | hanne     |        | sieli/    | INNEL       |     |         |     |                  |  |
|-------|-----------|--------|-----------|-------------|-----|---------|-----|------------------|--|
| File  | Mode      | rator  |           |             |     |         |     |                  |  |
| ME: t | this will | not be | e written | directly to | the | channel |     | DMARKS<br>ME-MWU |  |
| ar    |           |        |           |             |     |         | IDĂ |                  |  |
| Untru | sted Jav  | va App | let Windo | w           |     |         |     |                  |  |

| Channel TEST CHANNEL         |                  |                  |                    |              |  |
|------------------------------|------------------|------------------|--------------------|--------------|--|
| File                         | Moderator        |                  |                    |              |  |
| ME: this                     | Send URL         | v to the channel | Δ                  | DMARKS-MWU D |  |
|                              | Toggle Moderator |                  | Ц                  | ME-MWU Me.   |  |
|                              | Toggle Write     |                  |                    |              |  |
|                              | Toggle URL       |                  |                    |              |  |
|                              | Toggle Banned    |                  | $\left  - \right $ |              |  |
|                              | Moderator Window |                  | Н                  |              |  |
|                              |                  | •                | П                  |              |  |
| 1)                           |                  |                  |                    |              |  |
| 1                            |                  |                  |                    |              |  |
| 4                            |                  |                  | 2                  |              |  |
| http:/ww                     | ww.ais.net       |                  |                    |              |  |
| Untrusted Java Applet Window |                  |                  |                    |              |  |

16/22

#### FIG. 25

| Channel TESTCHANNEL            |                                                                                                    |
|--------------------------------|----------------------------------------------------------------------------------------------------|
| File Moderator                 |                                                                                                    |
| URL DMARKS: http://www.ais.net | ▲         DMARKS-MWU         D           ME-MWU         Me.         Me.           -         -         -           -         -         -           -         -         -           -         -         -           -         -         -           -         -         -           -         -         -           -         -         -           -         -         -           -         -         - |
|                                |                                                                                                    |
| Untrusted Java Applet Window   |                                                                                                    |

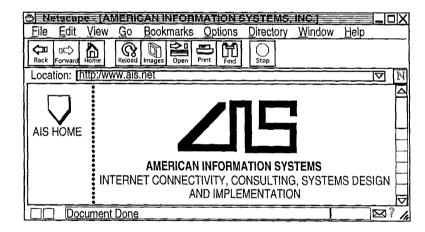

| 1 | C Property Edito      | rX                       |
|---|-----------------------|--------------------------|
|   | Identifier:           | DMARKS                   |
|   | Property:             | FAX                      |
|   | Value:                | 312-255-8501             |
|   | New Value:            | 312-555-1212             |
|   |                       | Put away Property Editor |
|   | Untrusted Java Applet | Window                   |

| 18/22 |
|-------|
|-------|

|                             | <b>eagle als.net</b><br>dit <u>T</u> erminal <u>H</u> elp |                                                                                                    |
|-----------------------------|-----------------------------------------------------------|----------------------------------------------------------------------------------------------------|
| - <u></u>                   | CTL-B to register For a Login if you<br>do not have one.  |                                                                                                    |
| Login:<br>Password<br>Name: | МЕ<br>: <b>Г</b>                                          | L<br>  Enter Login and<br>  Password here at<br>  the prompt or<br>  type CTL-A for<br>  help.<br>  To sign up for a<br>  new account,<br>  press Control-B.<br>  Press Ctl-Q to<br>  quit. |

19/22

## FIG. 29

| 👌 Telnet - eagle.ais.net          |                                                                                                    |
|-----------------------------------|----------------------------------------------------------------------------------------------------|
| <u>Connect Edit Terminal Help</u> |                                                                                                    |
| CHANNEL LIST                      | DMARKS<br>ME                                                                                                   |
| TEST CHANNEL-JPT 1 ""             |                                                                                                    |
|                                   |                                                                                                    |
|                                   |                                                                                                    |
|                                   | Select the channel<br>  you wish to join<br>  using the up and<br>  down arrow keys and<br>  then press ENTER. |
|                                   | <br>  Type CTL-A for help<br>                                                                                  |
| New Channel:                      |                                                                                                    |

# FIG. 30

|                 |              | gle.ais.ne |      |                                             |
|-----------------|--------------|------------|------|---------------------------------------------|
| <u>C</u> onnect | <u>E</u> dit | Terminal   | Help |                                             |
|                 |              |            |      | MWU DMARKS "Daniel<br>MWU ME "Me."∎         |
|                 |              |            |      |                                             |
|                 |              |            |      | <br>  Type what you wish                    |
|                 |              |            |      | to say on the<br>  channel and press        |
|                 |              |            |      | ENTER. Press CTL-L<br>  to change channels. |
|                 |              |            |      | Type TAB, and press<br>  the arrow keys to  |
|                 |              |            |      | see who is on the<br>  channel. Press       |
| Channe          | el: TE       | STCHANN    | IEL  | CTL-P for private<br>  messages.            |

ţ

| S Teinet-eagle ais net                                    |                                                                                                    |
|-----------------------------------------------------------|----------------------------------------------------------------------------------------------------|
| <u>Connect</u> <u>E</u> dit <u>T</u> erminal <u>H</u> elp |                                                                                                    |
|                                                           | MWU DMARKS "Daniel<br>  MWU ME "Me."<br> <br> <br> <br>                                                                                                    |
| DMARKS: hello there<br>Channel: TESTCHANNEL<br>hi there ∎ | Type what you wish<br>to say on the<br>channel and press<br>ENTER. Press CTL-L<br>to change channels.<br>Type TAB, and press<br>the arrow keys to<br>see who is on the<br>channel. Press<br>CTL-P for private<br>messages. |

21/22

## FIG. 32

| 🖒 Teinet-engle.ais.net                                                                                                 |                                                                                                    |
|----------------------------------------------------------------------------------------------------|----------------------------------------------------------------------------------------------------|
| <u>Connect Edit Terminal Help</u>                                                                                      |                                                                                                    |
|                                                                                                    | MWU DMARKS "Daniel<br>  MWU ME "Me."<br> <br> <br> <br>                                                                                                    |
| DMARKS: hello there<br>ME: hi there<br>Private message from DMARKS (press CTRL-P<br>to see it)<br>Channel: TESTCHANNEL | Type what you wish<br>to say on the<br>channel and press<br>ENTER. Press CTL-L<br>to change channels.<br>Type TAB, and press<br>the arrow keys to<br>see who is on the<br>channel. Press<br>CTL-P for private<br>messages. |

| Telnet - eagle.ais.net                                                    |                                                              |
|---------------------------------------------------------------------------|--------------------------------------------------------------|
| <u>Connect</u> dit <u>T</u> erminal <u>H</u> elp                          |                                                              |
|                                                                           | DMARKS<br>ME                                                 |
|                                                                           |                                                              |
|                                                                           |                                                              |
| -                                                                         | Hit TAB, and use<br>the arrow keys to                        |
|                                                                           | select the person<br>you wish to send a                      |
|                                                                           | private message to, and press ENTER.                         |
| DMARKS: this message is seen by only the user MEChannel: TESTCHANNEL      | Then, type your<br>private message and<br>press enter ENTER. |
| This is the private message response that is only seen by the user DMARKS | Type CTL-A for help                                          |

| <u>Telnet eugle ais net</u> <u>C</u> onnect <u>E</u> dit <u>T</u> erminal <u>H</u> elp                                                    |                                                                                                    |
|----------------------------------------------------------------------------------------------------|----------------------------------------------------------------------------------------------------|
| DMARKS: hello thereDMARKS: hello there<br>ME: hi there<br>Private message from DMARKS (press CTRL-P<br>to see it)<br>Channel: TESTCHANNEL | *DMARKS "Daniel Marks<br>ME "Me." ■<br>Type what you wish<br>to say on the<br>channel and press<br>ENTER. Press CTL-L<br>to change channels.<br>Type TAB, and press<br>the arow keys to<br>see who is on the<br>channel. Press<br>CTL-P for private<br>messages. |

| I hereby certify that this correspondence<br>being filed by depositing it with the Uni<br>States Postal Service pursuant to 37 CFR                                                                     | ted 171. |
|----------------------------------------------------------------------------------------------------|----------|
| Section 1 10 on the date indicated belo<br>in an envelope with sufficient postage an<br>addressed to the Commissioner of Patents<br>Trademarks, Waghington, DD C, 20231 or the<br>date indicated below | and Day  |
| his C.                                                                                                    | Out      |
| By                                                                                                    |          |
| - Lange                                                                                                    |          |

PATENT

Paper No. 3

Our File No.

IN THE UNITED STATES PATENT AND TRADEMARK OFFICE

| Inventor       | ; | Daniel L. Marks                          |
|----------------|---|------------------------------------------|
| Serial No.     | : | 08/617,658                               |
| Filed          | : | April 1, 1996                            |
| For            | : | GROUP COMMUNICATIONS MULTIPLEXING SYSTEM |
| Group Art Unit | : |                                          |
| Examiner       | : |                                          |

The Commissioner of Patents and Trademarks Washington, D.C. 20231

#### COMBINED DECLARATION AND POWER OF ATTORNEY

SIR:

I, the undersigned inventor, hereby respectfully declare that: my residence, address, and citizenship are as stated below; I believe that I am the original, first, and only inventor of the subject matter which is claimed and for which a patent is sought in the above-referenced specification; I have reviewed and understand the contents of the above-identified specification, including the claims; I acknowledge the duty to disclose information which is material to the examination of this application in accordance with Title 37, Code of Federal Regulations § 1.56(a); and that all statements made on my own knowledge are true and all statements made on information and belief are believed to be true, and further that these statements are made with the knowledge that willful false statements

BAKER & M<sup>C</sup>KENZIE ONE PRUDENTIAL PLAZA 130 EAST RANDOLPH DRIVE CHICAGO, ILLINOIS 60601

(312) 851 8000

and the like so made are punishable by fine or imprisonment, or both, under Section 1001 of Title 18 of the United States Code, and that such willful false statements may jeopardize the validity of the application or any patent issued thereon.

I hereby appoint as my attorneys, with full powers of inspection, substitution, revocation, and power to appoint associate attorneys, Peter K. Trzyna (Reg. No. 32,601 and a member of the New York and Washington, DC bars), James G. Staples (Reg. No. 19,013), Philip J. Zadeik (Reg. No. 31,444), David I. Roche (Reg. No. 30,797), all of whom except Peter K. Trzyna are members of the Illinois bar, Peter K. Trzyna being a member of the bars of New York and Washington, D.C., and all at the Chicago office of the law firm of Baker & McKenzie, One Prudential Plaza, 130 East Randolph Drive, Chicago, Illinois 60601; (Reg. No 29, 186 and a member of the Texas bar) and John G. Flaim (Reg. No. 37,323 and a member of the New York, New Jersey and Texas bars), both of the Dallas office of the law firm of Baker & McKenzie, 4500 Trammell Crow Center, 2001 Ross Avenue, Dallas, Texas 75201; and Kevin M. O'Brien (Reg. No. 30,578 and a member of the Washington, DC bar), and Michael J. McKeon (Reg. No. 37,888), all of the Washington, DC office of the law firm of Baker & McKenzie, 815 Connecticut Avenue, N.W., Washington, DC 20006-4078.

Address all correspondence to <u>Peter K. Trzyna</u>, Baker & McKenzie, One Prudential Plaza, 130 East Randolph Drive, Chicago, Illinois 60601.

Address all telephone calls to <u>Peter K. Trzyna</u> at telephone number (312) 861-8010.

I hereby declare that all statements made herein of my own knowledge are true and that all statements made on information and belief are believed to be true; and further that these statements were made with knowledge that willful false statements and the like so made are punishable by fine or imprisonment, or both, under Section 1001 of Title 18 of the United States Code, and that such willful false statement may jeopardize the validity of the application or any patent issued thereon.

Date: A 115, 1996 Then I MAL

H \PKT\CLIENTS\\AIS\HOLDER POA

<u>JJ</u> Citizenship

3116 Mary Kay, Glenview, IL 60025

Residence and Post Office Address

Subscribed and sworn to before me this Khay of Any 19 26 at Skokie, County of Cook, State of Illinois Notary Public Nuta / Pro La Statinois . 9,0

| 1                                                                                                    | and the second second s |                                                    |                             |                   |                    |                        |                                                                                                    |                              | ر میں<br>ریکی میں   |
|----------------------------------------------------------------------------------------------------|----------------------------------------------------------------------------------------------------|----------------------------------------------------|-----------------------------|-------------------|--------------------|------------------------|----------------------------------------------------------------------------------------------------|------------------------------|---------------------|
|                                                                                                    |                                                                                                    | s Subclass<br>CLASSIFICATION                       | - 14 M                      |                   |                    |                        |                                                                                                    | PATENT NUMBER                | ]                   |
|                                                                                                    | 957(<br>957(                                                                                                    | SIFIC Sub                                          |                             |                   |                    | 5                      |                                                                                                    |                              |                     |
|                                                                                                    | :<br>:<br>:<br>:<br>:<br>:<br>:<br>:<br>:<br>:<br>:<br>:<br>:<br>:<br>:<br>:<br>:<br>:<br>:                                                                                                    |                                                    |                             |                   |                    |                        |                                                                                                    | · • •                        | 1                   |
|                                                                                                    |                                                                                                    |                                                    |                             |                   |                    |                        |                                                                                                    | ÷.                           |                     |
| 1000                                                                                                    |                                                                                                    |                                                    |                             |                   |                    |                        |                                                                                                    |                              | J                   |
|                                                                                                    |                                                                                                    |                                                    |                             | O.I.P.E.          |                    | PATENT                 |                                                                                                    |                              | } ∻ `               |
|                                                                                                    |                                                                                                    |                                                    | AV G                        | $\mathcal{D}$     | (1) P              |                        |                                                                                                    | 21°. 10°                     |                     |
|                                                                                                    |                                                                                                    | ,                                                  | SCANNED_                    | <u> </u>          | <u> </u>           |                        |                                                                                                    |                              | J                   |
|                                                                                                    | SECTOR                                                                                                    | CLASS                                              |                             |                   |                    |                        | <i>k</i>                                                                                                    | vinder_                      | -                   |
|                                                                                                    | SECTOR                                                                                                    | CLASS G                                            | SUBCLASS                    |                   | AT UNIT 2/         | 53                     | EXAMINER                                                                                                    | L Charles                    |                     |
|                                                                                                    |                                                                                                    | . 707                                              | 20                          |                   | 7 1                | <u>b</u> ]             | 45                                                                                                    | 19                           |                     |
|                                                                                                    | ,                                                                                                    | -                                                  |                             |                   | • .                | FILED WIT              |                                                                                                    | K (CRF) FICHE                |                     |
|                                                                                                    | ÷.,                                                                                                    |                                                    |                             |                   |                    |                        |                                                                                                    |                              |                     |
|                                                                                                    |                                                                                                    | -                                                  |                             | •                 |                    |                        |                                                                                                    |                              |                     |
|                                                                                                    | -                                                                                                    | -                                                  |                             |                   |                    |                        |                                                                                                    |                              |                     |
|                                                                                                    | <u>n</u>                                                                                                    |                                                    |                             |                   |                    |                        |                                                                                                    |                              | * .                 |
|                                                                                                    | · · ·                                                                                                    |                                                    |                             |                   |                    | <u> </u>               |                                                                                                    |                              | ר ר                 |
|                                                                                                    | <u>}</u>                                                                                                    | PR                                                 | EPARED A                    | ND APPR           | OVED FC            | )R ISS                 | UE                                                                                                    | 1. tert                      | ].[                 |
| a de la companya de la companya de la companya de la companya de la companya de la companya de la companya de l<br>La companya de la companya de la companya de la companya de la companya de la companya de la companya de la comp                                                                                                    |                                                                                                    |                                                    |                             |                   |                    |                        | · ·                                                                                                    | <u> </u>                     | 1                   |
| 7.7                                                                                                    |                                                                                                    | ·····                                              | ISSUIN                      | G CLASS           |                    |                        |                                                                                                    |                              |                     |
|                                                                                                    | 1                                                                                                    | DRIGINAL                                           |                             |                   |                    | EFERENÇE(S)            |                                                                                                    |                              | i caži<br>su        |
|                                                                                                    |                                                                                                    | CLASS BUBCLASS                                     |                             |                   | SUBCLASS (O        | NE SUBCLASS PER BLOCK) |                                                                                                    |                              | $\gamma \gamma^{k}$ |
|                                                                                                    | INTERNA                                                                                                    | TIONAL CI ASSIFICATI                               |                             |                   | -                  |                        |                                                                                                    |                              |                     |
|                                                                                                    |                                                                                                    |                                                    |                             |                   | -                  |                        |                                                                                                    |                              |                     |
|                                                                                                    |                                                                                                    |                                                    |                             |                   |                    |                        | يند بي مي المي الم<br>المراجع المراجع المراجع المراجع المراجع المراجع المراجع المراجع المراجع المراجع المراجع المراجع المراجع المراجع |                              |                     |
|                                                                                                    |                                                                                                    |                                                    |                             | 142               |                    | <u></u>                |                                                                                                    |                              |                     |
| A                                                                                                    |                                                                                                    |                                                    |                             |                   |                    |                        | 40                                                                                                    |                              | 45 S                |
|                                                                                                    |                                                                                                    |                                                    | 1 4                         |                   |                    | Continued o            | on Issue Slip I                                                                                                    | nside File Jacket            |                     |
|                                                                                                    |                                                                                                    | · · · · · · · · · · · · · · · · · · ·              |                             | •                 |                    | ۰,                     |                                                                                                    | All and the second           | _                   |
|                                                                                                    | TEF                                                                                                    | MINAL                                              | DRAWINGS                    |                   | CLAIMS ALLOWED     |                        |                                                                                                    |                              |                     |
|                                                                                                    |                                                                                                    |                                                    | Sheets Drwg.                | Figs. Drwg.       | Print Fig.         | Total (                | Claims                                                                                                    | Print Claim for O.G.         | ] - [               |
|                                                                                                    |                                                                                                    |                                                    |                             |                   |                    |                        |                                                                                                    |                              |                     |
| ×                                                                                                    | a) The i                                                                                                    | erm of this patent                                 |                             |                   |                    | NOTIC                  | CE OF ALL                                                                                                    | OWANCE MAILED                |                     |
|                                                                                                    | subsequent<br>has been di                                                                                                    | to (date)<br>sclaimed.                             | (Assistant Examiner) (Date) |                   |                    |                        |                                                                                                    |                              |                     |
|                                                                                                    | b) The                                                                                                    | erm of this patent shall                           |                             |                   |                    | ISSUE FEE              |                                                                                                    |                              |                     |
|                                                                                                    | not extend                                                                                                    | beyond the expiration date<br>nt. No. 5, 956, 491. |                             |                   |                    |                        |                                                                                                    |                              |                     |
|                                                                                                    |                                                                                                    | · · · · · · · · · · · · · · · · · · ·              |                             |                   |                    | Amount Due Date Paid   |                                                                                                    |                              | - 1                 |
|                                                                                                    |                                                                                                    | ······································             |                             |                   | ± .                |                        |                                                                                                    |                              |                     |
|                                                                                                    | Ť. <del>, , , , , , , , , , , , , , , , , , ,</del>                                                                                                    |                                                    | (Primary                    | Examiner)         | (Date)             | <u> </u>               |                                                                                                    |                              |                     |
|                                                                                                    |                                                                                                    | erminalmonths of                                   | -                           |                   |                    | ISSUE BATCH NUMBER     |                                                                                                    |                              |                     |
| and a second second second second second second second second second second second second second second second<br>Second second second second second second second second second second second second second second second second<br>Second second second second second second second second second second second second second second second second |                                                                                                    | have been disclaimed.                              | (Legal Instrun              | ents Examiner)    | (Date)             |                        |                                                                                                    | · .                          |                     |
|                                                                                                    | The informati                                                                                                    | :<br>on disclosed herein may be re:                | stricted. Unauthorized      | disclosure may be | prohibited by the  | United States          | S Code Title 35                                                                                                    | , Sections 122, 181 and 368. |                     |
|                                                                                                    |                                                                                                    | utside the U.S. Patent & Trade                     | mark Office is restricte    | to authorized emp | oloyees and contra | ctors only.            | <u>-</u>                                                                                                    |                              | J                   |
|                                                                                                    | Form <b>PTO-436</b><br>(Rev. 6/98)                                                                                                    |                                                    | 1 A -                       |                   |                    |                        |                                                                                                    |                              |                     |
|                                                                                                    |                                                                                                    | Bes                                                | t Avai                      | ahle              | Cor                | W/                     |                                                                                                    |                              |                     |
|                                                                                                    |                                                                                                    |                                                    |                             | (LABEL AF         |                    | ' <b>y</b>             |                                                                                                    |                              |                     |
|                                                                                                    |                                                                                                    |                                                    |                             | ,                 | ·                  |                        |                                                                                                    |                              | ų                   |
|                                                                                                    |                                                                                                    |                                                    |                             |                   |                    |                        |                                                                                                    |                              | 1                   |
|                                                                                                    |                                                                                                    |                                                    |                             |                   |                    |                        |                                                                                                    |                              | 1                   |
|                                                                                                    |                                                                                                    |                                                    |                             | (FACE)            | )                  |                        |                                                                                                    | ~                            | i i                 |

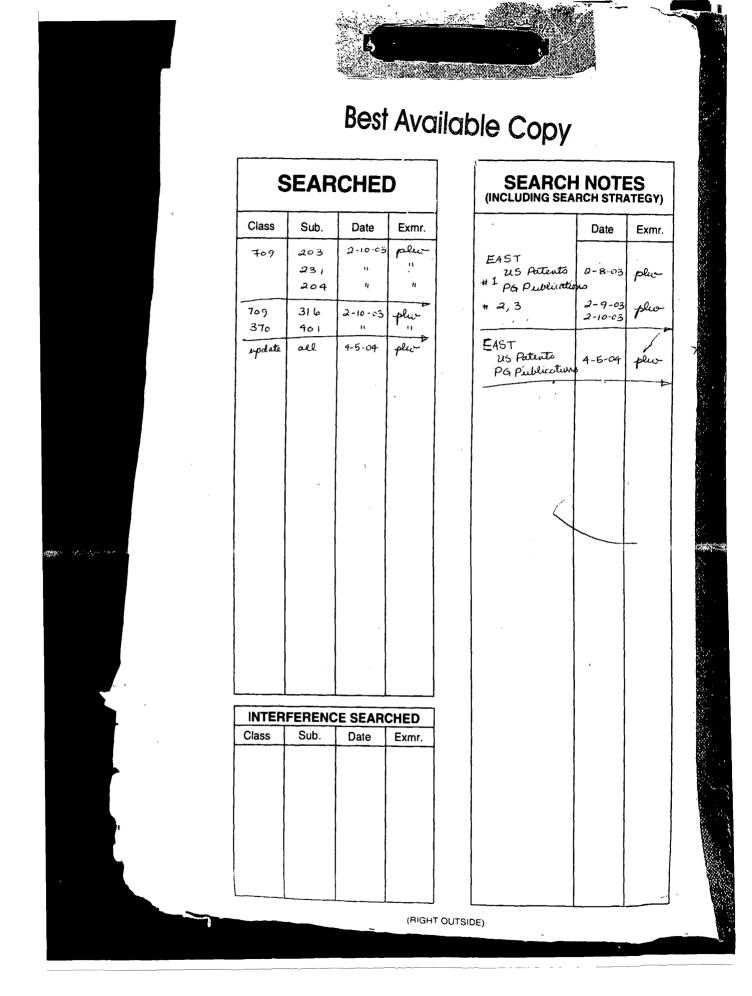

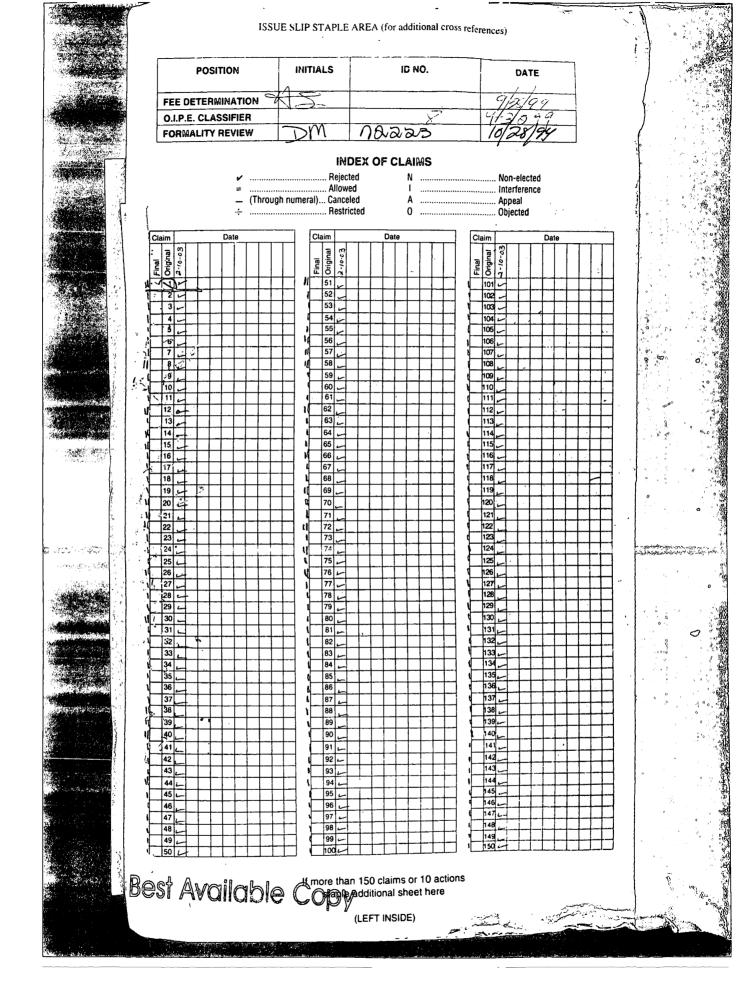

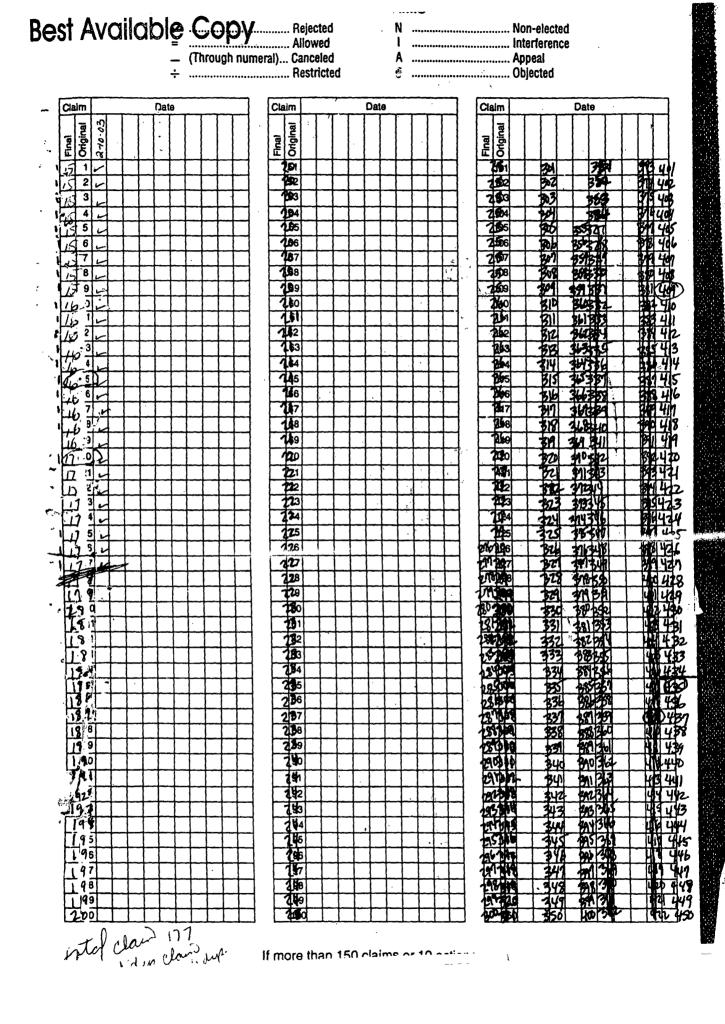

で、「「「「「「「」」」

品に言い

|                     | Claim                                   | Date                                     | Claim                                                                                                    | Date                                  | Claim                                  | Date       |
|---------------------|-----------------------------------------|------------------------------------------|----------------------------------------------------------------------------------------------------|---------------------------------------|----------------------------------------|------------|
| σ                   | a                                       |                                          | व                                                                                                    |                                       |                                        |            |
| Best Available Copy | Final<br>Original                       |                                          | Final<br>Original                                                                                              |                                       | Final<br>Original                      |            |
| <u>s</u>            | 418 45                                  | ┝╼┼╾┾╌┾╌┽╌┤                              | 478 41                                                                                                    | ╾╁╾┼╼╂╾╉╌┾╌╉                          | 55 <b>3</b>                            | 608        |
| $\triangleright$    | 478 451<br>1/24 452                     | ╾┾╾┼╾┼╌┽╌┽╌┤                             | 444 609                                                                                                    | ╶┼╌┼╌┼╌┼╴┼                            | 559                                    | 608        |
| K                   | HAR 43                                  |                                          | 4 5 5 5                                                                                                    |                                       | .9 653                                 | 663        |
| 2                   | 1114-144                                |                                          |                                                                                                    |                                       | 911 554                                | 604        |
| 5                   | 411495                                  |                                          | 4946                                                                                                    | ╶╁┽┽┽┼┼┼                              | 94 555                                 | 605        |
| 5                   | 444 4471<br>420 449<br>420 449          | ╾┼╾┽╶┽╶┽╶┽╶┤                             | 4 50                                                                                                    | ┽┽┽┽                                  |                                        | 64         |
| D                   | 490 48                                  |                                          | 4 9 948                                                                                                    |                                       | <b>3 1 5 5 7 1 5 5 5 5 5 5 5 5 5 5</b> | 6.08       |
|                     | 431454                                  |                                          | 1 519                                                                                                    |                                       | 530 551                                | 609        |
| $\mathbf{D}_{n}$    | 460 460                                 |                                          | 4 94 510                                                                                                    | ╶╁╶╁╶╁╴╂╶┠                            | 410-560                                | 610        |
| ר<br>ג              | 416 461                                 | ╾┼┼┼┼┼┤                                  |                                                                                                    | ╶┼╌╎┵┟╾┠╴╂╴┼                          | <b>5</b> 67                            | 61         |
|                     | - 463                                   | ╾╆╼┾╼┾╼┼╼┽╼┥                             | 4 5 5                                                                                                    | ╶╅╴┼╍┼╍┼╌┼╌┼                          | JAKE LS                                | 619-       |
| -                   | 434 464                                 |                                          | 49 514                                                                                                    |                                       |                                        | 616        |
|                     | 419 465                                 |                                          | 4191 514                                                                                                    |                                       | 568                                    | 615        |
|                     | 498 466                                 | -+                                       | 4 5 510                                                                                                    | ┥┥┥┥                                  | 16 568                                 | 61         |
|                     | 40 461                                  | ╾┼╾┼╾┼╾┽╶┽╶┥                             |                                                                                                    | ╶┼╌┼╌┼╌┼╾┼╴                           | 11 5 69<br>11 5 68                     | 61         |
|                     | 49 469                                  | ╶╂╌╁╌┼╌╂╍╂╌┥                             | SA SA                                                                                                    | ╶╁╶╂╌╂╌╂╌╂╴╂                          | 19569                                  | 619        |
|                     | 410 470                                 |                                          | 444 622                                                                                                    | ╉╋╋                                   | 570                                    | 620        |
| ,                   | 4.51 471                                |                                          | 4111 513                                                                                                    |                                       | 513                                    | 621        |
| :ब                  | 444 4 72                                |                                          | 4 4 523<br>4 4 522<br>5 522                                                                                    |                                       | 1 5/12                                 | 62         |
| •                   | 444413                                  | ╶╂╌╂╾╀╼╂╍╂╌┨                             |                                                                                                    | ╶┨╌╂╌╂╌╂╍╂╍╂╸                         | <u>Mas na</u>                          | 623        |
| -                   | 444 315                                 | ┽┽┽┼┼┤                                   |                                                                                                    | ╶╂╾╂╌ <u></u> ┨╌╂╌┠╼╂╴                |                                        | 124<br>175 |
|                     | 443 476                                 | +++++++                                  | 52                                                                                                    | ┼┼┼┼┼                                 | <u>s</u>                               | 124        |
|                     | 441 4111                                |                                          |                                                                                                    |                                       | 15 M                                   | 621        |
|                     | 49 478                                  |                                          | and a second second second second second second second second second second second second second second second |                                       | 12 57R1                                | 628        |
|                     | 484 419                                 | ╶╁╴╁╴╂╶╂╶╂╶┨╴                            | 50                                                                                                    | ╶┼╌┼╌┼╌┼╌┼                            |                                        | 621        |
| •                   |                                         |                                          |                                                                                                    | ┽┽┼┼┼┼                                |                                        | 63         |
|                     | 478 482<br>483<br>484 484<br>484<br>485 |                                          | EN 5 3 2                                                                                                    | 1 1 1 1 1                             |                                        |            |
|                     | 484 4 83                                |                                          | 535                                                                                                    |                                       | 1 5 83                                 | 652        |
|                     |                                         | ╶╂╌╂╼╂╾╂╌┨                               | 5 6 6 35                                                                                                    | ┽┼┽┽┼                                 |                                        | 634        |
|                     | 485                                     | ╶╂╌╂╌╂╼╂╼┨                               | <b>3 1 1 1 1 1 1 1 1 1 1</b>                                                                                   | ╋╋╋                                   | 106 6 92                               | 673        |
|                     |                                         |                                          |                                                                                                    |                                       |                                        | 636<br>331 |
|                     | 484 488                                 |                                          |                                                                                                    |                                       |                                        | 638        |
|                     |                                         | ╶┼╌┼╌┼╌┤                                 |                                                                                                    | ┥┥┥┥┥                                 |                                        | 631        |
|                     | 444 490                                 | ╶╅╼╁╼╁╼╁╶┨                               |                                                                                                    | ╧╋╍╋╍╋╍╋╼╋                            |                                        | 640        |
|                     | WH UAC                                  | ╺╁╌┼╼┽╼┼╾┽╶┥                             |                                                                                                    | ╶╂╾┨╌╂╌╂╾╉╾┦                          | 19 5 91<br>19 5 92                     | 641<br>642 |
|                     | 49                                      | -+-+-+-+-+-+-+-+-+-+-+-+-+-+-+-+-+-+-+-+ | S YS                                                                                                    | ╶╁╌╂╾╂╾╂╌╂╴                           |                                        | 643        |
|                     | 4 4 90                                  |                                          | STAR S YE                                                                                                    |                                       | 14590                                  | 649        |
|                     |                                         |                                          |                                                                                                    | + $+$ $+$ $+$ $+$ $+$ $+$ $+$ $+$ $+$ |                                        |            |
|                     |                                         |                                          |                                                                                                    | ╶╂╾╂╾╂╶╂╾╂╼╂╸                         | 5 99                                   | 644        |
|                     |                                         | -+-+-+-+-+                               |                                                                                                    | ┽┽┽┽┼                                 | - <b>- M-</b>                          | 14         |
|                     | 419 4 91                                |                                          |                                                                                                    |                                       | A C M                                  |            |
|                     | 1 5 00                                  |                                          | 5/20 5 5 0                                                                                                    |                                       | Made Dig                               |            |

### ..... Allowed \_ (Through numeral)... Canceled

I ..... Interference A ..... Appeal O ..... Objected

| Claim                                                                                                    |               |                          | Dat | e                        |                       | ·                        | _         | Cla      | <u>m  </u>               |     |                  | 0      | ate       |          | <del>,</del>       |                  | 4        | Cla                                     | _                    |     |     |          | Da       | ite      |                   |               |          |
|----------------------------------------------------------------------------------------------------|---------------|--------------------------|-----|--------------------------|-----------------------|--------------------------|-----------|----------|--------------------------|-----|------------------|--------|-----------|----------|--------------------|------------------|----------|-----------------------------------------|----------------------|-----|-----|----------|----------|----------|-------------------|---------------|----------|
|                                                                                                    |               | ļ                        |     |                          |                       |                          |           | - Final  | <u>a</u>                 |     |                  |        |           |          |                    |                  |          |                                         | Original             |     |     |          |          |          |                   |               |          |
| Final<br>Origin                                                                                                    |               |                          |     | .                        |                       |                          |           | la l     | iĝ                       | i i |                  |        |           |          | ŀ.                 |                  |          | Final                                   | iĝi                  |     |     |          |          |          |                   |               |          |
| ΞŌ                                                                                                    |               |                          |     |                          |                       |                          |           | 뜨        | ō                        |     |                  |        |           |          | ļ                  | <u>· · ·   _</u> | -        | Ē                                       | <u>o</u>             |     | _   |          | 4        | _        |                   |               | L        |
| Construction of the second second sec |               |                          |     |                          |                       |                          |           | 1        | <b>D</b> 1               |     |                  |        |           |          |                    |                  |          |                                         | 761                  |     |     | _        |          |          |                   |               | L        |
| 652                                                                                                    |               |                          |     |                          |                       |                          |           | 1        | 82                       |     |                  |        |           |          |                    |                  |          |                                         | 162                  |     |     | 1        |          |          |                   |               |          |
| 153                                                                                                    |               |                          |     |                          |                       |                          |           | 1        | <b>8</b> 3               |     |                  |        |           |          |                    |                  |          | 1                                       | 50                   |     |     |          |          |          |                   |               | Γ        |
| 154                                                                                                    |               |                          |     |                          |                       |                          |           | 1        | 64                       |     |                  |        |           |          |                    |                  | 1        | 1                                       | <b>5</b> 4<br>55     |     |     |          |          |          |                   |               |          |
| 15                                                                                                    |               |                          |     |                          |                       |                          |           | 1        | 85                       |     |                  | Τ      |           |          |                    |                  | 7        | 1                                       | 55                   |     |     | T        |          | T        |                   |               | <b>—</b> |
| 456                                                                                                    |               |                          |     |                          |                       |                          |           |          | <b>9</b> 6               |     |                  | $\top$ |           |          |                    | 1                | 7        | 17                                      | 66                   |     | Τ   | T        |          |          |                   |               |          |
| 457                                                                                                    |               |                          |     |                          |                       |                          |           | 1        | 97                       |     |                  |        | 1         |          |                    |                  | 7        | 1251                                    | 51                   |     |     |          |          |          |                   |               |          |
| 7.58                                                                                                    |               |                          |     |                          |                       |                          |           | 1        | <b>9</b> 8               |     |                  | -      |           | 1        |                    | +                | 1        | 16                                      | 68                   |     |     |          | 1        | <u> </u> |                   |               |          |
| 159                                                                                                    |               |                          | 1   |                          |                       |                          | -         | 1        | <b>D</b> 9               |     |                  |        |           | 1        |                    |                  | 1        | 1                                       | <b>Š</b> 9           | +   | +   | 1        | +        | <u> </u> | -                 | _             | -        |
| 160                                                                                                    |               |                          |     |                          |                       | ++                       | 4         |          | 60                       |     |                  |        |           | +        |                    |                  |          | i                                       | 60                   | +   | +-  | +        | +        | <u> </u> |                   |               |          |
| 241                                                                                                    |               |                          | +-  |                          |                       | ++                       | $\neg$    | 1        |                          |     |                  | +      | +         | +        |                    |                  | -        | 1                                       | 5                    | +   |     | +        | +        |          |                   |               | -        |
| 662                                                                                                    |               |                          |     |                          |                       | ++                       | $\neg$    | 1        |                          | +   |                  |        | +-        |          |                    |                  | -        | 1                                       | 62                   | +   | + · | +        | +        |          |                   |               |          |
| 142                                                                                                    | ╾┼╌╴┤         |                          |     |                          |                       |                          | $\neg$    |          | 3                        | +   |                  |        |           |          |                    |                  | -        |                                         | 60                   |     | +   | ╋        | ╞        |          |                   |               |          |
| 663<br>664                                                                                                    |               |                          |     |                          | -+                    | ┥╴┽╴                     | 4         |          |                          |     |                  |        | _         |          |                    |                  | -        | 14                                      | 63<br>14             |     | +   | ╀        | +        |          |                   |               |          |
| 004                                                                                                    | $\rightarrow$ |                          | +   |                          |                       | ┥┥                       | _         | 1        |                          |     |                  |        | +         |          |                    |                  | -        | 14                                      |                      |     | +-  | +        | ┢        |          |                   |               | _        |
| 665                                                                                                    |               |                          |     |                          |                       |                          | _         | 1        | 5                        |     |                  |        | _         |          |                    |                  | 4        | 14                                      | 65                   |     | _   | $\vdash$ | _        |          |                   |               |          |
| 666<br>667<br>668                                                                                                    |               |                          |     |                          | -                     | $\downarrow$             |           | 1        | 56                       |     |                  |        |           |          |                    |                  | 1        | 1                                       | 66<br>67             |     |     | +        |          | Ŀ        |                   |               |          |
| 607                                                                                                    |               |                          | _   |                          |                       | 11                       |           | 1        |                          |     |                  |        |           |          |                    |                  | 4        | 1                                       | 67                   |     | 4   | 4        |          |          |                   |               | _        |
| 683                                                                                                    |               |                          |     |                          |                       |                          |           |          | 8                        |     |                  |        |           |          |                    |                  |          | 1                                       | 88                   |     |     |          |          |          |                   |               |          |
| 49                                                                                                    |               |                          |     |                          |                       |                          |           | 1        | 9                        |     |                  |        |           |          |                    |                  |          | 1                                       | 69                   |     |     |          |          |          |                   |               |          |
| 470                                                                                                    |               |                          |     | Π                        |                       | $\top$                   |           | 1        | 20                       |     |                  | Т      |           | Τ        |                    |                  | ך        | 17                                      | 20                   |     | Т   |          | Τ        |          |                   |               |          |
| 62                                                                                                    | - -           |                          |     |                          |                       | ┽┼┼                      | -         | 1        |                          |     |                  | +      | -         | +        |                    |                  | 1        | N                                       | Þ1                   | +   | +-  | +        | 1-       |          |                   |               |          |
| 12                                                                                                    | - 1 - 1       |                          |     |                          |                       | ┼┼                       |           | 1        | 12                       | +   | -                |        | 1         | +-       |                    |                  | 1        |                                         | 2                    |     | +   | +        |          |          |                   |               |          |
| 123                                                                                                    |               |                          |     | ┝━╋                      |                       | ++                       | -         | オ        | 73                       |     | -+-              |        | +         | +        |                    |                  | 1        | 1                                       |                      | +   | +-  | +        | +        |          |                   |               |          |
| 6 24                                                                                                    | -+-+          |                          |     | $\left  - \right $       |                       | ┼╌┼╴                     | -         | 7        | 74                       |     |                  |        | +         |          |                    |                  |          | 1                                       | 014                  |     | +   | +        | +        |          |                   |               |          |
| 670<br>671<br>672<br>673<br>674<br>675<br>676                                                                                                    |               |                          | +   |                          |                       | ┽┽                       | -         | 1        | 25                       | +   |                  | +-     |           | +        | $\vdash$           |                  | -        | 1                                       | 14                   | +   | +   | +        | +        | $\vdash$ |                   | $\rightarrow$ |          |
| 1.70                                                                                                    |               |                          | -   |                          |                       | ╌┼╌╾┼╴                   | $\neg$    | 1        |                          | +   |                  |        |           | +        | <u>ا- ا</u>        |                  | -        |                                         |                      |     |     | +        | ╂        |          |                   | -+            | _        |
| 1 10                                                                                                    |               |                          |     |                          | _                     | ╶╂╼╋╸                    |           | 1        | 17                       |     |                  |        | +         | +        |                    |                  | -        | 25                                      | FE .                 |     |     | +-       | +        |          |                   |               |          |
| 671                                                                                                    |               |                          |     |                          |                       | ++                       | -         |          |                          | +   | -                |        |           |          | $\left  - \right $ |                  | -        |                                         | <u> </u>             |     | ┿   | ┢        |          |          |                   |               | •••••    |
| 6 18                                                                                                    |               |                          |     |                          |                       |                          | -         | 2        |                          | ·   |                  | ÷      |           |          |                    | _                | -        | F.                                      | F7                   |     |     | <u> </u> | <u> </u> |          |                   |               |          |
| 679<br>680                                                                                                    |               |                          |     | $ \downarrow \downarrow$ |                       |                          |           | 25       |                          | 4   |                  |        | _         | <u> </u> |                    |                  | 4        | 14                                      | 11                   |     | +-  | +        | +        |          |                   |               |          |
| 680                                                                                                    |               |                          |     |                          |                       |                          |           |          | <b>B</b> O               | -   |                  | -      | $\perp$   |          |                    |                  | 4        | 1                                       |                      |     | _   | 4        | 4        | ļ        |                   | _             |          |
| 631                                                                                                    |               |                          |     |                          |                       | 4-4-                     |           | 1        | 81<br>82                 |     |                  |        |           | 4_       |                    |                  | 4        | 14                                      | 19<br>90<br>91<br>82 |     |     | 4_       | 1        |          |                   |               | ļ        |
| 692                                                                                                    |               |                          |     |                          |                       | $\downarrow$             |           | 1        | 2                        |     |                  |        | $\perp$   |          |                    | _                |          | 1                                       | 24                   |     |     | 4        | -        |          |                   |               | Ĺ        |
| 683                                                                                                    |               |                          |     |                          |                       |                          |           |          | 3                        |     |                  |        |           |          |                    |                  |          | 1                                       |                      |     |     |          |          |          |                   |               | _        |
| 684                                                                                                    |               |                          |     |                          |                       |                          |           | 1        | 3<br>34<br>95            |     |                  |        |           |          |                    |                  |          | 2                                       | 84                   |     |     |          |          |          |                   |               |          |
| 6 1<br>6 2<br>6 2<br>6 2<br>6 2<br>6 2<br>6 2<br>6 2<br>6 2                                                                                                    |               |                          |     |                          |                       |                          |           | 1        | 5                        |     |                  |        |           |          |                    |                  |          | 100000000000000000000000000000000000000 | 15                   |     |     |          |          |          |                   |               |          |
| 686                                                                                                    |               |                          |     |                          |                       | $\Box$                   |           | 1        | 6                        |     |                  |        |           | ·        |                    |                  | ·        | 28                                      | 196                  |     |     |          |          |          |                   |               | L        |
| 687                                                                                                    |               |                          |     |                          |                       |                          |           | 1        | 37                       |     |                  | Т      | T         |          |                    |                  | ]        | 18                                      | <b>P</b> 1           |     |     | $\Box$   |          |          |                   |               | Ĺ        |
| 688                                                                                                    |               |                          |     |                          |                       |                          |           | 1        | 88                       |     |                  |        |           |          | T                  |                  | 7        | 18                                      | 34                   |     | Τ   | Τ        | Τ        | Τ        | T                 |               | Γ        |
| 689                                                                                                    |               |                          |     |                          |                       | ++                       |           | 1        | 99                       |     |                  |        |           | 1        | $\top$             |                  |          | 18                                      | 966                  |     |     | T        | 1        |          |                   |               | T        |
| 690                                                                                                    |               |                          | -   |                          |                       | ++                       | -         | n        | 40                       |     |                  | -      | 1         |          | $\square$          |                  | 1        | 100                                     | 10                   |     |     |          | 1-       |          |                   |               | T        |
| 691                                                                                                    |               | ├─┼-                     |     | +                        |                       | ++                       |           |          | <b>4</b> 1               | +   | ┢╋               | +      |           | +-       | +                  | ┼─┼╴             | Ч        |                                         | 111                  | +   | +   | +        | +        | +        | $t \rightarrow t$ | <b>†</b>      | $^{+}$   |
| 100                                                                                                    | ⊢             | ┼╌┼╴                     |     |                          | -+                    |                          | $\neg$    |          | <b>4</b> 2               |     | ┼─┤              | +      |           |          | +                  | ┝─╄              | -        | <u>f</u>                                | H                    | -+- |     | +-       |          |          | +                 | ╂───          | ┢        |
| 692<br>693                                                                                                    |               | ++                       |     | +                        |                       | ╶┨╼┦                     |           | 1        | <b>4</b> 3               |     | ┼─┤              |        | -+-       | +-       | +                  | ┝╌┝╴             | 4        | 112                                     | 11                   | -+  |     | +        | +        | +-       | <u> </u>          |               | ┝        |
| 10                                                                                                    | ┝╍╌┨╼╌        | {{-                      |     | ┨                        | ├                     | -+-+                     |           |          | <b>*</b>                 |     | ++               |        |           |          | +                  | ┞─┼─             | $\dashv$ | 773                                     | (T)                  |     | +   | +        | +-       | +-       | +                 | ╂             | ┝        |
| 694                                                                                                    |               | ╞╌┨╴                     | _   |                          | $ \vdash \downarrow $ |                          | $\neg$    | 1        | 44                       |     |                  |        | -         | _        | +-                 | └──              | _        | 174                                     | 14                   | _   |     | +        |          |          |                   | _             | ┢        |
| 695                                                                                                    |               | _+                       |     |                          | ┝╌┼╴                  | +                        | $\square$ | ļ        | <b>4</b> 5<br><b>4</b> 6 | +   | $\left  \right $ | -+     |           |          | +                  | $\vdash$         | _        | <u>195</u>                              | 45                   | _   | _ - | +        |          | +        | +-                | ┣             | ╀        |
| 696<br>697                                                                                                    |               |                          |     |                          | ┝─┝-                  | 44                       |           | Ц        | <b>9</b> 6               |     | ┨┛               |        |           |          | +                  |                  | 4        | <u>196</u>                              | 146                  |     | _+- |          |          | +-       |                   |               | ╇        |
| 6 97                                                                                                    |               |                          |     |                          |                       |                          |           | 1        | 7                        |     |                  | _      | $\square$ |          | $\bot$             |                  | '        | 792                                     | 1/7                  |     |     |          |          | 4        |                   | _             | ╞        |
| 698<br>699                                                                                                    |               | $\vdash$                 |     |                          |                       | $ \downarrow \downarrow$ |           | <b>_</b> | <b>4</b> 8<br>1 <b>9</b> | 4_  |                  |        | $\perp$   | _        | $\bot$             | $\square$        |          | वितर् हेर्ने में में में हि             | 148                  | _   | 4   | +        | 4-       |          | _                 | {             | Į.       |
| 699                                                                                                    | <b> </b>      | $ \downarrow \downarrow$ |     |                          | $\square$             |                          |           | 11       | 9                        |     | $\downarrow$     |        |           |          |                    |                  | _        | 199                                     | 1 9                  |     |     |          | +        | +        |                   | ┣             | ╞        |
| 700                                                                                                    |               |                          | 1   |                          | 11                    | 11                       |           | 17       | 50                       |     | 1 1              | 1      |           |          | 1                  | 1 1              | 1 .      | 800                                     | H SO                 |     |     | 1        | 1        |          |                   | ł             | L        |

If more than 150 claims or 10 actions staple additional sheet here

.

ì

=

÷ ..... Restricted

Petitioner Microsoft Corporation, Ex. 1002, p. 5865

|                   | Claim             |     |                    | <del>.</del>        | Date       | ;        |                     |                                                                                                    | 7 6   | lai        | m                 |                                                   |                     | Date | ·                       |                  |             | ]   | Claim             |           |     |            | Da              | ite                | ·····         |         |          |
|-------------------|-------------------|-----|--------------------|---------------------|------------|----------|---------------------|----------------------------------------------------------------------------------------------------|-------|------------|-------------------|---------------------------------------------------|---------------------|------|-------------------------|------------------|-------------|-----|-------------------|-----------|-----|------------|-----------------|--------------------|---------------|---------|----------|
|                   |                   |     | T                  | T ·                 | T          | T        | Τ                   |                                                                                                    | 1 1   | <b>-</b> T |                   | 1                                                 | TT                  | T    |                         |                  |             | 1   |                   |           | T   | T          | T               |                    |               | T       |          |
|                   | Final<br>Original |     | 1                  |                     |            |          |                     |                                                                                                    |       | 5          | Original          |                                                   |                     |      |                         |                  |             | {   | Final<br>Orioinal | ,         |     |            |                 |                    |               |         |          |
|                   | Final<br>Origir   |     |                    |                     |            |          |                     |                                                                                                    |       | FINAL      | 5                 |                                                   |                     |      |                         |                  |             | 1   | <b>Final</b>      |           |     |            |                 |                    |               |         |          |
|                   | \$01              |     | +                  |                     |            |          | +                   |                                                                                                    | 1     | 8          | 51                |                                                   | $\uparrow$          |      |                         |                  |             | 1   | 80                | 1         |     | 1          | $\top$          | $\square$          |               | +       |          |
| ··                | 802               | -1- | 1-                 | $\uparrow \uparrow$ | -+         | +        | +                   |                                                                                                    | 1     | 8          | 52                |                                                   |                     |      |                         |                  |             | į   | 1910              | 2)        |     | 1          | +-              | $\square$          |               | +       |          |
| (mm)              | <b>9</b> 03       |     | +                  |                     | -          |          | 1-                  |                                                                                                    |       | ğ          | 53                |                                                   | $\uparrow \uparrow$ |      |                         |                  | +           |     | (10)<br>(9)0      | \$        |     | +          | +               |                    |               | -+      |          |
|                   | 804<br>805        |     | +                  | ++                  | -+-        | -+-      | +                   | ┢╌┼╌                                                                                                    |       |            | 54                |                                                   | ++                  |      | +-1                     |                  |             | 1   | 1910              | 5         | -   | +-         | +               | +                  | $\vdash$      | -+      |          |
|                   | 905               |     | 1-                 | $\left  \right $    | -          | -+-      |                     |                                                                                                    | 1 1   | 8          | 55                |                                                   |                     |      | +-1                     |                  | +-1         |     | 410               | 1         |     | +-         | +               |                    |               | -       | <u> </u> |
|                   | 806               |     | +                  |                     |            |          |                     |                                                                                                    |       | _          | 56                |                                                   | ++                  |      | +                       |                  | +           |     | 900               |           | -+- |            | +               | $\vdash$           |               | +       |          |
|                   | 807               |     | +                  |                     | -+         |          | +                   |                                                                                                    | 1 · H | 3          |                   |                                                   | +                   | -+-  | +                       |                  | +-1         |     | - 90              |           | -   |            | +-              | $\vdash$           |               | +       |          |
|                   | 608               |     | +                  | ┝╼┼                 |            | +        | +                   | $\left  - \right  - \left  - \right $                                                                                                    |       |            | 58                |                                                   | ┝╌┾                 | -+-  | +                       | -+-              | ╶╁╾┥        |     | \$100             |           | -+- | +          | +               |                    |               | +       |          |
|                   | 809               |     | +                  | $\left  \right $    | -+-        | -+-      | +                   | <u>├</u>                                                                                                    |       | <u>8</u>   |                   | -+-                                               | $\vdash$            |      | +-+                     |                  | +           |     |                   |           |     | +          | +-              | $\vdash$           |               | -+-     |          |
|                   | \$10              |     | +                  | ŀ∔                  |            | -+-      | +                   | $ \rightarrow \rightarrow \rightarrow \rightarrow \rightarrow \rightarrow \rightarrow \rightarrow \rightarrow \rightarrow \rightarrow \rightarrow \rightarrow \rightarrow \rightarrow \rightarrow \rightarrow \rightarrow \rightarrow$ |       |            |                   |                                                   | $\vdash$            |      | +-+                     |                  |             | ·   | 900<br>C110       | <u>h</u>  | -+- |            | ┢               | $\left  - \right $ |               | -+-     |          |
| $\mathbf{D}$      | - 010             |     | +                  | ┝─┼                 |            | -+-      | +                   |                                                                                                    |       | 44         | 50<br>51          |                                                   | ┝─┼                 | -+   | +                       | <del>,  </del> - | +-1         |     | C                 | <b>K</b>  |     | +          | ┼──             | ┟─┤                | -+            |         |          |
| 5                 | e 11              |     |                    | $\vdash$            |            | +-       | +                   |                                                                                                    |       | · · ·      |                   |                                                   | ┝─┼╸                |      | ╨┥                      |                  | +           |     |                   |           |     | +          | _               | $\vdash$           | $\rightarrow$ |         |          |
| Best Avnimhla Car | 912               |     | +                  | $\vdash$            |            |          | +                   |                                                                                                    |       |            | 2                 |                                                   | $\vdash$            |      | +                       |                  | 4-1         | ·   | <b>Q</b> 12       |           | -+- |            |                 | ┝╾∔                | -+            |         |          |
|                   | 413               |     | $\left  - \right $ | $\vdash$            |            |          | +                   |                                                                                                    |       |            | 3                 |                                                   | └─-Ľ                |      | ++                      |                  | +           |     | ¶13               |           |     | +          | ┣               | $\vdash$           |               | 4       | _        |
|                   | Ø 14              |     | $\left  - \right $ | $\vdash$            |            | _        |                     |                                                                                                    | 9     | _          | 4                 |                                                   |                     |      | +                       |                  | +           |     | - M14             | 1         |     | +          |                 | $\vdash$           | $ \downarrow$ | $\perp$ |          |
| 4                 | 8 15              |     | $\square$          | $\square$           |            |          |                     |                                                                                                    | 9     |            | 5                 |                                                   |                     |      | 11                      | _                | ╇           |     | \$15              |           | _   | 4_         |                 | i                  |               |         |          |
|                   | 8 16              |     |                    |                     |            |          |                     |                                                                                                    |       | <u>s</u> e | 6                 |                                                   |                     |      |                         |                  | 1.          | ]   | <b>F</b> 116      | $\square$ |     | 1          |                 | ··                 |               |         | _        |
| 3                 | 8 17              |     |                    |                     |            |          |                     |                                                                                                    |       | 86         | 7                 |                                                   |                     |      |                         |                  |             |     | Q17               | 2         |     |            |                 |                    |               |         |          |
|                   | 8 18              |     |                    |                     |            |          |                     |                                                                                                    |       | 26         | 8                 |                                                   |                     |      |                         |                  |             |     | Que               | 2         |     |            |                 |                    |               |         |          |
|                   | 8 19              |     |                    |                     |            | Τ        | 1.                  |                                                                                                    |       | 8 6        | 9                 |                                                   |                     | T    | T                       | ŀ                | $\square$   |     | (19               | PT        | _   | 1          |                 | T                  |               | Т       |          |
|                   | <b>g</b> 20       |     | $\square$          |                     |            |          |                     |                                                                                                    | 1 5   | 8 7        | 0                 |                                                   |                     |      | $\mathbf{T}$            |                  | $\square$   |     | ¶20               |           |     | 1          |                 | -                  | -+            |         | -        |
|                   | 8 21              |     | $\left  \right $   |                     | -          | +-       | +-1                 | -1-                                                                                                    |       | む          | 1+                |                                                   | -+-                 |      | 1-1                     | -+-              | 1-1         | ł   | 121               | $\vdash$  |     | +          |                 | $\neg \uparrow$    | -+-           |         |          |
|                   | 8 22              |     | +                  | -+-                 | +          | +-       | +                   |                                                                                                    | 7     | 1Z         | 2+                | -+-1                                              |                     | +    | ++                      | -†-              | + - 1       | ł   | 122               |           | +   | +-         | $\vdash$        | -+                 | -+            |         |          |
|                   | 8 23              | +-  | $\vdash$           | -+                  |            | +-       | ++                  |                                                                                                    |       |            | 3                 |                                                   | -+-                 |      | +                       |                  | + - 1       | ł   | A23               |           |     | +          |                 | +                  |               | +       | -        |
|                   | 9 24              |     | +                  | $\rightarrow$       |            | +        | ++                  | -+                                                                                                    |       | 3 7        | 4                 | -+-+                                              |                     |      | ++                      |                  | +           | · } | \$24              | +         |     |            |                 | +                  | -+            | +       |          |
| ł                 | 8 25              |     | +                  | -+                  | -+-        |          | ┼─┤                 |                                                                                                    | 9     |            | 5                 | +-+                                               |                     |      | ++                      |                  | + - 1       | ł   | 125               | $\vdash$  |     | +          |                 | -+                 | -+-           | +       | -        |
| . }               | 8 26              |     | $\left  - \right $ | -+                  |            | +        | +-+                 |                                                                                                    |       | 2          |                   | +                                                 | -+-                 |      | ++                      |                  | +-1         | ł   | \$26              | $\vdash$  |     | +          |                 | -+                 | -+-           | +       | -        |
| ł                 | 8 27              |     | $\left  \right $   | -+-                 |            | +        | ┼╌┤                 | -+                                                                                                    |       | Η÷         | ş+-+-             |                                                   | -+-                 |      | ++                      |                  | +-1         | ł   | 927               | -+        | -+- | +-         |                 | +                  |               | +       | -        |
| ŀ                 | g 28              |     | $\left  - \right $ | -+                  | -+-        | +-       | ╋                   |                                                                                                    |       | 7 7 7 7    | <u>4</u>          |                                                   | -+-                 |      | ┼─┼                     |                  | +-1         | - t |                   | ┝╾╁       |     | +          |                 | $\rightarrow$      | +             |         | -        |
| ŀ                 | 8 29              |     | ┝╌┤                |                     |            |          | ┼╌┤                 |                                                                                                    | K9    | ¥,         | <b>4</b> +        |                                                   |                     |      | ┼─┼                     |                  | +-1         | F   | 128<br>129        |           |     | +          | $ \rightarrow $ | -+                 | -+-           | +       |          |
| · F               | 8 30              |     | $\left  - \right $ | -+-                 |            | +        | +-+                 |                                                                                                    | 9     | <u></u>    | 4+                |                                                   | $\rightarrow$       | +    | ┼─┼                     | -+-              | <del></del> | ł   |                   | <b></b>   |     | +          |                 | -+                 |               |         | _        |
| •                 |                   |     | -+                 | -+-                 |            | +        | +                   |                                                                                                    |       | 8 8        |                   |                                                   |                     |      | ++                      |                  | +           | H   | ¶30               |           |     |            | -+              | +                  | -+-           |         |          |
| ł                 | 9 31<br>8 32      |     | $\vdash$           |                     |            | <u> </u> | +                   |                                                                                                    |       | 3 8        |                   |                                                   |                     |      | ╞─┼                     |                  | +           | - } | <b>\$</b> 31      | $\vdash$  |     | +          | $\vdash$        | $\rightarrow$      | $\rightarrow$ | -+-     | _        |
| ļ                 |                   |     |                    | _+                  |            |          | +                   |                                                                                                    |       | 8 8        | $\frac{2}{1}$     |                                                   |                     |      | ┼╌┼                     |                  | +           |     | 932               |           | _   |            | <b>  </b>       | -+                 | 4             |         | _        |
| }                 | 9 33              |     | $\left  - \right $ | -+-                 |            |          | +-+                 |                                                                                                    |       | 08         | 3                 |                                                   | _+-                 |      | + +                     |                  | +           |     | <b>Q33</b>        |           |     | -          |                 | -+                 | -+-           | -       | _        |
| ļ                 | 834               |     |                    |                     |            |          | +                   |                                                                                                    |       | <u> </u>   | 4<br>52<br>6<br>7 |                                                   |                     |      | +                       |                  | + - 1       |     | (1)34<br>(1)34    | $\vdash$  |     | +          | ┝┥              |                    | -+            | +       | •••••    |
|                   | 8 35              |     | _↓                 |                     |            |          | +                   |                                                                                                    | ļļ    | Å F        | ¥-1               |                                                   | _                   | 4-   | ++                      |                  | +           | - { | \$35              | $\vdash$  |     | 4          | $\vdash$        | $\rightarrow$      | $\rightarrow$ | +       | _        |
| ·.                | 8 36              |     | $\square$          |                     |            | +        | +                   |                                                                                                    | μLC   |            | 41                | $ \rightarrow                                   $ | _                   |      | + +                     |                  | +           |     | \$36              |           |     | 4          | $\square$       |                    | _             | +       |          |
|                   | 8 37              |     |                    |                     |            |          | $\square$           |                                                                                                    |       | 8 6        | 7                 | $ \rightarrow                                   $ |                     |      | +                       | _                | +           |     | <b>\$</b> 37      |           |     | 1          |                 |                    | -+            | +       |          |
|                   | Q 38              | _   |                    |                     |            |          |                     |                                                                                                    | { } } | ð١٩        |                   |                                                   |                     |      | $\downarrow \downarrow$ | $ \downarrow $   |             |     | Ŷ38               |           |     |            |                 |                    | -             | _       | _        |
|                   | 8 39              | _   |                    |                     | $\perp$    |          |                     |                                                                                                    |       | 8 8        | 9                 |                                                   |                     | _    |                         |                  | $\square$   | ļ   | 939               |           |     | 4          |                 |                    |               | $\bot$  | _        |
|                   | 8 40              |     |                    |                     |            |          |                     |                                                                                                    |       | 89         | 0                 |                                                   |                     |      |                         |                  |             |     | 940               |           |     |            |                 |                    |               |         | -        |
|                   | 8 41              |     |                    |                     | -          | Τ        |                     |                                                                                                    |       | gig        | 11                |                                                   | T                   | Τ    | 1                       | T                | $\square$   |     | <b>\$</b> ]41     | IT        | T   | 1          |                 | T                  | T             | Τ       |          |
|                   | 8 42              | 1-  |                    |                     | 1          | +-       | $\uparrow$          |                                                                                                    | 1 7   | g          |                   |                                                   | $\neg$              | 1    | $\mathbf{T}$            | 1                | $\top$      |     | 942               |           | 1   | $\top$     |                 | $\uparrow$         | $\top$        | $\top$  |          |
| ł                 | 843               | 1   |                    |                     |            | 1        | $\uparrow \uparrow$ | -                                                                                                    |       | St.        | 31                |                                                   |                     | 1    | $\uparrow \uparrow$     | 1                | + 1         |     | 143               |           | -   | $\uparrow$ |                 |                    | +             | T       |          |
|                   | 18 40             | -   | +                  | $\uparrow$          | $\uparrow$ | +        | $\uparrow \uparrow$ | -                                                                                                    |       | it.        | 4                 |                                                   |                     |      | +                       | +                | +           |     | 944               |           | -†- | +          | $\square$       | -                  | +             | +       |          |
|                   | 9145              |     | + +                |                     | +          | +-       | + +                 |                                                                                                    |       | Ĩ          | 3+                | +-+                                               | -+                  |      | ++                      | -+-              | + - 1       | }   | 9 45              |           | -+- | +-         | $\vdash$        | $\neg \uparrow$    | +             | +       |          |
| ł                 | .98 45<br>8 46    |     | +                  | $\vdash$            | +          | +-       | ┿┥                  |                                                                                                    |       | م<br>م أو  | 6                 | -+                                                | +                   | +    | ++                      | -+-              | + - 1       |     | 946               |           |     | +          |                 | $\rightarrow$      | +             | +       | -        |
| }                 | 9 47              |     | +                  | $\vdash$            | +          | +-       | ┿┥                  | -+                                                                                                    |       | 319        | <b>新</b> +        |                                                   |                     | +-   | + +                     | -+-              | + +         |     | 947               |           |     | +          | $\vdash$        | -+                 | +             | +       |          |
|                   | 8 48              | +-  | +                  | $\vdash$            | -+-        | -+-      | + +                 |                                                                                                    |       | の<br> <br> |                   | -+-                                               |                     | -+   | + +                     | -+-              | ╉╌┥         | }   | \$ 48             |           |     | +          | $\vdash$        | -+                 | -+-           | +       | -        |
| ļ                 | 8 49              |     | +                  | $\vdash$            | -+-        |          | +-1                 |                                                                                                    |       |            | <u>i</u> ++       |                                                   |                     |      | ┼╌┼                     | -+-              | ┿┥          | ł   | 140               |           | -+- | +          | $\vdash$        | $\rightarrow$      | -+-           | -+-     |          |
|                   | g 50              | -+  | +                  | ┝──╊                | -+-        |          | +                   |                                                                                                    |       |            | ~ <b> </b>        |                                                   |                     |      | ++                      |                  | +           | -   | \$]50             | here h    |     | +          |                 |                    | -+            | -       | -        |

;

÷

¢

If more than 150 claims or 10 actions staple additional sheet here

į

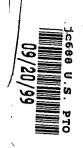

"Express Mail" mailing label nut. **TS72**72.1622.05 I, Peter K. Trzyna (Reg. No. 32, 601), hereby certify that this paper or fee is being deposited with the United States Postal Service "Express Mail Post Office to Addressee" service under 37 CFR 1.10 on the date indicated below and is addressed to Commissioner of Patents and Trademarks, Washington, D.C. 20231 on the date set forth Below:

Signed Peter K. Trzyna (Reg. Mo 32,601) Date

PATE

Paper No.

Our File No. AIS-P99-1

### IN THE UNITED STATES PATENT AND TRADEMARK OFFICE

| Inventor       | : | MARKS, Daniel L.                            |
|----------------|---|---------------------------------------------|
| Serial No.     | : |                                             |
| Filed          | : |                                             |
| For            | : | GROUP COMMUNICATIONS<br>MULTIPLEXING SYSTEM |
| Group Art Unit | : |                                             |
| Examiner       | : |                                             |

Honorable Commissioner of Patents and Trademarks Washington, D.C. 20231

### TRANSMITAL LETTER

SIR:

Transmitted herewith for filing in the above-identified patent application

are the following:

- 1. Original Patent Application, including 41 pages of specification with at least one claim, plus 22 Sheets of Drawings, Figs.1-34, plus 3 sheets of microfiche appendix code;
- 2. Preliminary Amendment;
- 3. Declaration and Power of Attorney; and
- 4. Notice of Change of Address.

The Commissioner is hereby authorized to charge any fees associated

with the above-identified patent application or credit any overcharges to Deposit Account

 $\square$ Ō Ц Ð Q ហ ١. m 2 

No. 50-0235. Please direct all correspondence to the undersigned at the address given

below.

Date: 20 Sign 1999

P. O. Box 7131 Chicago, Illinois 60680-7131 (312) 240-0824

Respectfully submitted,

A Peter K. Trzyna

(Reg. No. 32,601)

I.

2

"Express Mail" mailing label number ELEP272.162245 I, Peter K. Trzyna (Reg. No. 32, 601), hereby certify that this paper or fee is being deposited with the United States Postal Service "Express Mail Post Office to Addressee" service under 37 CFR 1.10 on the date indicated below and is addressed to Commissioner of Patents and Trademarks, Washington, D.C. 20231 on the date set forth below:

S.L. 4 Peter K. Trzyna (Reg. No, 82,601) Signed: Sz 999 20 Date:

.

ية \

|           | and the second second second second second second second second second second second second second second secon |                                            | - |
|-----------|----------------------------------------------------------------------------------------------------|--------------------------------------------|---|
| APPROVED  | 0.G. F                                                                                                    | =IG.                                       |   |
| BY        | CLASS                                                                                                    | SUBCLASS                                   |   |
| DRAFTSMAN |                                                                                                    | المواقعة المتجر وتقار الاستعماد والمتحاوين |   |

· 1

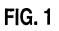

1/22

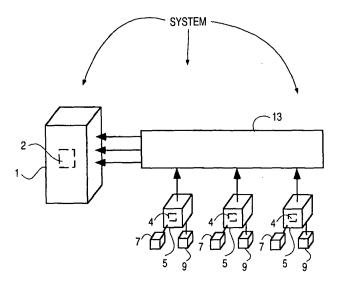

660260" Srackeo

### 660260°82566E6O

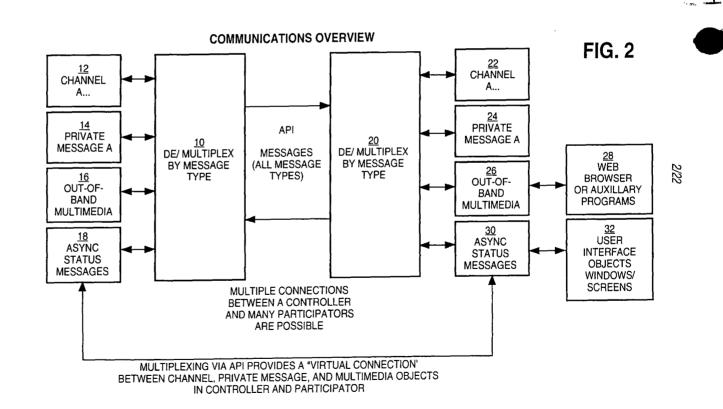

Petitioner Microsoft Corporation, Ex. 1002, p. 5871

APPROVED

O.G. FIG.

,

.:

BY

|   | APPROVED  | 0.G. I | FIG.     |   | 1 |
|---|-----------|--------|----------|---|---|
| 1 | BY        | CLASS  | SUBCLASS | - |   |
|   | DRAFTSMAN |        |          |   |   |

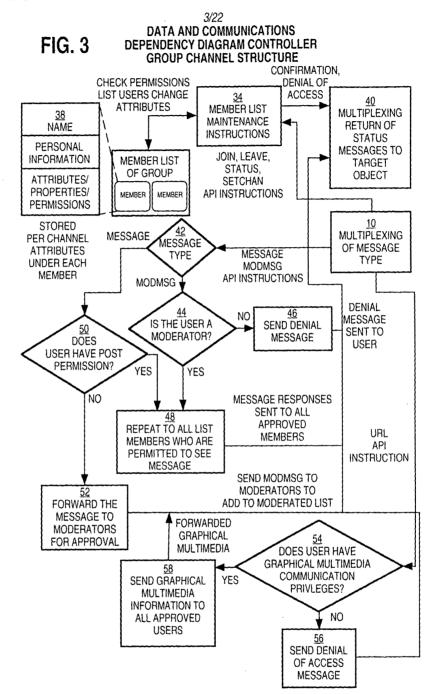

eed exterted

| APPROVED  | 0.G. F | FIG.     |
|-----------|--------|----------|
| BY        | CLASS  | SUBCLASS |
| DRAFTSMAN |        |          |

### FIG. 4

CENTRAL CONTROLLER LOOP COMMUNICATIONS

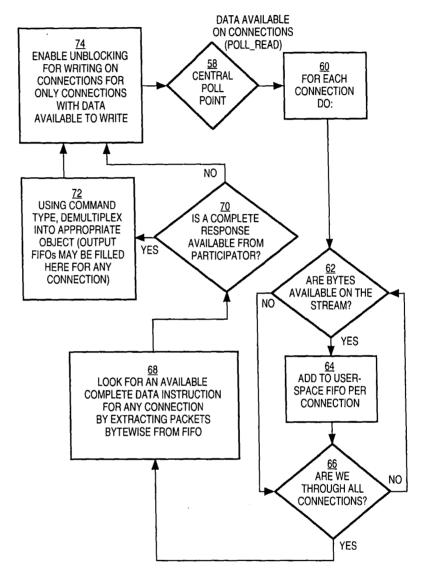

cecec "exsecto

| APPROVED  | 0.G. I | FIG.     |
|-----------|--------|----------|
| BY        | CLASS  | SUBCLASS |
| DRAFTSMAN |        |          |

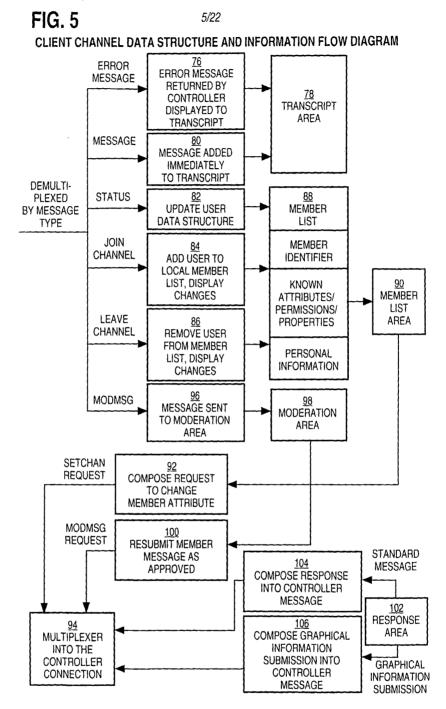

eedeed swaeeeed

| APPROVED  | 0.G. I | 71G.     |
|-----------|--------|----------|
| ЗҮ        | CLASS  | SUBCLASS |
| DRAFTSMAN |        |          |

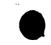

### **FIG.** 6

PARTICIPATION SOFTWARE OUT-OF-BAND MULTIMEDIA OUT-OF-BAND MULTIMEDIA INFORMATION FLOW DIAGRAM

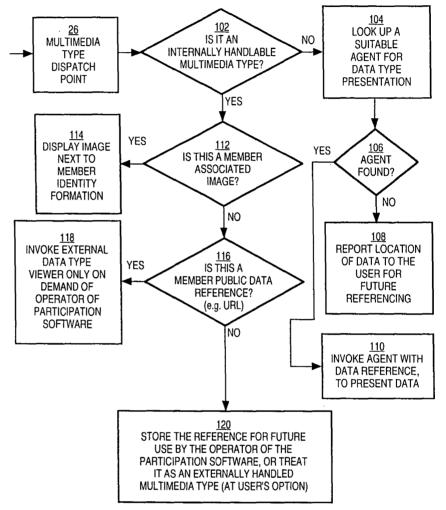

660260 87266E50

| APPROVED  | 0.G. F | FIG.     |
|-----------|--------|----------|
| BY        | CLASS  | SUBCLASS |
| DRAFTSMAN |        |          |

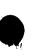

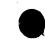

.

7/22

## FIG. 7

| <u>O Litter 109</u> | in/Password for goose ais not) |
|---------------------|--------------------------------|
| Identifier:         | DMARKS                         |
| Password:           | ******                         |
|                     | Login to Chat                  |
|                     | Register for Account           |
| Untrusted Java Ap   | polet Window                   |

| Access Granted                                |
|-----------------------------------------------|
| You are granted access with identifier DMARKS |
| Click Here                                    |
| Untrusted Java Applet Window                  |

| APPROVED  | O.G. FIG. |          |
|-----------|-----------|----------|
| BY        | CLASS     | SUBCLASS |
| DRAFTSMAN |           |          |

# FIG. 9

| Channel List goose als net   |   |      |
|------------------------------|---|------|
| File Maintenance             |   | <br> |
|                              |   |      |
|                              |   |      |
|                              |   | 1    |
|                              |   |      |
|                              | • | l    |
|                              |   |      |
|                              |   |      |
|                              |   |      |
|                              |   |      |
|                              |   |      |
|                              |   |      |
|                              |   |      |
|                              |   |      |
|                              |   |      |
|                              |   |      |
|                              |   |      |
|                              |   |      |
|                              |   |      |
| Untrusted Java Applet Window |   |      |
|                              |   | <br> |

FIG. 10

| New Channel                   |
|-------------------------------|
| New Channel Name: TESTCHANNEL |
| Untrusted Java Applet Window  |

eedzec. szeeced

| APPROVED  | O.G. FIG. |          |  |
|-----------|-----------|----------|--|
| BY        | CLASS     | SUBCLASS |  |
| DRAFTSMAN |           |          |  |

\*

9/22

ς.

### FIG. 11

| Ö CI  | annel TESTCHANNEL      |
|-------|------------------------|
| File  | Moderator              |
|       | A DMARKS-MWU D         |
| वा    |                        |
| Untru | ted Java Applet Window |

# FIG. 12

| O Channel TESTCHANNEL        |              |
|------------------------------|--------------|
| File Moderator               |              |
| 2                            | DMARKS-MWU D |
|                              | ME-MWU Me.   |
|                              |              |
| -                            | -            |
|                              | ╢╢           |
|                              | ] {          |
|                              | ]            |
|                              |              |
|                              |              |
|                              |              |
|                              | ]            |
| Untrusted Java Applet Window |              |

÷

-

| APPROVED  | O.G. FIG. |          |  |
|-----------|-----------|----------|--|
| BY        | CLASS     | SUBCLASS |  |
| DRAFTSMAN |           |          |  |

### FIG. 13

| Channel TESTCHANNEL     File Moderator |       |                            |
|----------------------------------------|-------|----------------------------|
| DMARKS: hello there           31       | ▲<br> | DMARKS-MWU D<br>ME-MWU Me. |
| Untrusted Java Applet Window           |       |                            |

| Channel TEST CHANNEL         |                         |          |      |
|------------------------------|-------------------------|----------|------|
| File Moderator               | _                       |          |      |
| DMARKS: hello there          |                         | DMARKS-M | WU D |
| Me: hi there                 |                         | ME-MWU   | Me.  |
|                              |                         |          |      |
|                              |                         |          |      |
|                              | $\vdash$                |          |      |
|                              | H                       |          |      |
|                              | H                       |          |      |
|                              |                         |          |      |
|                              |                         |          |      |
|                              | $\overline{\mathbf{v}}$ |          |      |
|                              | LI                      |          |      |
|                              |                         |          |      |
| Untrusted Java Applet Window |                         |          | ]    |

| APPROVED  | O.G. FIG. |          |  |
|-----------|-----------|----------|--|
| BY        | CLASS     | SUBCLASS |  |
| DRAFTSMAN |           |          |  |

### FIG. 15

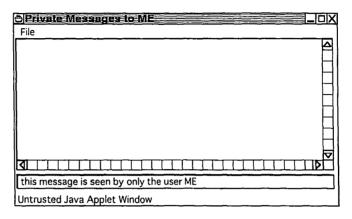

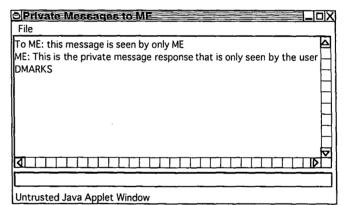

| APPROVED  | O.G. FIG. |          |  |
|-----------|-----------|----------|--|
| ВҮ        | CLASS     | SUBCLASS |  |
| DRAFTSMAN |           |          |  |

## FIG. 17

| O C   | nannal TESTCHANN         |    |              |
|-------|--------------------------|----|--------------|
| File  | Moderator                |    |              |
| DMA   | Send URL                 | 4  | DMARKS-MWU D |
| ME:   | Toggle Moderator         |    | ME-MWU Me.   |
|       | Toggle Write             |    | 11           |
|       | Toggle URL               | -  | ╢            |
|       | Toggle Banned            | -  |              |
| l.    | Moderator Window         |    | ╊            |
|       |                          |    | 1            |
| 1     |                          |    | ]            |
|       |                          |    |              |
|       |                          |    | ¶            |
|       |                          |    |              |
|       | ······                   |    |              |
| Untru | isted Java Applet Window | /, |              |

# 660260" Szaéction

| Channel TESTCHANNEL<br>File Moderator | _lolx                      |
|---------------------------------------|----------------------------|
| DMARKS: hello there<br>ME: hi there   | DMARKS-MWU D<br>ME-MWU Me. |
| Untrusted Java Applet Window          |                            |

| APPROVED  | 0.G. I | FIG.     |
|-----------|--------|----------|
| BY        | CLASS  | SUBCLASS |
| DRAFTSMAN |        |          |

.

ł

13/22

## FIG. 19

|          | nnel List god      | se als net |      |  |
|----------|--------------------|------------|------|--|
| File Ma  | intenance          |            | <br> |  |
| TESTCH   | ANNEL-PJT          |            |      |  |
|          |                    |            |      |  |
|          |                    |            |      |  |
| Į        |                    |            |      |  |
|          |                    |            |      |  |
|          |                    |            |      |  |
|          |                    |            |      |  |
|          |                    |            |      |  |
|          |                    |            |      |  |
|          |                    |            |      |  |
|          |                    |            | <br> |  |
| Untruste | d Java Applet Wi   | wohr       |      |  |
| onadoto  | a data / ppiot tri |            | <br> |  |

geogra "ereered

| ð Ci     | nannel List goose als net |
|----------|---------------------------|
| File     | Maintenance               |
| TEST     | Property Editor           |
|          | Toggle All Posting        |
| 1        | Toggle All Joining        |
|          | Toggle Transcript         |
|          |                           |
|          |                           |
|          |                           |
|          |                           |
| 1        |                           |
|          |                           |
| 1        |                           |
| <u> </u> |                           |
| Untrus   | sted Java Applet Window   |

| APPROVED  | 0.G. I | FIG.     |
|-----------|--------|----------|
| ΒY        | CLASS  | SUBCLASS |
| DRAFTSMAN |        |          |

ł

14/22

# FIG. 21

| Channel List goose als net   |   |
|------------------------------|---|
| File Maintenance             |   |
| TEST CHANNEL-JT              |   |
|                              | 1 |
|                              |   |
|                              |   |
| 1)                           | ( |
|                              |   |
|                              |   |
|                              |   |
|                              |   |
|                              |   |
|                              |   |
| Untrusted Java Applet Window |   |
|                              |   |

## FIG. 22

| S Moderation of TESTCHANNEL                          |
|------------------------------------------------------|
| ME: this will not be written directly to the channel |
|                                                      |
|                                                      |
| Intrusted Java Applet Window                         |

George " szseeted

| APPROVED  | O.G. FIG. |          |  |  |
|-----------|-----------|----------|--|--|
| BY        | CLASS     | SUBCLASS |  |  |
| DRAFTSMAN |           |          |  |  |

}

FIG. 23

15/22

~

| Channel TEST CHANNEL<br>File Moderator               |   | LIOX                       |
|------------------------------------------------------|---|----------------------------|
| ME: this will not be written directly to the channel |   | DMARKS-MWU D<br>ME-MWU Me. |
|                                                      | Þ |                            |
| Untrusted Java Applet Window                         |   |                            |

# FIG. 24

| O Ch     | ANNALE I STECHANNE   |                  |        |              |
|----------|----------------------|------------------|--------|--------------|
| File     | Moderator            |                  | _      |              |
| ME: this | Send URL             | v to the channel | 4      | DMARKS-MWU D |
|          | Toggle Moderator     |                  | Ц      | ME-MWU Me.   |
|          | Toggle Write         |                  | Н      |              |
|          | Toggle URL           |                  | Н      |              |
|          | Toggle Banned        |                  | Н      |              |
|          | Moderator Window     |                  | Η      |              |
|          |                      |                  |        |              |
|          |                      |                  | $\Box$ |              |
|          |                      |                  |        |              |
| a        |                      |                  |        |              |
| http:/ww | /w.als.net           |                  |        | ]            |
| Untruste | d Java Applet Window |                  |        |              |

650261 8×2561

ł

| APPROVED  | 0.G. I | FIG.         |
|-----------|--------|--------------|
| ЗY        | CLASS  | SUBCLASS     |
| DRAFTSMAN |        | * # *!*!* ** |

1

٠

;

16/22

---

### FIG. 25

| Channel TESTCHANNEL     File Moderator                                                |        |                            |
|---------------------------------------------------------------------------------------|--------|----------------------------|
| ME: this will not be written directly to the channel<br>URL DMARKS: http:/www.ais.net | 1-1    | DMARKS-MWU D<br>ME-MWU Me. |
|                                                                                       | $\Box$ | ]                          |
| Untrusted Java Applet Window                                                          |        | ]                          |

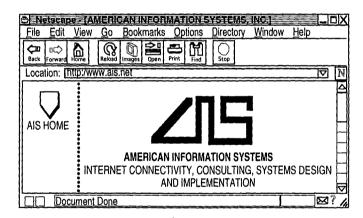

| APPROVED  | O.G. FIG. |           |
|-----------|-----------|-----------|
| ау        | CLASS     | SUBCLASS  |
| DRAFTSMAN |           | ST : W. M |

1

17/22

### FIG. 27

| D Property Editor            |                          |  |  |
|------------------------------|--------------------------|--|--|
| Identifier:                  | DMARKS                   |  |  |
| Property:                    | FAX                      |  |  |
| Value:                       | 312-255-8501             |  |  |
| New Value:                   | 312-555-1212             |  |  |
|                              | Put away Property Editor |  |  |
| Untrusted Java Applet Window |                          |  |  |

gedieo" sxiigeeged

| APPROVED  | 0.G. I | FIG.     | : |
|-----------|--------|----------|---|
| BY        | CLASS  | SUBCLASS |   |
| DRAFTSMAN |        |          | 4 |

ţ

-

18/22

| FI | G. | 28 |
|----|----|----|
|    | ч. | 20 |

| 👌 Telnet- er                | agle,ais,net                                            |                                                                                  |
|-----------------------------|---------------------------------------------------------|----------------------------------------------------------------------------------|
| <u>Connect</u> <u>E</u> dit | <u>T</u> erminal <u>H</u> elp                           |                                                                                  |
| Туре СТ                     | 'L-B to register For a Login if you<br>do not have one. |                                                                                  |
| Login:                      | ME                                                      | L   Enter Login and<br>  Password here at<br>  the prompt or<br>  type CTL-A for |
| Password:                   |                                                         | help.<br>  To sign up for a                                                      |
| Name:                       |                                                         | I new account,<br>I press Control-B.<br>I Press Ctl-Q to<br>I quit.              |

eeosaeo...szeeeeo

| APPROVED  | O.G. FIG. |          |
|-----------|-----------|----------|
| BY        | CLASS     | SUBCLASS |
| DRAFTSMAN |           |          |

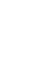

# FIG. 29

| S Teinet eagle ais net                                     |                                                                                                    |
|------------------------------------------------------------|----------------------------------------------------------------------------------------------------|
| <u>C</u> onnect <u>E</u> dit <u>T</u> erminal <u>H</u> elp |                                                                                                    |
| CHANNEL LIST                                               | DMARKS<br>Me                                                                                           |
| TEST CHANNEL-JPT 1 ""                                      |                                                                                                    |
|                                                            |                                                                                                    |
|                                                            | Select the channel<br>you wish to join<br>using the up and<br>down arrow keys and<br>then press ENTER. |
|                                                            | <br>  Type CTL-A for help                                                                              |
|                                                            |                                                                                                    |
| New Channel:                                               | <br> <br>                                                                                              |

FIG. 30

| 5 Teinet e   | agle.ais.ne | 4    |                |                                            |
|--------------|-------------|------|----------------|--------------------------------------------|
| Connect Edit | Terminal    | Help |                |                                            |
|              |             |      |                | MWU DMARKS "Daniel<br>MWU ME "Me."         |
|              |             |      |                |                                            |
|              |             |      |                | <br> <br>                                  |
|              |             |      | -              | Type what you wish<br>  to say on the      |
|              |             |      |                | channel and press<br>  ENTER. Press CTL-L  |
|              |             |      |                | to change channels.<br>Type TAB, and press |
|              |             |      |                | the arrow keys to<br>see who is on the     |
|              |             |      | channel. Press |                                            |
| Channel: T   | ESTCHANN    | IEL  |                | CTL-P for private<br>  messages.           |

{

660260" azse6560

| APPROVED  | O.G. FIG. |          |
|-----------|-----------|----------|
| ЭΥ        | CLASS     | SUBCLASS |
| DRAFTSMAN |           |          |

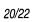

-

| 5 Teinet eagle ais net                           |                                             |
|--------------------------------------------------|---------------------------------------------|
| <u>Connect</u> dit <u>T</u> erminal <u>H</u> elp |                                             |
|                                                  | MWU DMARKS "Daniel<br>MWU ME "Me."          |
| ١                                                |                                             |
|                                                  |                                             |
|                                                  | Type what you wish<br>to say on the         |
|                                                  | channel and press                           |
|                                                  | ENTER. Press CTL-L<br>  to change channels. |
|                                                  | Type TAB, and press                         |
|                                                  | the arrow keys to                           |
| DMARKS: hello there                              | see who is on the                           |
| Channel: TESTCHANNEL                             | channel. Press                              |
| hi there ■                                       | CTL-P for private<br>  messages.            |

|   | APPROVED  | 0.G. I | FIG.     |  |
|---|-----------|--------|----------|--|
|   | ЭY        | CLASS  | SUBCLASS |  |
| , | OPAFTSMAN |        |          |  |

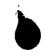

### 21/22 FIG. 32

| 🔄 Telnet- eagle ais net                                                                                                | _ 0 ×                                                                                                    |
|----------------------------------------------------------------------------------------------------|----------------------------------------------------------------------------------------------------|
| <u>C</u> onnect <u>Edit</u> <u>Terminal</u> <u>H</u> elp                                                               |                                                                                                    |
| · · · · · · · · · · · · · · · · · · ·                                                                                  | MWU DMARKS "Daniel<br>  MWU ME "Me."<br> <br> <br>                                                                                                    |
| DMARKS: hello there<br>ME: hi there<br>Private message from DMARKS (press CTRL-P<br>to see it)<br>Channel: TESTCHANNEL | Type what you wish<br>to say on the<br>channel and press<br>ENTER. Press CTL-L<br>to change channels.<br>Type TAB, and press<br>the arrow keys to<br>see who is on the<br>channel. Press<br>CTL-P for private<br>messages. |

| 🕤 Telnet - engle nis.net                                                    |                                         |
|-----------------------------------------------------------------------------|-----------------------------------------|
| <u>Connect</u> <u>Edit</u> <u>Terminal</u> <u>H</u> elp                     |                                         |
|                                                                             | DMARKS<br>ME                            |
|                                                                             |                                         |
|                                                                             | Hit TAB, and use                        |
|                                                                             | the arrow keys to select the person     |
|                                                                             | you wish to send a private message to,  |
|                                                                             | and press ENTER.<br>Then, type your     |
| DMARKS: this message is seen by only the user MEChannel: TESTCHANNEL        | private message and press enter ENTER.  |
| This is the private message response that is only seen by the user DMARKS ■ | Type CTL-A for help                     |
|                                                                             | k i i i i i i i i i i i i i i i i i i i |

| APPROVED  | 0.G. I |          |  |
|-----------|--------|----------|--|
| 3Y        | CLASS  | SUBCLASS |  |
| DRAFTSMAN |        |          |  |

,

22/22

----

## FIG. 34

| S Teinet eagle ais netX                                                                                                    |                                                                                                    |  |
|----------------------------------------------------------------------------------------------------|----------------------------------------------------------------------------------------------------|--|
| <u> </u>                                                                                                    | *DMARKS "Daniel Marks<br>ME "Me."                                                                                                    |  |
| DMARKS: hello thereDMARKS: hello there<br>ME: hi there<br>Private message from DMARKS (press CTRL-P<br>to see it)<br>Channel: TESTCHANNEL | Type what you wish<br>to say on the<br>channel and press<br>ENTER. Press CTL-L<br>to change channels.<br>Type TAB, and press<br>the arow keys to<br>see who is on the<br>channel. Press<br>CTL-P for private<br>messages. |  |

Geogeo. Ererero

This Page Is Inserted by IFW Operations and is not a part of the Official Record

### **BEST AVAILABLE IMAGES**

Defective images within this document are accurate representations of the original documents submitted by the applicant.

Defects in the images may include (but are not limited to):

- BLACK BORDERS
- TEXT CUT OFF AT TOP, BOTTOM OR SIDES
- FADED TEXT
- ILLEGIBLE TEXT
- SKEWED/SLANTED IMAGES
- COLORED PHOTOS
- BLACK OR VERY BLACK AND WHITE DARK PHOTOS
- GRAY SCALE DOCUMENTS

## IMAGES ARE BEST AVAILABLE COPY.

As rescanning documents *will not* correct images, please do not report the images to the Image Problem Mailbox.

EI87272162245 ELS7272.1622.4 Express Mail' mailing label number FB85374396045. 1, Peter K. Trzyna (Reg. No. 32, 601), hereby certify that this paper or fee is being deposited with the United States Postal Service "Express Mail Post Office to Addressee" service under 37 CFR 1.10 on the date indicated below and is addressed to the Commissioner of Patents and Trademarks, Washington, D.C. 20231 on April 1, 1996. By By Peter K. Trzyna (Reg. No. 32,601) Date 20 Sept 1999

PATENT

Paper No. 1

Our File No.

Group Communications Multiplexing System

Daniel L. Marks

٩

Ι.

### FIELD OF INVENTION

This invention is directed to an apparatus, a manufacture, and methods for making and using the same, in a field of digital electrical computer systems. More particularly, the present invention is directed to a digital electrical computer system involving a plurality of participator computers linked by a network to at least one of a plurality of participator computers, the participator computers operating in conjunction with the controller computer to handle multiplexing operations for communications involving groups of some of the participator computers.

### II. BACKGROUND OF THE INVENTION

Multiplexing group communications among computers ranges from very simple to very complex communications systems. At a simple level, group in  $\sqrt{0}Vc$ communications among computers involves electronic mail sent in a one way transmission to all those in a group or subgroup using, say, a local area network. Arbitrating which computers receive electronic mail is a rather well understood undertaking.

On a more complex level, corporations may link remote offices to have a conference by computer. A central computer can control the multiplexing of what appears as an electronic equivalent to a discussion involving many individuals.

Even more complex is linking of computers to communicate in what has become known as a "chat room." Chat room communications can be mere text, such as that offered locally on a file server, or can involve graphics and certain multimedia capability, as exemplified by such Internet service providers as America On Line. Multiplexing in multimedia is more complex for this electronic environment.

On the Internet, "chat room" communications analogous to America On Line have not been developed, at least in part because Internet was structured for one-way communications analogous to electronic mail, rather than for real time group chat room communications. Further, unlike the an Internet service provider, which has control over both the hardware platform and the computer program running on the platform to create

Ð

ĩ

the "chat room", there is no particular control over the platform that would be encountered on the Internet. Therefore, development of multiplexing technology for such an environment has been minimal.

Even with an emergence of the World Wide Web, which does have certain graphical multimedia capability, sophisticated chat room communication multiplexing has been the domain of the Internet service providers. Users therefore have a choice between the limited audience of a particular Internet Service provider or the limited chat capability of the Internet.

### III. SUMMARY OF THE INVENTION

It is an object of the present invention to overcome such limitations of the prior art and to advance and improve the technology of group computer multiplexing to enable better computerized group communications.

It is another object of the present invention to provide a computerized human communication arbitrating and distributing system.

It is yet another object of the present invention to provide a group communication multiplexing system involving a controller digital computer linked to a plurality of participator computers to organize communications by groups of the participator computers.

It is still another object of the present invention to link the controller computer and the plurality of computers with respective software coordinated to arbitrate multiplexing activities.

It is still a further object of the present invention to provide a chat capability suitable for handling graphical, textual, and multimedia information in a platform independent manner.

These and other objects and utilities of the invention, which apparent from the discussion herein, are addressed by a computerized human communication arbitrating

3

and distributing system. The system includes a controller digital electrical computer and a plurality of participator digital computers, each of the participator computers including an input device for receiving human-input information and an output device for presenting information to a user having a user identity. A connection such as the Internet links the controller computer with each of the participator computers.

Controller software runs on the controller computer, programming the controller computer to arbitrate in accordance with predefined rules including said user identity, which ones of the participator computers can interact in one of a plurality of groups communicating through the controller computer and to distribute real time data to the respective ones of the groups.

Participator software runs on each of the participator computers to program each of the participator computers to operate a user interface. The user interface permits one of the users to send and/or receive a multimedia information message to the controller computer, which arbitrates which of the participator computers receives the multimedia information message. The controller computer also conveys the multimedia information message to the selected participator computers to present the multimedia information to the respective user.

Therefore, for a computer system involving a plurality of programmed participator computers running the participator computer program can interact through a programmed controller computer with the controller computer multiplexing the communications for groups formed from the plurality, as well as arbitrating communications behavior.

### IV. BRIEF DESCRIPTION OF THE DRAWINGS

FIG. 1 is a depiction of hardware suitable for performing the present invention;

FIG. 2 is a communications overview of the present invention.

4

eeoseo.ev.eeeeeo

|              | FIG. 3 is a data and communications dependency diagram for the controller      |
|--------------|--------------------------------------------------------------------------------|
| group channe | el structure of the present invention.                                         |
|              | FIG. 4 is a flow chart of the central controller loop communications for the   |
| ontroller co | omputer.                                                                       |
|              | FIG. 5 is a client channel data structure and information flow diagram of      |
| e present i  | nvention.                                                                      |
|              | FIG. 6 is a participator software out-of-band multimedia information flow      |
| iagram of t  | the present invention.                                                         |
|              | FIG. 7 is an illustration of a login/password screen of the present invention. |
|              | FIG. 8 is an illustration of a confirmation screen of the present invention.   |
|              | FIG. 9 is an illustration of a channel list area screen of the present         |
| invention.   |                                                                                |
|              | FIG. 10 is an illustration of a New Channel option pull-down menu screen       |
| of the prese | nt invention.                                                                  |
|              | FIG. 11 is an illustration of a member on a new channel screen of the          |
| present inve | ention.                                                                        |
|              | FIG. 12 is an illustration of a second member on the new channel screen of     |
| the present  | invention.                                                                     |
|              | FIG. 13 is an illustration of a communication on the new channel screen of     |
| the present  | invention.                                                                     |
|              | FIG. 14 is an illustration of a private message window on the new channel      |
| screen of th | e present invention.                                                           |
|              | FIG. 15 is an illustration of a private message displayed on the private       |
| message wi   | ndow on the new channel screen of the present invention.                       |
|              | FIG. 16 is a further illustration of the private message on the private        |

message window on new channel screen of the present invention.

| 1     |                                                                                          |
|-------|------------------------------------------------------------------------------------------|
| •     | FIG. 17 is an illustration of an attribute revocation on the new channel                 |
|       | screen of the present invention.                                                         |
|       | FIG. 18 is a further illustration of the new channel screen of the present               |
|       | invention.                                                                               |
| S     | FIG. 19 is an illustration of the channel list window screen of the present              |
| -     | invention.                                                                               |
|       | FIG. 20 is an illustration of the toggle posting option on a screen of the               |
|       | present invention.                                                                       |
|       | FIG. 21 is an illustration of a moderated version of the new channel screen              |
| (0    | of the present invention.                                                                |
|       | FIG. 22 is an illustration of a communication on a moderation window                     |
|       | screen of the present invention.                                                         |
|       | FIG. 23 is an illustration of the communication passed on to the moderated               |
|       | version of the new channel screen of the present invention.                              |
| 15    | FIG. 24 is an illustration of a communication, for sending a graphical                   |
|       | multimedia message, on to the moderated version of the new channel screen of the present |
|       | invention                                                                                |
|       | FIG. 25 is an illustration of a communication, for passing a URL (Uniform                |
|       | Resource Locator) to channel members, on a moderator pull-down menu screen of the        |
| 20    | present invention.                                                                       |
|       | FIG. 25 is an illustration, showing the name of the URL, on a moderated                  |
|       | version of the new channel screen of the present invention.                              |
|       | FIG. 26 is an illustration of data associated with the graphical multimedia              |
|       | message on a moderated version of the new channel screen of the present invention.       |
| 25    | FIG. 27 is an illustration of a proprietary editor, suitable for a dialog to             |
|       | change tokens, on a screen of the present invention.                                     |
|       |                                                                                          |
|       | 6                                                                                        |
|       | v                                                                                        |
| a bar |                                                                                          |
|       |                                                                                          |

gedeo exteese

-----

1

5

10

15

1000

FIG. 28 is an illustration of a text-based interface login/password screen of the present invention.

FIG. 29 is an illustration of a text-based interface group screen of the present invention.

FIG. 30 is another illustration of a text-based interface group screen of the present invention.

FIG. 31 is another illustration of a text-based interface group screen of the present invention.

FIG. 32 is an illustration of a text-based interface private message screen of the present invention.

FIG. 33 is another illustration of a text-based interface private message screen of the present invention.

FIG. 34 is another illustration of a text-based interface group with

moderator screen of the present invention.

## V. DETAILED DESCRIPTION OF THE DRAWINGS

In providing a detailed description of a preferred embodiment of the present invention, reference is made to an appendix hereto, including the following items.

## Appendix Contents

ALLUSER C ALLUSER H CHANNEL C CHANNEL H CHANNEL HLP CLIST С CLIST Н CLIST HLP EDITUSER C EDITUSER H ENTRYFRM C ENTRYFRM H ENTRYFRM HLP HELP С

| HELP H         |
|----------------|
| HELPSCR C      |
| HELPSCR H      |
| LINEEDIT C     |
| LINEEDIT H     |
| LIST C         |
| LIST H         |
| LOGIN HLP      |
| MAIN C         |
| MAKEFILE       |
| MESSAGE C      |
| MESSAGE H      |
| MODERAT HLP    |
| PRIVATE C      |
| PRIVATE H      |
| PRIVATE HLP    |
| SOCKIO C       |
| SOCKIO H       |
| STR C<br>STR H |
|                |
| UCCLIENT       |
| USER C         |
| USER H         |
| WINDOW C       |
| WINDOW H       |

## eedee" system

**R** P Note that the appendix-includes code for two-different-embodiments --- a ---

Tellnet-embodiment and a JAVA embodiment. Documentation and error messages, help--files, log files, are also included in the appendix. While platform controlled embodiments are within the scope of the invention, it is particularly advantageous to have a platform independent embodiment, i.e., an embodiment that is byte code compiled.

Referring now to FIG. 1, the overall functioning of a computerized human communication arbitrating and distributing System 1 of the present invention is shown with odd numbers designating hardware or programmed hardware, and even numbers designating computer program logic and data flow. The System 1 includes a digital Controller Computer 3, such as an Internet service provider-type computer. The Controller Computer 3 is operating with an operating system.

System 1 also includes a plurality of digital Participator Computers 5, each of which may be an IBM-compatible personal computer with a processor and a DOS operating system. Each of the Participator Computers 5 includes an Input Device 7 for

receiving human-input information from a respective human user. The Input Device 7 can be, for example, a keyboard, mouse or the like. Each of the Participator Computers 5 also includes an Output Device 9 for presenting information to the respective user. The Output Device 9 can be a monitor, printer (such as a dot-matrix or laser printer), or preferably both are used. Each of the Participator Computers 5 also includes a Memory 11, such as a disk storage means.

The System 1 includes a Connection 13 located between, so as to link, the Controller Computer 3 with each of the Participator Computers 5. The Connection 13 can be an Internet or more particularly, a World Wide Web connection.

The Controller Computer 3 is running and under the control of Controller Software 2, which directs the Controller Computer 3 to arbitrate in accordance with predefined rules including a user identity, which ones of the Participator Computers 5 can interact in one of a plurality of groups through the Controller Computer 3 and to distribute real time data to the respective ones of the groups.

The Participator Computers 5 are each running and under the control of Participator Software 4, which directs each of the Participator Computers 5 to handle a user Interface 6 permitting one said user to send a multimedia information Message 8 to the Controller Computer 3, which arbitrates which of the Participator Computers 5 receives the multimedia information Message 8 and which conveys the multimedia information Message 8 to the selected participator computers 5 to present the multimedia information Message 8 to the respective user.

The present invention comprehends communicating all electrically communicable multimedia information as Message 8, by such means as pointers, for example, URLs. URLs can point to pre-stored audio and video communications, which the Controller Computer 3 can fetch and communicate to the Participator Computers 5.

Turning now to FIG. 2, there is shown a communications overview of the present invention. Beginning with the Controller Computer Software 2, reference is made

P

to Block 10, which illustrates demultiplexing and multiplexing operations carried out by message type on API messages of all types. Block 10 links to Block 12, which is illustrative of channel A.... Block 10 also links to Block 14, which illustrates handling private message A. Block 10 also links to Block 16, illustrative of handling out-of-band media. Block 10 additionally links to Block 18, which illustrates asynchronous status messages.

Multiple connections between the controller computer 3 and a plurality of participator computers 5 permit communication implemented via the interplay of controller software 2 and participator software 4. With particular regard to the participator software 4 illustrated in FIG. 2, Block 20 is illustrative of demultiplexing and multiplexing operations carried out by message type on API messages of all types. Block 20 links to Block 22, which is illustrative of channel A.... Block 20 also links to Block 24, which illustrates handling private message A. Block 20 also links to Block 26, illustrative of handling out-of-band media via Block 28, which is illustrative of a Web browser or auxiliary computer program. Block 20 also links to Block 30, which illustrates asynchronous status message handling via Block 32, illustrative of user interface objects windows and screens.

De/multiplexing via API provides a "virtual connection" between Channel, Private Message, and Multimedia objects in the controller computer 3 and each participator computer 5. An alternate architecture is to allow for a separate connection between each object so that multiplexing/demultiplexing is not necessary and each object handles its own connection. This would influence system performance, however.

Turning now to FIG. 3, a data and communications dependency diagram controller group channel structure is illustrated. Beginning from what is designated as a portion of Block 10 the logic flows to Block 34 to consider JOIN, LEAVE, STATUS, SETCHAN API instructions. Block 34 examines member list maintenance instructions, accessing Block 36 to check permissions, list users, and change attributes. Note the

10

5

()

15

20

25

exploded window 38 shows a display of member information including a user's name, personal information, and attributes/properties/permissions (operations involving the subsequently discussed tokens), i.e., stored per channel attributes under each member. In any case, confirmation or denial of access is communicated via Block 40 for multiplexing return of status messages to a target object.

From the portion of Block 10, the logic flows to Block 42 for MESSAGE and MODMSG API instructions. Block 42 tests which of the two instructions were received, and for MODMSG, the logic flows to Block 44, which tests whether the user is a moderator. If the user is not a moderator, the logic flows to Block 46, which sends a denial message through Block 40. If, however, the in Block 44 the user is a moderator, the logic flows to Block 48 for a repeat to all list members who are permitted to see the message, via Block 40.

Returning to Block 42, if MESSAGE is detected, the logic flows to Block 50, which tests whether a user has post permission. If the user has post permission, the logic flows to Block 48, etc. If the user does not have post permission, the logic flows to Block 52 to forward the message to moderators for approval, via Block 40.

Additionally, the logic flows from Block 10 to Block 54 for a URL API instruction. Block 54 tests whether the user has graphical multimedia communication privileges, and if not, the logic flows via Block 56, which sends a denial message via Block 40. Otherwise, if the user does have graphical multimedia communications privileges in Block 54, Block 58 sends graphical multimedia information to all approved users via Block 40.

Turning now to FIG. 4, central controller loop communications is illustrated. For the data on central poll point 58 (see Appendix POLL\_POINT), a "do" loop begins at Block 60 for each connection. Block 62 tests whether bytes are available on the data stream. If they are, the bytes are added to user space FIFO per connection at Block 64, leading to Block 66, which tests whether there are any more connections. Note

that in FIG. 4, if there are no more bytes available in Block 62, the logic skips to Block 66, and if Block 66 is not finished with all connections, the loop returns to Block 62. When all connections have been completed in Block 62, the logic flows to Block 68, which looks for an available complete data instruction for any connection by extracting packets byte-wise from the FIFO. Thereafter, Block 70 tests whether there is a complete response available from the participator computer. If the response is complete, the logic flows to Block 72 which, using a command type, demultiplexes into an appropriate object (output FIFOs may be filled here for any connection). The logic from Block 72 joins the "no" branch from Block 70 at Block 74, which enables unblocking for writing connections for only connections with data available to write, looping back to Block 58.

FIG. 5 shows a client channel data structure and information flow diagram. From a message that is demultiplexed by message type, there are six possibilities: ERROR MESSAGE, MESSAGE, STATUS, JOINCHANNEL, LEAVECHANNEL, and MODMSG. ERROR MESSAGE is communicated to Block 76, where the error message is displayed to the transcript in the transcript area of Block 80. MESSAGE is communicated to Block 76 where the message is immediately added to the transcript in transcript area 78. STATUS is communicated to Block 82 to update user data structure; *Gdd* JOINCHANNEL is communicated to Block 84 to remove a user from the member list and display the change; and LEAVECHANNEL is communicated to Block 88. From Block 82, Block 84, and Block 89, the logic flows to Block 88, which includes a member list, a member identifier, known attributes / permissions / properties, and personal information. From Block 88, the logic proceeds to Block 90, a member list area, and on to Block 92 to compose a request to change a member attribute. This "SETCHAN request is then communicated to Block 94, which is the multiplexer leading to the controller computer connection.

gederezerec

 $\mathcal{D}$ 

 $\mathcal{P}$ 

 ${\mathbb D}$ 

 $\mathcal{D}$ 

MODMSG is communicated to Block 96, which sends the message to the moderation area of Block 98, and then to Block 100 to resubmit a member message as approved, thereby conveying a MODMSG request to Block 94.

Note that a response is prepared in the response area of Block 102. If the response is a standard message, it is conveyed to Block 104 to compose the response into a controller message, thereby sending a MESSAGE request to box 94. If, however, the message is a graphical information submission, the logic flows from Block 102 to Block 106 to compose the graphical information submission into a controller message, thereby sending a URL request to Block 94.

FIG. 6 is a participator software out-of-band multimedia information flow diagram, which begins with Block 26, the multimedia type patch point. Block 26 leads to Block 102, which tests whether there is an internally handlable multimedia type. If not, Block 104 looks up a suitable agent for data type presentation, which leads to Block 106, which tests whether an agent was found. If not, Block 108 reports location of data to the user for future referencing. If the agent is found in Block 106, the logic flows to Block 110, which invokes the agent with a data reference to present the data.

If the multimedia type is internally handlable from Block 102, the logic flows to Block 112, which tests whether this is a member associated image. If it is a member associated image, Block 114 displays the image next to member identity information, and if it is not, the logic flows to Block 116, which tests if this is a member public data reference (e.g., a URL). If a URL is detected at Block 116, Block 118 invokes an external data type viewer only on demand of the operator of the participator software, and otherwise Block 120 stores the reference for future use by the operator of the participator software, or treats the reference as an externally handled multimedia type (at the user's option).

With further regard to the manner of interaction between the controller computer 3 and the participator computers 5, and their respective computer programs 2

and 4, includes a moderation capability that is controlled, or arbitrated, pursuant to system 1 recognizing user identity. Note that using the user identity for moderation purposes is a use additional to the use of the user identity for security purposes.

One embodiment of the present invention is to bring chat capability to the internet and World Wide Web. However, another embodiment involves non-internet relay chat. In either embodiment, System 1 is state driven such that synchronous and asynchronous messages can be communicated. For an asynchronous notification, each message is sent through the system 1 (API), which updates the information on the output device of the participator computers 5. For a synchronous notification, a participator computer 5 must interrogate the system 1 for a message.

With regard to the arbitrating of the controller computer 3 is directed by the controller computer program 2 to use "identity tokens", which are pieces of information associated with user identity. The pieces of information are stored in nemory 11 in a control computer database, along with personal information about the user, such as the user's age. The control computer database serves as a repository of tokens for other programs to access, thereby affording information to otherwise independent computer systems. In the database, the storage of tokens can be by user, group, and content, and distribution controls can also be placed on the user's tokens as well as the database.

Each token is used to control the ability of a user to gain access to other tokens in a token hierarchy arbitration process. The arbitration also includes controlling a user's ability to moderate communications involving a group or subgroup of the 3 participator computers 5. Once in a group, temporary tokens are assigned for priority to moderate/submoderate groups (a group is sometimes known as a channel in multiplexing terminology).

Accordingly, tokens are used by the controller computer 5 to control a user's group priority and moderation privileges, as well as controlling who joins the

14

D

group, who leaves the group, and the visibility of members in the group. Visibility refers to whether a user is allowed to know another user is in the chat group.

Tokens are also used to permit a user's control of identity, and in priority contests between 2 users, for example, a challenge as to whether a first user can see a second user.

Censorship, which broadly encompasses control of what is said in a group, is also arbitrated by means of the tokens. Censorship can control of access to system 1 by identity of the user, which is associated with the user's tokens. By checking the tokens, a user's access can be controlled per group, as well as in giving group priority, moderation privileges, etc.

Censorship also can use the tokens for real time control of data (ascii, text, video, audio) from and to users, as well as control over multimedia URLs - quantity, type, and subject.

With regard to controlling communications in a group (which is in essence a collection of user identities), control extends to seeing messages, seeing the user, regulating the size of the communication, as well as the ability to see and write to a specific user. Control further extends to the ability to send multimedia messages.

Note that tokens for members in group can involve multiples formed in real time, say, within the span of a conversation. For example, for private communication, tokens are immediately formed to define a group of 2 users. Hierarchical groups within groups can also be formed, with each inheriting the properties of the group before it. Thus, a subgroup can include up to all members or more by adding any surplus to the former group.

With further regard to the controller computer 3, e.g., a server, information is controlled for distribution to the user interfaces at selected ones of the participator computers 5. The controller computer program, in one embodiment, can be a resident program interface (such as a JAVA application). There can be a token editor object

(window/tear down, etc.) per group, private communication, user, channel listings, user listings, etc. Each can link up in a token hierarchy for arbitration control.

The controller computer 5, by means of the controller computer program 2, keeps track of states and asynchronous messages as well as generating a synchronous message as a user logs in or interrogates system 1.

With regard to multimedia information messages 8, such messages are of independent data types, e.g., audio/video data types. The content of the message (e.g., a URL) permits the System 1 to automatically determine the handling of the message: either the Controller Computer 3 passes the content of Message 8 directly, or the Controller Computer 3 determines from the Message 8 how to find the content, say via Netscape. Accordingly, Message 8 can communicate video and sound (or other multimedia, e.g., a URL) to users, subject only to the server arbitration controls over what can be sent.

Turning now to an illustration of using the invention, the session starts with verifying the user's identity (at FIG. 7). The login/password screen is shown, and the user enters his/her assigned login/password combination and clicks the "Login To Chat" button. If the password was entered correctly, a confirmation box appears on the screen.

Then the channel list area is shown at FIG. 8. The Channel List area is a window which shows a list of all of the groups currently on the server in active communication. Because no one is yet connected in this example, there are no groups currently available on the screen.

To create a new group, the "New Channel" option is selected from a pulldown menu (at FIG. 9). The name of the channel is entered by the input device 7.

If the user has permission (this one does), a new channel is created for the group (at FIG. 10). The window that displays the channel area has three regions: the bottom region, where responses are entered; the largest region, where a transcript of the communication is followed; and the rightmost region, which lists the group's current

members. This list is continuously updated with asynchronously generated status messages received immediately when a new member joins the group. Only "DMARKS" is currently in this group. The "MWU" is the properties currently associated with DMARKS - the ability to moderate, write to the channel, and send multimedia messages.

A new member has joined the channel, and the member list status area is updated right away (at FIG. 11). This new member has a login of "ME."

The user DMARKS now types "hello there" into the response area and presses RETURN (at FIG. 12). This message is passed to the controller computer 5, which sends the message to all channel members, i.e., those using participator computers 5, including DMARKS.

The user ME now sends a message to the controller: "hi there" (at FIG. 13). This message is also sent to all members by the controller computer 5. Now user DMARKS clicks (using input device 7, a mouse) on the name of the user "ME" in the member list window. The participator software 4 will now create a private message window, so that the users ME and DMARKS can exchange private messages. Private messages are only sent to the intended recipient by the controller, and no one else.

A private message window appears in response to DMARKS's request to open private communications with ME (at FIG. 14). Now DMARKS types a message into the private message window's response area to ME: "this message is seen only by the user ME." When complete, the participator software 4 will forward this message to the controller computer 3.

In response, the user ME has entered "This is the private message response that is only seen by the user DMARKS," which has been forwarded to user DMARKS (at FIG. 15). This message is displayed immediately on DMARKS's window.

DMARKS now returns to the channel window for the group "TESTCHANNEL" (at FIG. 16). To modify the permission attributes associated with user ME on the channel TEST CHANNEL, DMARKS (who is a moderator of the

channel), clicks on the user ME in the member list to select ME, pulls down the Moderator menu, and selects "Toggle Moderator." This removes the moderator privileges from ME.

As a result of the attribute revocation, the "M" has disappeared from next to ME's name in the member list (at FIG. 17), indicating that the property is no longer associated with the user ME.

Now DMARKS returns to the Channel List window (at FIG. 18). DMARKS wishes to fully moderate the contents of the channel TESTCHANNEL, censoring all unwanted communications to the channel. DMARKS returns to the channel list, and selects the channel TESTCHANNEL by clicking on its name in the channel list.

Now DMARKS selects the "Toggle All Posting" option in the Maintenance pull-down menu (at FIG. 19). This will turn off the channel property "posting," (or sending communications to the channel without moderator approval) which will be indicated by the removal of the letter "P" from next to the name TESTCHANNEL (at FIG. 20).

Now the letter "P" is removed from after the name TESTCHANNEL in the Channel List window (at FIG. 21), indicating that this channel is now moderated and will only have free posting ability by designated members.

Now, type user ME (who is also on channel TESTCHANNEL) wishes to send communications: "this will not be written directly to the channel" (at FIG. 22). The controller, instead of sending it immediately to the channel to be seen by all members, will instead forward the message to the moderators for approval. The moderator, DMARKS, will then see the message on the Moderation Window, which provides a preview of any messages to be sent. To approve a message for general viewing, DMARKS now clicks on the message.

Now that DMARKS has clicked directly on the message, it is displayed inside the group's Channel window for all members to see (at FIG. 23).

DMARKS now wishes to send a graphical multimedia message. This implementation sends graphical multimedia images by allowing a channel member to specify an Internet URL of a graphical multimedia resource to be presented to the group members. In this example, DMARKS wishes to send the URL "http://www.ais.net" (corresponding to the World Wide Web home page of American Information Systems, Inc.) to the channel members. DMARKS enters the URL into the response window, and selects "Send URL" from the Moderator pull-down menu (at FIG. 24).

The controller computer 5 now passes the URL to the channel members. This participator software 4 performs two actions in response to the graphical multimedia display request. The first is to put the name of the URL onto the transcript of the group's channel, so that it can be read by group members. The second response is to have the participator software show the data associated with the graphical multimedia message in a human interpretable way (at FIG. 25). To do this, the participator software 6 either uses built in rules to decide how the graphical multimedia data is to be presented, or locates another program suitable to present the data. In this case, the software 6 is utilizing Netscape Navigator™, a program for displaying graphical multimedia documents specified by a URL (at FIG. 26). Inside the Navigator window, the graphical multimedia content, the home page of AIS, is shown.

Finally, DMARKS wishes to manually modify the attribute tokens associated with the user (at FIG. 27). The user invokes the Property Editor dialog, which allows the user to view and change the tokens associated with a user. A property of a given user is determined by the Identifier and Property names. An old value of the property is shown, and a token value can be changed in the "New Value" field. With this property editor, a user with sufficient permissions (tokens) can change any of the tokens or security parameters of any user, or a user's ability to change security parameters can be restricted.

To start with an alternate embodiment using a text-based interface, a user is presented by the login/password screen (at FIG. 28). This screen is where a user enters the information that proves his/her identity. The user must now enter his/her login and password to identify themselves.

After the user has been identified by the controller the Channel List screen appears (at FIG. 29). The names of channels and their associated properties are shown on this screen. By using the arrow keys and highlighting the desired channel, ME may enter any publicly joinable group. Currently, there is only one group TESTCHANNEL, which ME will join.

Now the screen for the channel TESTCHANNEL appears (at FIG. 29). The screen is split into four regions. The bottom left region is the response line, where messages users wish to enter appear. The upper left region is the transcript area where the communications of the group's channel appear as they occur. The upper right region is the Member List region, where a continuously updated list of members' names appear, with their attributes.

A message appears in the transcript area. The controller has forwarded a message to the group from DMARKS, "hello there" (at FIG. 31), which is seen by all members of the group, including ME. Now ME will respond, by entering "hi there" into the response area.

When ME is finished entering his response, the participator software forwards the response to the controller, which sends it to the members of the channel. In the transcript area, the participator software notifies the user that it has received a private message from DMARKS, which is waiting inside the private message screen. To see the private message, ME presses the private message screen hot key.

A private message screen appears (at FIG. 32), and the private message from DMARKS is at the bottom of the transcript area. Now to reply, ME types his response into the response area.

Now ME will return to the screen for the channel TESTCHANNEL. The

member list area has changed because DMARKS has revoked ME's moderator permission. ME is no longer permitted to see the permissions of other users, so this information has been removed from his display (at FIG. 33). The only information he can see now is who is moderator (at FIG. 34). A "\*" next to the identifier of a member of the group indicates the member is a moderator of the group. ME is no longer a moderator, and therefore a "\*" does not appear the identifier ME.

Ŋ

for the rTo turner exemplify the use of the present invention, the following is a transcript of communications produced in accordance herewith.

POWERQUALITY JOHNMUNG: unclear about meaning of "first contingency"

POWERQUALITY SAM: mike, that is correct on IEEE 519

POWERQUALITY SKLEIN: In assessing network security (against outage) the first contingencies are tested to see how the power system should be reconfigured to avoid getting a second contingency and cascading into an outage.

POWERQUALITY MSTEARS: These outages point out the need for reliability as part of the overall customer picture of PQ

POWERQUALITY BRIAN: Hi Jennifer, hit crt-p for private messagae

POWERQUALITY SKLEIN: In simpler terms, a single point failure shouldn't crash the system.

POWERQUALITY SKLEIN: Are we all chatted out?

POWERQUALITY ANDYV: brian, johnmung has been banned!!! why?

POWERQUALITY BRIAN: no way, new subject

POWERQUALITY BRIAN: just a sec, andy

POWERQUALITY BRIAN: No banning on this channel, John is back on

POWERQUALITY TKEY: ieee 519 limits the harmonic current a customer can inject

back into the pcc and limit the vthd the the utility provides at the PCC

POWERQUALITY JOHNMUNG: thanks guys, for unbanning me- i've been thrown out of better places than this! POWERQUALITY BRIAN: New subject...now... POWERQUALITY BRIAN: good one john.... :) POWERQUALITY MSTEARS: For critical facilities dual feeds or other backup capability need to be economically evaluated to keep the facility in operation POWERQUALITY SAM: John, I remember that club very well POWERQUALITY JOHNMUNG: question: please comment on frequency of complaints involving spikes, sags or harmonics POWERQUALITY WARD: Problems caused by sags is the main complaint. POWERQUALITY BRIAN: What subject does anyone want to see the next chat POWERQUALITY WARD: Surges is probably next; harmonics really don't cause that many problems, although they are certainly there. POWERQUALITY ANDYV: what is the solution ward? POWERQUALITY TKEY: Agree they are the most frequent (sags) and the panel sesion on the cost of voltage sags at PES drew 110 people POWERQUALITY SAM: harmonics tend to be an interior problem within a facility, rather than on the distribution system POWERQUALITY WARD: The best solution is making the equipment less susceptible to sags. This requires working with the manufacturers. POWERQUALITY ANDYV: won't that cost more POWERQUALITY MSTEARS: The complaint of surges covers many things in the customers eyes sags have become a real problem because they are harder to resolve POWERQUALITY GRAVELY: John-The latest EPRI results confirms the 90+ % of the time SGS are the problem and short term ones. POWERQUALITY WINDSONG: What is the topic for the 25??

POWERQUALITY WARD: Each problem can be dealt with as it occurs, but the time involved gets very expensive.

POWERQUALITY JOHNMUNG: making equipment less susceptible causes legal problems for manufacturers- as each improvemnt can be cited by compinant as example of malfeasance

POWERQUALITY WARD: AndyV: The cost to the manufacturer increases. The overall cost to everyone involved decreases.

POWERQUALITY TKEY: customer pays any way you cut it, if the eqpt is more immune customers pay only once instead of every time the process fails

POWERQUALITY BRIAN: The topic is regarding Power Quality

POWERQUALITY BRIAN: This chat is available for everyone 24 hours a day

POWERQUALITY ANDYV: ddorr > > will the manufacturer spend more to produce a better product

POWERQUALITY WARD: And as Tom says, the cost to the customer is far less.

POWERQUALITY BRIAN: This chat will be functioning 24 hrs/day

POWERQUALITY BRIAN: please usae it

POWERQUALITY BRIAN: The next panel discussion is Nov 15th

POWERQUALITY WARD: Andy, that's where standards come in.

POWERQUALITY SKLEIN: Is the customer capable of resolving the fingerpointing

among the manufacturers and utilities?

POWERQUALITY DDORR: andy, only if the end userss create a market for pq

compatible eqpt by demanding better products

POWERQUALITY MSTEARS: The manufacturers problems in including fixes is being

competative with some who doesn't provide the fix

POWERQUALITY ANDYV: how will we educate the general consumer?

POWERQUALITY GRAVELY: Is it possible to have a basic theme topic or some core questions for 15 Nov chat?

POWERQUALITY WARD: Stan, the customer cannot be expected to resolve the fingerpointing. The manufacturers and utilities need to work together.

POWERQUALITY ANDYV: about power quality and reliability?

POWERQUALITY SKLEIN: If electric power is going to be treated as a fungible commodity, there has to be a definition. Like, everyone knows what number 2 heating oil is.

i

POWERQUALITY SAM: Ideally a manufacturer would not be able to compete if they don't add the protective function in their products, but alot more public education is required before we get to this point.

POWERQUALITY WARD: Andy, there are many ways to educate the customers, but they require a lot of contact between the utility and the customers. The Western Resources Power Technology Center in Wichita is doing it, just as an example.

POWERQUALITY DDORR: standard power vs premium power is one solution as is std qpt vs Pq compatible eqpt

POWERQUALITY SKLEIN: I want to buy number 2 electric power and to be able to check the nameplates of my appliances to be sure they can take it. Just like I buy regular gasoline.

POWERQUALITY MSTEARS: Sam - I agree, that is partly the utilities

responsibilitysince we serve the customers

POWERQUALITY BBOYER: What differentiates number 2 from number 1?

POWERQUALITY SKLEIN: I used the analogy of number 2 heating oil. I don't know what number 1 heating oil is.

POWERQUALITY DDORR: Number two has cap switching and all the normal utility operational events while number one is much better

POWERQUALITY SKLEIN: Perhaps we can just say regular vs high test.

POWERQUALITY SAM: mike, yes a joint effort between the utiliy, manufacturer and standards juristictions is a goal for utilicorp as we move forward with offering from our strategic marketing partners, and bring PQ technologies to the public

POWERQUALITY TKEY: We are finding that many mfgrs want to produce pq

compatible equipment, but they have no clue as to what to test for

POWERQUALITY ANDYV: Tom > > will the IEC standards help?

POWERQUALITY TKEY: Its up to the utility to help define normal events IEC will take time

POWERQUALITY SKLEIN: You can't have a commodity product with all the variation in specifications we have been discussing. It has to be regular, premium, and super premium or it won't work.

POWERQUALITY JOHNMUNG: Tom as a former manufacturer i sympathize--your work at PEAC is invaluable but anecdotal knowledge from utility people on the firing line is equally important

POWERQUALITY TKEY: Super premium, does that mean a UPS?

POWERQUALITY ANDYV: how do you stop a facility from affecting you

super-premium power?

POWERQUALITY TKEY: John, Good Point

POWERQUALITY SAM: Tkey, a ups, local generation or redundant service

POWERQUALITY SKLEIN: This is what I meant earlier by electricity being a

non-virtualizable service. You can't make each customer see the power system as though they had their own dedicated generating plant.

POWERQUALITY BRIAN: THE CHAT CHANNEL WILL BE OPEN 24/HRS/DAY 7

DAYS A WEEK

POWERQUALITY TKEY: I must sign out for about 5 minutes but I'll be back POWERQUALITY BRIAN: OK TOM

POWERQUALITY MSTEARS: PQ for facilities need to be done with a system

perspective to to get the right resolution

POWERQUALITY BBOYER: Andy's question is still relevant - how do stop a facility from downgrading utility service to other customers?

POWERQUALITY BRIAN: MIKE > > LETS SWITCH BACK TO RETAIL WHEELING POWERQUALITY WARD: You work with that customer to do whatever is needed to correct their disturbances.

POWERQUALITY BBOYER: Be more specific

POWERQUALITY MSTEARS: Interaction between facilites can be evaluated and designed for

POWERQUALITY JOHNMUNG: as a key to hardening it helps to identify the most sensitive circuits, i.e. microprocessor logic, test for vulnerability under common surges, sags, rfi, and then notify users that their equipment contains these subsystems- for a start POWERQUALITY BRIAN: hI DOUG

POWERQUALITY GRAVELY: Brian: Are you saving this session as a file? Can we get a list of chat session participants?

POWERQUALITY BRIAN: s, we may

POWERQUALITY DMARKS: gravely: hit TAB and use the arrow keys to page through

the list of participants

POWERQUALITY SKLEIN: Will the session be available for downloading?

POWERQUALITY BRIAN: yes, Mike we will publish in PQ Magazine

POWERQUALITY WARD: Part of the agreement for high quality power should be that

the customer receiving the power will not disturb the utility system.

POWERQUALITY BRIAN: if john let's us.....

POWERQUALITY GRAVELY: I tried that, however, netcruiser has a software problem and I cannot see all of the names.

POWERQUALITY SAM: most utilities rules and regulations already require that a customer not put anything back out on the utility system POWERQUALITY BRIAN: MIKE G. > > WE WILL PUBLISH THIS IN PQ MAG NEXT MONTH IF ASNDY LETS US POWERQUALITY BRIAN: HOW ABOUT IT ANDY? POWERQUALITY ANDYV: ok POWERQUALITY BRIAN: COOL POWERQUALITY WARD: Standards will have to be set for what constitutes a disturbance, and then the utility should work with customers, install filters, etc., to be sure they stay within the rules. POWERQUALITY BRIAN: THANKS ANDY POWERQUALITY ANDYV: a meeting review or a sumary of events POWERQUALITY GRAVELY: It would be good to take a few minutes to recommend how the 15 Nov session could be more effective. POWERQUALITY BRIAN: A SYNAPSE OF THIS CHAT WILL BE IN NEXT MONTHS PQ MAG POWERQUALITY WINDSONG: POWERQUALITY SKLEIN: I don't get PQ mag. Will it be on the Net? POWERQUALITY BRIAN: STAN SIGN UP FOR IT ON OUR HOME PAGE POWERQUALITY DOUGC: the transcript of this conference will be available on the EnergyOne pages. POWERQUALITY BRIAN: YOU CAN SIGN UP ON LINE POWERQUALITY BRIAN: HTTP://WWW.UTILICORP.COM POWERQUALITY WINDSONG: Good comment Gravely Comments from the users would be greatly appreciated!! POWERQUALITY SAM: PQ magazine is available online on the UCU internet bulletin board, http://www.utilicorp.com

POWERQUALITY BRIAN: YOU CAN GET A FREE MAG SUBSCRIPTION FROM

UTILICORP'S HOME PAGE

POWERQUALITY SKLEIN: Thanks

POWERQUALITY BRIAN: ALSO, THERE IS A PQ FORUM ON OUR HOME PAGE

POWERQUALITY JOHNMUNG: for nov 15 shall we pick five key topics? suggest

health care, energy storage rfi/emc as a few topics--also new gas turbine 25 kw generator

just announce today -- just some suggestions

POWERQUALITY BRIAN: GOOD SUGGESTION JOHN

POWERQUALITY ANDYV: lets develop an outline of topics for next time.

POWERQUALITY BRIAN: OK

POWERQUALITY GRAVELY: One suggestion for 15 Nov--Have participants place a list

of desired topics on your other chat box and prioritize by interest level.

POWERQUALITY SKLEIN: How about deregulation and retail wheeling.

POWERQUALITY BRIAN: COMMENTS SHOULD BE SENT TO ME BY EMAIL

POWERQUALITY BRIAN: BSPENCER@UTILICORP.COM

POWERQUALITY BRIAN: 15 minutes remaining

POWERQUALITY ANDYZYREK: Let's discuss the new standard IEEE 1159.

POWERQUALITY ANDYV: may be we could generate an online questionaire to see

what people are needing discussed.

POWERQUALITY BRIAN: but the chat is available for 24 hrs/day 7 days a week

POWERQUALITY ANDYV: what does IEEE1159 address?

POWERQUALITY BRIAN: Please send all suggestion to me for our next chat

POWERQUALITY BRIAN: Bobbin is not banned now

POWERQUALITY BRIAN: my fault

POWERQUALITY ANDYZYREK: New PQ measuring techniques. We have not received our issue yet.

POWERQUALITY ANDYV: You should have it my now. POWERQUALITY BRIAN: Bobbin is not banned anymore POWERQUALITY ANDYV: you can e-mail me or john at: editors@powerquality.com POWERQUALITY BRIAN: is two hours right fdo rhtis feature POWERQUALITY JOHNMUNG: do i understand that many programmable logic controllers can be hardened by addition of simple CVT like a sola? POWERQUALITY ANDYZYREK: Yes, but it is being delivered by snail mail. POWERQUALITY ANDYV: no 2nd class POWERQUALITY BRIAN: 15 minutes to go POWERQUALITY ANDYV: Please e-mail me you complete name and addess and I will mail you one today 1st class....now is that serice or what? POWERQUALITY BRIAN: Is two hours long enough for tthis chat? POWERQUALITY TKEY: Im back POWERQUALITY WARD: Brian, I think two hours is about right. POWERQUALITY BRIAN: hi tom POWERQUALITY BRIAN: good ... POWERQUALITY ANDYV: yes I agree 2hrs POWERQUALITY BRIAN: anyone else POWERQUALITY ANDYV: it the time of day correct? POWERQUALITY BRIAN: questions now.... POWERQUALITY SKLEIN: The topic foremost in my mind right now is what to eat for lunch. I enjoyed the discussion, which I understand has been historic in some sense. But I think I will sign off now and go eat. POWERQUALITY SAM: 2 hours seems to work very well POWERQUALITY DANIELH: time of day is good POWERQUALITY BILLMANN: 2 hrs is fine

29

Ceccee, azseezec

POWERQUALITY MSTEARS: Two hours work well, the middle of the day allows east

and west coast to be involved

POWERQUALITY BRIAN: good, Will everyone be back for the next chat

POWERQUALITY GRAVELY: Brian, I will forward my recommendations on email, thanks.

POWERQUALITY BILLMANN: yes i'll be back

POWERQUALITY ANDYZYREK: Brian, would it be possible to have a forum published on your home page prior to Nov 15.

POWERQUALITY BRIAN: I would like to do another chat before Nov 15th, any thoughts

POWERQUALITY ANDY: U bet

POWERQUALITY SAM: I believe that this chat may set an attendance record for most

participants during a first session

POWERQUALITY JOHNMUNG: a parting thought -- "harmonics make the music rich,

they make the tone insprinng--harmonics in your power line WILL BLOW THE

BUILDINGS WIRING" tIM MUNGENAST

POWERQUALITY BRIAN: Your're all invited to return

POWERQUALITY BRIAN: the next chat

POWERQUALITY BRIAN: This chat feature will help set standards of how we view our industry

POWERQUALITY WARD: For me this was two hours very well spent, and it was quite enjoyable.

POWERQUALITY BRIAN: Tell a colleague about our chat Nov 15th

POWERQUALITY BRIAN: Thanks Ward

POWERQUALITY BRIAN: I would like to do this on a weekly basis, any thoughts yet

POWERQUALITY GRAVELY: John: talk it up in Germany!!

POWERQUALITY ANDY: I would like to thank utilicorp and everyone envolved.

30

POWERQUALITY WARD: Did this notice go out to the Power Globe mailing list?

POWERQUALITY BRIAN: No, but could help us Ward with that

POWERQUALITY BRIAN: Lets all get the word out about this chat

POWERQUALITY WARD: I'm on the list and will be glad to forward anything you wish to it.

POWERQUALITY BRIAN: Please use it whenver you wish, even schedule your own chats whenver

POWERQUALITY JOHNMUNG: MANY THANKS TO uTILICORP AND ALL

INVOLVED- FROM AN OLD STEAM BOATER :-)

POWERQUALITY BRIAN: thanks ward

POWERQUALITY BRIAN: Hi duane

POWERQUALITY BRIAN: This chat is offically over, but do stick around for foir more chatting

POWERQUALITY BRIAN: Thanks to all, cya on Nov 15th

POWERQUALITY MSTEARS: Ward, Tom, and John I appreciate your participation

POWERQUALITY BRIAN: Thanks Guys and Ladies!!!!!!!!!

POWERQUALITY SWPPD: WHAT IS HAPPENING ON NOV. 15

POWERQUALITY BRIAN: our next chat with a panel of experts

POWERQUALITY BRIAN: topic yet to be decided

POWERQUALITY DPSWOBO: Hi Brian, Sorry I was on the phone and could not

respond right away. Did I get the time incorrectly for the chat?

POWERQUALITY BRIAN: please send us a suggestions

POWERQUALITY ANDY: good bye ;-)

POWERQUALITY BRIAN: Yeah, but stick around to chat with some friends

POWERQUALITY BRIAN: We had a total of 50 people and avg of 20 people at one time POWERQUALITY BRIAN: Thanks everyone!!!Lunch Time

31

POWERQUALITY BRIAN: But this chat line is available 24hrs/day/7 days a week

POWERQUALITY BRIAN: Please use it whenever

POWERQUALITY GRAVELY: Thanks to the panel and Utilicorp for the session!

POWERQUALITY BRIAN: Talk to your collegues and friends about any particular topic

POWERQUALITY BRIAN: Come see our home page for new topics and chats

POWERQUALITY BRIAN: http://www.utilicorp.com

POWERQUALITY BRIAN: Thanks Power Quality Assurance Magazine and All our panel members

**POWERQUALITY BRIAN: :)** 

POWERQUALITY SWPPD: MISSED THIS SESSION. ICAN WE GET HARD COPY INFO?

POWERQUALITY BRIAN: yes swwp, it will be published in pq mag and our home page

POWERQUALITY BRIAN: catch our next session on nov 15th

POWERQUALITY BRIAN: 10-12 ct

**POWERQUALITY SWPPD: THANKS A BUNCH!!** 

POWERQUALITY SWPPD: GOOD BYE!

POWERQUALITY BRIAN: no prob

POWERQUALITY BRIAN: cya

POWERQUALITY DESWETT:

POWERQUALITY TKEY: Good session brian, ddorr and I will be signing off now, look

forward to the next session

POWERQUALITY DPSWOBO: Thanks for the info on the next session, we will get on next time

POWERQUALITY DMARKS: I hope everyone enjoyed this session.

POWERQUALITY MSTEARS: I am logging off Thanks

32

| ,      | ,<br>,                                                                          |
|--------|---------------------------------------------------------------------------------|
|        | POWERQUALITY SAM: This is Tony and I am watching the action we made history.    |
| ;<br>; | Great work guys.                                                                |
| :      | POWERQUALITY BRIAN: Lunch time                                                  |
|        | POWERQUALITY BRIAN: Next chat is nov 15th                                       |
|        | POWERQUALITY BRIAN: 10-12ct                                                     |
|        | POWERQUALITY BRIAN: please continuie to look at utilicorp's hp                  |
|        | POWERQUALITY BRIAN: for more info                                               |
|        | POWERQUALITY BRIAN: email if you have any questions regarding the chat          |
|        | POWERQUALITY BRIAN: bspencer@utilicorp.com                                      |
|        | POWERQUALITY BRIAN: later                                                       |
|        | SUPPORT BRIAN: hi guys                                                          |
|        | SUPPORT BRIAN: success                                                          |
|        | SUPPORT BRIAN: yess!!!!!!!!!!!!!!!!!!!!!!!!!!!!!!!!!!!                          |
|        | SUPPORT BRIAN: thanks for the help                                              |
|        | SUPPORT BRIAN: cya                                                              |
|        | POWERQUALITY BRIAN: next chat on Nov 15th                                       |
|        | POWERQUALITY BRIAN: 10-12 ct                                                    |
|        | POWERQUALITY BRIAN: any suggestion on topics please contact me by email         |
|        | POWERQUALITY BRIAN: bspencer@utilicorp.com                                      |
|        | POWERQUALITY BRIAN: hi chuck                                                    |
|        | POWERQUALITY BRIAN: hi randy                                                    |
|        | POWERQUALITY CPREECS: hello brian                                               |
|        | POWERQUALITY BRIAN: How are you chuck                                           |
| :      | POWERQUALITY CPREECS: how has the participation been?                           |
|        | POWERQUALITY BRIAN: I am sorry you missed the offical chat, but do come back at |
|        | any time for some chatting                                                      |

POWERQUALITY BRIAN: great 20 people avg. 50 total people

33

ŧ

1

----

POWERQUALITY BRIAN: transcripts will be in PQ mag next month and on utilicorp's

home page

POWERQUALITY CPREECS: what were the topics discussed?

POWERQUALITY BRIAN: how is that chuck

POWERQUALITY BRIAN: power quality, standards,

POWERQUALITY BRIAN: retail wheeling

POWERQUALITY BRIAN: cya, lunch time

POWERQUALITY CPREECS: later

POWERQUALITY BRIAN: bye all

POWERQUALITY BRIAN: email me chuck

POWERQUALITY RB: sorry I missed it. I got 12-2 est off the net. bye.

POWERQUALITY BRIAN: sorry RB

POWERQUALITY BRIAN: miss information

POWERQUALITY BRIAN: next chat is 10-12

POWERQUALITY BRIAN: ct

POWERQUALITY BRIAN: nov 15th

POWERQUALITY BRIAN: bye

POWERQUALITY RB: thanks

POWERQUALITY BRIAN: no prob, tell all

POWERQUALITY ANDY: Is anyone still here talking about power quality?

POWERQUALITY DAVE: Just signed on that is what I was trying to find out

POWERQUALITY ANDY: the PQ chat was running from 11:00-1:00est

POWERQUALITY ANDY: Were you involved then?

POWERQUALITY DAVE: No I just got a chance to sign on now

POWERQUALITY ANDY: there were some great discussions.

|         | POWERQUALITY ANDY: The transcripts will be available to down load at                  |
|---------|---------------------------------------------------------------------------------------|
|         | utilicorp.com Brian Spencer says.                                                     |
|         | POWERQUALITY ANDY: What is your experience in PQ                                      |
|         | POWERQUALITY DAVE: That is what I was looking for, are they available to down         |
|         | load now, I work in a data center and have worked with UPS systems for about 12 years |
|         | POWERQUALITY DAVE: I did field service for Exide                                      |
|         | POWERQUALITY ANDY: Brian just went to Lunch in KS I don/t know when it will           |
|         | availalbe.                                                                            |
|         | POWERQUALITY DAVE: Thanks for the Info on the downloads, I hope they do this          |
|         | again                                                                                 |
|         | POWERQUALITY ANDY: so do I.                                                           |
|         | POWERQUALITY DAVE: What is your experience on PQ                                      |
|         | POWERQUALITY ANDY: I am the editor or Power quality mag.                              |
|         | POWERQUALITY DAVE: Good mag., I pick up alot in it                                    |
|         | POWERQUALITY ANDY: do your receive power quality assurance magazine?                  |
|         | POWERQUALITY ANDY: great glad to hear it.                                             |
|         | POWERQUALITY DAVE: We get it at work but I have asked to have it sent to my hom       |
|         | POWERQUALITY ANDY: did you get the latest issue witht the lighting on the cover?      |
|         | POWERQUALITY DAVE: Not yet, have seen it on line though                               |
|         | POWERQUALITY ANDY: great.                                                             |
|         | POWERQUALITY ANDY: any suggestion for editorial?                                      |
|         | POWERQUALITY DAVE:                                                                    |
|         | POWERQUALITY DAVE: no it is good                                                      |
| 14 - L. | POWERQUALITY ANDY: ok.                                                                |
| 1 . 1   | POWERQUALITY ANDY: I am currently editing an article about VRLA battery               |

\_

1

home

charging.

ļ

~

POWERQUALITY DAVE: I am working on a resonant problem with Utility and was

looking for info

**POWERQUALITY ANDY: explain** 

POWERQUALITY ANDY: by the way my e-mail is andy@powerquality.com

POWERQUALITY DAVE: we are running a lot of 5th har. across our system in a large data center

POWERQUALITY ANDY: I see

POWERQUALITY ANDY: I will try to address this in an upcomming issue. may be march/april or even sooner.

POWERQUALITY DAVE: we have 4800kw of UPS cap on two transformers and we have alot of 5th on our other boards

POWERQUALITY ANDY: If you are interested in writing up a case history including

you solutions I would like to review it and poss. publish

POWERQUALITY MSTONEHAM: Is this chat session still active?

POWERQUALITY ANDY: YES

POWERQUALITY ANDY: We can'nt get enough! ! !

POWERQUALITY DAVE: when we can get it fixed, It looks like we have a problem

with input filtering on a couple of UPS,s

POWERQUALITY ANDY: input fro the utility or a generator?

**POWERQUALITY DAVE: utility** 

POWERQUALITY MSTONEHAM: I understand there was a chat session earlier today with some guest" chatters". Is there an archive of the discussion since I missed it? POWERQUALITY DAVE: we have 66kv to 12kv then to 480 v by 4 trans on property POWERQUALITY ANDY: What are you leaning towards in a solution dave POWERQUALITY ANDY: MTONEHAM > > yes but I don't know when. contact BSPENCER@utilicorp.com

36

POWERQUALITY DAVE: the computer seem to have no problem, but we have alot of motor heating / bad PF **POWERQUALITY MSTONEHAM: Thanks!** POWERQUALITY DAVE: we currently are working with a consulant but I am looking for more info POWERQUALITY ANDY: will capacitors solve your ptoblem **POWERQUALITY ANDY:** POWERQUALITY ANDY: there also is a forum under utilicorp.com where you can post you questions. POWERQUALITY DAVE: Each 600kw UPS has Input filtering / may need trap for 5th POWERQUALITY ANDY: or you can access it form powerquality.com POWERQUALITY DAVE: thanks POWERQUALITY ANDY: Talk to ya later dave POWERQUALITY DAVE: is PQ.com your Mag POWERQUALITY ANDY: bye POWERQUALITY DAVE: bye POWERQUALITY ANDY: yes POWERQUALITY DAVE: thanks **POWERQUALITY ANDY: :-)** POWERQUALITY MSTONEHAM: POWERQUALITY MSTONEHAM: Is anyone else hear? There doesn't seem to be much traffic. POWERQUALITY MSTONEHAM: POWERQUALITY CILCOJRG: Hello- is the conference over? POWERQUALITY CILCOJRG: POWERQUALITY CILCOJRG: hello POWERQUALITY BRIAN: yes

, t

POWERQUALITY BRIAN: the conference was from 10-12 ct POWERQUALITY BRIAN: someone gave out the wrong information POWERQUALITY BRIAN: hello cilco POWERQUALITY BRIAN: anyone still there SUPPORT BRIAN: hi all SUPPORT BRIAN: anyone there POWERQUALITY BRIAN: jenny > > are you there POWERQUALITY CJBOUTCHER: is anyone here a utility employee? POWERQUALITY BRIAN: Hi chris POWERQUALITY BRIAN: how are you? POWERQUALITY CJBOUTCHER: hi brian it is quiet in here POWERQUALITY BRIAN: the conference was at 10:00ct POWERQUALITY CJBOUTCHER: ah I see POWERQUALITY CJBOUTCHER: when is the next one? POWERQUALITY BRIAN: nov 15th **POWERQUALITY BRIAN: 10-12** POWERQUALITY BRIAN: ct POWERQUALITY CJBOUTCHER: is the channel open at other times? POWERQUALITY BRIAN: yes 24 hours a dfay POWERQUALITY CJBOUTCHER: but not much discussion? POWERQUALITY BRIAN: not right now, POWERQUALITY BRIAN: cya POWERQUALITY CJBOUTCHER: bye POWERQUALITY BRIAN: hi jenny POWERQUALITY JOSH: hello? POWERQUALITY BRIAN: hi dan POWERQUALITY BRIAN: hi dan

Ô

POWERQUALITY BRIAN: are you awake yet?

POWERQUALITY BRIAN: just giving present this a.m.

POWERQUALITY BRIAN: :)

POWERQUALITY BRIAN: who is guest96

POWERQUALITY GUEST96: test

While a particular embodiment of the present invention has been disclosed, it is to be understood that various different modifications are possible and are within the true spirit of the invention, the scope of which is to be determined with reference to the claims set forth below. There is no intention, therefore, to limit the invention to the exact disclosure presented herein as a teaching of one embodiment of the invention.

Petitioner Microsoft Corporation, Ex. 1002, p. 5931

## I Claim:

Subject

1. Computerized human communication arbitrating and distributing system, including:

a controller digital computer;

a plurality of participator digital computers, each said participator computer including an input device for receiving human-input information from a human user and an output device for presenting information to the user, each said user having a user identity;

a connection [internet] linking the controller computer with each of the participator computers;

controller software, running on the controller computer to arbitrate in accordance with predefined rules including said user identity, which ones of the participator computers can interact in one of a plurality of groups through the controller computer and to distribute real time data to the respective ones of the groups;

participator software, running on each of the participator computers to handle a user interface permitting one said user to send a multimedia information message to the controller computer, which arbitrates which of the participator computers receive the multimedia information message and conveys the multimedia information message to the selected participator computers to present the multimedia information to the respective user.

40

#### ABSTRACT

A computerized human communication arbitrating and distributing system, including a controller digital computer and a plurality of participator digital computers, each of the participator computers including an input device for receiving human-input information from a human user and an output device for presenting information to the user, each said user having a user identity. A connection, such as Internet, links the controller computer with each of the participator computers. Controller software runs on the controller computer to arbitrate in accordance with predefined rules including said user identity, which ones of the participator computers can interact in one of a plurality of groups through the controller computer and to distribute real time data to the respective ones of the groups. Participator software runs on each of the participator computers to handle a user interface permitting one said user to send a multimedia information message to the controller computer, which arbitrates which of the participator computers receive the multimedia information message and conveys the multimedia information message to the selected participator computers to present the multimedia information to the respective user.

41

I hereby certify that rhis correspondence is being filed by depositing it with the United States Postal Service pursuant to 37 CFR Section 1.10 on rhe-date indicated below, in an envelope with sufficient postags and addressed to the Commissioner of Patenps and Trademarks, Waphington, D.C. 2021 on the date indicated below. PATENT Our File No. By zyna (Reg. No. 32,601) ter 199 1 2

Paper No. 3

IN THE UNITED STATES PATENT AND TRADEMARK OFFICE

| Inventor       | : | Daniel L. Marks                             |
|----------------|---|---------------------------------------------|
| Serial No.     | : | 08/617,658                                  |
| Filed          | : | April 1, 1996                               |
| For            | : | GROUP COMMUNICATIONS MULTIPLEXING<br>SYSTEM |
| Group Art Unit | : |                                             |
| Examiner       | : |                                             |

The Commissioner of Patents and Trademarks Washington, D.C. 20231

#### COMBINED DECLARATION AND POWER OF ATTORNEY

SIR:

Da/te

I, the undersigned inventor, hereby respectfully declare that: my residence, address, and citizenship are as stated below; I believe that I am the original, first, and only inventor of the subject matter which is claimed and for which a patent is sought in the above-referenced specification; I have reviewed and understand the contents of the above-identified specification, including the claims; I acknowledge the duty to disclose information which is material to the examination of this application in accordance with Title 37, Code of Federal Regulations § 1.56(a); and that all statements made on my own knowledge are true and all statements made on information and belief are believed to be true, and further that these statements are made with the knowledge that willful false statements

eeoseo. szepeeo

BAKER & MCKENZIE ONE PRUDENTIAL PLAZA 130 EAST RANDOLPH DRIVE CHICACO, ILLINOIS 60601 (312) 861-8000

and the like so made are punishable by fine or imprisonment, or both, under Section 1001 of Title 18 of the United States Code, and that such willful false statements may jeopardize the validity of the application or any patent issued thereon.

I hereby appoint as my attorneys, with full powers of inspection, substitution, revocation, and power to appoint associate attorneys, Peter K. Trzyna (Reg. No. 32,601 and a member of the New York and Washington, DC bars), James G. Staples (Reg. No. 19,013), Philip J. Zadeik (Reg. No. 31,444), David I. Roche (Reg. No. 30,797), all of whom except Peter K. Trzyna are members of the Illinois bar, Peter K. Trzyna being a member of the bars of New York and Washington, D.C., and all at the Chicago office of the law firm of Baker & McKenzie, One Prudential Plaza, 130 East Randolph Drive, Chicago, Illinois 60601; (Reg. No 29, 186 and a member of the Texas bar) and John G. Flaim (Reg. No. 37,323 and a member of the New York, New Jersey and Texas bars), both of the Dallas office of the law firm of Baker & McKenzie, 4500 Trammell Crow Center, 2001 Ross Avenue, Dallas, Texas 75201; and Kevin M. O'Brien (Reg. No. 30,578 and a member of the Washington, DC bar), and Michael J. McKeon (Reg. No. 37,888), all of the Washington, DC office of the law firm of Baker & McKenzie, 815 Connecticut Avenue, N.W., Washington, DC 20006-4078.

Address all correspondence to <u>Peter K. Trzyna</u>, Baker & McKenzie, One Prudential Plaza, 130 East Randolph Drive, Chicago, Illinois 60601.

Address all telephone calls to <u>Peter K. Trzyna</u> at telephone number (312) 861-8010.

I hereby declare that all statements made herein of my own knowledge are true and that all statements made on information and belief are believed to be true; and further that these statements were made with knowledge that willful false statements and the like so made are punishable by fine or imprisonment, or both, under Section 1001 of Title 18 of the United States Code, and that such willful false statement may jeopardize the validity of the application or any patent issued thereon.

Date:  $\underline{A}$   $\underline{b}$   $\overline{b}$   $\overline{b}$  , 1996  $\underline{b}$  Dan

H:\PKT\CLIENTS\\AIS\HOLDER.POA

1996 Daniel L. Marks

ل ل Citizenship

3116 Mary Kay, Glenview, IL 60025 Residence and Post Office Address

| Subscribed and sworn to before me<br>this <u>15 haday of Arc</u> 19 <u>5</u> c<br>at Skokie, County of Cook, State of Illinois. |          |
|----------------------------------------------------------------------------------------------------|----------|
| Notary Public Jong pro The Lo                                                                                                   | <u> </u> |
| JOBHFIMA (SYLAN<br>JOBHFIMA (SYLAN<br>Nutary Public, Jusice of Illinois<br>(y.C. contission, Jusices 939, c)                    |          |

Petitioner Microsoft Corporation, Ex. 1002, p. 5936

Best Available Copy

|            | PATENT                                                                                                    |                  |                                                  | ON FEE D              |                 |                                                | ION RECO                       |              | <u> </u>                    | 09              | 30             | 1951                                       | 28                                               |
|------------|----------------------------------------------------------------------------------------------------|------------------|--------------------------------------------------|-----------------------|-----------------|------------------------------------------------|--------------------------------|--------------|-----------------------------|-----------------|----------------|--------------------------------------------|--------------------------------------------------|
|            |                                                                                                    | CLA              |                                                  | S FILED               | - PAF           |                                                |                                |              |                             | ENTITY          |                |                                            | R THAN                                           |
| F          | OR                                                                                                    |                  |                                                  | Column 1)<br>ER FILED |                 | (Coll<br>NUMBER                                | umn 2)<br>EXTRA                | I            | RATE                        |                 | OR<br><b>T</b> |                                            | ENTITY                                           |
|            | ASIC FEE                                                                                                    |                  | N-2-4-2                                          |                       |                 |                                                |                                |              | HAIL                        | FEE<br>380.00   |                | RATE                                       | FEE<br>760.00                                    |
|            | OTAL CLAIMS                                                                                                    |                  |                                                  | <u>aninus</u>         | 20= *           | ter en en en en en en en en en en en en en     |                                |              |                             |                 | 1              | A house at the second second second second | /                                                |
|            |                                                                                                    |                  |                                                  |                       | s 3 = *         | <u> </u>                                       |                                |              | X\$ 9=                      | <b> </b>        | OR             |                                            |                                                  |
|            | JLTIPLE DEPE                                                                                                   |                  |                                                  |                       | 55=             |                                                |                                |              | X39=                        | <b> </b>        | OR             | X78=                                       |                                                  |
|            |                                                                                                    |                  |                                                  |                       |                 |                                                |                                | ,            | +130 <del>=</del>           |                 | OR             | +260=                                      | $\lfloor \  \  \  \  \  \  \  \  \  \  \  \  \ $ |
| * [1       | f the difference                                                                                               | e in colu        | umn 1 is                                         | less than z           | ero, er         | iter "0" in o                                  | column 2                       |              | TOTAL                       |                 | OR             | TOTAL                                      | 140                                              |
|            | C                                                                                                    |                  |                                                  | AMENDE                |                 |                                                |                                |              | SMALL                       | FNTITV          | OR             | OTHER<br>SMALL                             |                                                  |
| NTA        |                                                                                                    | CL<br>REM<br>Al  | umn 1)<br>AIMS<br>IAINING<br>FTER                |                       | HI<br>N<br>PRE  | lumn 2)<br>Ghest<br>JMBER<br>VIOUSLY           | (Column 3)<br>PRESENT<br>EXTRA |              | RATE                        | ADDI-<br>TIONAL | ]              | RATE                                       | ADDI-<br>TIONAL                                  |
| AMENDMENT  | Total                                                                                                    | * /              | <u>ndment</u><br>77                              | Minus                 | ** C            | HD FOR                                         | =157                           |              | X\$ 9=                      | FEE             | OR             | X\$18=                                     | FEE<br>2826                                      |
| MEN        | Independent                                                                                                    | *                | T                                                | Minus                 | ***             | 3                                              | = 0                            |              | X39=                        | · · ·           | OR             | X78=                                       | × 024                                            |
| 4          | FIRST PRESE                                                                                                    | NTATIC           | ON OF M                                          | ULTIPLE DE            | PENDE           | NT CLAIM                                       |                                | ł            |                             |                 |                |                                            |                                                  |
| :          |                                                                                                    | ·••              |                                                  |                       |                 |                                                |                                | l            | +130=<br>TOTAL              |                 | OR             | +260=<br>TOTAL                             | 0001                                             |
|            |                                                                                                    | (Oal)            |                                                  |                       |                 |                                                |                                | ŀ            | DDIT. FEE                   |                 | OR             | ADDIT. FEE                                 | 2826                                             |
| NT B       | e steren i som det som det som det som det som det som det som det som det som det som det som det som det som | CL<br>REM.<br>AF | <u>JMN 1)</u><br>AIMS<br>AINING<br>TER<br>IDMENT |                       | HI<br>NL<br>PRE | iumn 2)<br>Ghest<br>JMBER<br>VIOUSLY<br>ID FOR | (Column 3)<br>PRESENT<br>EXTRA | ſ            | RATE                        | ADDI-<br>TIONAL |                | RATE                                       | ADDI-<br>TIONAL                                  |
| AMENDMENT  | Total                                                                                                    |                  | 134                                              | Minus                 |                 | 177                                            | =257                           | ł            | X\$ 9=                      | FEE<br>23/3-    | OR             | X\$18=                                     | FEE                                              |
| AME        | Independent                                                                                                    | *                | 4                                                | Minus                 | ***             | 3                                              | =                              | Ī            | X39=                        | 43-             | OR             | X78=                                       |                                                  |
|            | FIRST PRESE                                                                                                    | NTATIC           | ON OF M                                          | ULTIPLE DE            | PENDE           | NT CLAIM                                       |                                | ł            | +130=                       |                 |                | +260=                                      |                                                  |
|            |                                                                                                    |                  |                                                  |                       |                 |                                                |                                | Ĺ            | TOTAL                       | 2356.           | OR<br>OR       | TOTAL<br>ADDIT. FEE                        |                                                  |
| AMENDMENTS |                                                                                                    | CL<br>REM/<br>AF | umn 1)<br>AIMS<br>AINING<br>TER<br>IDMENT        |                       | HI<br>NL<br>PRE | umn 2)<br>Ghest<br>Imber<br>Viously            | (Column 3)<br>PRESENT<br>EXTRA | ſ            | RATE                        | ADDI-<br>TIONAL |                | RATE                                       | ADDI-<br>TIONAL                                  |
| ADME       | Total                                                                                                    |                  | 149                                              | Minus                 | **              | 134                                            | =515                           | ł            | X\$ 9=                      | FEE<br>4635-    | <b>O</b> R     | X\$18=                                     | FEE                                              |
| ME         | Independent                                                                                                    | *                | 28                                               | Minus                 | ***             | 3                                              | = 25                           | $\mathbf{F}$ | X39=                        |                 |                | X78=                                       |                                                  |
| 4          | FIRST PRESE                                                                                                    | NTATIO           | N OF M                                           | JLTIPLE DE            | PENDE           | NT CLAIM                                       |                                | $\mathbf{F}$ |                             | 1075-           | OR             |                                            |                                                  |
| ** †       | f the entry in colu<br>If the "High st Nu<br>If the "Highest Nu                                                | mbr Pr           | viously Pa                                       | aid For" IN THI       | S SPAC          | E is less that                                 | n 20, enter "20."              | L            | +130=<br>TOTAL<br>DDIT. FEE | 5710-           |                | +260=<br>TOTAL<br>ADDIT. FEE               |                                                  |

-----

### PATENT APPLICATION SERIAL NO.

## U.S. DEPARTMENT OF COMMERCE PATENT AND TRADEMARK OFFICE FEE RECORD SHEET

09/28/1999 AGELLNYH 00000011 500235 093393578 01 FE:101 760.00 CH

,1

PTO-1556 (5/87) \*U.S. GPO: 1998-433-214/80404

Petitioner Microsoft Corporation, Ex. 1002, p. 5938

| *Express Mail" mailing label number ET 97272162205<br>I, Peter K. Trzyna (Reg. No. 32, 601), hereby certify that this<br>paper or fee is being deposited with the United States Postal<br>Service *Express Mail Post Office to Addressee* service under | PATENT                 |
|----------------------------------------------------------------------------------------------------|------------------------|
| 37 CFR 1.10 on the date indicated below and is addressed to<br>Commissioner of Patents and Trademarks, Washington, D.C.<br>20231 on the date set for below:                                                                                             | Paper No.              |
| Signed:<br>Peter K. Trzyna (Reg. 16/32,601)<br>Date:20 Soyt 1999                                                                                                    | Our File No. AIS-P99-1 |

### IN THE UNITED STATES PATENT AND TRADEMARK OFFICE

- 3

| Inventor       | : | MARKS, Daniel L.                            |
|----------------|---|---------------------------------------------|
| Serial No.     | : |                                             |
| Filed          | : |                                             |
| For            | : | GROUP COMMUNICATIONS<br>MULTIPLEXING SYSTEM |
| Group Art Unit | : |                                             |
| Examiner       | : |                                             |

Honorable Commissioner of Patents and Trademarks Washington, D.C. 20231

### **ATTORNEYS CHANGE OF ADDRESS**

S I R : In the above-identified patent application, please address all

communications to:

⇒,

Peter K. Trzyna P.O. Box 7131 Chicago, IL 60680-7131

Please contact the undersigned by telephone at;

### (312) 240-0824

The Commissioner is hereby authorized to charge any fees associated

with the above-identified patent application or credit any overcharges to Deposit Account

No. 50-0235. Please direct all correspondence to the undersigned at the address given

below.

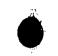

Date: 20 Sayt 1999

P. O. Box 7131 Chicago, Illinois 60680-7131 (312) 240-0824

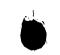

Respectfully submitted,

Å

Peter K. Trzyna (Reg. No. 32,601)

٤.

Petitioner Microsoft Corporation, Ex. 1002, p. 5940

.

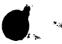

-11-79 M.L.

"Express Mail" mailing label number ET87272162245 I, Peter K. Trzyna (Reg. No. 32, 601), hereby certify that this paper or fee is being deposited with the United States Postal Service "Express Mail Post Office to Addressee" service under 37 CFR 1.10 on the date indicated below and is addressed to Commissioner of Patents and Trademarks, Washington, D.C. 20231 on the date set forth-br

Signed 0. 32.601) Peter K. Trzyna (Be 1999 Sol 20 Date

PATENT

Paper No.

Our File No. AIS-P99-1

## IN THE UNITED STATES PATENT AND TRADEMARK OFFICE

| Inventor       | : | MARKS, Daniel L.                            |
|----------------|---|---------------------------------------------|
| Serial No.     | : |                                             |
| Filed          | : |                                             |
| For            | • | GROUP COMMUNICATIONS<br>MULTIPLEXING SYSTEM |
| Group Art Unit | : |                                             |
| Examiner       | : |                                             |

Honorable Commissioner of Patents and Trademarks Washington, D.C. 20231

### PRELIMINARY AMENDMENT

### SIR:

In the above-referenced patent application, please enter the following

amendment and consider the application as amended.

AMENDMENT 1.

> Α. To The Specification Amend the specification as set forth below.

a continuation of serial number 08/617,658 filed At page /2 line 1, ihsert April 1, 1996--. A

> II. Remarks

> > Please enter the foregoing amendments and consider the application.

No new matter is believed to have been added.

The Commissioner is authorized to charge any fees associated with the above-identified patent application, or credit any overcharges, to Deposit Account No. 05-0235, and direct all correspondence to the undersigned at the address given below.

20 5 1929 Date:

P.O. Box 7131 Chicago, IL 60680-7131

(312) 240-0824

Respectfully submitted,

Peter K. Trzyna (Reg. No. 32,601)

## **ARTIFACT SHEET**

Enter artifact number below. Artifact number is application number + artifact type code (see list below) + sequential letter (A, B, C ...). The first artifact folder for an artifact type receives the letter A, the second B, etc.. Examples: 59123456PA, 59123456PB, 59123456ZA, 59123456ZB  $\underline{O9} 399 578 FA}$ 

Indicate quantity of a single type of artifact received but not scanned. Create individual artifact folder/box and artifact number for each Artifact Type.

| CD(s) containing:                                                                                                    |
|----------------------------------------------------------------------------------------------------|
| Stapled Set(s) Color Documents or B/W Photographs<br>Doc Code: Artifact Artifact Type Code: C                                                                                                    |
| Microfilm(s)<br>Doc Code: Artifact Artifact Type Code: F                                                                                                    |
| Video tape(s)<br>Doc Code: Artifact Artifact Type Code: V                                                                                                    |
| Model(s)<br>Doc Code: Artifact Artifact Type Code: M                                                                                                    |
| Bound Document(s)<br>Doc Code: Artifact Artifact Type Code: B                                                                                                    |
| Confidential Information Disclosure Statement or Other Documents<br>marked Proprietary, Trade Secrets, Subject to Protective Order,<br>Material Submitted under MPEP 724.02, etc.<br>Doc Code: Artifact Artifact Type Code X |
| Other, description:<br>Doc Code: Artifact Artifact Type Code: Z                                                                                                    |

March 8, 2004

# ARTIFACT SHEET

Enter artifact number below. Artifact number is application number + artifact type code (see list below) + sequential letter (A, B, C $\dots$ ). The first artifact folder for an artifact type receives the letter A, the second B, etc.. Examples: 59123456PA, 59123456PB, 59123456ZA, 59123456ZB

# 073995782A

Indicate quantity of a single type of artifact received but not scanned. Create individual artifact folder/box and artifact number for each Artifact Type.

|              | CD(s) containing:                                                                                                    |
|--------------|----------------------------------------------------------------------------------------------------|
|              | Stapled Set(s) Color Documents or B/W Photographs<br>Doc Code: Artifact Artifact Type Code: C                                                                                                    |
|              | Microfilm(s)<br>Doc Code: Artifact Artifact Type Code: F                                                                                                    |
|              | Video tape(s)<br>Doc Code: Artifact Artifact Type Code: V                                                                                                    |
|              | Model(s)<br>Doc Code: Artifact Artifact Type Code: M                                                                                                    |
|              | Bound Document(s)<br>Doc Code: Artifact Artifact Type Code: B                                                                                                    |
|              | Confidential Information Disclosure Statement or Other Documents<br>marked Proprietary, Trade Secrets, Subject to Protective Order,<br>Material Submitted under MPEP 724.02, etc.<br>Doc Code: Artifact Artifact Type Code X |
| $\checkmark$ | Other, description: <u>Book</u><br>Doc Code: Artifact Artifact Type Code: Z                                                                                                    |

March 8, 2004